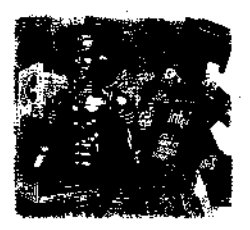

# Al Application Programming

M.Tim Jones

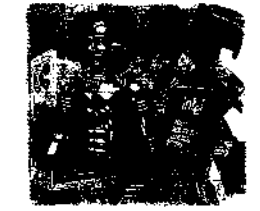

Программирование искусственного интеллекта в приложениях

М. Тим Джонс

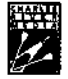

CHARLES RIVER MEDIA, INC. Hingham, Massachusetts

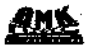

Москва, 2004

УЛК 004.8 ББК 32.813

 $\overline{142}$ 

#### Лжонс М. Т.

Л42. Программирование искусственного интеллекта в приложениях / М. Тим Лжонс: Пер. с англ. Осипов А. И. - М.: ЛМК Пресс. 2004. - 312 с: ил.

#### ISBN 5-04074-275-0

Данная книга посвяьшена вопросам искусственного интеллекта (ИИ), то есть методам и технологиям, призвишным сделать ПО более умным m10леоным. Рассмотренные алгоритмы в ОСНГ ним предназначены для встраивания в другое ирограммное обеспечение, что позициять созданать доограммы, гибко подстраив проциеся под требования и привычки пользователя.

Злесь описан ряд алгоритмов ИИ - нейронные сети, генетические алгоритмы , системы, основанные на правилах, нечеткая логика, алгоритмы муравья и умные агенты. Лля каждого алгоритма приведены примеры реализации. Некоторые из этих приложений применяются на практике, лругие относятся скорее к теоретическим изысканиям. Так или иначе, автор раскрывает секреты наиболее интересных алгоритмов ИИ, что лелает их лоступными для более широкой аудитории. Предполагается, что благоларя полробному описанию алгоритмов методики и технологии ИИ займут свое место в списке традиционных программ.

Книга призвана помочь разработчикам использовать технологии ИИ при созлании более умного программного обеспечения.

#### Convright © 2003 by CHARLIES RIVER MEDIA INC. Translation Copyright © 2004 by DMK PRESS: All rights reserved.

Все права защищены. Любая часть этой книги не может быть в спроизведена в какой бы то ни было форме и какими бы то ни было средствами без письменного разрешения пладельцев авторских прав.

Матернал, насоженный в данной книге, многократно проверен. Но, поскольку вероятность технических ошибок в <sub>с равно существует. Налательство не может гарантировать абсолютную</sub> точность и провильность приподниму сведений. В связи с этим из вательство не несет отлет ... ственности за возможные опцибки, связанные с использованием княги.

ISBN 1-58450-278-9 (англ.) ISBN 5-94074-275-0 (pvc.)

#### Copyright © 2003 by CHARLIES RIVER MEDIA © Излание на русском языке, перевол на русский язык, оформление. ЛМК Пресс. 2004

## Содержание

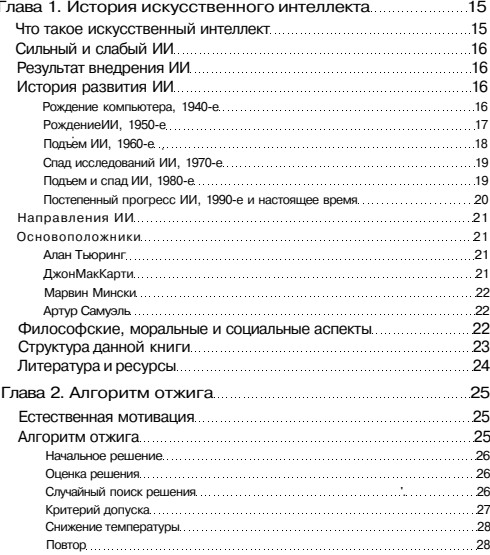

# Содержание Щ | | Ц Н

# **В ШИДИ!** Программирование ИИ в приложениях

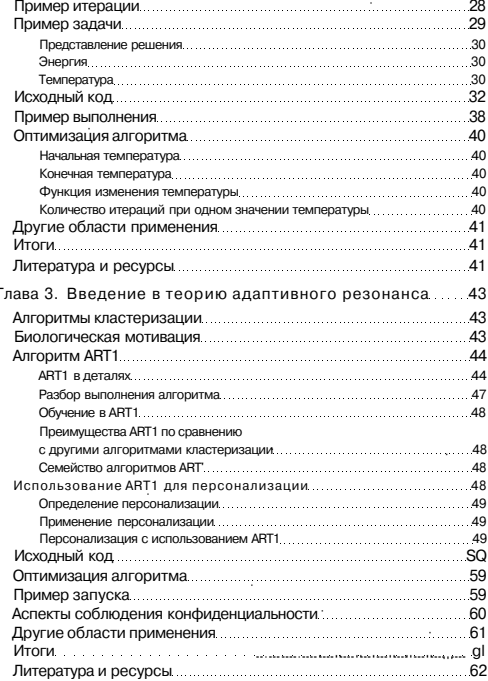

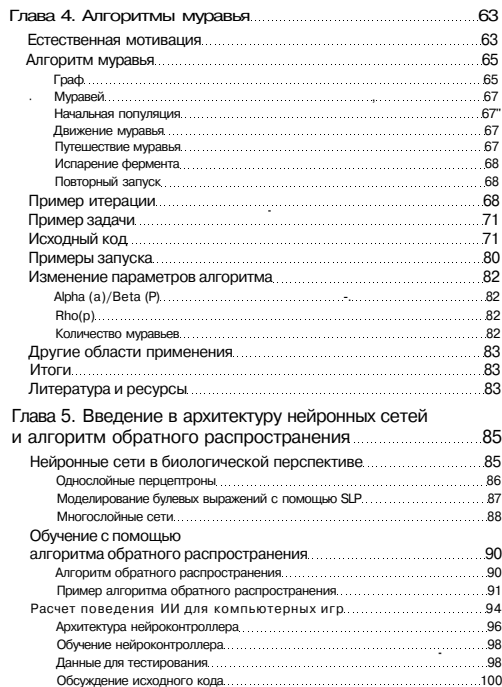

# В Программирование ИИ в приложениях

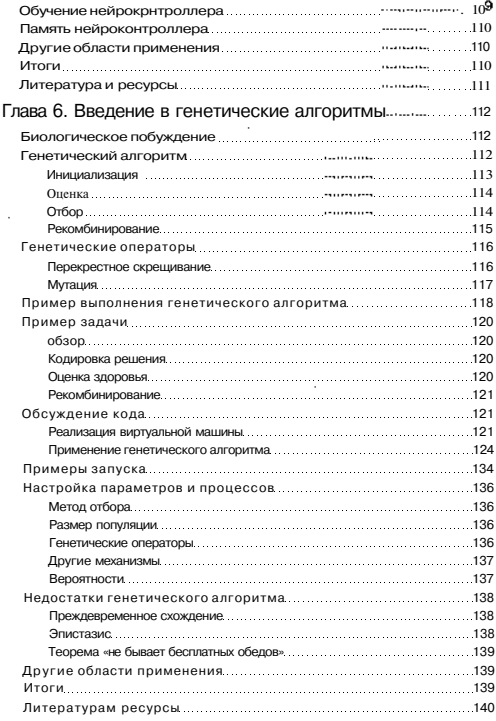

 $\cdot$ 

## Содержание ||| |

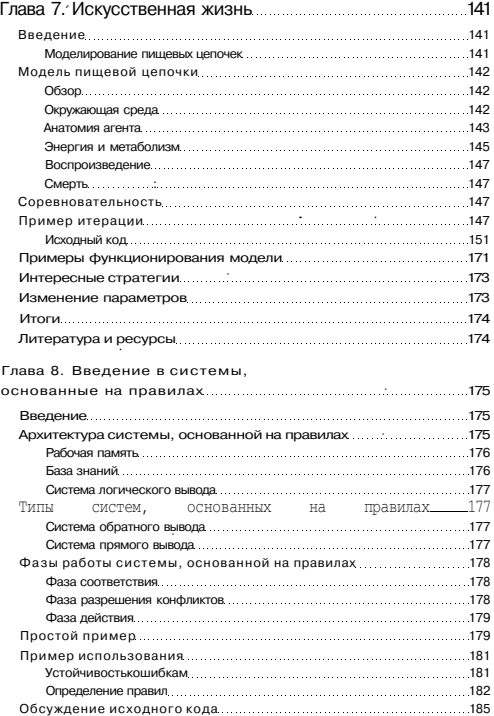

# ЕО ПРИ Программирование ИИ в приложениях

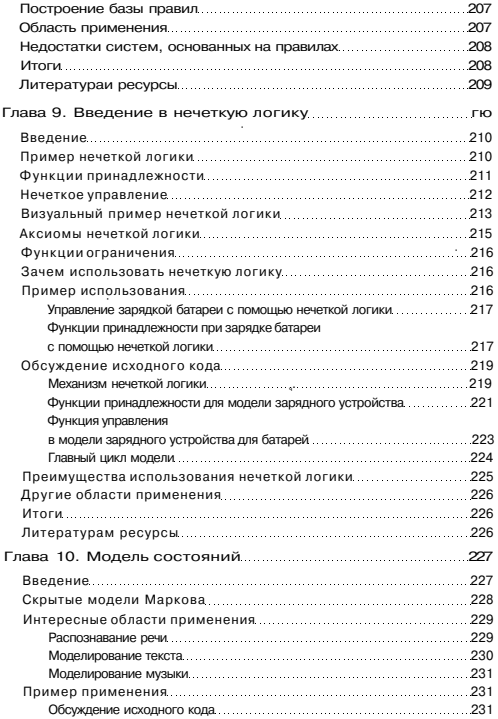

# Содержание : | | ••••!)

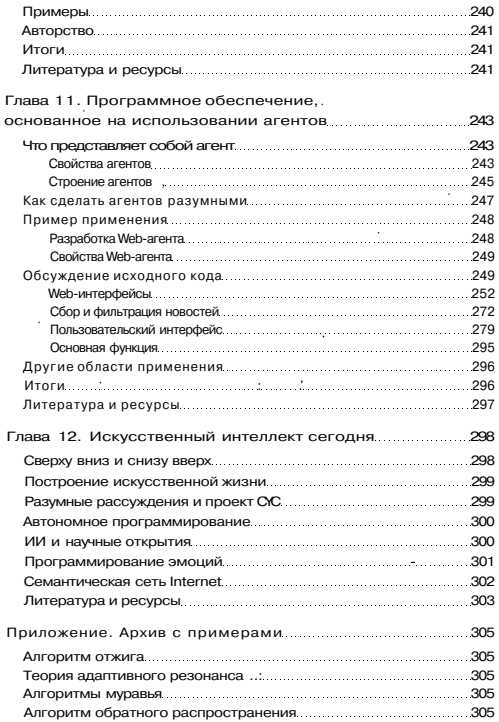

 $\bar{z}$ 

#### Программирование ИИ в приложениях

Генетические алгоритмы

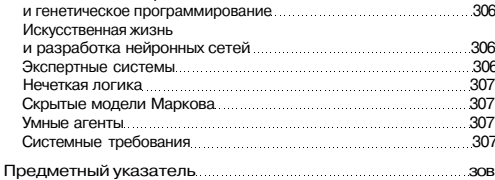

Эта книга посвящается моей жене Джилл (fill) и детям Меган (Megan), Элизе (Elise) и Марку (Маге). Их терпение и поддержка сделали возможным написание данной книги.

#### Благодарности

Нал созланием ланной книги работало очень много люлей. Когла я писал примеры лля книги, алгоритмы разрабатывались и развивались большой группой исслелователей и практиков. Хочется особо отметить работу Алана Туринга (Alan Turing), Лжона МакКарти (John McCarthy), Артура Самуэля (Arthur Samuel), H. Метрополис (N. Metropolis), Гейла Карпентера (Gail Carpenter), Стефена Гроссберга (Stephen Grossberg), Марко Лориго (Магсо Dorigo), Лэвила Румельхарта (David Rumelhart). Лжоффри Хинтона (Geoffrey Hinton). Лжона Ван Hьюмена G»hn van Neumann). Лональда Хеббса (Donald Hebbs). Тейво Конена (TeuvO Kohonen), Лжона Хопфилла (John Hopfield), Уоррена МакКуллоча (Warren McCulloch), Вальтера Питтса (Walter Pitts), Марвина Мински (Marvin Minski), Сеймура Паперта (Seymour Papert), Лжона Холланда (John Holland), Лжона Коза (John Koza), Tomaca Baka (Thomas Back), Брюса МакЛеннана (Bruce MacLennan), Патрика Уинстона (Patrick Winston). Чарльза Форги (Charles Forgy). Лотфи Зале (Lotfi Zadeh). Ролни Брукса (Rodney Brooks). Андрея Маркова (Andrey Markov). Лжеймса Бэйкера (James Baker), Луга Лената (Doug Lenat), Клола Шэннона (Claud Shannon) и Алана Кэй (Alan Kay). Также хочу поблаголарить Лэна Клэйна (Dan Klein)'за полезные обзоры ранних изланий ланной книги.

#### Вступление

Эта книга посвящена вопросам искусственного интеплекта (ИИ), который также называют «слабым ИИ», или методам и технологиям, призванным сделать программное обеспечение более умным и полезным. Ранние разработки ИИ были ориентированы на создание умных машин, которые копировали поведение человека (по-другому эти системы назывались «сильным ИИ»), однако в настоящее время большинство исследователей и разработчиков ИИ преследуют более практичные цели. Эти задачи включают встраивание алгоритмов и технологий ИИ программное обеспечение, что позволяет создавать программы, гибко подстраивающиеся под требования и привычки пользователя.

В данной книге описывается ряд алгоритмов ИИ, а также подробно рассматривается их работа. В число этих алгоритмов вхолят нейронные сети, генетические алгоритмы, системы, основанные на пролукционных правилах, нечеткая логика, алгоритмы муравья и умные агенты. Для каждого алгоритма приведены примеры приложений. Некоторые из этих приложений полезны для практического применения, другие относятся скорее к теоретическим изысканиям. Так или иначе, эта книга раскрывает секреты наиболее интересных алгоритмов ИИ, что

### Программирование ИИ в приложениях

делает их доступными для более широкой аудитории. Я надеюсь, что благодаря подробному описанию алгоритмов в данной книге методики и технологии ИИ займут свое место в списке более традиционных программ. ИИ будет развиваться по-настоящему только при условии, что ему найдется практическое применение. Поэтому я рассчитываю, что эта книга поможет разработчикам использовать технологии ИИ при создании более умного программного обеспечения. Со мной вы можете связаться по адресу mtj@mtjones.com.

## Обозначения, используемые в книге

В книге используются следующие шрифтовые выделения:

- курсивом помечены смысловые выделения в тексте;
- названия переменных, команд и других элементов языка программирования набраны моноширинным шрифтом;
- специальным стилем оформлена дополнительная информация;
- все Internet-anteca подчеркнуты;
- кажлый листинг имеет порялковый номер (например, листинг 1.1). Тот же кол без номера можно загрузить с сайта издательства «ДМК Пресс\* www.dmk.ru.

# Глава 1. История искусственного интеллекта

В этой вводной главе представлено краткое обсуждение искусственного интеллекта и вкратце описана история создания современного ИИ и научные изыскания ряда разработчиков, которые внесли свой вклад в формирование концепции ИИ. В конце главы рассмотрена структура книги, включая изложенные злесь метолики и технологии.

## Что такое искусственный интеллект

Искусственным интеллектом, или ИИ (Artificial Intelligence - AI), называют процесс создания машин, которые способны действовать таким образом, что будуг восприниматься человеком как разумные. Это может быть повторение поведения человека или выполнение более простых задач, например, выживание в динамически меняющейся обстановке.

Для некоторых исследователей результат данного процесса состоит в том, чтобы научиться лучше понимать нас самих. Для других это база, на основе которой можно научить искусственные системы вести себя разумно. В любом случае ИИ обладает таким потенциалом для изменения мира, которого нет ни у одной другой технологии.

В период становления ИИ его разработчики обещали достичь очень многого. а добились несравненно меньшего. В то время создание разумных систем казалось очень простой залачей, которая так и не была решена. В наше время цели создания ИИ стали намного практичнее. ИИ был разделен на несколько частей. имеющих различные цели и средства их достижения.

Проблема ИИ заключается в том, что технологии, которые исследуются в его рамках, становятся обычными сразу после их внедрения. Например, построение машины, которая смогла бы различать человеческую речь, когда-то считалось частью разработки ИИ. Теперь такие технологии, как нейронные сети и скрытые молели Маркова, уже никого не удивляют и не рассматриваются как разработка ИИ. Родни Брукс (Rodney Brooks) описывает этот феномен как «эффект ИИ». После того как технология ИИ находит применение, она перестает быть технолопией ИИ. Поэтому сочетание букв ИИ также получило расшифровку как «Почти применено» (Almost Implemented), поскольку после своего создания эта технология перестает быть чудом и используется повсеместно.

## Сильный и слабый ИИ

**15. Report Following Property 1** 

Так как искусственный интеллект по-разному понимается разными людьми. было принято решение использовать другую классификацию. Сильный ИИ (Strong AI) представляет собой программное обеспечение, благодаря которому компьютеры смогут думать так же, как люди. Помимо возможности думать, компьютер обретет и сознание разумного существа.

Слабый ИИ (Weak AI) представляет собой широкий диапазон технологий ИИ. Эти функции могут добавляться в существующие системы и придавать им различные «разумные\* свойства. Данная книга фокусируется на слабом ИИ и метоликах, используемых для встраивания в другие системы

## Результат внедрения ИИ

Исследование ИИ привело к появлению многих технологий, которые мы сейчас принимаем как должное. Вспомните, что в ранние 1960-е разработки в области миниатюризации при создании космической системы «Аполлон!- способствовали изобретению и внедрению интегрированных схем, которые играют такую важную роль в современных технологиях. Системы распознавания голоса и письма также обязаны своим возникновением ИИ.

В настоящее время многие коммерческие пролукты включают технологии ИИ. Вилеокамеры используют нечеткую логику, которая позволяет зафиксировать изображение при перемещении камеры. Нечеткая логика также нашла применение в посудомоечных машинах и других устройствах. Суть этих технологий не интересует массового потребителя, потому что люди желают получать устройства, которые работают, но не хотят знать, как именно они работают. Кроме того, злесь присутствует определенный фактор страха, который может повлиять на некоторых, покупателей. Узнав, что прибор использует технологию ИИ, они просто могут отказаться от его покупки.

Примечание Нечеткая логика подробно описывается в главе 9.

## История развития ИИ

Об истории и развитии ИИ можно написать очень много. В этом разлеле представлены важнейшие вехи в развитии ИИ, а также кратко рассказано о людях. которые внесли в этот процесс свой вклад. Рассмотрение истории ИИ включает в себя. современную точку зрения о том, как развивалась данная технология с 1940-х п. (Stottler Henke, 2002).

#### Рождение компьютера. 1940-е

Эра разумных машин наступила вскоре после появления первых компьютеров. Большинство компьютеров были созданы для того, чтобы взломать неменкие шифры во время Второй мировой войны. В 1940 г. был построен первый

## История развития ИИ ЕННННЮ

рабочий компьютер на электромагнитных реле - Робинсон (Robinson). Он предназначался для расшифровки военных переговоров немцев, которые были зашифрованы с помощью машины Энигма (Enigma). Робинсон назван в честь создателя мультипликационных трюков, Хита Робинсона (Heath Robinson). Три года спустя вакуумные трубки заменили электромагнитные реле, что позволило построить Колосс (Colossus). Этот более быстрый компьютер был создан для взлома новых усовершенствованных кодов. В 1945 г. в Университете Пенсильвании доктор Джон В. Мохли (Dr. John W. Mauchly) и Д. П. Экерт О. Р. Eckert, Jr.) разработали более известный компьютер, ENIAC. Его задачей было рассчитать баллистические таблицы времен Второй мировой войны.

Нейронные сети с обратной связью построены Вальтером Питтсом (Walter Pitts) и Уорреном МакКуллочем (Warren McCulloch) в 1945 г., чтобы показать возможности их применения при расчетах. Эти ранние сети были электронными и весьма поспособствовали росту энтузиазма у созлателей технологии. Примерно в то же время Норберт Винер (Norbert Wiener) создал область кибернетики, которая включала математическую теорию обратной связи лля биологических и инженерных систем. Важным аспектом данного открытия стала концепция о том. что разум - это процесс получения и обработки информации для достижения определенной цели.

Наконец в 1949 г. Дональд Хеббс (Donald Hebbs) открыл способ создания самообучающихся искусственных нейронных сетей. Этот процесс (получивший название «Обучение по Хеббсу\*) позволяет изменять весовые коэффициенты в нейронной сети так, что данные на выходе отражают связь с информацией на входе. Хотя использование этого метола не избавляло от проблем, почти все своболные процедуры обучения основаны на обучении по Хеббсу.

## Рождение ИИ, 1950-е

1950-е отмечены в истории как голы рожления ИИ. Алан Тьюринг (Alan .<br>Turing) прелложил специальный тест (который впослелствии получил название «Тест Тьюринга») в качестве способа распознать разумность машины. В этом тесте олин или несколько люлей лолжны залавать вопросы лвум тайным собеселникам и на основании ответов определять, кто из них машина, а кто человек. Если не улавалось раскрыть машину, которая маскировалась пол человека, прелполагалось, что машина разумна. Существует и лополнение к тесту Тьюринга (так называемый «Приз Лебнера»), которое представляет собой соревнование по выявлению лучшего имитатора человеческого разговора.

В 1950-е гг. ИИ по своей природе был в первую очерель символичным. Именно в то время следано открытие, что компьютеры могут управлять символами так же, как и числовыми данными. Это привело к разработке таких программ, как предназначавшаяся для доказательства теорем Logic Theorist (авторы - Ньюэдд (Newel!), Симон (Simon) и Шоу (Shaw)) и General Problem Solver (созлатели -Ньюэлл и Симон), использовавшаяся для анализа нерешаемых проблем. Наверное, самым крупным открытием в программной области в 1950-е было созлание

 $29-409$ 

Артуром Самуэлем программы для игры в шашки, которая постепенно научилась обыгрывать своего создателя.

В 1950-е гг. были также разработаны два языка ИИ. Первый, язык IPL, был создан Ньюэллом, Симоном и Шоу для программы Logic Theorist. IPL являлся языком обработки списка данных и привел к созданию более известного языка LISP. LISP появился в конце 1950-х и вскоре заменил IPL, став основным языком приложений ИИ. Язык LISP был разработан в лабораториях Массачусетсткого технологического института (MIT). Его автором был Джон МакКарти, один из первых разработчиков ИИ. -

Джон МакКарти представил концепцию ИИ как часть своего предложения для Дормутской конференции по проблемам ИИ. В 1956 г. разработчики ИИ встретились в Дормутском колледже, чтобы обсудить дальнейшее развитие разумных машин. В своем предложении Джон МакКарти написал: «Задача заключается в том, чтобы работать на основе предположения, что любой аспект обучения или другой функции разума может быть описан так точно, чтобы машина смогла его симулировать. Мы попытаемся определить, как сделать так, чтобы машины смогли пользоваться языком, формулировать абстракции и концепции, решать задачи, которыми сейчас занимаются только люди, а также заниматься сам<?обучением».

Дормутская конференция позволила впервые встретиться всем разработчикам ИИ, однако общее решение по ИИ принято не было.

В конце 1950-х Джон МакКарти и Марвин Мински основали в MIT лабораторию искусственного интеллекта, которая работает и по сей день.

#### *Подъем ИИ, 1960-е*

В 1960-е гг. произошел скачок в развитии ИИ, вызванный прогрессом в компьютерных технологиях, а также увеличением количества разработок в данной области. Наверное, самым важным показателем того, что ИИ достиг приемлемого уровня, стало появление критиков. К этому времени относится написание двух книг: «Компьютеры и здравый смысл: миф о мыслящих машинах!- Мортимера Тауба (Mortimer Taub) и «Алхимия и ИИ» Хуберта и Стюарта Дрейфус (Hubert and Stuart Dreyfus).

В 1960-е наиболее важным было представление знаний, так как сильный ИИ продолжал оставаться главной темой в разработках ИИ. Были построены игрушечные миры, например, «Blocks Microworld Projects Мински и Паперта в MIT; а также SHRDLU Терри Винограда (Terry Wmograd). С помощью этих миров создавалась окружающая среда, в которой тестировались идеи по компьютерному зрению, роботехнике й обработке человеческого языка.

В начале 1960-х Джон МакКарти основал лабораторию ИИ в Стэндфордском" университете. Сотрудники лаборатории, помимо прочего, создали робота Шейки\* (Shakey), который мог перемещаться по искусственному миру и выполнять простые приказания.

Разработки нейронных сетей процветали до конца 1960-х, ровно до тех пор, пока не была издана книга Мински и Паперта «Перцептроны: введение в вычислительную геометрию^. Авторы описали ограничения по использованию простых одноуровневых перцептронов, что привело к серьезному снижению инвестиций в исследования нейронных сетей более чем на декаду.

История развития ИИ !••

Пожалуй, самым интересным аспектом ИИ в 1960-е стало изображение ИИ в романе Артура Кларка и фильме Стенли Кубрика «Космическая Одиссея 2001 года». HAL, разумный компьютер, движимый безумием и желанием выжить, уничтожил большую часть команды космического корабля, находящегося на орбите Юпитера.

#### *Спад исследований ИИ, 1970-е*

1970-е гг. показали резкий спад интереса к ИИ после того, как исследователям не удалось выполнить нереальные обещания его успеха. Практическое применение ИИ было по-прежнему минимальным. Ситуация осложнялась тем, что в MIT, Стэнфорде и Карнеги Меллон возникли проблемы с финансированием исследований в области ИИ. Такое же препятствие ожидало и разработчиков в Великобритании. К счастью, исследования продолжались и не без успеха.

Дуг Ленет в Стэндфордском университете создал программу «Автоматический математик» (AM) и позднее - EURISKQ что позволило открыть новые теории в математике. AM успешно повторил открытие теории чисел, но по причине ограниченного количества кодировок в эвристике быстро достиг потолка своих возможностей. EURISKO, следующая разработка Ленета, был построен с учетом ограничений AM и мог определять свою эвристику, а также решать, что в ней является полезным, а что нет.

Впервые нечеткая логика была применена на практике в начале 1970-х гг. Следует отметить, что Лотфи Заде (Lotfi Zadeh) создал саму концепцию еще в 1960-х. Нечеткая логика была использована в работе над паровым двигателем в колледже Королевы Марии (Queen Mary), что стало первым из многочисленных примеров применения нечеткой логики для управления процессами.

В 1970-х продолжалось создание языков для ИИ. Был разработан язык ПРО-ЛОГ (Prolog - Программирование логики). Язык ПРОЛОГ предназначался для разработки программ, которые управляли символами (а не выполняли числовые расчеты) и работал с правилами и фактами. В то время как ПРОЛОГ распространялся за пределами США, язык LISP сохранял свой статус основного языка для приложений ИИ.

Развитие ИИ для игр продолжилось в 1970-х. В Карнеги Меллон была создана программа для игры в триктрак. Она играла настолько хорошо, что смогла победить чемпиона мира по триктраку, Луиджи Вилла (Luigi Villa) из Италии. Это был первый случай победы компьютера над человеком в сложной игре.

#### *Подъем и спад ИИ, 1980-е*

1980-е гг. казались многообещающими для ИИ после того, как продажи аппаратных средств и программного обеспечения, связанного с ИИ, превысили 400 млн. долларов в 1986 г. Большую часть этого дохода принесли продажи экспертных систем на LISP и, соответственно, LISP-машин, которые развивались, становясь лучше и дешевле.

Экспертные системы использовались многими компаниями для разработки ископаемых, прогнозирования инвестиций, а также весьма специфических

#### История искусственного интеллекта

залач. например, лиагностики электровоза. Также были илентифицированы ограничения в работе экспертных систем, поскольку их знания становились все больше и сложнее. Например, системный конфигуратор XCON компании Digital Equipment Corporation лостиг предела в 10000 правил, и поддерживать его работу стало очень сложно.

Нейронные сети в 1980-е гг. также переживали возрождение. Они нашли применение при решении ряла различных залач. таких как распознавание речи и возможность самообучения машин.

К сожалению. 1980-е пролемонстрировали как рост, так и спал интереса к ИИ. Основной причиной этого были сбои экспертных систем. Олнако многие лругие приложения ИИ были серьезно улучшены именно в 1980-е гг. Например, системы распознавания речи смогли наконец работать независимо от говорящего (то есть распознавать речь любого человека, а не только специально обученного ликтора). а также выполнять распознавание в режиме реального, времени (позволяя человеку говорить обычно, а не лелать остановки и паузы). Кроме того, значительно увеличился их словарный запас.

#### Постепенный прогресс ИИ. 1990-е и настоящее время

1990-е гг. стали новой эпохой в развитии приложений слабого ИИ. Было обнаружено, что создание продукта, включающего элементы ИИ, является интересной задачей, поскольку позволяет добиться решения многих проблем быстрее и более эффективно, чем при использовании традиционных методов. Поэтому элементы ИИ были интегрированы в ряд приложений (по материалам журнала Stottler Henke, 2002):

- а системы распознавания фальшивых кредитных карт:
- системы распознавания лип:
- а системы автоматического планирования:
- системы прелсказания прибыли и потребности в персонале:
- конфигурируемые системы «лобычи ланных\*- из баз ланных:
- О системы персонализации.

Важным событием в развитии компьютерных игр с использованием ИИ стало создание в 1997 г. суперкомпьютера для игры в шахматы Deep Blue (он был разработан в Карнеги Меллон). Эта машина смогла побелить Гарри Каспарова. чемпиона мира по шахматам.

Лругое интересное событие лля развития ИИ в 1990-е гг. произошло в 60 млн. миль от Земли. Была созлана система Deen Space I (DS1), которая могла тестировать технологии 12-ой степени риска, включая полет кометы и тестирование лля булуших космических полетов. DS1 включала систему искусственного интеллекта пол названием Remote Agent, которой на небольшое время прелоставлялось управление космическим кораблем. Обычно такая работа исполнялась команлой ученых посредством терминалов. Remote Agent продемонстрировала. что искусственная система способна управлять сложным космическим кораблем, позволяя ученым и экипажам кораблей сконцентрироваться на решении лоугих залач.

#### Основоположники

## **1ИМЙЕ1**

#### Направления ИИ

Выделение уникальных направлений в технологиях и методиках ИИ представляется достаточно сложной задачей, поэтому в табл. 1.1 приведен стандартный подход. Слева представлены возникшие перед исследователями проблемы, справа пути их решения, а сам список является хорошей отправной точкой для понимания особенностей ИИ.

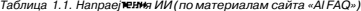

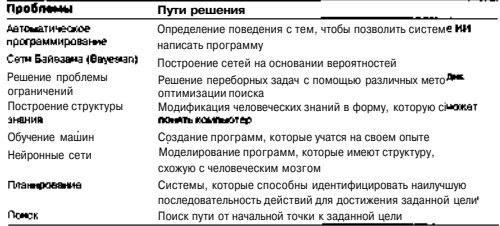

Все эти темы рассмотрены в данной книге. Описание каждой технологии сопровождается примерами на языке С, которые помогут лучше понять принцип работы того или иного алгоритма.

#### **Основоположники**

Хотя многие разработчики внесли свой вклад в развитие ИИ, в данном разделе мы попытаемся рассказать о пионерах этого направления и их лостижениях.

#### Алан Тьюринг

Английский математик Алан Тьюринг (Alan Turing) впервые высказал идею о том, что все проблемы, решаемые людьми, могут быть сведены к набору алгоритмов. Это позволило родиться другой идее - сама мысль может быть сведена к алгоритму, а поэтому машины могут имитировать мышление и, возможно, даже сознание людей. Придя к этому заключению. Алан Тьюринг создал обучающуюся систему «Машина Тьюринга», которая могла имитировать работу любой другой компьютерной системы. Позднее исследователь предложил специальный тест для распознавания разумности машины.

## Джон МакКарти

Джон МакКарти (John McCarthy) продолжает свою работу и сейчас в Стэндфордском университете. Он был одним из основателей лаборатории ИИ в МІТ.

#### **1111 История искусственного интеллекта**

основал лабораторию ИИ в Стэнфорде, а также организовал первую конференцию по ИИ в 1956 году (Дормутская конференция). Его исследования привели к созданию языка LISP, который сегодня считается основным языком для разработки программного обеспечения ИИ. Ранним открытием Джона МакКарти были компьютерные системы, которые могли математически доказывать корректность компьютерных программ.

## *Марвин Мински*

Марвин Мински (Marvin Minsky) был одним из самых успешных разработчиков в сфере ИИ, а также во многих других сферах. Сейчас он профессор в MIT, где вместе с Джоном МакКарти в 1958 году основал лабораторию ИИ. Марвин Мински является автором ряда работ различной тематики, включая нейронные сети, представление знаний и психологию познания. Он создал концепцию кадров, которая моделировала феномен познавательной способности, языкового восприятия и визуального предчувствия. Профессор Мински также построил первый компьютер на базе нейронных сетей.

#### *Артур Самуэль*

Артур Самуэль (Arthur Samuel, 1901-1990) стал одним из первых в сфере обучения машин и искусственного интеллекта. Его карьера была долгой и интересной.'Учитель и инженер, он известен своими достижениями в разных областях. Более всего Самуэль известен как автор программы для игры в шашки, разработанной в 1957 г. Это был один из первых примеров разумной программы, которая играла в сложную игру. Программа смогла обыграть не только самого Самуэля, но и четвертого призера чемпионата страны (США) по шашкам. Работы Самуэля по обучению машин не потеряли актуальности и сегодня.

#### Философские, моральные и социальные аспекты

За идеей создания искусственного интеллекта последовало множество философских вопросов. Например, возможно ли создать мыслящую машину, в то время как мы и сами до конца не понимаем, что есть процесс мышления? Как мы поймем, что машина разумна? Если она поступает разумно, значит ли это, что у нее есть сознание? Другими словами, если будет создана разумная машина, будет ли она действительно разумной или просто будет имитировать действия, которые нам кажутся разумными?

Сейчас многие верят, что эмоции играют определенную роль при формировании разума, поэтому невозможно создать мыслящую машину, которая не будет ничего чувствовать. Так как мы считаем эмоции причиной многих наших ошибок, можем ли сделать машину чувствующей, заранее зная результат? Будем ли мы вкладывать в машину все эмоции или только выборочные? В книге «Космическая Одиссея 2001 года\* Артур Кларк рассматривает интересный аспект этой проблемы.

Помимо страха перед созданием искусственного разума, который превратит нас в своих слуг, существует множество других моральных вопросов, на которые придется отвечать в том случае, если все же удастся создать разумную машину. Например, если ученые построят разумную машину, которая будет думать как человек и обладать сознанием, сможем ли мы выключить ее?

### Структура данной книги

Б данной книге приводится описание различных технологий и методик ИИ, а также примеры кода, которые демонстрируют их применение. Каждый метод сначала рассматривается с общих позиций, затем освещаются конкретные детали, свойства и поток выполнения алгоритмов. Во многих случаях для демонстрации алгоритмов выбираются практические и полезные приложения. Однако представлено достаточно много и теоретических примеров.

Б главе 2 рассказывается о симуляции восстановления, то есть моделировании решения проблемы на основе физического процесса восстановления {сведения разрозненной субстанции к единому целому). Для иллюстрации возможностей алгоритма была выбрана задача N-ферзей.

В главе 3 описывается теория адаптивного резонанса (или ART) и ее работа с кластерами. Для демонстрации ее возможностей выбрана проблема персонализации, существующая в настоящее время.

В главе 4 рассказывается о новой технологии алгоритмов муравья и ее возможностей по поиску пути решения. Эту технологию иллюстрирует задача коммивояжера.

В главе 5 обсуждаются нейронные сети, использующие алгоритм обучения с помощью обратной связи. Возможности обучающихся сетей демонстрируются на примере создания нейроконтроллера для компьютерных игр.

В главе 6 вводится понятие генетических алгоритмов и их среда - генетическое программирование. Возможности генетического алгоритма к оптимизации демонстрируются при разработке последовательности инструкций, использующихся для решения специфических числовых и символьных проблем.

В главе 7 рассказывается о понятии искусственной жизни путем описания нейронных сетей, построенных по принципу -^победитель получает все». В закрытой среде создаются простые организмы для демонстрации пищевых цепочек и развития навыков выживания в нейроконтроллере организма.

В главе 8 описывается старая методика построения ИИ на основе систем с правилами. Создается простая система с правилами и кодируется подсистема с правилами и фактами, которые используются для управления сенсорами.

В главе 9 вводится понятие нечеткой логики и описываются ее преимущества при построении систем управления. Приводится ряд примеров, описывающих простую систему управления процессом зарядки батареи с использованием нечеткой логики.

В главе 10 обсуждаются скрытые модели Маркова наряду с другими методами вероятностных графов. Технология применяется для анализа существующих литературных работ, что позволяет использовать их в качестве модели при создании нового текста.

#### История искусственного интеллекта { [ | | | }

В главе 11 вводится понятие умных агентов, а также описываются агенты различных типов и их возможности. Создается простой агент фильтрации, который автономно собирает новые данные на основании предварительно заданного критерия поиска.

Наконец, в главе 12 обсуждаются новые методики и будущее ИИ.

## Литература и ресурсы

- 1. Stottler Henke. История ИИ. (History of AI, 2002). Доступно о адресу http:// www.sh ai .com/ai\_general /history.htm.
- 2. Вагман М. Процессы научных открытий для людей и компьютеров: теория и исследование по психологии и искусственному разуму (Waginan M. Scientific Discovery Processes in Humans and Computers: Theory and Research in Psychology and Artificial Intelligence. - Westport, Conn.: Praeger Publishers, 2000).
- 3. Кантровиц М. Часто задаваемые вопросы по ИИ (Kantrowitz M. The AI Frequently Asked Questions, 2002). При поддержке Рика Крэбба (Ric Crabbe) и Амита Дюби (Amit Dubey). Доступно по адресу http://www.faqs.org/faqs/ ai-fan (deneral.
- 4. Кревье Д. ИИ: история поиска искусственного разума (Crevier D. AI: The Tumultuous History of the Search for Artificial Intelligence. - New York: Basic Books, 1993).
- 5. Курзвэйл Р. Век спиритических машин: когда компьютеры превосходят людей по разуму (Kurzweil R. The Age of Spiritual Machines: When Computers Exceed Human Intelligence. - New York: Viking, 1999).
- 6. МакКарти Дж. (McCarthy J.). Web-сайт Стэндфордского университета, http:/ /www- formal. stanfo rd. eou/j me.
- 7. МакКарти Дж. Артур Самуэль: пионер в обучении машин (McCarthy J. Arthur Samuel, Pioneer in Machine Learning). Доступно по адресу http:// www-db.stanford.edu/pub/vov/museum/samuel.html.
- 8. МакКарти Дж., Мински М., Рочестер Н., Шэннон С. Е. Предложение для Дортмуртского исследовательского проекта по проблеме искусственного разума (McCarty J., Minsky M., Rochester N., Shannon С. Е. A Proposal for the Darmouth Research Project on Artificial Intelligence, 1955). Доступно по адресу http: //www.foiTnal.stanford.edu/imc /history /dartmouth /dartmouth.html.
- 9. Мински M. (Minsky M). Web-сайт MIT, http://web.mediamit.edu/-minsky.
- 10. Мински М., Паперт С. Перцептроны: введение в вычислительную геометрию (Minsky M., Papert S. Perceptrons: An Introduction to Computational Geometry. - Cambridge, Mass.: MIT Press, 1969).
- 11. Тауб М. Компьютеры и здравый смысл: миф о мыслящих машинах (Taube М. Computers and Common Sense: The Myth of Thinking Machines, Columbia University Press, 1961).

# **Глава 2. Алгоритм отжига**

В этой главе мы изучим метод оптимизации, который называется *отжигом,* или *симуляцией восстановления* (Simulated annealing). Как ясно из названия, метод поиска моделирует процесс восстановления. Восстановление - это физический процесс, который заключается в нагреве и последующем контролируемом охлаждении субстанции. В результате получается прочная кристаллическая структура, которая отличается от структуры с дефектами, образующейся при быстром беспорядочном охлаждении. Структура здесь представляет собой кодированное решение, а температура используется для того, чтобы указать, как и когда будут приниматься новые решения.

### Естественная мотивация

Свойства структуры зависят от коэффициента охлаждения после того, как субстанция была нагрета до точки плавления. Если структура охлаждалась медленно, будут сформированы крупные кристаллы, что очень полезно для строения субстанции. Если субстанция охлаждается скачкообразно, образуется слабая структура.

Чтобы расплавить материал, требуется большое количество энергии. При понижении температуры уменьшается и количество энергии. Чтобы яснее представить процесс восстановления, рассмотрим следующий пример. -зВзбалтывание» при высокой температуре сопровождается высокой молекулярной активностью в физической системе. Представьте себе, что вы взбалтываете емкость, в которой находится какая-то поверхность сложной формы. Внутри емкости также имеется шарик, который пытается найти точку равновесия. При высокой температуре шарик может свободно перемещаться по поверхности, а при низкой температуре «нзбалтывание» становится менее интенсивным и передвижения шарика сокращаются. Задача заключается в том, чтобы найти точку минимального перемещения при сильном «взбалтывании». При снижении температуры уменьшается вероятность того, что шарик выйдет из точки равновесия. Именно в таком виде процесс поиска заимствуется из восстановления.

#### Алгоритм отжига

Давайте рассмотрим, как метафора охлаждения растаявшей субстанции используется для решения проблемы. Алгоритм отжига очень прост и может быть разделен на пять этапов (рис. 2.1).

## Аллоритм отжига IMKHHES

## рДДДИЦ Алюритмотжита

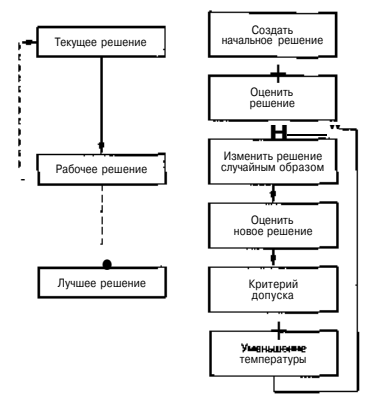

Рис. 2.1- Алгоритм отжига

#### Начальное решение

Лля большинства проблем начальное решение булет случайным. На самом первом шаге оно помещается в текущее решение (Current solution). Другая возможность заключается в том, чтобы загрузить в качестве начального решения ужесуществующее, возможно, то самое, которое было найлено во время прелыдущего поиска. Это прелоставляет алгоритму базу, на основании которой выполняется поиск оптимального решения проблемы

#### Оценка решения

Оценка решения состоит из декодировки текущего решения и выполнения? нужного лействия, позволяющего понять его нелесообразность лля решения ланной проблемы. Обратите внимание, что закодированное решение может просто: состоять из набора переменных. Они будут декодированы из существующего ре-\* шения, а затем эффективность решения булет опенена на основании того, насколько успешно удалось решить данную задачу.

#### Случайный поиск решения

Поиск решения начи<sub>нается с копировани<sub>я текущего решения в рабочее решение<sup>1</sup></sub></sub> (Working solution). Затем мы произволь<sup>но</sup> модифицируем рабочее решение. Ка<sup>к</sup>

именно молифицируется рабочее решение, зависит от того, каким образом оно прел ставляется (колируется). Прелставьте себе колировку залачи комминояжера, в котовой каждый элемент представляет собой город. Чтобы выполнить поиск по рабочему Deliteriation MM benevalues and Memory at the personal Management of the correlation of the floor-THOCTL DETIRING THE ERE TO TOM HE UNOUCKOUNT HORTODEHUM HUM UNOUVER FOROUS

После выполнения поиска рабочего решения мы опениваем решение, как было описано ранее. Поиск нового решения основан на методе Монте-Карло (то есть  $c$  avus *diuma*  $o$   $\delta$  as  $o$   $\mu$  $\delta$ 

#### Критерий допуска

На этом этапе алгоритма у нас имеется два решения. Первое - это наше оригинальное решение, которое называется текущим решением, а второе - найленное решение, которое именуется рабочим решением. С каждым решением связана определенная энергия, представляющая собой его эффективность (допустим, что чем ниже Энергия, тем более эффективно решение).

Затем рабочее решение сравнивается с текушим решением. Если рабочее решение имеет меньшую энергию, чем текущее решение (то есть является более предпочтительным), то мы копируем рабочее решение в текущее решение и пере-**УОЛИМ К ЭТЭПУ СНИЖЕНИЯ ТЕМПЕРАТУРЫ** 

Олнако если рабочее решение хуже, чем текущее решение, мы опрелеляем кри-1 ерий лопуска, чтобы выяснить, что слелует слелать с текушим рабочим решением. Вероятность лопуска основывается на уравнении 2.1 (которое, в свою очерель. базируется на законе термолинамики):

$$
P(6E > - \exp(-8E/T))
$$
\n(2.1)

Значение этой формулы визуально показано на рис. 2.2. При высокой температуре (свыше 60 °С) плохие решения принимаются чаще, чем отбрасываются. Если энергия меньше, вероятность принятия решения выше. При снижении температуры

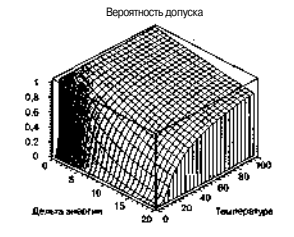

Рис. 2.2. Визуализация вероятности принятия решения

#### Алгоритм отжига 78 EE EL 1 1 W

вероятность принятия хулпего решения также снижается. При этом более высокий уровень энергии также способствует уменьшению вероятности принятия худшего решения.

При высоких температурах симулированное восстановление позволяет принимать хулшие решения лля того, чтобы произвести более полный поиск решений. При снижении температуры диапазон поиска также уменьшается, пока не лостигается равенство при температуре 0°.

#### Снижение температуры

После ряла итераций по алгоритму при ланной температуре мы ненамного снижаем ее. Существует множество вариантов снижения температуры. В ланном примере используется простая геометрическая функция (см. уравнение 2.2):

$$
T, \, n = a \, T, \tag{2.2}
$$

Константа а меньше елиницы. Возможны и лругие стратегии снижения температуры, включая линейные и нелинейные функции.

#### Повтор

При одной температуре выполняется несколько итераций. После завершения итераций температура будет понижена. Процесс продолжится, пока температура не лостигнет нуля.

## Пример итерации

Чтобы проиллюстрировать алгоритм, проследим несколько итераций. Обратите внимание, что если рабочее решение имеет меньший уровень энергии (то если является лучшим решением) по сравнению с текушим решением, то всегла используется именно оно. Критерий лопуска вступает в силу только при условии, что рабочее решение хуже, чем текущее.

Предположим, что температура окружающей среды равна 50°, а энергия текушего решения составляет 10. Мы копируем текущее решение в рабочее решение и выполняем поиск. После опенки энергии устанавливаем, что энергия нового рабочего решения равна 20. Б этом случае энергия рабочего решения выше, чем энергия начального решения. Поэтому мы используем критерий лопуска:

Энергия текущего решения равна 10. Энергия рабочего решения равна 20.

Дельта энергии для этого примера (энергия рабочего решения минус энергия, текущего решения) равна 10. Подставив это значение и температуру 50 в уравнение 2.1, получаем вероятность:

 $P - exp(-10/50) = 0.818731$ .

Таким образом, на этом примере мы видим, что вероятность принятия худшего пешения лостаточно велика. Теперь рассмотрим пример с более низкой температурой. Предположим, что температура равна 2, а энергия имеет следующие показатели:

Энергия текущего решения равна 3. Энергия рабочего решения равна 7.

Дельта энергии в этом примере равна 4. Полставив это значение и температу-DV B VDABHCHHC 2.1. HOUVHACH BEDOSTHOCTLY

 $P - exp(-4/2) - 0.135335$ 

Данный пример показывает, что вероятность выбора рабочего решения для последующих итераций очень неведика. Это базовая форма адгоритма. Ладее мы применим этот метол к реальной залаче и посмотрим, как работает ланный алгоритм.

## Пример задачи

Лля демонстрации этого алгоритма используется широко известная задача, решить которую пытались с помошью множества алгоритмов поиска. Задача N шахматных ферзей (или NOP) - это запача размешения N ферзей на шахматной лоске размером NxN таким образом, чтобы ни один ферзь не угрожал другому (рис. 2.3).

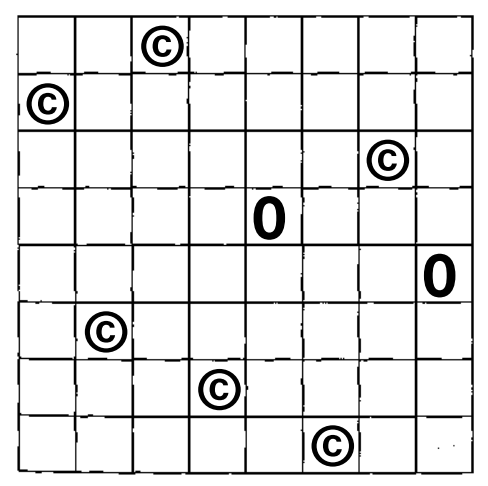

Рис. 2.3. Одно из 92 решений задачи 8 ферзей

### **11111** Алгоритм отжига

Задача 8 ферзей впервые была решена в 1850 г. Карлом Фридрихом Гаубом (Carl Friedrich Gaub). Алгоритм поиска (как видно из даты решения) представлял собой метод проб и ошибок. Затем задача ферзей решалась с помощью метода поиска в глубину (1987), метода «разделяй и властвуй^- (1989), генетических алгоритмов (1992) и многими другими способами. В 1990 г. Рок Со (Rok Sosic) и Цзюн Гу (Jun Gu) решили проблему для 3000000 ферзей с пользованием метода локального поиска и минимизации конфликтов.

#### *Представление решения*

Представление решения (кодировка) задачи о N ферзях стандартна: для жения области поиска используется конечное решение. Обратите внимание (рис. 2.3), что в каждой строке и каждом столбце может располагаться только один ферзь. Это ограничение намного упрощает создание кодировки, которая управляется алгоритмом отжига.

Так как каждый столбец содержит только одного ферзя, для отображения решения будет использоваться массив из N элементов (рис. 2.4). В элементах этого массива хранятся строчные индексы положения ферзя. Например, на рис. 2.4 столбец 1 содержит значение 5, соответствующее строке, в которую будет noi щен ферзь.

Создать произвольное решение очень просто. Сначала нужно инициализировать решение, позволив каждому ферзю занять строку, соответствующую столбцу. Затем необходимо пройти по каждому столбцу и выбрать произвольное число от 1 до N для каждого столбца. Затем два элемента перемещаются (текущий столбеи и произвольно выбранный столбец). Когда алгоритм достигает конца, автома-, тически формируется решение.

Наконец, получив кодировку, мы видим, что на доске нет конфликтов по го-; ризонтали или диагонали. При оценке решения следует учитывать только конф-] ликты по диагонали.

#### *Энергия*

Энергия решения определяется как количество конфликтов, которые возникают в кодировке. Задача заключается в том, чтобы найти кодировку, при которой энергия равна нулю (то есть на доске нет конфликтов).

#### *Температура*

Для данной проблемы мы начнем поиск решения с температуры 30° и посте| пенно будем снижать ее до нуля, используя геометрическую формулу (уравне| ние 2.2). При этом значение а будет равно 0,98. Как будет видно далее, графи] температуры показывает сначала быстрое снижение, а потом медленное схожде-^j ние к конечной температуре - нулю.

При каждом изменении температуры мы выполним 100 итераций. Это поэ лит алгоритму осуществить несколько операций поиска на каждом уровне.

### Пример задачи **ЩЦННЕ Я**

 $\overline{C}$ 

*Исходный код алгоритма отжига, который используется для решения задачи N ферзей, можно загрузить с сайта издательства <%ДМК Пресс» www.dmk.ru. В папке /software/ch2/emsapop также содержится экспериментальный алгоритм отжига, который ис: пользовался для решения задачи N ферзей (при N не больше 80).*

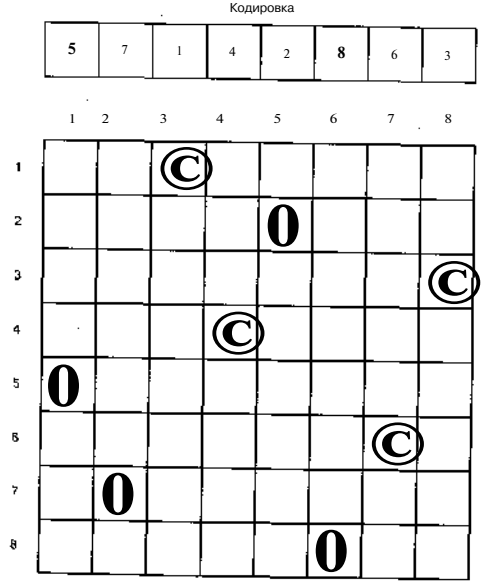

*РИС. 2.4. Кодировка решения задачи N ферзей*

## Исходный код

Рассмотрим исходный код, который реализуе**т алгс**>ритм отжига для решения задачи N ферзей.

Сначала мы взглянем на константы и типы данн н х , которые использует алгоритм (см. листинг 2.1).

*Листинг2.1. Типы данных и константы*

#define MAX LENGTH 30

typedef int solutionType[MAX\_LENGTH];

#### typedef struct {

solutionType solution; float energy,- } memberType;

/\* Параметры алгоритма \*/ Idefine INITIAL\_TEMPERATURE 30.0 #define FINAL\_TEMPERATURE 0.5  $\text{\#define} \quad \text{AIPHA} \quad 0.98$ <br>  $\text{\#define} \quad \text{STFPS PER CHANGE} \quad 100$ #define STEPS PER CHANGE

Массив solution Type - это наша колировка залачи о ферзях. Символьная константа MAX\_LENGTH определяет размер доски (в данном случае решается задача для 30 ферзей). Допускается изменять значение константы MAX\_LENGTH (до 50 или более), однако при использовании большего значения могут понадобш изменения в графике охлаждения.

Решение хранится в структуре memberType, которая также включает энергию, рассчитываемую для решения.

Остальная часть листинга 2.1 определяет график охлаждения. Констарпы: INITIAL\_TEMPERATORE и FINALJTEMPERATURE задают границы графика, а константа ALPHA используется для определения геометрического охлаждения. Константа STEPS\_PER\_CHAMGE устанавливает количество итераций, которые будут выполнены после каждого изменения температуры.

Далее мы рассмотрим вспомогательные функции алгоритма. В листинге 2.2 содержатся функции инициализации кодировки и поиска нового решения. Они используются для создания начального решения и его произвольного изменения.

#### *Листинг 2.2. Инициализация и функции поиска*

```
vr>id tweakSolutii<sup>y</sup>/( memberType *membei<sup>e</sup> }
  i.nt temp, K_1 y;
  x = getRand(MAX_LENGTH];
  do {
    у = getRand(MAX_LENGTH);
  } while (x == y] ;
```

```
temp = member->solution[x];
member~>solution[x] — member—>solutn.Qn[y] j
member->solution[y] = temp;
```
oid initializeSolution< memberType \*member ) { int i,-

```
/* Начальная инициализация решения */
for (i = 0; i < \text{MAX LEMGTH}; i++) {
  member->solution[i] = i;
\mathbf{v}
```

```
/* Изменение решения случайным образо
for (i = 0 : i < \text{MAX } LENGTH : i++) {
  tweakSolution( member );
```
f.

Функция initia l izeSolutio n создает решение, при котором все ферзи помещаются на доску. Для каждого ферзя задаются идентичные индексы строки и столбца. Это обозначает отсутствие конфликтов по горизонтали и вертикали. Затем решение изменяется при помощи функции tweakSolution . Позднее функция tweakSolutio n используется в алгоритме, чтобы изменить рабочее решение, выведенное из текущего решения.

Оценка решения выполняется с помощью функции computeEnergy. Функция идентифицирует все конфликты, которые существуют для текущего решения (чистинг 2.3).

#### *Листинг 2.3. Оценка решения*

```
void computeEnergy( memberType *member )
  int i, j, x, y, tempx, tempy;
  char board[MAX_LENGTH][MAX_LENGTH];
  int conflicts;
  const int dx[4] = \{-1, 1, -1, 1\};
  const int dv[4] = (-1, 1, 1, -1);
  /* Стандартная функция очистки памяти */
```

```
bzero( (void *)board, MAXLENGTH * MAXLENGTH );
```

```
for (i = 0 : i < \text{MAX IFXGTH} : i++)\text{board}[i][member \text{-} \text{solution}[i]] = 'Q';
```

```
/* Считает копичество конфликтов для каздого ферзя */
```
## **EMIHHHIHI1** Annoporm OTXMER

 $conflicts = 0$ for  $(i = 0; i < MAX LENGTH : i++)$  (  $x = 5$ :  $v =$  member-ssolution[i]: /\* Замечания; по условию кодиров ки конфликты ло вертикали \* и горизонтали исключены  $*$  $/*$  Проверяем лиатонали \*/ for  $(1 - 0 + 1 < 4 - 1)$ tempx =  $x$ ; tempy  $y$ ;<br>while(1); tempx +=  $dx[j]$ ; tempy +=  $dy[j]$ ; if  $((tempx < 0) : 1$  (tempx >= MAX LENGTH) II {tempy < 0)  $11$  (tempy >= MAX LENGTH)) break;  $if$  (board(tempx)(tempy) == '0') conflicts++;  $\mathbf{1}$ f,  $member \rightarrow i$ enerov = (floaticonflicts) ٠

Чтобы продемонстрировать результат, построим шахматную доску. Это не является обязательным, но упрошает зрительное восприятие решения проблемы. Обратите внимание на лиапазоны dx и dv. Эти лиапазоны используются для расчета следующего положения на доске для каждого найденного ферзя. В первом случае  $dx = -i$ ,  $ady = -1$ , что соответствует перемещению на северозапал. Конечный результат,  $dx = 1$ ,  $dy = -1$ , отвечает перемешению на северовосток.

Мы выбираем по очерели кажлого ферзя на лоске (ферзь определяется значениями х и у), а затем перемешаемся по все четырем диагоналям в поиске конфликтов, то есть другого ферзя. Если ферзь найден, значение переменной конфликта увеличивается. После завершения поиска конфликты загружаются в структуру с решением в качестве значения энергии.

Следующая функция используется для копирования одного решения в другое. Вспомните (листинг 2:1), что решение колируется и сохраняется в структуре memberType. Функция copySolution копирует содержимое одной структуры memberType в другую (листинг 2.4).

Листинг 2.4. Копирование одного решения в другое

```
void convSolution( memberTyne *dest, memberTyne *src.)
\mathbf{f}int 1for (\mathbf{i} - \mathbf{0} + \mathbf{i} - \mathbf{k}) and \mathbf{k} LEKGTH : \mathbf{i}++1 +
     dest-recludion[i] = src-scolution[i];
  dest->energy = src->energy;
```
Последняя вспомогательная функция, которую мы рассмотрим, - это функния emitSolution. Она просто распечатывает представление доски из закодированного решения и вылает его. Печатаемое решение передается как аргумент функции (листинг 2.5).

Исходный код ІННШЕ

Листинг 2.5. Отображение решения в виде шахматной доски

void emitSolution(memberType \*member)

```
Char boardIMAX LENGTHIIMAX LENGTHI:
int x, y;
```
hzerot (void \*)board, MAX LENGTH \* MAX LENGTH ):

```
for (x = 0 + x < \text{MAX} LENCTH x + y + 1 {
 board[x] [member-solution[x]] = '0';
```

```
print(f("board:\n\cdot);
for (y = 0; y < MAX LENGTH ; y++) {
  for (x = 0; x < MAX LENGTH ; x++) (
    if (b \text{oad}[x][y] == '0') printf{"0"):
    else printf(". \cdot):
  print(f("n").
printf<*\n\a"):
```
При помощи функции emitSolution шахматная лоска печатается на основе колировки (строка - это инлекс, а солержимое - это столбен). Затем лоска отображается («О» соответствует ферзю, а «» - пустой клетке доски).

После изучения всех вспомогательных функций можно приступать к рассмотрению самого алгоритма отжига, представленного с помошью функции main () (листинг 2.6).

Листинг 2.6. Алгоритм отжига

```
int main()
```

```
int timer=0, step, goluzion=0, useNew, accepted;
float tempeiracure = INITTALJTEMPERATURE;
memberType courrent, working, best;
FILE * f<sub>D</sub>:
```

```
fo = fonen!"stats.txt". "W"):
```

```
srand(time(NULL)):
```

```
initializeSolution( &current );
computeDnecdy( &current );
best. energy = 100.0;
```
**RR** 

Алгоритм отжига

### convSolution( &working, &current);

while (temperature > FINAL TEMPERATURE) {

#### oringf("Temperature : %f\n", cemperature);

#### $acceled = 0$

/\* Изменены решения спучайным образом \*/ for (step =  $0$  ; step < STEPS PER CHANGE ; step ++) {

#### $n$ sebeu = 0;

#### hweakSolution( &working );

```
computeEnergy ( 'working ) ;
```

```
if (working.energy <= current.energy) {
```
 $useNew = 1$ :

```
\} else {
```

```
finat test = détSRand () ;
float delta = working.energy - current.energy;
```

```
float calc = exp (-delta/temperature);
```

```
if (calc > test) {
 accepted++;
 useNew = 1:
```

```
if (useNew) {
 UseHew = 0;
 copySolution( &current, &working );
  if (current.energy \leq best.energy) {
    convSolutionLsbest. ^current ):
    solution = 1:
  \mathbf{A}l else lcopySolution( &working, &current);
```

```
fprintf(fp. *d #f #f #d\n',
        timer**, temperature, best.entsrgy, accepted);
```

```
pr intfCBcst energy = %\uparrown<sup>11</sup>, best.energy):
  temperatute *= ALPHA:
fclo \cdot sc(b)if (solution) t
  WIDE SOLUTION bbest );
```

```
return 0.
\mathbf{r}
```
Алгоритм отжига, прелставленный листингом 2.6, практически повторяет обобщенный алгоритм, показанный на рис. 2.1. После двух вводных действий (открытия файла для вывода лога и инициализации генератора случайных чисел) мы инициализируем текущее решение в переменной сигге nt и оцениваем энергию решения при помощи функции compute Energy. Текущее решение копируется Б рабочее, и запускается алгоритм.

Внешний пикл алгоритма выполняется ло тех пор. пока текущая температура не станет меньше конечной температуры или не сравняется с ней. Это позволяет избежать использования нулевой температуры в функции расчета вероятности.

Внутренний цикл алгоритма работает по метолу Монте-Карло. Он выполняет ряд итераций при текущей температуре с целью полного изучения возможностей поиска при данной температуре.

Первый шаг - изменение рабочего решения с помошью функции tweakSolution. Затем рассчитывается энергия рабочего решения, которая сравнивается с текушим решением. Если энергия нового рабочего решения меньше или равна энергии текущего решения, рабочее решение принимается по умолчанию. В противном случае выполняется уравнение 2.1 (оценка вероятности допуска). Таким образом определяется. будет ли выбрано худшее решение. Лельта энергии рассчитывается как разница между рабочей энергией и текущей. Это означает, что энергия рабочего решения больше, чем энергия текущего решения. В нашем случае просто генерируется случайное число в интервале от 0 ло 1, которое затем сравнивается с результатом уравнения 2.1. Если условие допуска выполнено (результат уравнения 2.1 больше случайного значения), то рабочее решение принимается. Затем рабочее решение необходимо скопировать в текущее, так как переменная working, в которой на данный момент хранится рабочее решение. будет повторно изменена при следующей итерации внутреннего цикла.

Если рабочее решение не было принято, текущее решение копируется поверх рабочего. При следующей итерации старое рабочее решение удаляется, программа изменяет текущее решение и пробует снова.

После вывода статистической информации в лог-файл температуру необхолимо снизить (выполнив требуемое количество итераций внутреннего цикла). Вспомните (уравнение 2.2), что график температуры представляет собой простую геометрическую функцию. Следует умножить текущую температуру на константу AI PHA и повторить внешний пикл.

## $M$ CXO $\pi$ Hbiй Ko $\pi$  **Hillie Hotel**

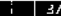

#### Пример выполнения

ш

### Алгоритм отжига

В конце алгоритма выводится решение, хранящееся в переменной best, которое было найдено (если оно вообще было найдено, об этом сигнализирует переменная solution). Эта переменная устанавливается во внутреннем цикле после того, как было определено, что обнаружено решение, энергия которого меньше энергии текущего решения best.

#### Пример выполнения

36

Рассмотрим результат запуска алгоритма. В этом примере мы начнем с температуры 100, хотя для решения проблемы достаточно температуры 30. Такая высокая температура задана для иллюстрации работы алгоритма (рис. 2.5).

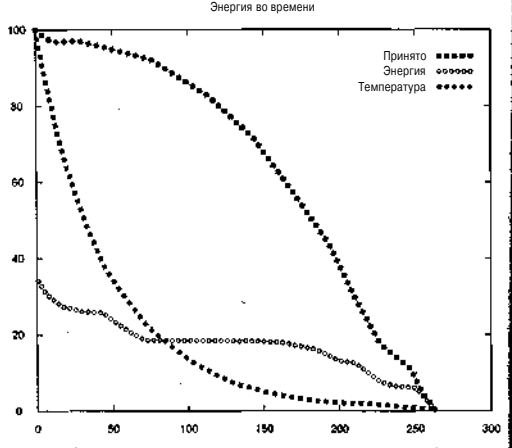

*Рис. 2.5. Пример выполнения алгоритма отжига для задачи с 40 ферзями*

Элементом, значение которого резко уменьшается от 100 до 0, является температура. График охлаждения использует уравнение 2.2. Элемент, значение которого уменьшается не так резко, - это количество принимаемых худших решений (основанное на вероятностном уравнении допуска 2.1). Так как вероятность допуска представляет собой функцию температуры, легко заметить их взаимосвязь. Наконец, третий график иллюстрирует энергию лучшего решения. Как показывает график, идеальное решение находится только в самом конце поиска. Это справедливо для всех запусков алгоритма (причина - уравнение критерия допуска), что демонстрируется резким спадом кривой «допустимых» худших решений в конце графика.

Пример решения задачи о 40 ферзях (представленной на рис. 2.5) показан на рис. 2.6.

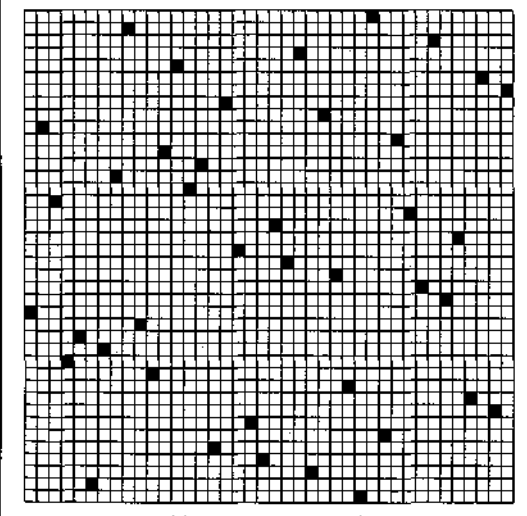

*Рис. 2.6. Пример решения задачи 40 ферзях*

### ESBHHUIIII Aлгоритм отжига

#### Оптимизация алгоритма

Вы можете изменять параметры алгоритма в зависимости от сложности проблемы, которую нужно решить. В этом разлеле описаны параметры, которые лопускается переопределять, а также результаты возможных изменений.

#### Начальная температура

Начальная температура лолжна быть лостаточно высокой, чтобы следать возможным выбор из лругих областей лиапазона решений. По утверждению Грэхема Кенлалла (Graham Kendall), если известно максимальное расстояние межлу соселними решениями, то легко рассчитать начальную температуру.

Начальную температуру также можно изменять динамически. Если задать статистику по коэффициенту допуска худших решений и нахождению новых лучших решений, можно повышать температуру до тех пор, пока не будет достигнуто нужное количество допусков (открытий новых решений). Этот процесс аналогичен нагреву субстанции до перехода ее в жидкую форму, после чего уже нет смысла повышать температуру.

#### Конечная температура

Хотя ноль является удобной конечной температурой, геометрическая функция, которая используется в примере, показывает, что алгоритм будет работать намного дольше, чем это действительно необходимо. Поэтому конечная температура в листинге 2.1 задана как 0.5°. Это значение может изменяться в зависимости от того, какая функция изменения температуры используется.

#### Функция изменения температуры

Используемую функцию изменения температуры можно молифицировать в зависимости от решаемой залачи. На рис. 2.5 показано изменение температуры во времени при применении геометрической функции. Снижение температуры лопускается определять и с помощью многих лругих функций. Результатом использования этих функций может быть постепенное снижение температуры в первой половине графика или мелленное снижение, за которыми следует резкий спал. Очень интересный пример графиков температуры вы найлете на Web-сайте Брайана Люка (Brian Luke) в статье «Графики охлаждения при симулированном вос $c$ Tauoprauuu<sup>\$</sup>

#### Количество итераций при одном значении температуры

При высоких температурах алгоритм отжига выполняет поиск оптимального решения во всем диапазоне решений. При снижении температуры движение уменьшается, и алгоритм ишет локальный оптимум, чтобы улучшить решение. Поэтому количество итераций, заданное для каждой температуры, имеет большое значение. При решении данной задачи (листинг 2.1) указано 100 итераций. Чтобы правильно определить количество итераций, которое оптимально подходит лля решения проблемы, необходимо поэкспериментировать.

#### Литература и ресурсы

### Другие области применения

Метод отжига может быть эффективным при решении задач различных классов, требующих оптимизации. Ниже приводится их краткий список:

- создание пути:
- а реконструкция изображения;
- D назначение задач и планирование;
- О размещение сети;
- глобальная маршрутизация:
- обнаружение и распознавание визуальных объектов:
- разработка специальных цифровых фильтров.

Поскольку метод отжига представляет собой процесс генерации случайных чисел, поиск решения с использованием ланного алгоритма может занять значительное время. В некоторых случаях алгоритм вообще не находит решение или выбирает не самое оптимальное.

### Итоги

В этой главе рассматривался алгоритм отжига как способ выполнения процелур поиска и оптимизации. Данный метод является аналогом процесса нагревания тела до состояния плавления с последующим постепенным охлаждением. При высоких температурах поиск ведется по всему диапазону. При снижении температуры диапазон поиска уменьшается до небольшой области вокруг текущего решения. Алгоритм проиллюстрирован с помошью классической залачи размешения N ферзей на шахматной лоске. Наконец, вы изучили параметры алгоритма. а также узнали о возможностях их изменения для решения более сложных или аналогичных залач, но с более высокой скоростью поиска.

#### Литература и ресурсы

- 1. Галлант С. Обучение в нейронных сетях (Gallant S. Neural Network Learning. -Cambridge. Mass.: MIT Press. 1994).
- 2. Дауслэнд К. Симулированное восстановление (Dowsland K. Simulated Annealing // Modern Heuristic Techniques for Combinatorial Problems. Colin Reeves (ed.). - New York: McGraw-Hill. 1995).
- 3. Карпентер Л., Гроссберг С. Массивная параллельная архитектура для самостоятельной машины, распознающей нейронные молели (Carpenter G., Grossherg S. A Massively Parallel Architecture for a Self-Organizing Neural Pattern Recognition Machine // Computer Vision, Graphics and Image Processing. 1987)
- 4. Кенлалл Г. Симулированное восстановление (Kendall G. Simulated Annealing, 2002). Доступно по адресу http://wwwxs.nott.ac.uk/-gxk/aim/notes/ Simuiatedannealinp.d nr

#### Алгоритм отжига и7.

- 5. Люк Б. Графики охлаждения при симулированном восстановлении (Luke Б. Т. Simulated Annealing Cooling Schedule, 2001). Доступно по адресу bttp: //TriRmbers.aol.com/btlukp/siinanft.htm
- 6. Метрополис Н. Уравнение расчетов состояния для быстрых компьютеров (Metropolis N. Equation of State Calculation by Fast Computing Machines // Journal of Chem. Phys. 21:1087-1091).
- 7. Шаллер Н. Проблема N ферзей (NOP) (Schaller N. The N-Queens Problem (NOP), 2001). Доступно по алресу bttp://www.Hsitri.de./projects/NOP/.

# Глава З. Введение в теорию адаптивного резонанса

Ланная глава посвящена знаменитому алгоритму Гроссберга и Карпентера, ART1. который был первым в семье алгоритмов теории адаптивного резонанса (Adaptive Resonance Theory). Это очень простой алгоритм с обучением, основанный на биологической мотивации. После подробного рассмотрения алгоритма ART1 его работа булет продемонстрирована на примере персонализации (данная проблема также известна как система выдачи рекомендаций).

### Алгоритмы кластеризации

Алгоритм кластеризации (Clustering algorithm) - это метод, благодаря которому данные разделяются и объединяются в небольшие группы (кластеры) по принципу аналогии. По тому же принципу осуществляется отделение несхожих данных. поэтому главной залачей при разбивке ланных на кластеры является классификация. Хотя классификация используется во многих случаях, ее основное предназначение - изучение данных в кластерах для выявления различий между ними. Более специфическое использование кластеров будет рассмотрено далее.

#### Биологическая мотивация

Алгоритмы кластеризации имеют биологическое происхождение, поскольку прелоставляют возможность обучения посредством классификации. Человеческий мозг изучает новые понятия, сравнивая их с уже существующими знаниями. Мы классифицируем новое, пытаясь объединить его в одном кластере с чем-то, что нам уже известно (это является основой для понимания нового). Если новое понятие нельзя связать с тем, что мы уже знаем, нам приходится создавать новую структуру, чтобы понять явление, которое выходит за рамки существующей структуры. Впоследствии эта новая модель может стать основой для усвоения Другой информации.

Объединяя новые понятия в кластеры с уже существующими знаниями, а также создавая новые кластеры для усвоения абсолютно новой информации мы решаем проблему, которую Гроссберг назвал «дилеммой стабильности-гибкости». Вопрос состоит в том, как классифицировать новые данные и при этом не уничтожать уже изученные. Алгоритм ART1 включает все необходимые элементы,

#### Введение в теорию адаптивного резонанса

позволяющие не только создавать новые кластеры при обнаружении новой информации, но и реорганизовывать с ее учетом уже существующие кластеры.

#### Алгоритм ART1

Алгоритм ART1 работает с объектами, которые называются векторами признаков (Feature vector). Вектор признаков является группой значений в двоичном коле, которые представляют определенный тип информации. Примером вектора признаков может служить выбор покупок (рис. 3.1). Кажлый объект вектора признаков показывает, приобрел ли покупатель товар (если да, то значение равно 1, если нет - 0). Покупатель на рис. 3.1 купил молоток и гаечный ключ.

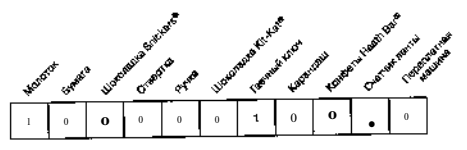

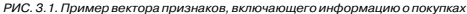

Этот вектор признаков описывает покупательную способность путем илентификации приобретенных покупателем предметов (о которых мы имеем информа шию). Собираются векторы признаков покупателя, к которым затем применяется алгоритм ART1, чтобы разлелить ланные на кластеры. Илея состоит в том, что группа схожих ланных о покупателе (солержащаяся в кластере) булет сообщать интересную информацию о схожих параметрах лля группы покупателей.

#### **ARTI в деталях**

Мы начнем с группы векторов признаков (назовем эти примеры Е.) и группы инициализированных векторов-прототипов (Prototype vector, P.J.), Вектор-прототип является центром кластера. Количество векторов-прототипов, равное N, является максимальным количеством кластеров, которое может поддерживаться. Параметр d показывает длину вектора. Мы инициализируем параметр внимательности (р идо rho), равный небольшому значению между 0 и 1.0, а также бета-параметр (В), равны<sup>я</sup> небольшому положительному целому числу. Эти параметры булут рассмотрены более полробно. Список рабочих параметров представлен в табл. 3.1.

Таблица 3.1. Параметры алгоритма ART1

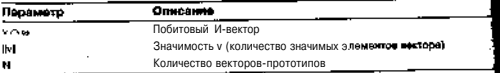

#### ANTODIATION ART1 **IIIHHIHESI**

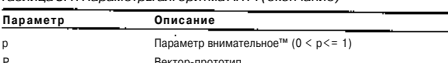

Размер векторов (длина)

Вектор признаков

Бета-параметр

Некоторые лействия, показанные в табл. 3.1, могут показаться вам непонятными. Например, побитовый И-вектор представляет собой просто результат побитового И лля лвух векторов. В итоге получается новый вектор. При этом если в каждом из ролительских векторов в одном и том же разряде бит установлен в 1, то в результируюшем векторе в этом разряде также ставится 1. В противном случае, когда хотя бы в одном родительском векторе в разряде бит определен как 0, будет установлен 0, Значимость вектора - это количество разрядов в векторе, которые не равны нулю.

Блок-схема алгоритма ART1 показана на рис. 3.2. В алгоритме используются уравнения 3.1-3.4.

Изначально не существует ни одного вектора-прототипа, поэтому при выполнении алгоритма создается первый вектор-прототип из первого вектора-признаков (уравнение 3.1). Затем проверяются на схожесть все последующие векторы признаков с вектором-прототипом. Цель проверки - выяснить, насколько схож вектор признаков и текущий вектор-прототип.

Бета-параметр (Р), который используется в уравнении проверки на схожесть (уравнение 3.2), - это параметр «разрушения связно. Он выбирает прототипы, в которых больше значений 1, при условии, что все значения 1 в векторепрототипе также присутствуют в тестируемом векторе признаков.

$$
IP, r, E|/(p + |PJ|) > |E||/N_2 + d)
$$
\n(3.2)

Если тест на схожесть прошел успешно, выполняется следующий тест, чтобы проверить вектор признаков и вектор-прототип против параметра внимательности (уравнение 3.3). Задачей данного параметра является определение размера класса. Если значение параметра велико, образуются более крупные классы (кластеры с большим количеством данных). При уменьшении значения создаются кластеры с меньшим количеством данных. Если параметр внимательности задан Лостаточно низким (< 0,1), для допуска векторы признаков должны соответствовать вектору-прототипу.

$$
|\mathbf{P} \cdot \mathbf{n} \mathbf{E}| / |\mathbf{E} \mathbf{H} \le \mathbf{P} \tag{3-3}
$$

Наконец, если пройден тест на внимательность, алгоритм добавляет текущий вектор признаков в текущий вектор-прототип (уравнение 3.4). Этот процесс представляет собой простое слияние вектора признаков и вектора-прототипа с помощью операции И. Если тест на внимательность (или тест на схожесть) не

Таблица 3, 1. Папаметры алгоритма ART1 (окончание)

## Алгоритм ART1 ШЦН1НЕЕ1

#### Ввеление в теорию алаптивного резонанса

был пройлен, проверяется следующий вектор-прототип. Если все векторы-прототипы были проверены и при этом вектор признаков не был помешен в кластер. создается новый вектор-прототип из вектора признаков. Это приводит к формированию нового кластера, так как рассматриваемый вектор признаков не соответствует ни одному существующему кластеру.

$$
P, -P, \Pi E \tag{3-4}
$$

Теперь алгоритм проходит через все векторы признаков и сравнивает их со всеми векторами-прототипами (в соответствии с лиаграммой на рис. 3.2). Хотя

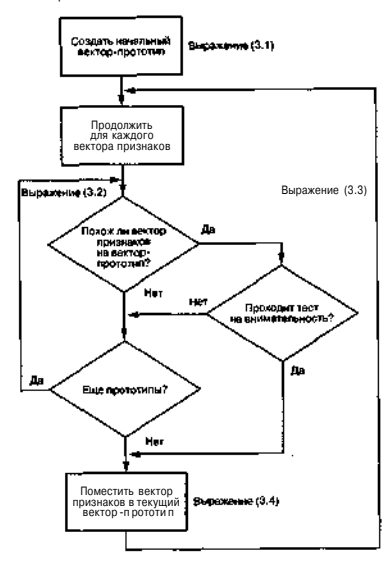

Рис. 3.2. Выполнение алгоритма ART 1

нее векторы уже размешены по кластерам. проверка необходима. Она позволяет убелиться в том, что векторы расположены в нужных кластерах. Лело в том, что последующие тесты векторов признаков могли создать новые кластеры, поэтому необходимо выполнить дополнительную проверку и удостовериться, что векторы не нужно перемещать в лругие кластеры.

После проверки всех векторов признаков<sup>о</sup> которая не потребовала лополнительных изменений, процесс формирования кластеров можно считать завершенным. Чтобы избежать перемешения вектора признаков межлу лвумя векторамипрототипами, алгоритм выполняет несколько итераций, чтобы объединить кластеры. Количество итераций лолжно быть лостаточно большим, чтобы избежать преждевременного слияния.

### Разбор выполнения алгоритма

Рассмотрим работу алгоритма на простом примере. Предположим, что мы имеем два кластера, представленных векторами-прототипами P, и P.:

 $P = \{1, 0, 0, 1, 1, 0, 1\}$  $P = \{1.1.0.0.0.1.0\}$ 

Вектор признаков имеет следующий вид:

 $E = \{1, 1, 1, 0, 0, 1, 0\}$ 

Кроме того, параметры алгоритма имеют следующие значения:

$$
5 = 7
$$
  
  $p - 1,0$   
  $P - 0,9$ 

Cogem

Параметры рир были выбраны после ряда экспериментов. При решении любой другой задачи рекомендуется использовать несколько комбинаций, чтобы найти параметры, при которых можно добиться наилучшего результата.

Теперь выполним тесты алгоритма ART1, чтобы определить, в какой кластер булет помещен вектор признаков:

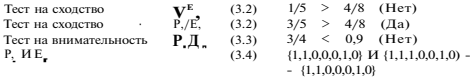

В первом тесте выполнена проверка на схожесть для вектора-прототипа Р. Используя уравнение 3.2, мы определили, что тест прошел неудачно (0.2 не больше, чем  $0.5$ ). Затем вектор признаков был проверен против вектора  $P$ . В этом случае тест прошел успешно, поэтому алгоритм выполняет тест на внимательность.

## **[£] ЦННИ! 1 Ввеление в теорию алаптивного резонанса**

Ланный тест также прошел успешно, поэтому вектор признаков ассоциируется с кластером, который представлен вектором Р., Затем вектор-прототип изменяется путем выполнения операции побитового И между вектором-прототипом Р. и вектором признаков (уравнение 3.4). После обновления вектора-прототипа все векторы признаков проверяются против всех лоступных векторов-прототипов: следует убедиться, что они находятся в нужных кластерах. После завершения изменений процесс заканчивается.

#### Обучение в ART1

В то время как векторы признаков сверяются с векторами-прототипами, создаются новые кластеры или модифицируются уже существующие. Это действие известно как «резонанс» и отображает процесс обучения в алгоритме. Когда алгоритм лостигает равновесия (то есть векторы-прототипы больше не полвергаются изменениям), обучение завершается, и в результате мы получаем классифицированные исхолные ланные.

#### Преимущества ART1 по сравнению

#### с другими алгоритмами кластеризации

Алгоритм ART1 концептуально прост и легок в реализации. Более ранние алгоритмы, такие как алгоритм кластеризации McOueen, хотя и были проше, но име-1 ли рял существенных нелостатков. Например, они не позволяли созлавать новые кластеры (кластеры задавались в начале работы алгоритма). Кроме того, в ранних алгоритмах не было параметра, позволяющего изменять размеры класса лля кластеров. Нелостаток всех алгоритмов (ранних и ARTI) заключается в томчто конечный набор кластеров (и векторов-прототипов) может изменяться в зависимости от порядка, в котором проводилось обучение.

#### Семейство алгоритмов ART

Было созлано множество версий алгоритма ART1 как с нелью усовершенствования, так и для решения различных проблем. Алгоритм ART1 работает с диск-] ретными данными, а алгоритм ART2 позволяет классифицировать непрерывный поток ланных (например, временные лиаграммы). ARTMAP - это измененный алгоритм ART, который может изучать изменяющиеся двоичные схемы. Он представляет собой синтез ART и нечеткой логики.

Существуют и лругие апгоритмы из семейства ART. Лополнительную инфор мацию по данному вопросу вы найдете в разделе -«Литература и ресурсы\* в конце чтой главы

## Использование ART1 для персонализации

Рассмотрим применение алгоритма ART1 для решения задачи персонализа: ции. Сначала необходимо определить, что такое персонализация.

## Использование ART1 для персонализации

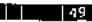

#### Определение персонализации

Идея персонализации не нова, многие компании занимаются ей в течение определенного времени. Повышением своей популярности персонализация обязана, в первую очерель, преимуществами ее использования в Глобальной сети. Internet-магазины позволяют осуществлять персонализацию практически в режиме реального времени. Перел тем как покупатель лелает заказ, сайт может рекоменловать другие товары, которые могут больше подойти посетителю. Фактор времени для продавца очень важен, поскольку до покупки он может воздействовать на посетителя таким образом, чтобы изменить его решение в сторону увеличения своей прибыли.

#### Применение персонализации

Персонапизация включает ввол опрелеленной информации и вывол рекоменланий, прелназначенных лля пользователя, на основании некоторых расчетов. Метол осуществления персонализации различается в зависимости от типа ланных на вхоле, требований к рекоменлациям на выхоле и в некоторых случаях от скорости и точности выполнения расчета.

Многие компании пользуются разнообразными способами персонализации. Большинство алгоритмов (или метолов настройки существующих алгоритмов) хранятся в секрете, так как являются стратегически важными лля владельцев. Amazon.com использует метол. который называется «Фильтрация на основе сотрулничествак Этот метол вылает рекоменлации на основании схолства межлу покупками ланного покупателя и лругих покупателей. Лля вылеления полгруппы покупателей из общей массы используется мера схожести. Получив подгруппу покупателей, система вылает рекоменлации в зависимости от различий между членами полгруппы.

#### Персонализация с использованием ART1

Персонализация с использованием алгоритма ART1 состоит из лвух этапов. Сначала выполняется стандартный алгоритм ART1 для векторов признаков (данных о покупателях). Далее, чтобы получить рекомендацию, анализируется вектор признаков (отображающий покупателя, которому нужно лать рекоменлацию), а также новый элемент, так называемый вектор суммирования (Sum vector). Вектор суммирования, который не входит собственно в адгоритм ART1, представляет собой сумму столбнов векторов признаков в кластере (рис. 3.3).

Рассмотрим процесс вылачи рекоменлации на примере. Предположим, что покупатель, которому мы лолжны лать рекоменлацию, прелставлен вектором признаков и, вхоляшим в кластер А Солержимое вектора признаков соответствует примеру на рис. 3.1 (истории покупок клиента). Сначала по вектору суммирования необходимо определить, какие товары (столбцы) представлены в кластере (то есть не равны 0). Затем алгоритм находит самое большое значение в векторе суммирования, которое соответствует объекту в векторе признаков покупателя со значением 0. Оно представляет товар, не приобретенный покупателем, но популярный

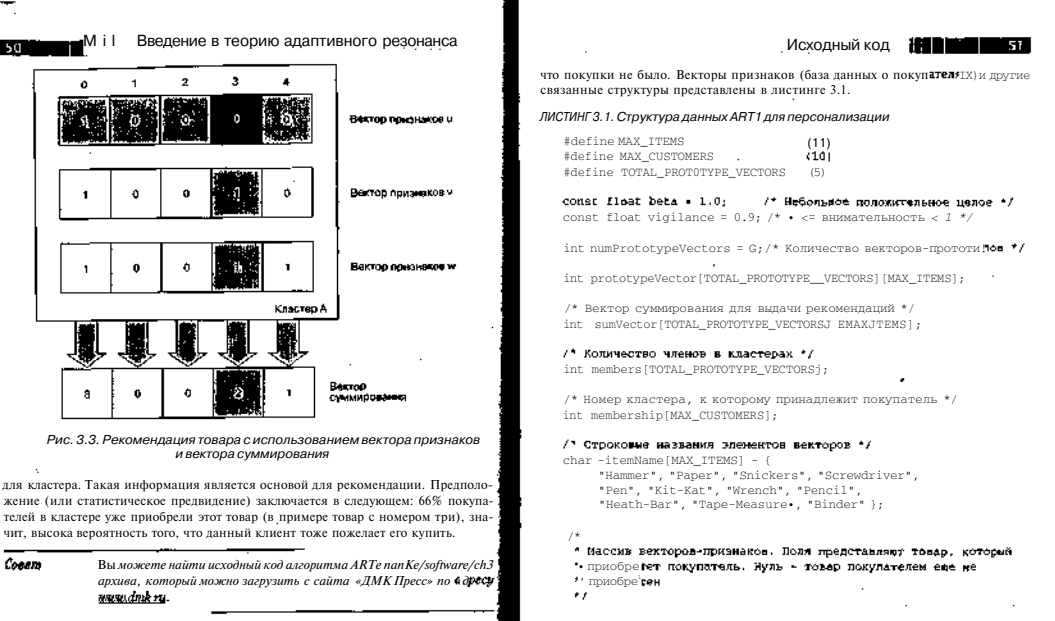

## Исходный код

Исходный код алгоритма ART1 включает процедуру выдачи рекомендаций, о которой рассказывалось выше. Полностью кол солержится в архиве с примерами на сайте излательства «ЛМК Пресс» и может быть скомпилирован в Linux или? Windows с использованием библиотеки Cygwin.

Исходный код начинается с примера данных. Данные - это набор векторов признаков, которые отображают записи о покупках клиента. Как уже обсуждалось ранее, значение 1 соответствует приобретению товара покупателем, а 0 показывает.

Hmr Por Snk Scr Pen Kkt Wrn Pel Hth Tom Bdr \*/  $int$  database IMAX CUSTOMERS1 IMAXJTEMS1 = {

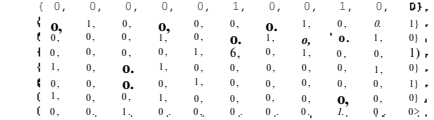

Введение в теорию адаптивного резонанса

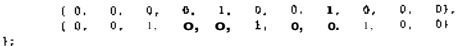

Maccum prototype Vector отображает векторы-прототины для каждого кластера. Вектор sum Vector используется только лля вылачи рекоменлаций и не входит в стандартный алгоритм ART1. Массив members показывает количество членов в определенном кластере, а массив membership устанавливает, к какому кластеру принадлежит вектор признаков покупателя. Наконец, массив database определяет уникальные векторы признаков для покупателей.

Функция main производит обработку данных с помощью алгоритма ART1. а затем выдает рекомендации на основе результатов выполнения алгоритма. Функция main представлена в листинге 3.2.

Листинг 3.2. Функция таіп при персонализации с использованием алгоритма А

int main() int customer; srandf time( NJL ) ); initialized: performARTI(); displayCustomerDatabas<sup>e11;</sup> for (customer =  $0$  ; customer = MAX\_CUSTOMERS ; customer ++) ( MakeRecommendation( >DUETOMET }; return D.

После инициализации генератора случайных чисел функцией srand вы-. зывается dyнкция initialize. которая предназначена для очистки и инициализации структур, используемых алгоритмом ART1, а также алгоритмом вылачи рекоменлаций. Алгоритм ARTI прелставлен функцией регторта ARTI. Рекоменлации вылаются с помощью функции make Recommendation. Функния displayCustomerDatabase отображает векторы-прототины лля кажлого создаваемого кластера, а также векторы признаков в кластерах.

Лиспи 1ГЗ.3. Инициализация структур ланных алгоритма

```
void initialize! void )
  ant i, i,
```

```
Исходный код
                  <u> Belin</u>
```

```
/* Очистка жекторов-прототилов */
Tor f_i = 0 \cdot i < TOTAL PROTOTYPE VECTORS \cdot 1++1 ffor (i = 0 \cdot i \leq \text{MAX} ITEMS \cdot i + i\text{ProofoC} vne Vector [i] \overline{1} = 0.
    SumVector[i][j] = 0;membersil - 0:/* Сброс значения принадлежности векторов к кластерак */
for \hat{U} = 0 : \hat{I} < M\hat{X} CUSTOMERS : \text{SVD} i
```
membership $\overline{11} = -1$ .

Функция initialize в листинге 3.3 очищает векторы-прототипы, <sub>вектор</sub> суммирования, а также массивы members и membership.

в листинге 3.4 представлены две вспомогательные функции - vect  $\sigma_{\text{rMag}}$ nitude и vectorBitwiseAnd.

```
Листинг 3.4. Вспомогательные функции для алгоритма ART1
```

```
int vectorMagnitude( int *vector ) .
 int i. total = 0-
 for (i = 0 : i < MAX ITEMS \cdotsif (vector[j] == 11 total++:
 return total:
void vectorBitwiseAnd( int "result, int "v, int "w )
  inc to
 for (i - 0; i \leq MAX ITEMS ; i + i + jresultti = [v[i] && w[i])
```
return:

Функция vector Magnitude просто считает количество объектов в векторе (со значением 1) и выдает сумму. Функция vectorBitwiseAnd выполняет побитовую операцию И с двумя векторами, в результате чего образуется новый вектор.

#### Исходный код Шининген 55

### IS I H U I H I I I Введение в теорию адаптивного резонанса

Лля персонализации также потребуются лве функции управления векторамипрототипами, которые используются, чтобы созлать новый кластер и обновить его на основе произошелших в нем изменений (ланные улалены из кластера или помешены в него). Эти функции представлены в листинге 3.5.

Листинг 3.5. Функции управлений векторами-прототипами

```
int createNewPrototypeVector( int «example)
 int i, cluster:
  for (cluster = 0; cluster < TOTAL PROTOTYPE VECTORS; clusi-ex**)
   if (members[cluster] == 0) break:
 if (cluster = = TOTAL PROTOTYPE VECTORS) assert(0):
```
#### $\#$ ifdef DERLG

```
printf("Creating new cluster %d\n", cluster);
dendif
```

```
numPrototyneVectors++:
```

```
for (i = 0 : i < MAX ITEMS : 1 + 1
```

```
prototypeVector[cluster]]i] - example(1);
```

```
#ifdef DEBUG .
   printf("%ld ", exampleji);
#endif
```
#### ı,

```
members[cluster] = 1:
Wifdef DEBUG
 print(f("n").#endif
```

```
roturn cluster:
```

```
void updatePrototypeVectors( int cluster )
 int item, customer, first = 1;
```

```
assert( cluster >= 0);
```
#ifdef DEBUG printf ("Recomputing protetypeVector 14 (141) \n",

```
cluster, members[cluster]);
#endif
  for (item = 0 ; item < MAXJTEMS ; item++) {
    prototypeVector[cluster][item]=0;
    sunivector[cluster][item] = 0;
  for (customer = 0; customer < MAX CUSTOMERS; customer ++ | (
    if (membership[customer] == cluster] [
      if (first) {
         for (item = 0-.- item < MAX ITEMS : item++) {
          prototypeVector(cluster)(item) +
                    database[customer][item];
           sumvector[cluster][item] = database[customer][item];
        \mathbf{1}first = 0} else {
         for (i \text{tem} = 0 : i \text{tem} < \text{MAX} TTEMS : i \text{tem++}) {
          prototypeVector[cluster][item] =
             prototypeVector[cluster][item] &s
                database[customer][item];
          sumVector[cluster]|item] += database[customer][item];
    <sup>1</sup>
  return:
Первая функция, createNewPrototypeVector, берет вектор признаков и со-
```
здает для него новый кластер. Вектор признаков просто копируется в вектор-прототип кластера. Количество членов в кластере автоматически становится равным 1. Функция update Prototype Vectors пересчитывает вектор-прототип на основании тех данных, которые в нем содержатся. Вспомните (уравнение 3.4), что вектор-прототип - это всего лишь результат применения операции побитового И для всех векторов признаков. Функция из листинга 3.5 загружает первый вектор признаков в вектор-прототип, а затем выполняет операцию И для последующих векторов признаков в кластере. Здесь также рассчитывается вектор sumvector, который используется только для выдачи рекомендаций и не входит в алгоритм ART1.

Реализация алгоритма ART1 представлена в листинге 3.6. Код включает отлалочные лирективы. Чтобы залействовать функцию отлалки и отслеживать пронесс выполнения алгоритма, измените строку #undef на #def ine в начале файпалля константы DERLIG

Листинг 3.6, Алгоритм ART1

```
int performARTI( void )
  int andresult[MAX ITEMS];
```

```
Исхолный кол
               Ввеление в теорию алаптивного резонанса
                                                                                                                                 an m
انتزاح بواسعها
                                                                                                /* Пересчитать векторы-постотивы для всех
int nyec madPE madP madE:
                                                                                                 - KTACTEDOR
Finat result, test:
                                                                                                 * /
int index. done - 0:if ( (old >= 0) && (old < TOTAL PROTOTYPE VECTORS))
int count = 50:updatePrototypeVectors( old );
while (Idone) {
                                                                                               undatePrototyneVectors( nvec ):
  done = 1:\ell* По всем покупателям */
                                                                                               .<br>done = 0-
for \left(\text{index} = 0\right) - \text{index} < \text{MAX} CUSTOMERS : \text{index++}) {
                                                                                               break:
    /* Har 3 */
                                                                                              } else {
                                                                                                /* Уже в этом кластере */
     for* (Even Ru) E: STORC REACTED BROWNERY VECTORS ; pvec++) {
       if (members[pyec]) (
                                                                                           1 / " Тест на внимательность */
                                                                                         \mathbf{r}vectorBitwiseAnd(andresult, ^database[index][0],
                                                                                       ×
                                                                                     1 /* Никл по векторам */
                                  &prototypeVector (pyec1101 i:
         madPE = vectorMadnitude( andresult );
                                                                                     /* Проверяем, обработан пи вектор */
         \sigmaP = vectorMagnitude< SprototypeVector[pyec][0] ):
                                                                                     if (membership(index) == -1) {
         magE = vectorMagmitude( Sdatabase[index][03 ) .-
                                                                                      /* Не был найлен полхоляший кластер - создав<sup>1</sup>и новый
         result = (float)maxPE / (beta + (float)maxP);* KRACTED FRE STORO BEKTODA IDMSHAKOB
                                                                                       *test = (float)madR / (beta + Ifloat)MAX ITEMS):
                                                                                      membership[index] = createNewPrototypeVector
                                                                                                         ( &database[index][0] ) ;
         /* Выражение 3.2 */
                                                                                       done = 0:if (result > test) {
           /* Тест на вновых смыность / {Выражение 3.3| */
           if (((float)magPE/(float)magE) < vigilance) {
                                                                              } / • Цикл пс<sub>і покупате.</sub>лям • /
             int old:
                                                                                   if ( !count ) hre kki
              /* Убелиться, что это лоvгой кластер */
                                                                                 1 /* Закончили */
              if (membershipUndex) i= pyec) {
                                                                                return 0:-/* Переместить покупателя в лоугой кластер */
                old = membershipfindex!:
                                                                              Алгоритм ART1 очень прост: он сравнивает все векторы признаков со всеми
                                                                           векторами-прототипами кластера. Если в кластерах больше не происходит из-
               membershipEindex1 = pvec:
                                                                           менений, алгоритм считается выполненным, и мы возврашаемся к функции
                if \text{fold} \geq 0 {
                                                                           ша!п. Представленный исходный код является реализацией уравнений 3.1-3.4.
                  members [old] --:Переменные тая* представляют собой значимости векторов, которые рассчи-
                  if (members[old] == 0) mimPrototypeVectors -- #
                                                                           тываются олин раз с целью повышения эффективности. Алгоритм также вклю-
                                                                           чает ряд оптимизаций, позволяющих игнорировать векторы-прототипы, кото-
                members[pyec]++:
                                                                           рые не имеют членов (пустые кластеры не рассматриваются). Если в процессе
```
#### Введение в теорию адаптивного резонанса

классификации вектор признаков не был помещен в кластер, будет автоматически создан новый кластер. Таким образом, строго выполняется уравнение 3.1.

Последняя dyнкция, makeRecommendation, выдает рекомендацию для заланного покупателя (представленного вектором признаков) - см. листинг 3.7.

#### Листинг З. 7. Алгоритм рекоменлации

```
woid makeRecommendation ( int customer )
  int \rightarrow estitem = -1:
  int v \cdot al = 0:
  int itams
  fcir (item = 0 : item < MAX ITEMS : item + +) {
    if ((\text{database}[\text{customer}][\text{item}]) == 0) &&
         (sumvector[membership[customer]][item] >val1) {
      bestItem = item:
      val = sumVector(membership(customer)) (item);
  nrintf("For Customer %d, ", custome...
   if (bestltem >= 0) {
    printf("The best recommendation is %d (%s)\n
             bestltem, itemName[bestltem]);
    printf("Owned by %d out of %d members of this cluster\n",
             sumVector(membership(customer))(bestItem),
             members[membership[customer]]);
   1 alse (prinit [ "No recommendation can be made. \n");
  print('Already \oslash ms: ">;
   for (item = 0; ite.m < MAX ITEMS; itel<sup>4++)</sup> [
     if (database)customer|{item]| printf("%s ", itemName(item));
   print(f("n \n-)):
```
Согласно рис. 3.3 алгоритм выполняет поиск самого популярного товара в кла стере, который еще не был приобретен покупателем. Начальный цикл функций makeRecommendation находит соответствие, определяя самый популярный **101** вар и записывая его номер (столбен функции sumVector). Оставшийся кол вы<sup>3</sup> дает текстовую информацию о рекомендации (если ее возможно следать)< Функция также возвращает список всех товаров, которые приобрел покупа тель (в качестве проверки результата).

#### Оптимизация алгоритма

Бы можете изменить три важных параметра алгоритма. Максимально лопустимое количество кластеров (залается как константа TOTAL PROTOTYPE VEC -TORS) должно быть лостаточно большим, чтобы алгоритм при необходимости мог созлать новый кластер. Поскольку способность созлавать новые кластеры является одним из основных преимуществ ART1, следует допустить формирование достаточного количества новых кластеров.

Бета-параметр и параметр внимательности очень важны для правильной ориентации алгоритма ART1. Большое значение имеет параметр внимательности. поскольку он определяет количество рекомендаций, которые могут быть сделаны. Если кластеры слишком велики, рекоменлации могут быть неправильными, потому что векторы признаков в одном кластере будут слишком сильно различаться. Тот же результат булет получен, если кластеры слишком малы, так как із таких кластерах нелостаточно векторов признаков, чтобы найти правильные соответствия. Бета-параметр (определенный Стефеном Галлантом) - это «разрушитель связей», который отлает предпочтение векторам-прототипам с большей степенью схожести.

#### Пример запуска

Рассмотрим лог выполнения алгоритма, полученный из программы выдачи рекомендаций, исходный код которой был описан выше. Исходный код был откомпилирован без использования константы DEBUG, поэтому внутренний механизм алгоритма ART1 не показан.

Первый элемент, вывеленный в результате, представляет собой классификацию векторов признаков по кластерам. При этом показывается каждый из векторов-прототипов (отображающих кластеры) вместе с векторами признаков (см. листинг 3.8). На основе исходных данных были созданы всего четыре кластера несмотря на то, что были лоступны пять.

Листинг 3.8. Отображение кластеров с использованием программы рекомендации

```
ProtoVector 0: 00000000100
```
Customer<sub>0</sub>  $: 0 0 0 0 1 0 0 1 0 0 : G$ Customer<sub>7</sub>  $-0.010000010000$ Customer<sub>9</sub>  $: 0 0 1 0 0 1 0 0 1 0 0 : 0 :$ ProtoVector 1. 000001001010 Customer 3  $0.0$  $0.01001001 \cdot 1 \cdot$ Custoiner a  $\cdot$  D 0 0 0 1 0 0 1 0 0 0  $\cdot$  1  $\cdot$  $P$ retoVactor  $2 - f1$  0.0.1.0.0.0.0.0.0 Customer 2  $1$   $0$   $0$   $1$   $0$   $0$   $1$   $0$   $0$   $1$   $0$   $1$   $0$   $1$   $2$   $1$ 

#### Введение в теорию адаптивного резонанса

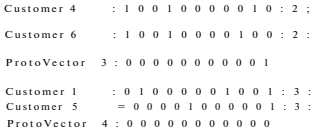

В листинге 3.9 показана часть информации, которую выводит программа вылачи рекоменлаций. Эта программа применяет текстовые имена к объектами представленным вектором признаков, а также к рекомендации

Листинг 3.9. Результат выполнения алгоритма выдачи рекомендаций

For Customer 0, The best recommendation is 2 (Snickers) Owned by 2 out of 3 menibers of trixs cluster Already owns: Kit-Kat Heath Bar

For Customer 1. The best recommendation is 4 (Pen) Owned by 1 out of 2 members of this cluster Already owns: Paper Pencil Binder

For Customer 2. The best recommendation is 0 (Hammer) Owned by 2 out of 3 members of this clustill Already owns: Screwdriver Wrench Tape-Meaisure

For Customer 3. No recommunication carl be made. Already owns: Pen Pencil Bindar

В каждом случае алгоритм ART1 правильно сегментирует покупателей в груд пы на основании товаров, которые они приобрели. Покупатель 0 был помет'я в кластер Конфеты. Покупатель 1 - в кластер Офисные принадлежности. • П купатель 2 - в кластер Инструменты. Рекоменлации определяются группами. торые должны соответствовать привычкам покупателя. Обратите внимание, ч лля Покупателя 3 не могут быть следаны рекомендации. Причина в том, что не признаков данного покупателя такой же, как и вектор-прототип (нет отличи а это значит, что покупатель приобрел все товары, которые были представлю кластером.

## Аспекты соблюдения конфиденциальности

Лругое интересное применение этого алгоритма - рекоменлации книг ла чтения. Представьте себе систему выдачи рекомендаций для пользователей бпі пиотеки. Кажлый пользователь заколирован как вектор признаков. Вектор рой знаков представляет книги, которые читал пе>льзователь. Каждый элемент в тора признаков отображает небольшой диапазон книг в пределах систем инфрох<sub>юй</sub> классификации (например, 100-103). Указанный диапазон включает книги по философии. При применении алгоритма ART1 кластеры векторов признаков булут усовершенствованы таким образом, чтобы идентифицировать процент людей в группе, которые читали определенную книгу. Эти данные могут использоваться для последующей рекомендации книги пользователю, который erne ee не читал

Программа хорошо работает с ланными тестирования, однако в реальных условиях ее применение неосуществимо по причине сохранения конфиленциальности. Большинство библиотек сообщают, что не хранят записи о том, какие книги читает кажлый пользователь. Без этих данных выполнение алгоритма ART1 становится невозможным.

Существует также определенный страх, связанный с применением алгоритмов персонализации. При корректной работе алгоритмы могут прелсказывать лействия пользователя. Это может созлать трудности для некоторых людей, которые полагают, что их повеление прелсказывается исключительно на основании внешних факторов. Хотя при таком применении результат может быть полезен лля пользователя, существуют и другие реализации, вмешивающиеся в частную жизнь люлей. Для борьбы со страхом, связанным с полобным использованием алгоритма, большинство компаний информируют клиентов о политике соблюдения конфиленциальности. Это позволяет покупателям узнать, какая именно информация собирается, что с ней делают, а также кто ее видит или использует.

## Другие области применения

Алгоритм ART1 прелоставляет возможность классификации данных в отдельные сегменты (кластеры). Классификация может быть полезна как средство исслелования классов (типов) кластеров. Кроме того, как видно по алгоритму персонализации, изучение членов отдельного кластера позволяет получить интересную информацию. Данный алгоритм можно использовать в следующих областях:

- статистике;
- распознавании образов:
- уменьшении лиапазона поиска:
- $9.60000000$
- поиске в сети Internet:
- лобыче ланных (data mining).

## Итоги

В ланной главе рассматривался простой алгоритм, который группирует ланные в кластеры для системы выдачи рекомендаций. Изначально он создавался как Инструмент, который может использоваться для обработки данных. Высокая эффективность алгоритма проявляется при обработке ланных в сети Internet в коммерческих целях.

### Введение в теорию адаптивного резонанса

Пример алгоритма, представленный в этой главе, очень прост и работает с небольшим объемом данных. При персонализации в Internet данные могут включать не только отображение содержания Web-страницы, но и время, которое было потрачено на ее просмотр. Тип и отображение данных зависят от алгоритма, кото-1 рый выполняет персонализацию. При правильной кодировке в векторах признаков алгоритм ART1 может работать с широким диапазоном данных, отображающим многие аспекты поведения покупателя в сети Internet.

Несмотря на то что существует и опасная сторона применения алгоритмов персонализации, они могут быть очень эффективными инструментами при сборе самой разнообразной информации.

## Литература и ресурсы

- 1. Wolfram Research, Мир математики Эрика Вайштайна (Eric Weisstein'si World of Mathematics). Лоступно по адресу http://mathworld.wolfram.r.om /.
- 2. Галлант С. Обучение в нейронных сетях (Gallant S. Neural Network Learning. -Cambridge. Mass.: MIT Press. 1994).
- 3. Карпентер Л., Гроссберг С. Массивная параллельная архитектура для само--. стоятельной машины, распознающей нейронные модели (Carpenter G., Grossberg S. A Massively Parallel Architecture for a Self-Organizing Neural Pattern Recognition Machine // Computer Vision, Graphics and Image Processing, 37: 54-115, 1987).

# Глава 4. Алгоритмы муравья

В этой главе рассматривается интересный алгоритм, основанный на применении нескольких агентов, с помощью которого можно решать самые разнообразные залачи. *Авгопитмы муравья* (Ant algorithms), или оптимизания по принницу муравычной колонии (это название было прилумано изобретателем алгоритма. Марко Лориго (Магсо Dorigo)), обладают специфическими свойствами, присущими муравьям, и используют их лля ориентации в физическом пространстве. Природа предлагает различные методики для оптимизации некоторых процессов (как показано в лругих главах этой книги, например, «Метол отжига» и «Ввеление в генетические алгоритмы»). Алгоритмы муравья особенно интересны потому, что их можно использовать лля решения не только статичных. но и линамических проблем, например, проблем маршрутизации в меняющихся сетях.

#### Естественная мотивация

Хотя муравьи и слепы, они умеют перемешаться по сложной местности, нахолить пишу на большом расстоянии от муравейника и успешно возвращаться ломой. Вылеляя ферменты во время перемешения, муравьи изменяют окружающую срелу, обеспечивают коммуникацию, а также отыскивают обратный путь в муравейник.

Самое уливительное в данном процессе - это то, что муравьи умеют находить самый оптимальный путь между муравейником и внешними точками. Чем больше муравьев используют один и тот же путь, тем выше концентрация ферментов на этом пути. Чем ближе внешняя точка к муравейнику, тем больше раз к ней перемешались муравьи. Что касается более удаленной точки, то ее муравьи достигает реже, поэтому по дороге к ней они применяют более сильные ферменты. Чем выше концентрация ферментов на пути, тем предпочтительнее он для муравьев по сравнению с другими доступными. Так муравьиная «логика\*- позволяет выбирать более короткий путь между конечными точками.

Алгоритмы муравья интересны. поскольку отражают ряд специфических свойств, присуших самим муравьям. Муравьи легко вступают в сотрудничество и работают вместе лля лостижения общей нели. Алгоритмы муравья работают так же, как муравьи. Это выражается в том, что смолелированные муравьи совместно решают проблему и помогают лругим муравьям в лальнейшей оптимизании решения.

# Алгоритм муравья

## **ВЕНИИ** Алгоритмы муравья

Рассмотрим пример, представленный на рис. 4.1. Два муравья из муравейника должны добраться до пищи, которая находится за препятствием. Во время перемещения каждый муравей выделяет немного фермента, используя его в качестве маркера.

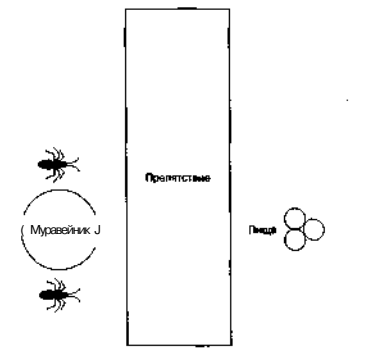

Рис. *4.1. Начальная конфигурация (TJ*

При прочих равных каждый муравей выберет свой путь. Первый муравей вы-] бирает верхний путь, а второй - нижний. Так как нижний путь в два раза корочеа верхнего, второй муравей достигнет цели за время Т. Первый муравей в этот мо-1 мент пройдет только половину пути (рис. 4.2).

Когда один муравей достигает пищи, он берет один из объектов и возвраща-ij ется к муравейнику по тому же пути. За время Т, второй муравей вернулся в муравеЙник с пищей, а первый муравей достиг **пищи** (рис. 4.3).

Вспомните, что при перемещении каждого муравья на пути остается немного<sup>\*</sup> фермента. Для первого муравья за время  $T_{\scriptscriptstyle 0}$ - $T_{\scriptscriptstyle 2}$  путь был покрыт ферментом тол один раз. В то же самое время второй муравей покрыл путь ферментом дважды, время Т<sub>4</sub> первый муравей вернулся в муравейник, а второй муравей уже успел *t* раз сходить к еде и вернуться. При этом концентрация фермента на нижнем пути] будет в два раза выше, чем на верхнем. Поэтому первый муравей в следующий развыберет нижний путь, поскольку там концентрация фермента выше.

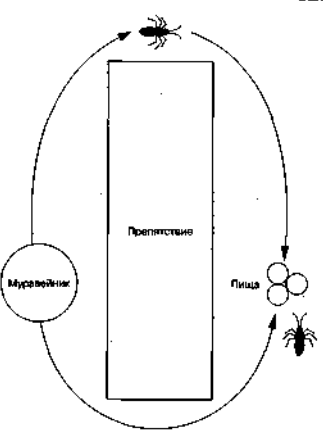

Рис. *4.2. Прошел один период времени (Т,)*

В этом и состоит базовая идея алгоритма муравья - оптимизация путем непрямой связи между автономными агентами.

## **Алгоритм муравья**

Подробно рассмотрим алгоритм муравья, чтобы понять, как он работает при решении конкретной проблемы.

#### *Граф*

Предположим, что окружающая среда для муравьев представляет собой закрытую двумерную сеть. Вспомните, что сеть - это группа узлов, соединенных посредством граней. Каждая грань имеет вес, который мы обозначим как расстояние между двумя узлами, соединенными ею. Граф двунаправленный, поэтому муравей может путешествовать по фани в любом направлении (рис. *АЛ).*

### **EZUHHMIL** Алгоритмы муравья

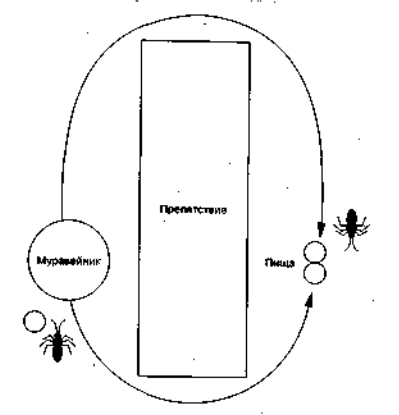

Рис. 4.3. Прошло два периода времени**т.** 

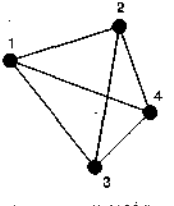

Граф с вершинами V - f 1,2,3,4} Tparent E = {(1,2), {1,4), {1,3}, {2,3}, {2,4}, {3,4}}

*Рис. 4.4. Пример полностью замкнутой двумерной сети Vc набором гране.* 

#### *Муравей*

Муравей - это программный агент, который является членом большой колонии и используется для решения какой-либо проблемы. Муравей снабжается набором простых правил, которые позволяют ему выбирать путь в графе. Он поддерживает *список табу* (tabu list), то есть список узлов, которые он уже посетил. Таким образом, муравей должен проходить через каждый узел только один раз. Путь между двумя узлами графа, по которому муравей посетил каждый узел только один раз, называется *путем Гамильтона* (Hamiltonian path), по имени математика сэра Уильяма Гамильтона (Sir William Hamilton).

Узлы в списке -«текущего путешествия» располагаются в том порядке, в котором муравей посещал их. Позже список используется для определения протяженности пути между узлами.

Настоящий муравей во время перемещения по пути будет оставлять за собой фермент. В алгоритме муравья агент оставляет фермент на гранях сети после завершения путешествия. О том, как это происходит, рассказывается в разделе «Путешествие муравья».

#### *Начальная популяция*

После создания популяция муравьев поровну распределяется по узлам сети. Необходимо равное разделение муравьев между узлами, чтобы все узлы имели одинаковые шансы стать отправной точкой. Если все муравьи начнут движение из одной точки, это будет означать, что данная точка является оптимальной для старта, а на самом деле мы этого не знаем.

#### *Движение муравья*

Движение муравья основывается на одном и очень простом вероятностном уравнении. Если муравей еще не закончил *путь* (path), то есть не посетил все узлы сети, для определения следующей грани пути используется уравнение 4.1:

$$
P = \frac{r(r_{\rm t}u T x \eta(r, u)^{\sigma})}{\sum_{\mathbf{j}} r(r, u)^{\sigma} \times \eta(r, u)^{\sigma}} \tag{4.1}
$$

Здесь т(г,и) - интенсивность фермента на грани между узлами г и и, т(г,и) функция, которая представляет измерение обратного расстояния для грани, *a*  вес фермента, ар - коэффициент эвристики. Параметры аи р определяют относительную значимость двух параметров, а также их влияние на уравнение. Вспомните, что муравей путешествует только по узлам, которые еще не были посещены (как указано списком табу). Поэтому вероятность рассчитывается только для граней, которые ведут к еще не посещенным узлам. Переменная к представляет грани, которые еще не были посещены.

#### *Путешествие муравья*

Пройденный муравьем путь отображается, когда муравей посетит все узлы диаграммы. Обратите внимание, что циклы запрещены, поскольку в алгоритм включен список табу. После завершения длина пути может быть подсчитана - она равна

## **ЕОНМНИИ АЛЮМИМЫ МУДАВЬЯ**

сумме всех граней, по которым путешествовал муравей. Уравнение 4.2 показывает количество фермента, который был оставлен на каждой грани пути для муравья к. Переменная Q является константой.

$$
\Delta \tau_{ij}^{\lambda}(t) = \frac{2}{t^2(t)} \tag{4.2}
$$

Результат уравнения является средством измерения пути. - короткий путь характеризуется высокой концентрацией фермента, а более длинный путь - более низкой. Затем полученный результат используется в уравнении 4.3, чтобы увеличить количество фермента влоль кажлой грани пройденного муравьем пути.

$$
\tau_{ij}(t) = \Delta \tau_{ij}(t) + (\tau_{ij}^k(t) \times \rho) \tag{4.3}
$$

Обратите внимание, что данное уравнение применяется ко всему пути, при этом каждая грань помечается ферментом пропорционально ллине пути. Поэтому следует дождаться, пока муравей закончит путешествие и только потом обновить уровни фермента, в противном случае истинная ллина пути останется неизвестной. Константа p - значение межлу 0 и I.

### Испарение фермента

В начале пути у кажлой грани есть шанс быть выбранной. Чтобы постепенно улалить грани, которые вхолят в хулшие пути в сети, ко всем граням применяется процедура испарения фермента (Pheromoile evaporation). Используя константу р из уравнения 4.3. мы получаем уравнение 4.4.

$$
\cdot z \, \hat{\,} \,') - x \, \hat{\,} \, \, \rho \, \, \hat{\,} \, \, \, \, (4.4)
$$

Поэтому лля испарения фермента используется обратный коэффициент обновления пути.

#### Повторный запуск

После того как путь муравья завершен, грани обновлены в соответствии с длиной пути и произошло испарение фермента на всех гранях, алгоритм запускается повторно. Список табу очищается, и ллина пути обнуляется. Муравьям разрешается перемешаться по сети, основывая выбор грани на уравнении 4.1

Этот процесс может выполняться лля постоянного количества путей или ло момента, когда на протяжении нескольких запусков не было отмечено повторных изменений. Затем определяется лучший путь, который и является решением.

## Пример итерации

Лавайте разберем функционирование алгоритма на простом примере, чтобы увилеть, как работают уравнения. Вспомните (рис. 4.1) простой сценарий с двумя муравьями, которые выбирают два разных пути для достижения одной цели. На рис. 4.5 показан этот пример с двумя гранями между двумя узлами (V и Vj). Каждая грань инициализируется и имеет олинаковые шансы на то, чтобы быть выбранной.

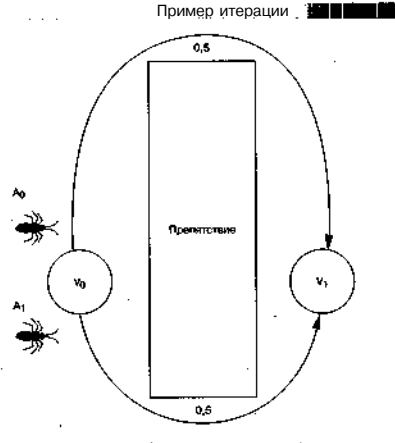

Рис. 4.5. Начальная конфигурация проблемы

Лва муравья находятся в узле У и помечаются как А и А., Так как вероятность выбора любого пути одинакова, в этом цикле мы проигнорируем уравнение выбора пути. На рис. 4.6 каждый муравей выбирает свой путь (муравей А идет по верхнему пути, а муравей А, - по нижнему).

В таблице на рис. 4.6 показано, что муравей \слелал 20 шагов, а муравей А. только 10. По уравнению 4.2 мы рассчитываем количество фермента, которое должно быть «нанесено».

Примечание Работу алгоритма можно изменить, переопределив его параметры (например, р, а или Д), например придав больший вес ферменту или расстоянию между узлами. Подробнее об этом рассказывается после обсуждения исходного кода.

Лалее по уравнению 4.3 рассчитывается количество фермента, которое будет применено. Для муравья \ результат составляет:

 $-0.1 + (0.5 \times 0.6) - 0.4$ 

Исхолный кол Шинин

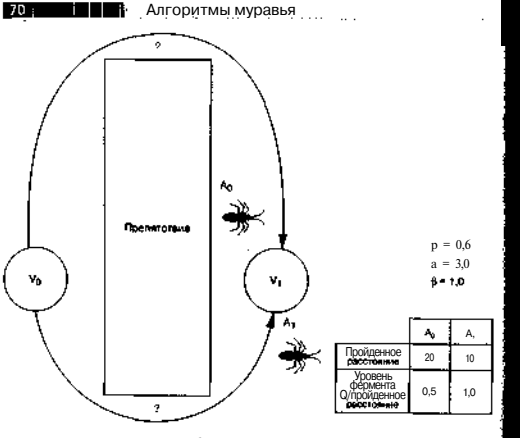

Рис. 4.6. Путь муравья завершен

Для муравья А, результат составляет:

 $= 0.1 + (1.0x0.6) = 0.7.$ 

Лалее с помошью уравнения 4.4 определяется, какая часть фермента испарится и, соответственно, сколько останется. Результаты (лля кажлого пути) составляют:

 $-0.4 \times (1.0 - 0.6) = 0.16$  $-0.7 \times (1.0 - 0.6) = 0.28$ .

Эти значения представляют новое количество фермента для каждого пути (верхнего и нижнего, соответственно). Теперь переместим муравьев обратно в узел У и воспользуемся вероятностным уравнением выбора пути 4.1, чтобы определить, какой путь должны выбрать муравьи.

Вероятность того, что муравей выберет верхний путь (представленный количеством фермента 0.16), составляет:

 $(0,16)^{24}$  x  $(0,5)^{14}$  /  $\leq (0,16)^{24}$  x  $(0,5)^{1/4}$  +  $((0,28)^{24}$  x  $(1,0)^{1/4}$  > - 0.002048 / 0.024 - $= P(0.085)$ 

Вероятность того, что муравей выберет нижний путь (представленный количеством фермента 0,28), составляет:

 $(0.28)^{30}$  x  $(1.0)*$  /  $((0.16)^{30}$  x  $(0.5)^{13})$  +  $((0.28)^{10}$  x  $(1.0)^{13})$  - 0.021952 / 0.024 - $- P(0.915)$ .

При сопоставлении двух вероятностей оба муравья выберут нижний путь, который является наиболее оптимальным.

## Пример залачи

В качестве примера рассмотрим задачу коммивояжера (Traveling Salesman Problem - TSP). Она заключается в том, чтобы найти кратчайший путь между городами. при котором кажлый, горол булет посешен всего олин раз. То есть нало найти кратчайший Гамильтонов путь в графе, где в качестве узлов выступают города, а в качестве граней - соелиняющие их лороги. Математики впервые изучили залачу TSP в 1930-е гг., в частности, ею занимался Карл Менгер (Karl Menger) в Вене, Слелует отметить, что похожие залачи исследовались еще в 19 в. ирландским математиком сэром Уильямом Роуэном Гамильтоном (Sir William Rowan Hamilton).

В следующем разделе рассмотрен исходный код программы, которая используется для решения задачи TSP, и представлены варианты решения.

Cosem Исходный код алгоритма муравья для решения задачи коммивояжера вы сможете найти в папке ./software/ch4. содержашейся в архиве с примерами на сайте издательства «ДМК Пресс» www.drak.ru.

## Исходный код

Следующие листинги иллюстрируют алгоритм муравья, который используется для поиска оптимальных решений задачи коммивояжера.

Сначала изучим структуру ланных как лля городов, так и лля агентов (муравьев). которые булут по ним путешествовать. Листинг 4.1 включает типы ланных и символьные константы, которые используются лля представления городов и муравьев.

ЛИСТИНГ 4.1. ТИПЫ данных и символьные константы для представления городов и муравьев

«define MAX CITIES  $3D$ «define MAX DISTANCE  $100$ 

#define MAXJTOUR (MAX CITIES \* MAX DISTANCE)

typedef struct {

```
int x:
  int v-
} cityType.-
```
#### Исходный код ПЕНЕ

#### Алгоритмы муравья

#### #define MAX ANIS  $30$

```
typedef struct f
  int curties:
  int nextCity;
  unsigned char tabu[MAX_CITiES];
  ant pathIndex:
  unsigned char path(MAX_CITIES):
  double tourLength;
3 antTyne:
```
Структура с і ty Туре используется для определения города в матрице MAX DI -STANCE HaMAX DiSTANCE. Структура ant Type представляет одного муравья. Кро ме отслеживания текущего и следующего города на пути (поля curCity и next-City) каждый муравей также должен учитывать города, которые уже был! посещены (массив tabu) и ллину пройленного пути. Наконец, общая ллина пуп сохраняется в поле tour Length.

В зависимости от размера задачи TSP иногда полезно изменить параметры в уравнениях. Ниже приволятся значения параметров по умолчанию лля залач! TSP с 30 городами (листинг 4.2). Изменения параметров будут описаны в следу ющих разделах.

Листинг 4.2. Параметры задачи, для решения которой используется алгоритм муравья

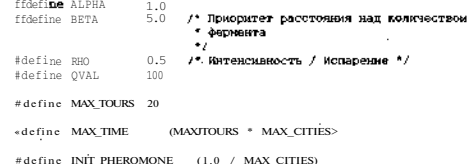

Параметр АІ РНА (а) определяет относительную значимость пути (количестве фермента на пути). Параметр БЕТА О) устанавливает относительную значимоеЛ вилимости (обратной расстоянию). Параметр RH0 (р) используется как коэффйшиент количества фермента, которое муравей оставляет на пути (этот парамет) также известен как продолжительность nymu), где (1, 0-р) показывает коэффйциент испарения на пути после его завершения. Параметр QVAL (или просто ( в уравнении 4.2) - это константа, относящаяся к количеству фермента, которо\* было оставлено на пути. Остальные константы будут рассмотрены при описани) исходного кода алгоритма.

Структуры данных в алгоритме включают массивы cities и ants. Другой специальный двумерный массив, distance, содержит предварительно рассчитанные расстояния от одного города до всех других. Уровни фермента сохраняются в массиве pheromone. Кажлый двумерный массив в алгоритме использует первый инлекс в качестве начала грани, то есть исхолного горола, а второй — в качестве конечного. Все глобальные структуры данных представлены в листинге 4.3. а функция инициализации - в листинге 4.4.

ЛИСТИНГ 4.3. Глобальные структуры данных

cityType cities[MAX CITIES]:

antType ants[MAX ANTS];

distance[MAX\_CITIES][MAX\_CITIES]; double double pheromoneFMAX CITTESHMAX CITIESE double best=(double)MAX TOUR: int bestIndex.-

Сначала мы рассмотрим функцию инициализации in it (см. листинг 4.4).

```
ЛИСТИНГ 4.4 Функция инципализации
```
void init(void)

int from to ant:

/\* Создание городов \*/ for  $|from = 0$ ; from  $\leftarrow$  MAX CITIES  $|from++$  {

/\* Случайным образом располагаем города \*/ cities [from  $x = getRank$  MAX DISTANCE );  $\text{cities}$  [from]. $\text{v} = \text{getRand}$  MAX DISTANCE );

```
for I to = 0 : to < MAX CITIES : to ++) {
  distance [from |[to] = 0.0;
  pheromonelfrom][to] = INT PHEROMONE;
```
/\* Вычисляем расстояние между городами \*/  $\text{for } \mathsf{I} \text{ from } \bullet \bullet \text{ } \circ \text{ from } \circ \text{ MAX CITIES : from } \bullet \bullet)$ 

for ( to = 0 ; to < MAX\_CITIES ; to\*\*) {
#### Исходный кол

if ((to != from) && (distance [from] [to] ==  $0.0$ )) { int  $xd = abs(cities[from].x - cities[to].x);$ int  $yd = abs(cities[from].y - cities[to].y];$  $distance[from][to] = sort (xd * xd) + (vd * vd)$  ): distance[tol]from] = distance[from][to]; /\* Инициализация муравьев \*/  $to -01$ for  $i$  ant =  $0$  ; ant < MAX ANTS ; ant+  $\uparrow$   $\uparrow$ /\* Pectrographer Mynarber to reportan DeBHOHSDNO \*/ if the MAX CITIESE bo = 0; ants [ant].curCity . to++;  $f$ e)r (from = 0 : from < MAX CITIES +  $f$ rom  $+$  +  $f$  $ants[ant].tabiffrom = 0:$ ants [ant] .nath[from] --1.ants [ant] .pathIndex  $\blacksquare$  1  $\texttt{ancs}$  [ant].path(0) = ant\*[ant].curCity;  $\sim$  antsiantl.mextCity = -1;  $ants[ant].tourLength = 0.0;$ /• - Помешаем исходный город. в котором находится нуравей,  $^*$  B CTMCOK TAÖV  $\bullet$  s antslant].cabujantsjant].curCity| \* 1; J. Функция in it выполняет три базовых действия, которые требуются для под

Алгоритмы муравья

готовки алгоритма муравья. Первое лействие - это созлание горолов. Лля каждо го города, который требуется создать (количество задано константой MAX Cl TIES) генерируются произвольные числа для координат по осям х и у, которы затем сохраняются в запись текущего горола. Кроме того, во время созлания г<**звой** лов одновременно очишаются массивы distance и pheromone.

Далее, немного оптимизируя алгоритм, мы выполняем предварительный расчет расстояний межлу всеми горолами, которые были созланы. Расстояния вычисляется с помошью обычной лвумерной геометрии координат (теорема Пифагора).

Наконец, инициализируется массив ant. Вспомните, что муравьи должны быть равномерно распределены по всем городам. Лля этого используется переменная to и качестве счетчика превлоцикла. Когда значение переменной to становится равным номеру последнего города, она возвращается к первому городу (городу 0), и процесс повторяется. Поде curcity в структуре ant устанавливается в значение текущего горола (первого горола лля муравья). Затем очищаются списки tabu и path. Ноль в массиве tabu обозначает, что город еще не был посещен; единица свидетельствует, что город уже включен в путь муравья. Б массив path помещается номер текущего города для муравья, и очищается поле tour Length (длина пути).

После завершения пути каждый муравей должен быть повторно инициализирован, а затем распределен по графу. Это выполняет функция restart Ants (листинг 4.5).

Листинг4,5, Функции restartmts предназначена для повторной инициализации всех муравьев

void restartAnts! void \ int  $_{\text{ant}}$ , i, to=0; for  $f$  and  $\bullet$  0 : and <: MAX ANTS : and ++ ) {

```
If (ants[ant].tourLength < best) {
 best = antsfant].tourLength;bestIndex = ant;
```
ants[ant].nextCity # -1;  $ants[ant].tourLength = 0.0;$ 

```
for (i = 0 : i < MAX CITIES \cdot 1++1 I
 antsfantl tabulil = 0.
 ants[ant].path[i] = -1;
```
if  $(n_0 \rightarrow \text{MAX CITIES})$  to  $\blacksquare$   $\blacksquare$  $ants[ant].curCity = to++;$ ants[ant].pathlndex =  $1$ : ants[ant].path[0] = ants[ant].curCity;

```
ants[ant].tabu[ants[ant].curCity] = 1:
```
Во время повторной инициализации самая оптимальная ллина пути сохраняется, чтобы можно было оценить прогресс муравьев. Затем структура алгоритма очищается и повторно инициализируется - начинается следующее путешествие.

#### Исходный код «

#### Алгоритмы муравья

Функция select Next City позволяет выбрать следующий город для составления пути. Она вызывает функцию ant Product, которая используется для рас-1 чета уравнения 4.1 (см. листинг 4.6). Функция роw (возвеление числа х в степи в у является частью стандартной математической библиотеки.

ЛИСТИНГ4.6. Функции antProduct И selecCNextCiCv

```
double antProduct( int from, int to )
 return (< pow< pheromone[from][to], ALPHA) *
            pow( (1.0 / distance [from ][to]). BETA 1 )):
```

```
int selectNextCity( int ant )
```

```
int from to:
double denom=0.0:
```

```
/* Выбрать следующий город */
from = antslantl.curCity:
```

```
/* Расчет знаменателя */
fc.r (to = 0 ; to < MAX CITIES ; to++) {
 if (ants[ant].tabu[to] == 0)denom += antProduct( from, to );
 J.
```

```
assertidenom : 0.0);
d\alpha
```

```
double p:
```

```
50447
```

```
if (t_0 \geq MAX CITIES) to = 0:
if ( ants[ant].tabu[to] == 0) {
  p = antProduct(from, to)/denom:
  if (getSRandf) \leq p) break:
```

```
\} while (1);
```
recurn to:

```
Функция select Next City вызывается для заданного муравья и определяет,
которую из граней выбрать в соответствии со списком tabu. Выбор грани осно-
вывается на вероятностном уравнении 4.1, которое вычисляет коэффициент за-
данного пути от суммы других путей. Первой задачей функции select Next City
является расчет знаменателя выражения. После этого все грани, которые еще не
был» выбраны, проверяются с помощью уравнения 4.1, чтобы муравей мог выб-
рать путь. Как только грань найдена, функция определяет город, к которому пе-
рейдет муравей.
```
Следующая dyнкция, simulateAnts, рассчитывает движения муравьев по трафу (листинг 4.7).

Листинг4.7. Функция siulateAnts

```
int simulateAnts(void)
```
int k: int moving  $= 0$ :

for  $(k = 0 : k < MAXANIS : k++ )$  {

```
/* Убедиться, что у муравья есть куда идти */
if (ants[k].pathIndex < MAX CITIES)
```
 $ants(k) .nextCity = selectNextCity(k));$ 

 $ants[k].tabu[ants[k].nextCity] = 1;$ 

```
ans(k).path(ants(k).pathIndex**) = ans(k).nextCity;
```

```
ants[k].tourLength +=distance[ants[R].curCity][ants[k].hextCity];
```

```
/* Обработка окончания путешествия (из последнего города
   в первый)
if (ants[k].pathIndex == MAX CITIES)ants[k].tourLenath +=distance[ants[k].path[MAX_CITIES-III[ants[k].path[01]:
```
 $antsEkLcurCity =antsIkLnextCity:$ 

moving\*\*;

return moving:

Функция simulate Ants проходит по массиву ant и перемещает муравьев и текущего города в новый город, предлагаемый вероятностным уравнением 4.1. Прсэграмма отмечает поле pathlndex, чтобы убедиться, что муравей еще не закончи путь. После этого вызывается функция select NextCity, которая определяет сле дующую грань. Затем выбранный город загружается в структуру ant **в поли** nextcity, а также в списки path и tabu. Рассчитывается значение tour Length чтобы сохранить длину пути. Наконец, если достигнут конец пути, в значена tour Length добавляется расстояние до начального города. Это позволяет шхлин ить полный путь через все остальные города и вернуться в начальный город.

Олин вызов функции simulateAnts позволяет кажлому муравью перей от одного города к другому. Функция simulate Ants возвращает нуль, если пуп уже завершен, а в противном случае - значение, отличное от нуля.

После завершения пути выполняется процесс обновления путей. Он включа ет не только обновление путей по количеству фермента, оставленного муравьями но и существующего фермента, часть которого испарилась. Функция update Trails выполняет эту часть алгоритма (листинг 4.8).

#### Листинг 4.8. Функция update Trails - испарение и размещение нового ферме

```
void updateTrails( void )
  int from to i ant:
  \mu• Испятние фермента */
  f \in \text{C}r (fnoti = 0 : from < MAX CITIES : from ** ) {
    for (t_0 = 0 : to < MAX CITIES : to ++) {
      if (from = to) {
         pheromone [from |[to] * = (1.0 - RHO):
         if (pheromoneffrom][to] \leq 0.0)
         nheromonelfromHtol = INIT PHEROMONE:
  /* Нанесение нового фермента */
  /* Лля пути каждого муравья */
  for lant = 0 : ant < MAX ANTS : ant+++ {
    / Обновляем какдый ваг пути /
    Feir (i = 0 : i < MAX CITIES : i \leftrightarrow i
```

```
if (i < MAX CITIES-1) (
  from = ants[ant}.path(il)
  to e antsianti parnivelle
L else f
  from = ants[ant].path[i];
  to = antsiantl.pachi01:
```
pheromone(from)(co) \*\* (OVAL / antsiant).tourLength);

```
pheromone[to][from] - pheromone[from][to];
```

```
for (from = 0 ; from < MAX CITIES ; from++) {
 for (to = 0 : to < MAX CITIES : to++) {
   nheromone[from][to] * = RH
```
ŀ۱

Первая задача функции update Trails заключается в том, чтобы «испарить\* масть фермента, который уже находится на пути. Она выполняется на всех гранях с помощью уравнения 4.4. Следующая задача - получение нового фермента на путях, пройденных муравьями во время последних перемещений. Для этого необходимо пройти по элементам массива ant и, руководствуясь значением поля path, «распылить» новый фермент на посещенной муравьем грани в соответствии с уравнением 4.2. Затем следует применить параметр RHO, чтобы снизить интенсивность фермента, который выделяют муравьи.

Следующая функция main очень проста (см. листинг 4.9). После инициализации генератора случайных чисел и установки начальных значений параметров алгоритма запускается симуляция для количества шагов, заданного константой ИАХ ТІМЕ. Когда муравей завершает путь (который он проходит с помощью функнии simulateAnts), вызывается функция updateTrails для того, чтобы изменить окружающую среду.

#### Листинг 4.9, Функция main для симуляции алгоритма муравья

```
int main()
  int curTime = 0;
  Scand! Came(MULL) ) ;
  imit().
```

```
\blacktrianglehile (curTime++ > MAXITIME) \ellif (simulatesAnts() == 0 1 {)updateTrailsO:
    if (curTime I=' MAX TIME)
       restartants0.
    printf('Time is %d (%g)\n", curTime, best);
printf("best tour %g\n", best):
print^{\text{\'}}\nn\n"|:
emitDataFile(bestIndex):
return 0:
```
Обратите внимание, что кажлый раз при завершении пути вызывается функ<sup>\*</sup> ция restart Ants. Это лелается для того, чтобы подготовиться к следующему путешествию по лиаграмме. Функция restart Ants не вызывается только в  $TQM$ случае, если симуляция уже завершена. Дело в том, что функция уничтожает информацию о пути муравья, которую необходимо сохранить в самом конце, что ОН определить наилучший путь.

Сбве/П Здесь не представлена функция emitDataFile, которая ислоты зуется для создания графиков, показанных вразделе «Примеры запуска». Ее исходный код вы можете загрузить с сайта издательн ства «ДМК Пресс» 7emmi.dmk.ru.

#### Примеры запуска

Теперь рассмотрим несколько примеров запуска алгоритма муравья для зада чи коммивояжера.

При первом запуске выполняется решение залачи лля 30 городов (рис.  $\leq 77$ Были заданы следующие параметры:  $a = 1,0, p = 5,0, p = 0.5, Q = 100$ .

При втором запуске выполняется решение залачи для 50 городов (рис. 4.8) Лля нее были заланы те же параметры, что и лля прелыдущей.

Решение задачи в первом и втором случае было найдено быстрее, чем за пят путешествий муравьев. При каждом запуске количество муравьев равнялось ко личеству городов.

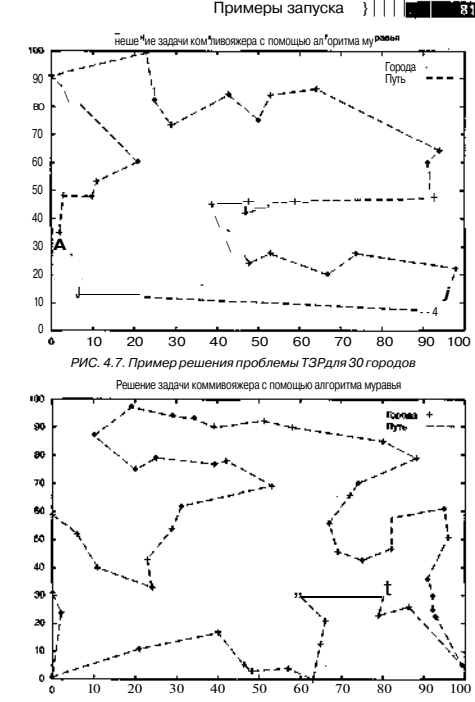

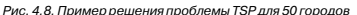

#### Изменение параметров алгоритма

Марко Дориго (изобретатель оптимизации по принципу муравьиной колонии) предлагает очень интересную дискуссию по параметрам алгоритма в<sup>1</sup> СТАтье «Система муравьев: оптимизация с помощью колонии сотрудничай<sup>ндия</sup> arehrop» (The Ant System: Optimization by a Colony of Cooperating Agents) В этом разлеле рассказывается о его прелложениях по изменениям параметров алгоритма.

#### Alpha (a) / Beta φ)

Был открыт ряд комбинаций а/р\ которые позволяют нахолить хороши. Реч шения за небольшое время. Эти комбинации привелены в табл. 4.1.

Таблица 4.1. Комбинации параметров о/р

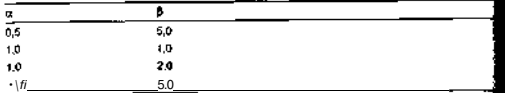

Параметр а ассоциируется с количеством фермента (из уравнения 4.1), а по раметр р - с вилимостью (длинной грани). Чем больше значение параметра, те он важнее для вероятностного уравнения, которое используется при выборе гра ни. Обратите внимание, что в одном случае значимость параметров равна. Во всей других случаях видимость более важна при выборе пути.

#### Rho(p)

Параметр р представляет коэффициент, который применяется к распыл<sup>\*4</sup> мому на пути ферменту, а  $(1,0 - p)$  представляет коэффициент испарения существующего фермента. Были проведены тесты при р > 0.5, и все они пока ли интересные результаты. При установке значения  $n \leq 0.5$  результаты были н удовлетворительными.

Б первую очерель этот параметр определяет концентрацию фермента, кото рая сохранится на гранях.

#### Количество муравьев

Количество муравьев повлияло на качество полученных решений. Хотя увеличение количества муравьев может показаться хорошей идеей, наилучший т. зультат лостигается в том случае, если количество муравьев равно количеству п<sup>3</sup> родов.

#### Другие области применения

Алгоритм муравья может применяться для решения многих задач, таких как распределение ресурсов и работы.

При решении задачи распределения ресурсов (Quadratic Asigment Problem -QAP) необходимо задать группу ресурсов п для ряда адресатов m и при этом минимизировать расходы на перераспределение (то есть функция должна найти наилучший способ распределения ресурсов). Обнаружено, что алгоритм муравья дает решения такого же качества, как и другие, более стандартные способы.

Намного сложнее проблема распределения работы (Job-shop Sheduling Problem - JSP). В этой задаче группа машин М и заданий J (состоящих из послеловательности лействий, осуществляемых на машинах) должны быть распределены таким образом, чтобы все задания выполнялись за минимальное время. Хотя решения, найленные с помошью алгоритма муравья, не являются оптимальными, применение алгоритма для данной проблемы показывает, что с его помошью можно решать аналогичные залачи.

Алгоритм муравья применяется для решения других задач, например, проклалки маршрутов для автомобилей, расчета цветов для графиков и маршрутизации в сетях. Более полробно способы использования алгоритма муравья описываются в книге Марко Лориго «Алгоритмы муравья для абстрактной оптимизации\*. (Ant Algorithms for Discrete Optimization).

#### Итоги

В этой главе описывался метод оптимизации поиска путей, позаимствованный у природы. Алгоритм муравья моделирует поведение муравьев в их природной среде, чтобы определить оптимальный путь в пространстве (по графу или сети). Данная технология рассматривалась как средство для решения задачи коммивояжера (TSP). Кроме того, были описаны возможности изменения параметров алгоритма и представлены комбинации параметров, которые демонстрируют хорошие результаты.

#### Литература и ресурсы

- 1. Wolfram Research, Гамильтонов путь (Hamiltonian Path), Лоступно по алреcv http://mathworld.wolfrani.com/HamiltoriianPath.htniL
- 2. Лориго М. Web-сайт Марко Лориго по оптимизации с помощью колонии муравьев. http://iridiaulb.ac.be/-mdorigo/ACO/ACO.html.
- 3. Лориго М. Алгоритмы муравья лля абстрактной оптимизации (Dorigo M. Ant Algorithms for Discrete Optimization. 1999). Лоступно по адресу http:// citeseer.ni.nec(-on/420280.html.

- 4 Лориго М. Колонии муравьев как средство решения залачи коммивояжера (Dorigo M. Ant Colonies for the Travelling Salesman Problem // Biosystems, 43:73-81, 1996).
- 5. Лориго М. Система муравьев: оптимизания с помощью колонии сотрудничающих агентов (Dorigo M. The Ant System: Optimization by a Colony of Cooperating Agents //IEEE Transactions on Systems, Man and Cybernetics. -Part B26. (1):1-13. 1996).
- 6. Эпплгейт Л. История проблемы путешествующего коммивояжера (Applegate D. History of the Traveling Salesman Problem, 2003). Лоступно по адресу http-/wwwmath.nrincrtnnedu/tso/histmain.html.

### Глава 5. Введение в архитектуру нейронных сетей и алгоритм обратного распространения

В данной главе вводится понятие многослойных нейронных сетей, обучение в которых осуществляется с помощью алгоритма обратного распространения. Это, пожалуй, самый важный алгоритм обучения в нейронных сетях, внесший значительный вклад в развитие методов расчета, которые имеют естественное происхожление. После летального изучения нейронных сетей и алгоритма обратного распространения рассматривается использование нейронных сетей при разработке ИИ для игр.

Существует множество вариантов нейронных сетей и обучающих алгоритмов. однако в данной главе основное внимание уделяется многослойным сетям, в которых используется алгоритм обратного распространения. Сначала описываются компоненты нейронных сетей, обсуждается алгоритм обучения и ряд проблем, которые могут возникнуть при его применении. Приводится пример простой сети и последовательно разбирается работа алгоритма обратного распространения. Наконец, нейронные сети рассматриваются как средство создания «живых<sup>^</sup> персонажей в компьютерных играх.

#### Нейронные сети в биологической перспективе

Нейронные сети (Neural network) представляют собой упрошенную модель человеческого мозга. Мозг состоит из нейронов, которые являются индивидуальными процессорами. Нейроны соединяются друг с другом с помощью нервных окончаний лвух типов: синапсов, через которые в ялро поступают сигналы, и аксонов. через которые нейрон передает сигнал далее. Человеческий мозг состоит примерно из 10<sup>\*</sup> нейронов. Каждый нейрон связан примерно с 1000 других нейронов (это не относится к коре головного мозга, где плотность нейронных связей намного выше). Структура мозга высокоциклична, но ее можно рассматривать и как многослойную (рис. 5.1). В очень упрошенном виде работу мозга можно представить так: внешний слой сети перелает импульсы от сенсоров из внешней срелы, срелний слой (или кора головного мозга) обрабатывает импульсы, а «выходной!- слой вылает результат (лействие) обратно во внешнюю среду.

Искусственные нейронные сети имитируют работу мозга. Информация перелается межлу нейронами, а структура и вес нервных окончаний опрелеляют повепение сети

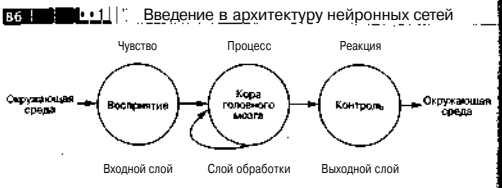

Рис. 5.1. Многослойная архитектура мозга

#### Однослойные перцептроны

Однослойный периептрон (Single laver perception - SLP) представляет собой концептуальную молель, которая состоит из олного процессора. Кажлое соелине-1 ние от входа к ядру включает коэффициент, который показывает фактор веса, и обозначается с помощью веса w., который определяет влияние ячейки и. на другую ячейку. Положительные веса показывают усиление, а отрицательные - запрешение. Совместно с входами в ячейку они определяют поведение сети. Схрана однослойного перцептрона представлена на рис. 5.2.

Ячейка на рис. 5.2 включает три вхола (и. *и.* и и.). Кроме этого, есть вхол смещения (wa), о котором будет рассказано позже. Каждое входное соединение имеет вес (w., w. и w.). Наконец, существует елиный выхол. О. Состояние нейрона обо-J значено как у и определяется уравнением 5.1.

$$
y = \omega_0 + \sum_{i=1}^{3} u_i w_i
$$
 (5-

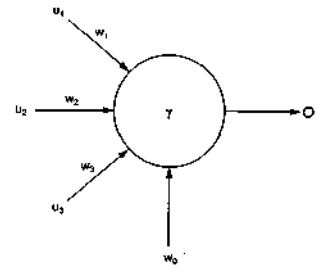

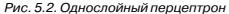

#### Нейронные сети в биологической перспективе 11

Выражение, показанное в уравнении 5.1, является функцией, которая суммирует сигналы на всех входах с учетом веса, а затем добавляет смещение. Затем результат передается в активационную функцию, которая может быть определена так, как показано в уравнении 5.2 (в ланном случае функция является пороговой).

87

$$
y = -1, e \cos(y \le 0) \tag{5.2}
$$

$$
y=1, eclu(y>0)
$$

Если значение состояния больше нуля, то выходное значение будет равно 1. Иначе оно составит - 1.

#### Моделирование булевых выражений с помощью SLP

Хотя однослойный перцептрон является очень простой моделью, ее возможности весьма велики. Например, можно легко сконструировать базовые логические функции, как показано на рис. 5.3.

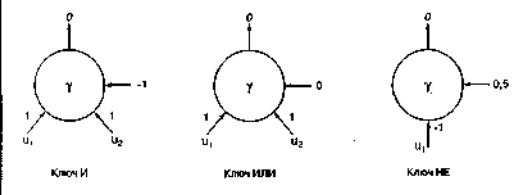

Рис. 5.3. Логические функции, построенные с помошью однослойных перцептронов

Вспомните, что функция И имеет значение 1, если оба входа равны I, в противном случае функция возвращает значение 0. Поэтому если заданы оба входа (вектор  $u = (1,1)$ ), то, используя активационную функцию из уравнения 5.2 в-качестве порога, получим следующий результат:

 $v =$  смешение + u.w. + u.w. ити  $1 - n$ , nopor $(-1 + (1 \times 1) + (1 \times 1))$ . Теперь попробуем подставить вектор  $u = (0,1)$ :  $y =$  смещение + u,w, + u^ или  $1 -$  nopor(-1 + (0 x 1) + (1 x 1)).

Как показывают оба примера, молель простого перцептрона правильно реализует логическую функцию И (а также функции ИЛИ и НЕ). Олнако олнослойный

#### Введение в архитектуру нейронных сетей IT 111

перцептрон не может смолелировать такую логическую функцию, как исключаюшее ИЛИ (XOR). Эта неспособность к моделированию функции XOR известна! как проблема отлелимости. Из-за нее Марвин Мински и Сеймур Паперт в 1960-е гг. 1 уничтожили результаты своих разработок в области связей и стали заниматься! стандартными подходами к изучению ИИ.

Проблема отделимости была легко решена путем добавления одного или не-1 скольких слоев между входами и выходами нейронной сети (см. рис. 5.4). Это при-И вело к созланию молели, известной как многослойные перцептроны (Multiple<sup>\*</sup> laver perceptron - MLP).

#### Многослойные сети

BR T

Многослойные сети позволяют созлавать более сложные, нелинейные СВЈ сва между входными данными и результатами на выходе. На рис. 5.4 многослойна) сеть состоит из входного, промежуточного (или скрытого) и выходного слоев]! Входной слой представляет входы в сеть и не состоит из ячеек (нейронов) в траШ лиционном смысле слова. В этом примере для каждой ячейки задан идентификатор u .. Две входные ячейки называются (и,, и,), две скрытые ячейки (u,, u,), а вы холная ячейка - (и.). Обозначение соелинений в сети станлартизовано в форм' w. з и отображает связь с учетом веса между i^ и u

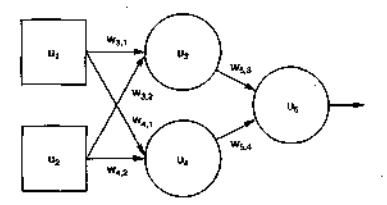

Рис. 5.4. Многослойные перцептроны

В то время как входные ячейки (и, и и.) просто задают входное значение да сети, скрытые и выходные ячейки представляют собой функцию (уравнение 5.1Я Результат суммирования дополнительно обрабатывается функцией сжат! (обычно сигмоил), результат которой вылается на выходе из ячейки. Функци сигмоила показана на рис. 5.5.

Теперь изучим полную картину ячейки в нейронной сети. На рис. 5.6 изсябов жена выходная ячейка для сети, показанной на рис. 5.4. Выходная ячейка и, поду чает результат от двух скрытых ячеек (и, и и^) через веса w., и w., соответственней

Злесь важно отметить, что функция сигмоила лолжна быть применен' и к скрытым узлам сети на рис. 5.6, ко в данном случае они опускаются, чтоБы

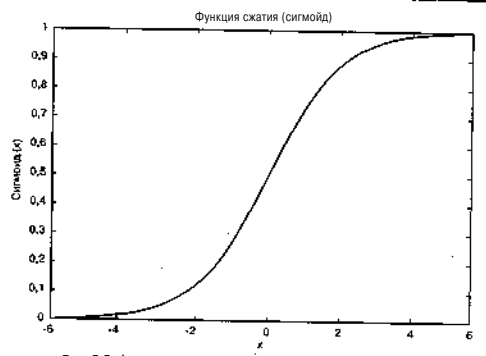

Нейронные сети в биологической перспективе

Рис. 5.5. Функция сигмоида, использующаяся для активации

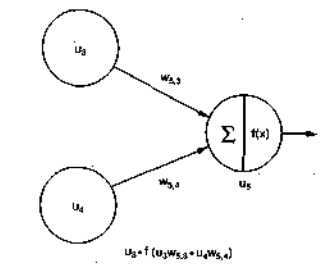

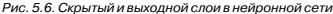

проиллюстрировать только обработку выхолного слоя. Уравнение на рис. 5.6 показывает сумму результатов вхолов скрытого слоя с весами соединений. Функция f(x) представляет сигмоид, примененный к результату.

### ЕНЭПИНЯШ'

#### ^^"^^^^^H^TУРУ^йронных сетей

В сети со скрытым и выходным слоями сначала выполняется расчет скрытого слоя, а затем его результаты используются для расчета выходного слоя.

#### Обучение с помощью алгоритма обратного распространения

Обратное распространение (Backpropagation algorithm) - это самый популярный алгоритм для обучения с помощью изменения весов связей. Как ясно из названия, ошибка распространяется от выходного слоя к входному, то есть в направлении, противоположном направлению прохождения сигнала при нормальном функционировании сети. Хотя алгоритм достаточно простой, его расчет может занять довольно много времени в зависимости от величины ошибки.

#### Алгоритм обратного распространения

Выполнение алгоритма начинается с создания произвольно сгенерированных весов для многослойной сети. Затем процесс, описанный ниже, повторяется до тех пор, пока средняя ошибка на входе не будет признана достаточно малой:

- 1. Берется пример входного сигнала Е с соответствующим правильным значением выхода С.
- 2. Рассчитывается прямое распространение Е через сеть (определяются весовые суммы S, и активаторы адля каждой ячейки).
- 3. Начиная с выходов, выполняется обратное движение через ячейки выходного и промежуточного слоя, при этом программа рассчитывает значения ошибок (уравнения 5.3 и 5.4):

 $5_{\rm u} = (C_{\rm c} - u_{\rm s})u_{\rm s}(1 - u_{\rm s})$  для выходной ячейки  $(5.3)$ 

 $\wedge$  = ( $\wedge$  ">i ", j 5<sub>0</sub>)u.(1 - и.) для всех скрытых ячеек  $(5.4)$ 

(Обратите внимание, что m обозначает все ячейки, связанные со скрытым узлом, w - заданный веклор веса, а и - активация)

 $(5.6)$ 

4. Наконец, веса в сети обновляются следующим образом (уравнение 5.5 и 5.6):

 $w^* = w_1 + p5_0u$  $(5.5)$ для весов соединений между скрытым слоем и выходом

 $\mathbf{w}_{\parallel}^{\mathbf{r}} = \mathbf{w}_{\parallel} + \rho \mathbf{\tilde{q}} \mathbf{u}_{\parallel}$ <br>для весов соединений между скрытым слоем и входом

Злесь в прелставляет коэффициент обучения (или размер шага). Это неболИ шое значение ограничивает изменение, которое может произойти при кажлом piare!

Cosem Параметр р'можно определить таким образом, чтобы он указы4. вал скорость продвижения алгоритма обратного распространения к решению. Лучше начать тестирование с небольшого значения (0.1) и затем постепенно его повышать

#### Алгоритм обратного распространения

Продвижение вперед по сети рассчитывает активации ячеек и выход, пролвижение назал - гралиент (по отношению к ланному примеру). Затем веса обновляются таким образом, чтобы минимизировать ошибку для данного вхолного сигнала. Коэффициент обучения минимизирует процент изменения. которое может произойти с весами. Хотя при небольшом коэффициенте процесс может занять больше времени, мы минимизируем возможность пропуска правильной комбинации весов. Если коэффициент обучения слишком велик, сеть может никогда не сойтись, то есть не будут найдены правильные леса связей.

Рассмотрим пример функционирования сети в процессе обучения.

#### Пример алгоритма обратного распространения

Изучим работу алгоритма обратного распространения, взяв в качестве примепа сеть, показанную на пис. 5.7

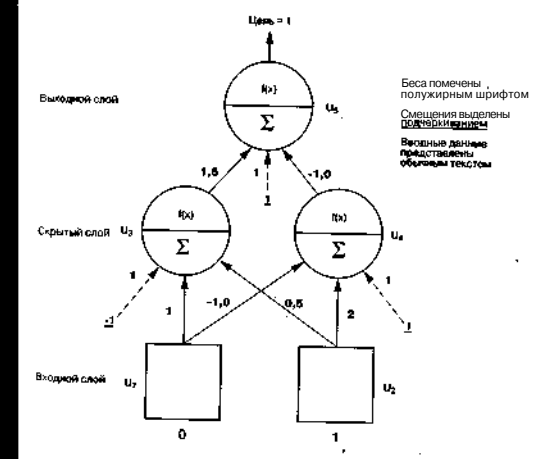

Рис. 5.7. Пример алгоритма обратного распрострет ин

#### IП Введение в архитектуру нейронных сетей

#### Развитие вперед

ĠD.

Сначала выполняется расчет лвижения вхолного сигнала по сети. Рассмотрим значения для скрытого слоя:

 $u_i = f(w_{i1}u_1 + w_{i2}u_1 + w_{i3}u_2 + w_{i4}u_1 + w_{i5}u_2 + w_{i6}u_1 + w_{i7}u_2 + w_{i8}u_3 + w_{i9}u_1 + w_{i1}u_2 + w_{i1}u_3 + w_{i2}u_3 + w_{i1}u_1 + w_{i2}u_2 + w_{i1}u_3 + w_{i2}u_3 + w_{i3}u_1 + w_{i4}u_2 + w_{i5}u_3 + w_{i6}u_1 + w_{i7}u_2 + w_{i8}u_3 + w_{i9}u_3 + w_{i1}u_3 +$  $u = f(1 \times 0 + 0.5 \times 1 + 1 \times 1) = f(1.5)$  $u_i = 0.81757$ ;  $u = f(w, u, + w, u + w, x$  смешение)  $u - f(-i x 0 + 2 x 1 + 1 x 1) - f(3)$  $u = 0.952574$ 

Вспомните, что f(x) является активационной функцией, то есть функцией сигмоида (уравнение 5.7):

 $f(x) = 1/(1 + e^{-\alpha})$ 

Теперь сигнал дошел до скрытого слоя. Конечный шаг заключается в том, ч. бы переместить сигнал из скрытого слоя в выходной слой и рассчитать значени. на выходе из сети

 $u_t = f(w_t)u_t + w_{t+1}u_t + w_t x$  смещение)  $n = f(1.5 \times 0.81757 + -1.0 \times 0.952574 + 1 \times 1) = f(1.2195)$  $u = 0.78139$ 

Правильной реакцией нейронной сети на тестовый входной сигнал являетс 1.0: значение, рассчитанное сетью, составляет 0.78139. Это не так уж и плохо. О нако можно уменьшить значение ошибки, применив для сети алгоритм обрати распространения.

Для коррекции весовых коэффициентов в сети обычно используется квадратичная ошибка. Для одного узла ошибка определяется в уравнении 5.8

Поэтому ошибка составляет:

err - 0.5 x (1.0 - 0.78139)' - 0.023895.

#### Алгоритм обратного распространения для ошибки

Теперь применим обратное распространение, начиная с определения ошиб в выходном и скрытых узлах. Используя уравнение 5.1, рассчитаем ошибку в в ходи ом узле:

 $5. - (1.0 - 0.78139) \times 0.78139 \times (1.0 - 0.78139)$  $5 - 0.0373$ 

Теперь следует рассчитать ошибку для двух скрытых узлов. Для этого испо. зуется производная функция сигмоида (уравнение 5.5), которая показана в ВІ<sup>42</sup> уравнения 5.9:

 $val = x \times (1.0 - x)$ 

 $(5.1)$ 

 $(5.7)$ 

#### <sup>^</sup> Алгоритм обратного<sup>^</sup>распространения

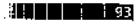

Используя уравнение 5.2, рассчитаем ошибки для скрытых узлов:

 $*,*$  - (\*o<sup>> < w</sup> 5 \* > <sup>k u</sup> < \* (<sup>+</sup> . ° - ")  $6. - (0.0373 \times -1.0) \times 0.952574 \times (1.0 - 0.952574)$  $6. - 0.0016851$ ", s "  $(5. * *_{\circ} > * "3 * < "$  - »j>  $S_{12}$  - (0,0373 x 1,5) x 0,81757 x (1,0 - 0,81757)  $5 - 0.0083449$ 

#### Изменения весов соединений

Теперь, когда рассчитаны значения ошибок для выходного и скрытого слоев. можно с помощью уравнений 5.3 и 5.4 изменить веса. Используем коэффициент обучения (р), равный 0.5. Сначала следует обновить веса для соединений между выходным и скрытым слоями:

 $^{\ast}$ \* u  $^{\ast}$   $^{\ast}$ v $^{\ast}$   $P^5$ o<sup>\*</sup>i  $W_{11} - W_{21} + (D \times 0.0373 \times U_{11})$  $w_{12}$  - -1 + (0.5 x 0.0373 x 0.952574) w.. - - 0.9882:  $w_{1} - w_{2}$ , + (p x 0,0373'x u,)  $w = 1.5 + (0.5 \times 0.0373 \times 0.81757)$  $w = 1.51525$ 

Теперь нужно обновить смещение для выходной ячейки:

"sh '"ib +  $(P * " | 0373 * c$  Memerice.)  $w = -1$  4- $(0, 5x0, 0373x1)$  $w = 1,01865$ .

Лля w. вес уменьшен, а для w., - увеличен. Смешение. было обновлено для повышения возбуждения. Теперь нужно показать изменение весов для скрытого глоя (для входа к скрытым ячейкам):

 $w^* = w_a + \rho \delta_a u$  $W_{43}$  " "u ' (P \* -0.0016851 x u.)  $W_{12} - 2 + (0.5 \times -0.0016851 \times 1)$  $w = 1,99916$ ;  $W_{11} - W_{11} + (p x - 0.0016851 x y)$  $W_{11} = -1 + (0.5 \times -0.0016851 \times 0)$  $W_{41} = -1, 0$ ;  $W_{32}$  = "32" < P" 0.0083449 x n.)  $W_{12} = 0.5 + (0.5 \times 0.0083449 \times 1)$  $W_{32} - 0, 50417$ ;  $W_4$ , ""si' <P \* 0.0083449 x u.1  $W_{31} - 1.0 + (0.5 \times 0.0083449 \times 1)$  $W_{2,1} = 1,0$ 

# Введение^ архитектуру нейронных сетей

Последний шаг - это обновление смещений для ячеек:

 $W_{1h} = W_{4h} + (p X - 0.0016851 X \text{ cm})$  $W_{ib}$  - 1,0 + (0,5 x -0,0016851 x 1)  $W^{\wedge} - 0,99915;$  $W_{3b}$  = \*  $W_{3b}$  + (p x 0,0083449 x смещение<sub>3</sub>)  $W_{3b} - 1.0 + (0.5 \times 0.0083449 \times 1)$  $W_{ab}$  - 1,00417.

Обновление весов для выбранного обучающего сигнала завершается. Проверим, что алгоритм действительно уменьшает ошибку на выходе, введя тот же обучающий сигнал еще раз:

 $u_3 = f(w_{31}u_1 + w_{32}u_2 + w_{61}x)$  смещение)  $u_3 = f(1 \times 0 + 0.50417 \times 1 + 1 \text{H}0417 \times 1) - f(1.50834)$  $u_* = 0,8188;$  $u = f(w)$ <br>  $u_4 = f(-1/x) + w^2 + w_2x +^2w_3x$  (Memberson)<br>  $u_5 = f(-1/x) + \frac{99916x + 1 + 0.99915x + 1 - 0.99831x}{x}$  $u_4 = 0.952497;$  $u_5 = f(w_{53}u_3 + w_{51}u_4 + w_{51}w_5$  смещение)  $u_s = f(1,51525 \times 0.81888 + -0.9822 \times 0.952497 + 1.01865 \times 1) - f(1,32379)$  $u_s - 0,7898;$  $err = 0.5 \times (1.0 - 0.01898)^{2} = 0.022.$ 

Вспомните, что начальная ошибка была равна 0,023895. Текущая ошибка со ставляет 0,022, а это значит, что одна итерация алгоритма обратного распрострата нения позволила уменьшить среднюю ошибку на 0,001895.

# Расчет поведения ИИ для компьютерных игр

Алгоритм обратного распространения применяется при создании нейроконтрол<sup>1</sup> леров для персонажей компьютерных игр. Нейроконтроллерами (Neurocontroller) обычно называются нейронные сети, которые используются при управлении. В этом приложении мы задействуем нейронную сеть, чтобы выбрать действие из доступно списка на основании того, в какой окружающей среде находится персонаж. Термшны «персонажа и «агента далее употребляются как синонимы.

Причина использования нейронных сетей в качестве нейроконтроллеров заключается в том, что невозможно задать для ИИ персонажа игры поведение, которое охватывало бы все возможные в окружающей среде ситуации. Поэтому н $\leftrightarrow$ обходимо обучить нейронную сеть на ограниченном количестве примеров (то есты образцов поведения в зависимости от обстановки), а затем позволить ей самостоятельно генерировать поведение во всех прочих ситуациях. Способность генери-) ровать правильную реакцию на различные ситуации, не входящие в набор обучающих, является ключевым фактором при создании нейроконтроллера.

Другим преимуществом нейроконтроллера является то, что он не является строго заданной функцией, которая обеспечивает взаимодействие между окружающей

# Расчет поведения ИИ для компьютерных игр

средой и реакцией на нее. Незначительные изменения в окружающей среде могут вызвать различную реакцию у нейроконтроллера, отчего поведение персонажа выглядит более естественным. Фиксированные деревья поведения или конечные автоматы вызывают предсказуемую реакцию, что довольно плохо отражается на игре.

Как показано на рис. 5.8, окружающая среда предоставляет для персонажа определенную информацию, которая затем передается агенту. Процесс «восприятия\* окружающей среды называется предчувствием. Нейроконтроллер обеспечивает возможность выбора действия, посредством которого персонаж взаимодействует с окружающей средой. Окружающая среда при этом изменяется, персонаж вновь обращается к восприятию, и цикл возобновляется.

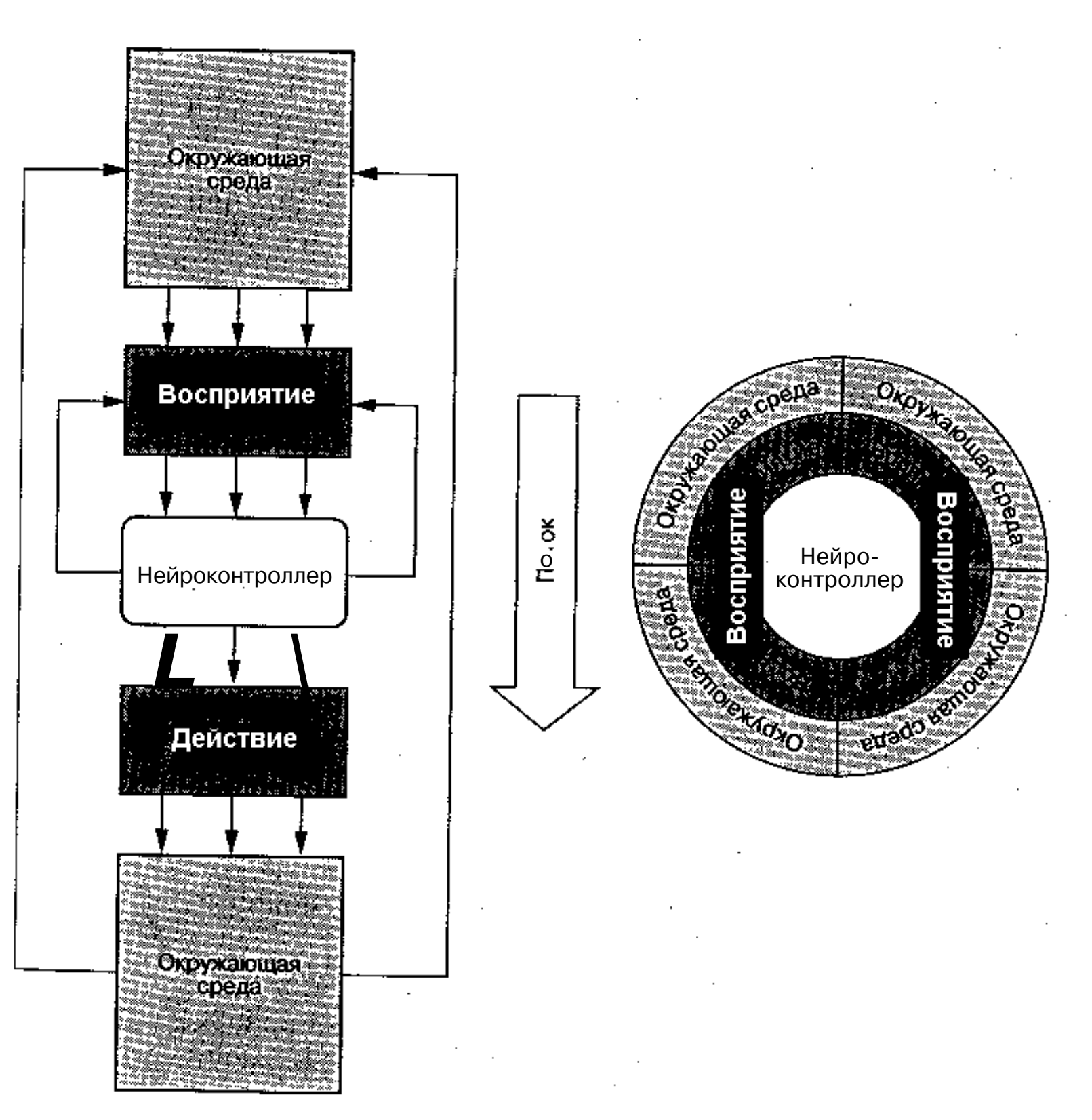

### РИС. 5.8, Пример нейроконтроллера в окружающей среде

#### архитектуру нейронных сетей

#### Архитектура нейроконтроллера

В прелылушем примере описывалась нейронная сеть с одним выходом. В компьютерных играх используется несколько иная архитектура - сеть, построенная по принципу «победитель получает все». Такие архитектуры полезны в том случае, если выходы должны быть разделены на несколько классов (рис. 5.9).

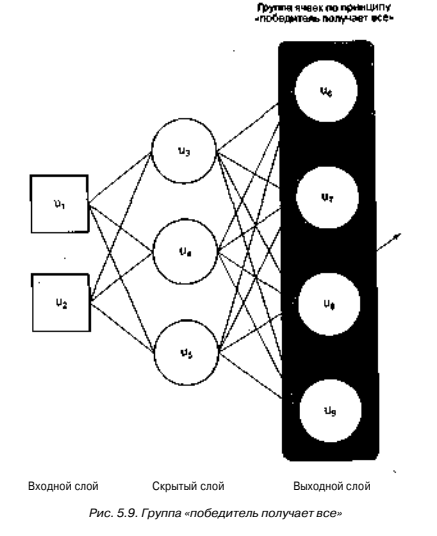

В сети, созданной по принципу «победитель получает все», выходная ячей с большей суммой весов является «победителем» группы и лопускается **к дей**ствию. В рассматриваемом приложении каждая ячейка представляет определенюповедение, которое доступно для персонажа в игре. В качестве примеров поведения:

#### Расчет^по^едения ИИ W^компьютерных игр : 1

можно назвать такие действия, как выстрелить из оружия, убежать, уклониться и др. Срабатывание ячейки в группе по принципу «победитель получает все» приводит к тому, что агент выполняет определенное действие. Когда агенту вновь позволяется оценить окружающую среду, процесс повторяется.

На рис. 5.10 представлена сеть, которая использовалась для тестирования архитектуры и метода выбора действия. Четыре входа обозначают «здоровье персонажа» (0 - плохое, 2 - хорошее), «имеет нож» (1, если персонаж имеет нож, 0 в противном случае), «имеет пистолет» (1, если персонаж имеет пистолет, 0 в противном случае) и «присутствует враг» (количество врагов в поле зрения).

Выходы определяют поведение, которое выберет персонаж. Действие «атаковать» приводит к тому, что персонаж атакует врагов в поле зрения, «бежать»

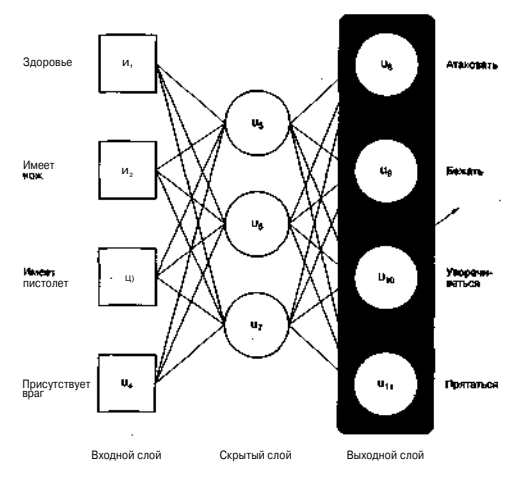

Группа «неек по принципу • побелились получает всем  $9/$ 

Рис. 5.10. Архитектура нейроконтроллера лля компьютерных игр

#### Введение в архитектуру нейронных сетей

вынуждает персонаж убегать, «уворачиваться» приводит к произвольному дви-WEHUM DEDCOHAWA A «HIDITATECI» BUHVWEACT DEDCOHAW HCKATE VEDETER PTO BUCOкоуровневые образы поведения, и предполагается, что подсистема поведения булет выбирать лействие и следовать ему.

Поливилите Выбранная здесь архитектура (три скрытые ячейки) была определена способом проб и ошибок. Три скрытые ячейки могут быть обучены для всех представленных примеров со 100% точностью. Уменьшение количества ячеек до двух или одной приводит к созда-1 нию сети, которая не может правильно классифицировать все при-1 меры.

#### Обучение нейроконтролпера

Нейроконтроллер в игровой среде представляет собой постоянный элементЯ персонажа. Лальше мы обсудим обучение нейроконтроллера в режиме реальногоЈ времени.

Обучение нейроконтроллера состоит в предоставлении обучающих примеров! из небольшой группы желательных лействий. Затем слелует выполнение алгорит-я ма обратного распространения с учетом желаемого результата и действительного» результата. Например, если персонаж имеет пистолет, здоров и видит одного вра-II га, желаемое действие - атаковать. Однако если персонаж здоров, имеет нож, но видит двух врагов, то правильное действие - спрятаться.

#### Данные лля тестирования

Ланные лля тестирования прелставляют собой несколько спенариев с набором лействий. Поскольку требуется, чтобы нейроконтроллер вел себя так же, кан настоящий человек, мы не булем обучать его лля кажлого случая. Сеть должна рассчитывать реакцию на вхолы и выполнять лействие, которое булет похожим: на обучающие спенарии. Примеры, которые использовались для обучения сеты представлены в табл. 5.1.

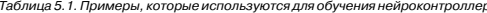

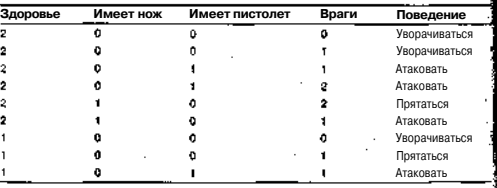

#### Расчет поведения ИИ для компьютерных иго

Таблица 5.1. Примеры, которые используются лля обучения нейроконтроллера (окончание)

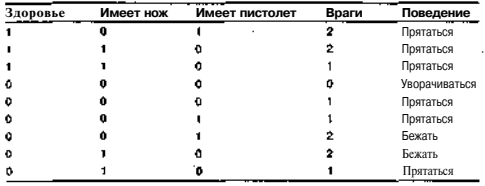

Ланные, приведенные в табл. 5.1. были переданы сети в произвольном порядке во время обучения с помощью алгоритма обратного распространения. График снижения средней ошибки показан на рис. 5.11.

В большинстве случаев сеть успешно проходит обучение на всех представленных примерах. При некоторых запусках один или два примера приводят

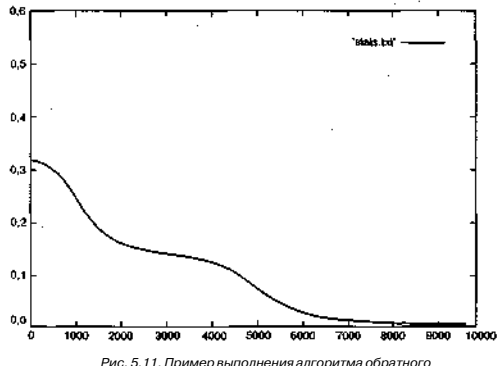

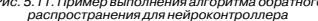

#### nöol

#### Введение в архитектуру нейронных сетей

к неправильным действиям. При увеличении количества скрытых ячеек обучение проходит идеально. Однако в этом случае для работы нейроконтроллера требуется намного больше компьютерных ресурсов. Поэтому были выбраны три скрытые ячейки с несколькими циклами обучения. Для обучения нейроконтроллера было выполнено столько запусков, сколько потребовалось для получения идеального результата на основании тестовых данных.

Чтобы протестировать нейроконтроллер, сети были представлены новые примеры. Это позволило определить, как сеть будет реагировать на сценарии, о которых ей ничего не известно. Данные тесты дают ответ на вопрос, насколько хорошо § нейроконтроллер может генерировать и выполнять нужные действия, реагируя я на непредвиденную ситуацию.

Если предложить нейроконтродлеру сценарий, в котором персонаж полноетью злоров, владеет оружием двух видов и видит двух врагов (то есть 2:1:1:1), нейроконтроллер выберет лействие «атаковать». Это разумная реакция наланную ситуацию. Теперь рассмотрим сценарий, в котором персонаж полностью здоров. влалеет ножом и видит трех врагов (то есть 2:1:0:3). Нейроконтроллер выбирает"! лействие «спрятаться», вполне разумный выбор в данной ситуации. Другие примеры показаны в табл. 5.2.

#### Таблица 5.2. Примеры, иллюстрирующие правильную генерацию действий

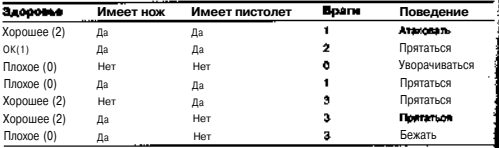

Таким образом, нейроконтроллер правильно генерирует лействие из залан»<sup>14</sup> го набора в ответ на новую обстановку (табл. 5.2). Хотя его не обучали конк **ретно** для этих примеров, он способен правильно на них реагировать.

Совет

Исходный код алгоритма обратного распространения вы можены найти в архиве с примерами на сайте издательства \*ДМКГ Г. Фесс woudmk.ru.

#### Обсужление исхолного кола

Рассмотрим исхолный кол реализации алгоритма обратного распространен»! лля конфигурируемой сети, а также кол, который выполняет обучение и тестносванне нейроконтроллера. Глобальные константы и переменные показаны в листинге 5.1.

\_ Расчет повеления ИИ лля компьютерных игр

ЛИСТИНГ 5.1. Глобальные константы и переменные для нейронной сети и алгоритма обратного распространения

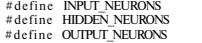

```
Beca+
```
/\* Вход скрытых ячеек (со смещением) \*/

double wih [INPUT NEURONS+1] [HIDDEW NEURONS];

/\* Вход выходных ячеек (со смещением) \*/ double who [HIDDEN NEURONS+11 [OUTPUT NEURONS]:

```
/• Активаторы */
```
double inputs [INPUT NEURONS]: double hidden[HIDPEN NEURONSi: double target tOUTPUT NEUBONSJ,double actual [OUTPUTLNEUKONSJ;

/\* Ошибки \*/ double erro[OUTPUT\_NEURONS]; double enllHIDDEN JJEUROHSI:

Веса определяются как веса соединений между входным и скрытым (wih), а также между скрытым и выходным слоями (who). Вес соединения между и. и ц. (рис. 5.10) является весом входа в скрытый слой, представленный wih[0] [0] (так как и. - это первая входная ячейка, а u - первая скрытая ячейка, начиная с нуля). Данный вес обозначается как w .. Вес w ... (соелинение межлу ячейкой и выходногослояии, скрытогослоя) равени bo[2] [3]. Веса смещения занимают последнюю строку в каждой таблице и идентифицируются с помощью значе- $H = 1$  B Maccuray with u who

Значения сигналов хранятся в четырех массивах. Массив inputs определяет значение вхолных ячеек, массив hidden солержит выхол лля скрытых ячеек, массив target предоставляет желаемое значение сети для заданных входов, а массив a c t u a l отображает реальный результат работы сети.

Ошибки сети предоставляются в двух массивах. Массив егго хранит ошибку Лля кажлой вхолной ячейки. Массив егг h солержит ошибки скрытых ячеек.

Чтобы найти произвольные веса для инициализации сети, создается группа макросов. показанная в листинге 5.2.

Листинг 5.2. Макросы и символьные константы для алгоритма обратного распространения

#defi]ne LEARN RATE 0.2 / • Коэффициен обучения \*/ #defiine RAND\_WEIGHT (  $(CHca1)$  rend() /  $(float)$  RAND\_MAX) - 0.5)

Adefine gatSRand() ((float)rand() / [float)RAND\_MAX)

```
Расчет поведения ИИ Д£я^мпыоте£НЬ1х игр ||
                     Введение в ар^^ектур^ней | юннь 1Х£етей
                                                                                   Листинг 5.4. Алгоритм прямого распространения
   #define qetRand(X) (int) ((x) * getSRandO)
                                                                                      void feedForward()
   ttdefine \text{sqrt}(x)((x) * (x))int inp. hid. out:
   Веса произвольно выбираются в лиапазоне (от -0.5 ло 0.5). Коэффициентобу-
                                                                                        double sim:
чения залается как 0.2. Диапазон весов и коэффициент обучения могут быть и<sup>34</sup>
менены в зависимости от проблемы и требуемой точности решения.
                                                                                         /* Вычислить вход в скрытый слой */
   Существуют три вспомогательные функции, которые используются, чтобы з
                                                                                         for (hid = 0 : hid \times HIDDEN NETRONS : hid++) {
лавать произвольные веса для сети, а также для работы алгоритма. Они прив<2004
ны в пистинге 5.3.
                                                                                           sum = 0.0Lor \langle \text{inf.} \rangle = 0 ; \text{inf.} \langle \text{NPUT\_NEURONS} \rangle; \text{inf.} \rangleЛистинг 5.3. Вспомогательные функции для алгоритма обратного распространения
                                                                                             sum ** inputslinpl * wihlinpllhidl:
   void assignRandomWeights( void )
                                                                                           /* Лобавить смещение */
     int hid. inp. out:
                                                                                           sum += with (INPUT HEURONS)for (inp = 0 : inp \leq \text{INPUT JIEURONS} + 1 : inp++) {
                                                                                           hidden[hid] = siomoid( sum );
       for (hid - 0 : hid < HIDDEN NEURONS : hid ++) f
          wihlinpl[hid] = RAND WEIGHT:
                                                                                         /* Вычислить вход в выходной слой */
                                                                                        for (out = 0 ; out < OUTPUT MEURONS ; out ++) {
      for (hid = 0 ; hid < HIDDEN NEURONS+1 ; hid++) {
        for (out = 0 ; out < OUTPUT NEURONS ; Out++) {
          whoEhidl Ioutl = RAND WEIGHT:
                                                                                                50 - 1 = 0.0for (hid = 0 \div hid < HIppenoneurons : hid ++) f
                                                                                                   sum += hidden[hid] \bullet who[hid][out3;
   double sigmoid( double val )
                                                                                           /* Добавить смещение */
                                                                                           sum \leftarrow who[HIDDEN NEURONS][out]:
      return (1.0 / (1.0 + exp(-val)))):
                                                                                           actualfout1 = sigmoid(suin)double sigmoidDerivative( double val )
      return ( val * (1.0 - val) );
                                                                                      Как показано в листинге 5.4, алгоритм прямого распространения начинает
    Функция assignRandoraWeights произвольно залает вес для всех соед
                                                                                   свою работу с расчета активации для скрытых слоев с учетом входов из входного
нений сети (включая все смешения). Функция sigmoid определяет значе!
                                                                                   слоя. Смещение добавляется в ячейку до вычисления функции сигмоида. Затем
функции сжатия (сигмоила), которая используется при прямом вычислен
                                                                                   аналогичным образом рассчитывается выходной слой. Обратите внимание, что
```
(уравнение 5.5). Функция sigmoid Derivative устанавливает значение  $\mathbf{r}$ сеть может иметь одну или несколько выходных ячеек. Поэтому обработка выизволной функции sigmoid и используется при обратном распространен холных ячеек помешена в цикл, чтобы рассчитать все необхолимые активации на выходе

Следующая функция реализует фазу прямого вычисления алгоритма (ли) тинг 5.4).

ошибки

Алгоритм обратного распространения показан в листинге 5.5.

#### ██▓▒▒▒▒▒▒▒▒▒▒▒▒▒▒▒▒▒▒▒▒▒▒▒▒

Листинг 5.5, Алгоритм обратного распространения

```
void backPropagate(void)
  int inn. hid. out:
  \frac{1}{2} Вычислить онибку выхолного слоя (ниг 3 лля выхолных Javeer) \overrightarrow{z}for \text{(out = 0 : out < OUTPUT #URONS: out++) }errofout1 = (targetfout1-actualfout1)*sigmoidDerivative( actual[out]):
     Вычислить ошибку скрытого слоя {шаг 3, для скрытого слоя} */
  for (hid = 0 ; hid < HIDDEN NEURONS ; hid++) {
    erth</math>[hid] = 0.0:for \left( \text{out} \right) = 0 ; \text{out} < ODTPUT NEURONS : \text{out} ++) {
      errMhidl += erro[out] * who[hid] [out] :
    errhfhidl *= sigmoidDerivative{ hidden[hid] );
  /* Обновить веса лля выхолного слоя \{паг 4 лля выхолных ячеек) */
  for \text{out} = 0 : \text{out} \leq \text{OPTPUT} NEURONS : \text{out++})
    for (hid = 0 : hid \leq HIDDEN NEURONS : hid++)whofhidlloutl += dEARN RATE * erroloutl * hidden[hidl]:
    ×
    /* Обновить снежение */
    who[HIDDEN.NEURONS][out] += (LEARN RATE * erro[ouC]};
  /* Обновить веса лля скрытого слоя {mar 4 ЛПЯ скрытого слоя) \cdot*/
  for (hid = 0 : hid < HIDDEN NEURONS : hid++)for (inp = 0 \cdot inp < INPUT NEURONS : inp++) {
      wiblinnlfhidl += (IFARN RATE * errhChidl - inputslinnl):
    /* Обновить смешение */
    wih[INPUT NEURONS][hid] += (LEARN RATE * errh[hid]);
```
#### Расчет повеления ИИ лля компьютерных иг • : НЕВ

Ланная функция следует адгоритму, описанному в разледе -«Пример адгоритма обратного распространения»-. Сначала рассчитывается ошибка выходной ячейки (или ячеек) с использованием действительного и желаемого результатов. Далее определяются ошибки лля скрытых ячеек. Наконец, обновляются веса лля всех соелинений в зависимости от того, находятся они во входном или выходном скрытом слое. Здесь важно отметить, что в алгоритме не рассчитывается вес для смешения, а просто применяется ошибка к самому смешению. В апторитме прямого распространения смешение лобавляется без использования лля него веса.

Ланный алгоритм позволяет рассчитать выход многослойной нейронной сети и ее изменения с помощью алгоритма обратного распространения. Рассмотрим исхолный кол примера, в котором этот алгоритм используется для реализации нейпоконтроллера.

В листинге 5.6 приведена структура, залачей которой является отображение примеров для обучения. Структура задает входы (здоровье, нож, пистолет, враг), а также значение желаемого результата (массив out). Листинг 5.6 также включает инициализированные ланные лля обучения сети.

Листинг 5.6. Отображение ланных лля обучения нейроконтроллера

```
tynede<sup>l</sup>R struct {
  double health:
 double knife:
  double oun:
 double enemy:
  double out [OUTPUT NEURONS];
} ELEMENT:
```
#define.MAXSAMPLES 18

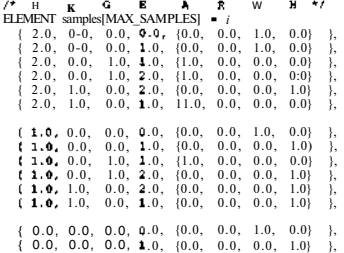

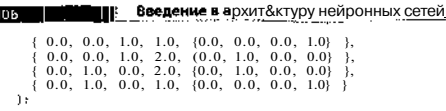

Вспомните, что вхол «злоровье» может иметь три значения (2 - злоров, 1 - на полностью здоров и 0 - нездоров). Входы <нож» и «пистолет» являются буде 3. ми (1 - если прелмет есть, 0 - если его нет), а вход «враг» показывает количеств врагов в пределах видимости. Действия также являются булевыми, где ненущеной значение показывает выбранное лействие.

Поскольку сеть построена по принципу «побелитель получает все\*-, слелует зв колировать простую функцию, которая будет определять выходную ячейку с с**амой** большой суммой весов. Она выполняет поиск по вектору максимального значени) и возвращает строку, которая отображает нужное лействие (листинг 5.7). **Нозвра** шенное значение затем может использоваться в качестве инлекса в массиве с**тро** strings и позволяет вывести текст. показывающий реакцию.

Листинг 5.7. Функция лля сети «побелитель получает все"

```
char *strings[4]=t"Attack". 'Run-. "Wander". "Hide"}:
int action! double "vector )
  int index, sel:
  double max:
  \text{sel} = 0max = vector[set]for (index = 1 ; index < OUTPUT NEUROKS ; index ++) {
    if (vector[index] > max) {
      max = vectorfindext{: } sol = index:\mathbf{A}rezurni sel 1:
```
Наконец, в пистинге 5.8 показана функция main, которая выполняет обуче ние и тестирование нейроконтроллера.

Листинг5.8. Пример функции main, которая используется лля обучения и тестирования нейроконтроллера

```
int main{)
 double err:
```
#### Расчет поведения ИИ для компьютерных иго

```
int i, sample=0, iterations=0;
int. sum = 0+
```

```
out = foresidetate type cust-
```
/\* Инициализировать генератор случайных чисел \*/  $srandf$  time  $(MIIJ)$ )  $$ assignRandomWeights():

```
/* Обучить сеть */
which is 10.1
```

```
if (+\text{sample} == \text{MAX} \text{'SAMPLES}) sample = 0;
```

```
inputs[0] = samples[sample].health:
inouts[1] = samples[sample].knife:
innuts(2) · samples(sample) com-
inputs[3] = samelet<sub>sample</sub>[...]
```

```
tarnet[0] = samples[sample].out[0];
\frac{1}{2} and \frac{1}{2} = samples [sample]. out [1] :
\frac{1}{2} \frac{1}{2} \frac{1}{2} \frac{1}{2} \frac{1}{2} \frac{1}{2} \frac{1}{2} \frac{1}{2} \frac{1}{2} \frac{1}{2} \frac{1}{2} \frac{1}{2} \frac{1}{2} \frac{1}{2} \frac{1}{2} \frac{1}{2} \frac{1}{2} \frac{1}{2} \frac{1}{2} \frac{1}{2} \frac{1}{2} \frac{1}{2} target[3] = samples[sample].out[3];
```

```
feedForward();
```

```
err = 0.0for (i = 0 : i < OUTPUT NEURONS : i++) {
  err += sor( (samples[sample].out[i] - actualfil) );
\mathbf{F}.
err = 0.5 + arr
```

```
forintflout. "Baln", errir
print("mse = sq\n", err);
```
if  $\{interactions++>1,00000\}$  break:

backPropagate{);

/\* Проверить сеть \*/ for  $(i = 0; i <$  MAX SAMPLES :  $i \leftrightarrow i$ 

 $inputs[0] = sampleslij-health;$  $inoutsU1 = samples[i] .knife:$ 

Введение в архитектуру нейронных сетей  $inputs[2] = samples[i]$ -gun:  $\text{Imuits}[3]$  = samples [i] enemy;  $target[0] = samples[i].out[0]$  $target$ :  $\overline{11}$  = samples  $[i]$ . out  $[1]$ ;  $target[2] = samples[i].out[2]$  $target[3] = samples[i].out[3].$ feedForward 0: if (action(actual) i= action(target)) { nrint f ("%2.1a:%2.1a:%2.1a:%2.1a %s (%s)\n<sup>"</sup>, inputs[01, inputs[II, inputs[2], inputs[3], strings[action(actual)], strings[action(carget)]);  $)$  else  $\{$  $a$ um  $b * a$ printf("Network is %g%% correct\n", {(float)sum / (float)MAX SAMPLES) \* 100.0); /\* Выполнение тестов \*/ Злоровье How Пистолет  $Bar<sup>*</sup>$  $inputs[0] = 2.0$ ;  $inputs[1] = 1.0$ ;  $inputs[2] = 1.0$ ;  $must[3]$ feedForwardO: printf(-2111 Action %s\n", strings[action(actual)]);  $\text{inputs}$ [Oka=1.0; inputs [I] = 1.0; inputs [23 = 1.0; inputs [3J - 2.0; Pr1SriS'Ltion %\». stringstactionUctual.l.: inputs $[0] = 0.0$ : inputs $[1] * 0.0$ : inputs $[2] = 0.0$ : inputs $[3] = 0.0$ :  $feedForwardO$ nrintff"0000 Action %s\n", stringslaction(actualJJ); inputs[0] = 0,0; inputs[1] - 1.0; inputs[2] = 1-0; inputs[31 - 1.0;  $feedForward()$ : printfCOIII Action %s\n", stringstaction(actual)1); inputs $|G| = 2.0$ ; inputs $|I| = 0.0$ - inputs $|23 - 1.0$ ; inputs $|31 = 3.0$ ;

feedForwardO: printf(-2013 Action %s\n", strings[action(actual)3); Обучение неироконтроллера і НЕШ

inputsfO] = 2.0; inputs[1] = 1.0; inputs[2] = 0.0; inputs[3] = 3.0; feedForwardO: printf("2103 Action %s\n", strings [action(actual) ]).-

inputs $[0] = 0.0$ : inputs $[1] = 1.0$ : inputs $[2] = 0.0$ : inputs $[33] = 3.0$ : feedForward(); printf:"0103 Action %s\n", stringsfaction(actual)));

fclose(out):

#### return 0.

 $1.0:$ 

После инициализации генератора случайных чисел с помощью функции srand будут произвольно сгенерированы веса соединений сети. Затем для обучения сети выполняется цикл while. Примеры рассматриваются последовательно, а не в произвольном порядке. Выполняется расчет реакции сети на входной вектор, а затем - проверка средней ошибки. Наконец, запускается алгоритм обратного распространения, чтобы изменить веса соединений сети. После выполнения ряда итераций программа выходит из цикла, и сеть тестируется на точность на основе значений, заданных для обучения. После стандартного тестирования выполняется тестирование сети с примерами, которые не входили в начальную группу при обучении.

Если нейронная сеть будет применяться в компьютерной игре, веса могут быть выведены в файл для последующего использования. На этом этапе сеть можно оптимизировать, чтобы уменьшить количество ресурсов, необходимых для расчетов.

#### Обучение неироконтроллера

Когда нейроконтроллер встраивается в игру, его обучение считается завершенным и не может продолжаться дальше. Чтобы дать персонажу возможность обучаться, вы можете добавить в игру элементы алгоритма обратного распространения. Это позволит изменять веса в зависимости от ситуаций игрового пронесса.

Очень простой механизм может изменять веса неироконтроллера на основании последнего действия, выполненного персонажем. Если действие привело к отрицательным последствиям, например, смерти персонажа, веса для действия в ланной обстановке могут быть запрешены. Это снизит вероятность повторения указанного лействия в булушем.

Лалее все ИИ-персонажи игры могут получать одни и те же знания, пользуясь тем, что называется «эволюцией Ламарка», при которой лети учатся на ошибках своих ролителей. Пройля несколько игр. персонажи постепенно булут стремиться избегать отрицательных результатов.

### [I3HHBeillf^J^<sup>Be</sup>e^!1?AE^y<sup>T</sup>?J^py нейронных сегей

#### Литература и ресурсы ЦШИИИИП1

#### Память нейроконтроллера

В нейронной сети может быть сформирована функция памяти. Для всех ВХОлов создаются линии задержки (при этом входной вектор расширяется в одном! или двух измерениях). Первый вход от окружающей среды не исчезает, а стаНУ вится частью другого входа в сеть. Данная функция может быть выполнена АЛА нескольких элементов, что позволяет запрограммировать для персонажа некоторую память, а также многие другие возможности, свойственные разумным существам.

Этот метод также включает обратную связь. Последние действия могут направляться в сеть, что позволяет нейроконтроллеру помнить о них. Дополнятельная обратная связь может включать информацию о здоровье персонажа, а также его эмоциональном состоянии. Данные механизмы способствуют генерации сложных действий, похожих на поступки человека.

#### Другие области применения

Алгоритм обратного распространения может использоваться для обучения нейронных сетей, которые имеют различное назначение. Ниже привелен кратки! список возможных областей применения алгоритма:

- О общее распознавание молелей:
- диагностика ошибок;
- мониторинг состояния пациентов врача:
- распознавание персонажей:
- **D** фильтрация данных:
- анализ запахов и ароматов:
- а распознавание фальшивых банкнот и локументов.

#### Итоги

В этой главе рассматривались нейронные сети и алгоритм обратного распрос транения. Для иллюстрации алгоритма было выбрано обучение нейроконтролле ров в компьютерных играх. Рассказывалось, как алгоритм позволяет нейроконт роллеру правильно реагировать на непредвиденные ситуации. Из-за высоки: системных требований алгоритм обратного распространения может не полхолит лля всех игровых архитектур, однако он позволяет добиться наибольшей реались тичности в поведении персонажа, добавляя нелинейные связи между окружак<sup>\*</sup> шей средой и выбором действия.

#### Литература и ресурсы

- 1. Ваггонер Б., Спир Б. Жан-Баптист Ламарк (1744-1829) (Waggoner B\_ Speer B. Jean-Baptiste Lamarck (1744-1829)). Доступно по адресу http:// wwncmn\_berkelfy\_sfa/history/lamairbhtmh.
- 2. Галлант С. Обучение в нейронных сетях и экспертные системы (Gallant S. L. Neutral Network Learning and Expert Systems. - Cambridge Mass • MIT Press. 1994).
- 3. Мински М., Паперт С. Перцептроны: введение в компьютерную геометрию (Minsky M., Papert S. Perceptrons: An Introduction to Computational Geometry. - Cambridge. Mass.: MIT Press. 1969).

### Глава 6. Введение в генетические алгоритмы

В этой главе моделирование эволюции рассматривается как средство решения компьютерных проблем. Генетический алгоритм, разработанный Джоном Холландоа -(John Holland), является поисковой программой, которая работает с группойзанолированных решений заланной проблемы. Чтобы проиллюстрировать выполненаалгоритма, мы воспользуемся расчетом по эволюционной молели для выведення последовательности действий, которые представляют собой простой алгоритм. Лжон Koзa (John Koza) назвал этот процесс генетическим программированием.

#### Биологическое побуждение

Генетический алгоритм (Genetic algorithm) представляет собой технику оптимизации, которая моделирует феномен естественной эволюции (впервые открыты Чарльзом Дарвином). При естественной эволюции выживают и дают сдисе многочисленное потомство особи, наиболее адаптированные к сложным условиям окружающей среды. Степень адаптации, в свою очередь, зависит от набора хроносом конкретной особи, полученным от родителей. Это основа выживания сильнейшего не только процесс выживания, но и участие в формировании следующего поіхоления. В природе выживание является определяющей и основной функцией.

#### Генетический алгоритм

Генетический алгоритм не пытается оптимизировать единственное решение<sup>1</sup> Он работает с группой решений, которые кодируются, подобно хромосомам. СУРдельные гены хромосомы представляют сибо

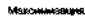

уникальные переменные для изучаемой ло<**збле**мы (рис. 6.1). -Как видно на простом примере (рис. 6.1), з основу берутся параметры проблемы и обздает-

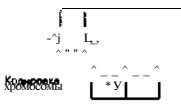

Рис. 6.1. Кодирование решений в хромосомы уникальных независимых параметра. Параметры могут быть группой битов, переменным " 1 " "точкой или простыми двузначны-" ми числами в двоичном коде. При отборе «здоровых» хромосом из популя-1

" хромосома, которая представляет собой д∎

ции и использовании генетических операторов

(таких как рекомбинирование и мутация) в популяции остаются только те хромосомы, которые лучше всех приспособлены к окружающей среде, то есть наиболее полно отвечают задаче. Именно так работает теорема Холланла.

Выполнение генетического алгоритма включает три основных шага (причем для каждого шага предусмотрен большой разброс возможных вариантов). Эти шаги показаны на рис. 6.2.

Генетический алгоритм выполняется в три этапа (если не учитывать начальное создание популяции). Во время оценки определяется здоровье популяции. Далее производится отбор полгруппы хромосом на основании предварительно заланного критерия. Наконец, выбранная подгруппа рекомбинируется, в результате чего получается новая популяция. Алгоритм выполняется заново с новой популяцией. Пронесс продолжается до тех пор, пока не будет достигнут определенный предел. Тогда работа алгоритма считается завершенной.

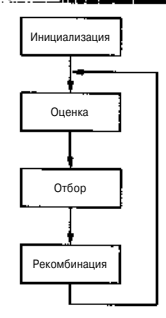

Рис. 6.2. Работа генетического алгоритма

#### Инициализация

Создание начальной популяции (Initialization) позволяет сформировать отправную точку для работы алгоритма. Обычно это выполняется путем произвольного создания хромосом. Но также лопускается добавлять в популянию «здоровые\* хромосомы (рис. 6.3).

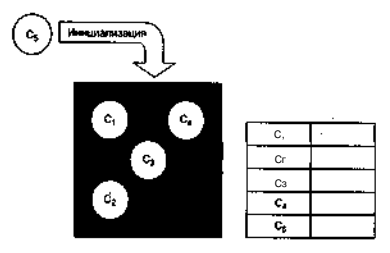

Популяция хромосом (to)

Таблица «злоровья"

РИС. 6.3. Инициализация генетического фонда

#### Beenerine to HH+2^X'lli^5.JI^^ ^II^P^T?1^'

Важное ограничение заключается в том, что начальная популяци ЛШ должна быть разнообразной. Убедиться в этом можно при вы \ ал-**HOHIII AMODO20 WA20 ONDedessionezo** umo ace YnoMocoMH pa33U'ththe При отсутствии различия результаты работы алгоритма будной неидовлениворный льными.

#### **Оценка**

**CARETO** 

Этап *оненки* (Evaluation) лает возможность определить, как каждая хром»**30**ма (решение) справляется с данной проблемой. Алгоритм декодирует хромосому применительно к проблеме и проверяет результат решения проблемы с иа**юдьзо**ванием новых параметров. Затем на основании результата рассчитывается \*злоровье» хромосомы (рис. 6.4).

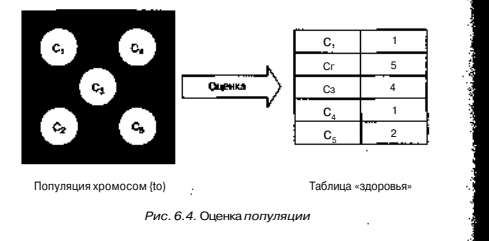

#### Отбор

*Отбор* (Selection) является, вероятно, наиболее важным и самым трудным дляя понимания этапом генетического алгоритма. На этом этапе хромосомы выбираются для дальнейшего использования в другой популяции. Отбор осуществляется ся на основании здоровья хромосом (то есть того, насколько эффективно они ре-Д шают ланную проблему). Этот процесс является лвусторонним, так как если включить в выбор только очень здоровые хромосомы, то решение станови-года слишком ограниченным по причине нелостаточного разнообразия. Если інжить осуществляется произвольно, то нет гарантии, что злоровье последующих поколений булет улучшаться. В результате выбирается группа хромосом, которые бу- $I\bar{I}$ лут участвовать в рекомбинировании (или скрешивании). Процесс выбора представлен на рис. 6.5.

Существует множество алгоритмов отбора. На рис. 6.5 показан алгоритм. из-1 вестный как «Отбор по метолу рулетки», или *вероятностный отбор*. При исполь-1 зовании этого метола отбор из популяции основывается на злоровье хромосомы. Чем лучше злоровье хромосомы, тем больше вероятность того, что она булет )

#### Генетический алгоритм  $\mathsf{C}$ 1/7041  $\sim$ 5/38% 4 (32%) Orfox C.  $\mathcal{C}$ 1(7%)  $\mathbf{c}$ 2(16%)

Таблица «здоровья»

Популяция хромосом (to)

РИС, 6.5. Отбор хромосом на основании их злоровья

выбрана (или повторно выбрана) для формирования следующего поколения. Таким образом, вероятность выбора пропорциональна здоровью хромосомы. На рис. 6.5 хромосома 2 была выбрана лля дальнейшего использования два раза, хромосома 3 тоже два-раза, а хромосома 5 - только один раз. Хромосомы 1 и 4 не были выбраны ни разу, поэтому они исчезают из последующей популяции.

#### Рекомбинирование

При *рекомбинировании* (Recombination) части хромосом перемешаются, может быть, лаже изменяются, а получившиеся новые хромосомы возвращаются обратно в популяцию лля формирования следующего поколения. Первая группа хромосом обычно называется ролителями, а вторая - летьми. С олинаковой вероятностью могут применяться олин или несколько генетических операторов. Лоступные операторы включают мутацию и перекрестное скрешивание, которые являются аналогами одноименных генетических процессов. В следующем разделе рассматриваются примеры генетических операторов. Процесс рекомбинирования представлен на рис. 6.6.

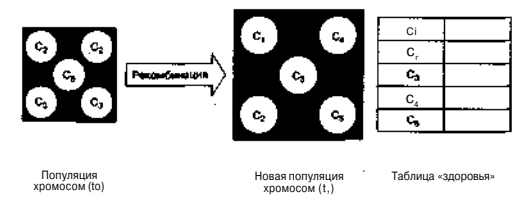

РИС, 6,6. Рекамбинирование хромосом лля новой популяции

#### Введение в генетические апсолитиы

В результате рекомбинирования образуется новая популяция хромосом. Процесс повторяется заново с этапа оценки до тех пор, пока проблема не будет реше- 1 на или пока не будет выполнено любое другое условие завершения алгоритма (на- 3 пример, максимально возможное количество поколений).

#### Генетические операторы

11 R

Существует огромное количество *генетических операторов* (Genetic operator), I однако только несколько используется при решении общих задач. Перекрестное скрещивание и мутация, о которых рассказывается ниже, являются прямыми аналогами естественных процессов.

#### *Перекрестное скрещивание*

Оператор *перекрестного скрещивания* (Crossover) берет две хромосомы, разделяет их в произвольной точке (для каждой хромосомы), а затем меняет местами получившиеся «хвосты». При этом образуются две новые хромосомы. Разделение хромосомы в одной точке (получившее название перекрестного скрещивания в одной точке) является не единственной возможностью (рис. 6.7а). Также можно использовать разделение в нескольких точках (рис. 6.76).

При перекрестном скрещивании в популяции не создается новый материал, выполняется просто ее изменение с целью создания новых хромосом. Это позволяет генетическому алгоритму выполнять поиск решения проблемы среди существующих решений. Оператор перекрестного скрещивания является самым важным и используется чаще всего. Второй оператор, мутация, предлагает возможность создания нового материала в популяции.

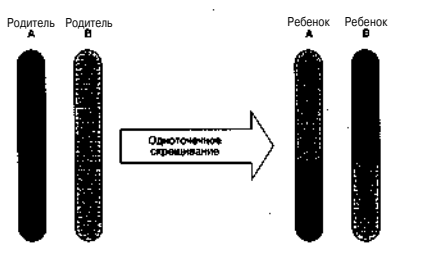

*Рис. 6.7а. Перекрестное скрещивание в одной точке*

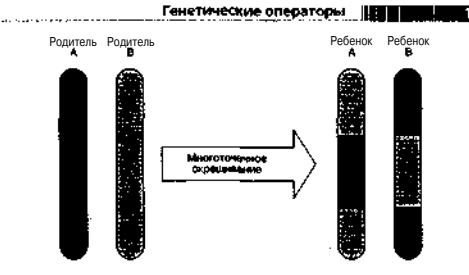

*Рис. 6.76. Перекрестное скрещивание в нескольких точках*

#### *Мутация*

Оператор *мутации* (Mutation) вносит произвольное изменение в гены хромосомы (иногда даже несколько изменений в зависимости от частоты применения). Он позволяет создавать в популяции новый материал. Так как новые хромосомы просто перемешиваются с уже существующими, мутация предлагает возможность «перетряхнуть»- популяцию и расширить область поиска решения (рис. 6.8).

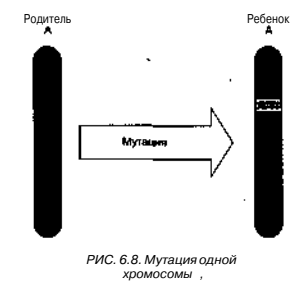

#### Введение в генетически

#### Пример выполнения генетического алгоритма

Ло сих пор наше обсуждение было теоретическим. Теперь рассмотрим итера- $\overline{\overline{X}}$ шло алгоритма, чтобы понять принцип его работы. В этом примере выполняется II поиск параметров, которые позволяют максимизировать уравнение 6.1:

$$
/(x,y) = \frac{1}{1+x^2+y^2}
$$
 (6.1)

Это уравнение графически представлено на рис. 6.9 (трехмерный график) и рис. 6.10 (контурный график).

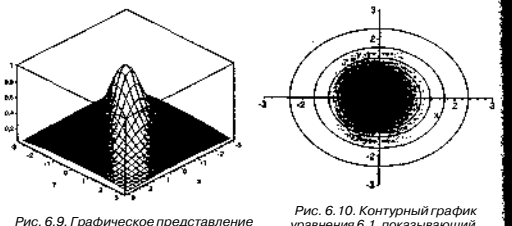

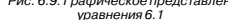

уравнения 6.1, показывающий z-измерение при помощи тени

Хромосомы в этом примере были построены из лвух генов (или параметров). х и у. Сначала необходимо созлать фонд хромосом, к которым будет применяться генетический алгоритм. В табл. 6.1 показана начальная популяция, которая была выбрана произвольно.

#### Таблица 6.1. Начальная популяция (у

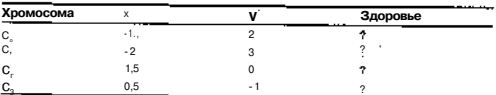

Теперь, когда сформирована начальная популяция, можно приступать к оценке. Чтобы оценить хромосомы в популяции, следует определить здоровье каждой хромосомы. В этом случае здоровье равно значению уравнения 6.1 для соответствующих значений параметров. Чем больше значение уравнения, тем лучше здоровье хромосомы. В табл. 6.2 показаны значения злоровья лля оцениваемых хромосом.

#### Пример выполнения генетического апгоритма

Таблица 6.2. Злоровье начальной популяции

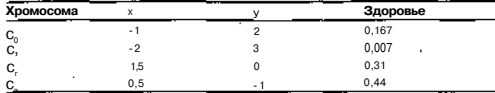

Хромосома С. очень маленькая, и поэтому вероятность ее выбора невелика. Необхолимо выбрать две пары родителей для рекомбинирования. Каждый родитель при перекрестном скрешивании будет влиять на детей в следующем поколении. На основании показателей злововья алговитм выбивает хвомосомы С. и С. в качестве первой пары родителей, а хромосомы С, и С - в качестве второй пары. Поскольку в хромосоме только два гена, нужно осуществить разделение на генном уровне, что приводит к разлелению элементов х и у хромосомы. В табл. 6.3 показана новая популяция (источники генов заключены в круглые скобки), а также злоровье кажлой новой хромосомы.

Таблица 6.3. Новая популяция и ее здоровье (популяция t)

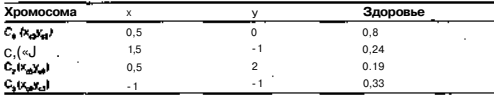

Теперь сравним значения злоровья, представленные в табл. 6.2, со значениями злоровья новой популяции в табл. 6.3. Очевидно, что данные значения увеличились (наибольшее значение в ^было равно 0.44, а наибольшее значение в t. coставляет 0.8). Это значит, что лучшее решение в новой популяции эффективнее. чем лучшее решение в прелылушей популяции. Среднее здоровье в первой популянии равно 0.231, а среднее здоровье в новой популянии составляет 0.39, что демонстрирует явное улучшение в популяции при использовании генетического алгоритма.

В этом примере не применялся оператор мутации. Для решения полобной проблемы можно использовать мутацию, как небольшие произвольные изменения значений генов (например, прибавление или вычитание небольшого значения, скажем. 0.1).

Применимые Этот пример показывает, что с помошью оператора перекрестного скрешивания нельзя добиться идеального решения, поскольку для поиска решения он использует уже имеющийся генетический материал популяции. Сушествует ограниченное число комбинаций, поэтому для пасшипения области поиска следует использовать муташно, которая позволяет внести в популяцию новый материал.

Введение в генетические апгоритмы

Обсуждение кола

#### Пример задачи

Освоив базовые принципы работы генетического алгоритма, воспользуемся! им для решения проблемы оптимизации. Вместо того чтобы фокусироваться наЛ тралиционных числовых проблемах оптимизации, попробуем оптимизировать! более символическую проблему с последовательностью указаний (относящуюся) к области эволюционного программирования).

#### Обзор

Представим простой набор инструкций для архитектуры с нулевыми адреса-1 ми (стековой архитектуры). Виртуальный компьютер не имеет регистров, только набор значений, которыми можно управлять посредством инструкций. Компьютер распознает только одну группу инструкций, которые представлены в табл. 6.4.

#### Таблица 6.4. Простой набор инструкций

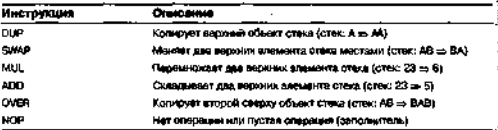

Эти инструкции очень просты и могут использоваться во многих функциях. Например, если требуется рассчитать плошаль квалрата, можно использовать та кую последовательность инструкций (предполагается, что в стек уже введено значениё длины стороны):

#### **DIP** MTL.

Эта послеловательность луплинирует значение верхней ячейки стека, а затем ' перемножает два элемента (X х X. или X<sup>1</sup>).

#### Колировка решения

Вспомните, что кодируется решение задачи, а не сама задача (так как сама задача используется в качестве критерия здоровья хромосом). Задача довольно проста, поскольку хромосома отображает набор инструкций в одном блоке. Для кажвдй инструкции нужно задать числовое значение (от DUP = 0 до NOP = 5). При этом кодировка будет являться группой байтов, представляющих набор инструкций.

#### Оценка здоровья

Оценка здоровья заданной хромосомы представляет собой выполнение набора инструкций, которые содержатся в хромосоме. Создается стек, в него загружаются

начальные значения, затем послеловательно выполняются все инструкции до тех пор, пока программа не завершится или не лостигнет инструкции END.

Затем здоровье рассчитывается как разница между результатом вычислений. храняшемся в стеке, и тем значением, которое ожидалось от функции (было задано до тестирования).

#### Рекомбинированйе

Лля решения этой проблемы используется как перекрестное скрещивание, так и мутация. Оператор перекрестного скрешивания разбивает поток инструкций в олной точке, а затем отлеляет часть от кажлого ролителя. Мутания в произвольном порялке изменяет ген и созлает новую инструкцию (так как хромосома прелставляет собой программу, каждый ген является инструкцией).

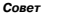

Исхо&ный код .содержится в архиве с Примерами к книге, находящемся на сайте издательства \*ДМК Пресс» туум.dmk.iu.

#### Обсуждение кода

Исхолный кол реализации генетического алгоритма очень прост, как и виртуальная машина, на которой выполняется кол хромосомы. Сначала рассмотрим реализацию виртуальной машины

#### Реализация виртуальной машины

Виртуальная машина (Virtual machine - VM) представляет собой очень простую архитектуру, которая поллерживает стек нелочисленных значений и шесть инструкций, работающих со значениями. В листинге 6.1 показан кол VM (файлы  $common.h$   $u$  stm.c).

#### ЛИСТИНГ 6.1. Реализация виртуальной машины

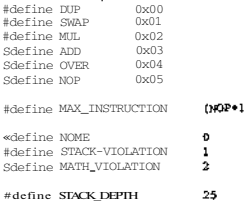

int stack[STACK DEPTH]; int stackPointer;

```
Политика дение в генетически апгоритмы
```

```
#define ASSERT STACK ELEMENTS (x) JI
  if (stackPointer < x) { error = STACK VIOLATION : break: }
```
#define ASSERT STACK NOT FULL \

if (stackPointer == STACK\_DEPTH) {  $error^*$  = STACK\_VIOLATION } break: }

#define SPUSH(x) (stack[stackPointer++] = x) #define SDOP (stack[==stackPointer]) (stack[stackPointer-11) ddefine SPRRK

· i.nterpretSTM

стоотал - последовательность инс: трукций (программа) · proglength - длина программы  $\frac{1}{2}$  args -  $CTMCON$  appymention \*' argsLength - количество артументов

 $\lambda$ 

int interpretSTM(const int «program, int progLength, const int \*args, int argsLengthl

```
int pc = 0-
int i. error = HONEint a, b:
```

```
stackPointer = 0:
```

```
/* Загрузка аргументов в стек */
for \{i = \text{argsLength-1} : i \ge 0 : i \ge 1\}SPUSH(args[i]):
```

```
/* Выполнение программы */
while ((error = NOND \& b (pc < proeleneth))
```
 $switch(program[pc++])$ 

 $case$   $B$  $\overline{A}$  $\overline{P}$ : ASSERT STACK ELEMENTS(1)-ASSERT STACK NOT FULL: SPUSH(SPEEK); break;

#### $0.000$  CWAD

```
ASSERT STACK ELEMENTS (2):
a = \frac{1}{2} stack[stackPointer-11;
stack[stackPointer-1] = stack[stackPointer-2}
```
Обсуждение кора-

stack[stackPointer-2] = a; break:

#### case MLL:

```
ASSERT_STACK_ELEMENTS(2);
a = SPOP: b = SPOP:
SPIISH(A * h):
break:
```
C:Ase ADD: ASSERT\_STACK\_ELEMENTS(2);  $a = SPOP$ ;  $b = SPOP$ ;  $SPUSH(a + b)$ : breaks

case OVER: **ASSERT ST#CK ELEMENTS(2):** SPUSH(stack[stackPointer-2]); break:

 $/*$  switch  $*/$ 

 $1 / *$  Huku \*/

return(error):

В первой части листинга 6.1 представлены определения инструкций, которые поддерживаются виртуальной машиной. Также задается ряд других констант, которые позволяют понять, почему был выполнен выход из программы (если успешно, то возвращается значение NONE, если нет, то указывается причина ошибки). Кроме того, создается стек (массив stack) заданной глубины и ряд макросов, которые упрощают реализацию VM. Макросы ASSERT XXX используются для идентификации нарушений в программе (например, выхода за пределы стека или использования объекта, который в него не входит). Макросы SPEEK, SPUSH и SPOP являются простейшими стековыми командами.

Функция interpretSTM представляет собой реализацию виртуальной машины. Она принимает на вход набор инструкций (program) и его длину (proglength). а также набор начальных значений (args) и их количество (argsLength). Первым лействием VM булет сохранение начальных значений в стеке. При занесении значений в стек выполняется лвижение по списку от конца к началу, поэтому объект, указанный первым, булет располагаться наверху.

Программа выполняет все инструкции, а когда достигается конец программы, виртуальная машина возвращает текущее сообщение об ошибке. Если ошибка была получена в ходе работы программы, устанавливается соответствующий код ошибки и возврат выполняется автоматически.

```
Обсуждение кода - Энципиан
                    Введение в генетические алгоритмы
                                                                                     /* Вычислить злоровье новой популяции */
   Применение генетического алгоритма
                                                                                     performFitnessCheckl fp ):
   Рассматриваемый генетический алгоритм булет следовать общим принципам<sup>^</sup>
формирования генетических алгоритмов, о которых рассказывалось ранее в этой!
                                                                                     /* Вывести статистику (каждые 100 поколений) */
                                                                                     if ((generation** % 100) == 0) {
главе (рис. 6.2). В ланном разлеле выполнение алгоритма изучается послелова-1
                                                                                     printf("Generation %d\n", generation-1);
тельно - функция main, затем функции, реализующие инициализацию, оценкуJT
                                                                                     printf("\tmaxFitness = %f (%g)\n", raaxFitness, MAX FIT);
отбор и рекомбинирование.
                                                                                     printf("\tavqFitn#$$ = %f\n", avqFitness1;
   функция тајп
                                                                                     printf("\tminFitness = %f\n", minFitness);
                                                                                     printf("\tCrossovers = %d\n", curCrossoversi;
   Функция main, представленная в листинге 6.2, иллюстрирует главный поток!
                                                                                     printf('\\equation = <math>8d\ln</math>, curMultations):выполнения алгоритма.
                                                                                     printf("\tpercentage = \f\n", avgFitness / maxFitness);
Листинг 6.2. Функция main - главный поток генетического алгоритма
   ing mainll
                                                                                  /' Проверить однородность популяции. Если популяция однородна, то
                                                                                   • выйти из программы
      int qeneration = 0, i;
                                                                                   \starFILE *fp;
                                                                                  1f: ( generation > (MAX GENERATIONS * 0.25) ) {
      extern float minFitness, maxFitness, avoFitness;
                                                                                        if ((avgFitness / maxFiCness) > 0.98) t
      extern int curCrossovers, curMutations:
                                                                                          printf{"converged\n');
      extern int curPop:
                                                                                          break:
      void printProgram( int. int ):
      /* Инициализация ренератора случайных чисел */
      srand(t \text{ime}(\text{NUT},L)).
                                                                                      if (maxFitness == MAX FIT) {
                                                                                        printf{"found solution\n"):
      curPCD = 0break:
     fp = fopen("stats.txt", "w");
      if (fp == NULL exit(-1);
                                                                                   /* Вывести окончательную статистику */
      * Инициализируем начальную імалуляцию и провер тем здоровь
                                                                                  printf!"Generation td\n", generation-1):
        хромосом в ней
                                                                                    printf("\tmaxFitness = %f (%g)\n", maxFitness. MAX_FIT);
       *printf(.\tavqFitness = %f\n-.avqFitness):
      initPopulationO;
                                                                                    printf ("\tminFitness = \$f\n", minFitness),-
      performFitnessCheck( fp );
                                                                                    printf("\tCrossovers = %d\n", curCrossovers):
      /* Шикл до максимального количества поколений "/
                                                                                    printfC\tMutation = %d\n".curMutations):
      while (generation \epsilon MAX GENERATIONS) {
                                                                                    printf("\tparcentage = 'if\n", avgFitness / maxFitness);
      curCrossovers = curMultiations = 0:/* Вывести окончательную статистику */
                                                                                    for (i = 0 + i < \text{MAX } \text{CHROMS} + i++) {
      /* Выбрать 2-х родителей, и, скрестив их, создать 2-х детей */
      performSelectionO;
                                                                                      if (populationsIcurPopl[i].fitness == maxFitness! {
                                                                                        int index:
      /• Смена поколений */
                                                                                        printf("Prodram %3d : ", i);
      curPop = {curPop == 0} ? 1 : D:
```
#### Введение в генетические алгоритмы

#### Обсуждание кола

```
for index = 0 : index < populationS[curPop][i].proofSize;
      indew++1 (printf("%02d ", populations[curPop][i], program[index]);
printf("\n">;
```

```
printf(-Fitness %f\n", populations[curPop][i].fitness);
printf("ProgSize %d\n\n", populations[curPop][i].progSize);
```
printProgram(i, curPop);

```
breakr
```

```
return 0:
```
a26i

Функция main работает следующим образом. Сначала с помощью функции srand инициализируется генератор случайных чисел. Открывается файл. в который будет выводиться информация о здоровье хромосом (о нем будет рассказано в следующем разделе). Затем популяция инициализируется с помощью произвольно выбранных хромосом (функция init Population), и вы-3 полняется проверка здоровья хромосом (функция performFitnessCheck), поскольку здоровье каждой хромосомы важно для процесса отбора (функция, perf orm Select ion). Дело в том, что алгоритм использует отбор, вероятность. которого основывается на значении здоровья. В данном листинге рекомбини рование отдельно не показано, так как оно выполняется одновременно с процессом отбора

После отбора обновляется переменная сигРор, которая определяет текущую. популяцию. Популяция хромосом представляет собой лвумерный массив, котол рый хранит лве популяции (старую и новую) - см. листинг 6.3.

Листинг 6.3. Определение популяций

```
typedef struct population
  float fitness:
  int progSize:
  int program[MAX_PROGRAM]:
```
#### **BOPLILATIONITYPE:**

POPULATIONITYPE populatenus [2] [MAX\_CHROMS]; int curPop:

Популяния состоит из группы хромосом (залается как MAX CHROMS). приэтом каждая хромосома представляет собой саму программу (поде ргодтат). размер программы (поле progSize) и «здоровье» программы (поле fitness). Переменная populations хранит две популяции (старую и новую). Переменная сигРор указывает, какая популяция рассматривается в текущий момент: в нее вносятся все изменения. При рекомбинировании ролители выбираются из текушей популянии (указывается переменной сигРор), а новые хромосомы помешаются в лоугую популяцию (определяется выражением • сигРор).

Главный цикл функции main (цикл поколений) выполняет отбор, проверку злоровья и перемещает популяции при кажлой итерации. Остальные команлы никла вылают информацию о работе программы и выполняют проверку на условия выхода. Если среднее здоровье составляет 98% от максимального здоровья, то популяния считается олноволной (то есть солевжащей олинаковые хвомосомы). и программа завершает работу. Если максимальное злоровье равно максимально лопустимому злововью лля функции, вабота также заканчивается, потому что обнаружено решение залачи. После того как решение было найлено, выволится лополнительная информация для пользователя, а также отображается программа (хромосома), которая имеет максимальное злоровье.

#### Инициализация

Инициализация популяции представляет собой доводьно простой процесс. Программа проходит по всем хромосомам популяции и присваивает каждому гену произвольную инструкцию. Злоровье всех хромосом обнуляется, а их размер залается максимально лопустимым значением (листинг 6.4).

#### Листинг 6.4. Инициализация популяции

```
void initMeraberf pop, index )
```

```
int progIndex:
```

```
populations [pop] \theta [index]. fitness = 0.0:
populations [pop] [index], progSize = MAX PROGRAM-1]
```

```
/* Случайным образом создаем новую программу */
proglndex = 0; .
while (proglndex \leq MAX PROGRAM) {
 populations[pop]{index].program[prog[ndex*+] =
                               getRand(MAX INSTRUCTION);
```
void initPopulation( void )

int index:

```
/* Инициализируем каждую хромосому в полуаяции */
for (index = 0 : index < \text{MAX} (HROMS : index ** ) {
    int Member{curPon. index):
```

```
Обсужление
                    Вледение 8 Генетические алгоритмы
                                                                                                                                 кола
1281
                                                                                      /* ЕСЛИ НА было ошибки, то лобавить к злоровью */
  Из функции main вызывается функция init Population, которая, в свою
зчерель, вызывает функцию initMember, чтобы инициализировать каждую хро-
                                                                                      if (result == NONE) {
                                                                                              populations [curPop] [chrom] .fitness += TIER1;
мосому популянии.
  Оценка здоровья
                                                                                      /* Если в стеке только одно значение, то прибавить его к здоровы
  ORGHKA 370DOB58 B5IDOTHS@TCS C DOMOHISO DVHKHW Derform Fitness Check
                                                                                       * XDOMOCOMN
см. листинг 6.5).
                                                                                      if (stackPointer = \ell) /
Пистинг 6.5. Оненка здоровья популяции
                                                                                        populations cur Popl [chrom] fitness += TIER2 -float maxFitness:
  float avgFitness:
                                                                                      /* ЕСЛИ В Стеке наХОДИТСЯ правильный ответ, то прибавить его
  float minFitness.-
                                                                                      * K SHODOBLЮ-XDOMOCOMЫ
                                                                                      \bulletaveave int stackPointer:
                                                                                      if (stackt0) == answer) {
  extern int stack[1:
                                                                                        populations [curPop] [chrom] .fitness ** TIER3:
  static int x = 0:
                                                                                      /* Если злоровье этой хромиссии больше. Чем ранее найденное
  float totFitness;
                                                                                      * Максимальное, то обновить статистику
                                                                                       \star /
  int performPitnessCheck(FILE *outP)
                                                                                      if (populations[curPop][chrom].fitness > maxFitness) {
                                                                                            maxFitness = populations[curPop][chrom].fitness;
                                                                                        } else if (populations[curPop][chrom].fitness < minFitness] (
     int chrom, result, i:
                                                                                           minFitness = populations [curPop] [chrom] . fitness,-
     int args[10], answer:
                                                                                         \mathbf{1}maxFitness = 0.0:
                                                                                        /* Обиовить значение обрато эдоровья популяции */
     avgFitness = 0.0:
                                                                                        totFitness += populations(curPop)(chrom).firness:
     minFirstness = 10000\text{coeffings} = 0.0:
                                                                                      ı.
     for I chrom = 0 I chrom < MAX CHROMS : chrom++ ) (
                                                                                      /* Вычислить среднее здоровье популяции */
                                                                                      avgFitness = totFitness / (floar)MAX CHROMS;
       populations [curPop] [chrom].fitness = 0.0;
                                                                                        if (outP).
        for { i = 0 ; i < COMITT ; i++ } {
                                                                                        \frac{1}{2} Вывести статистику в файл \frac{1}{2}forintf(out P. 14d %6.4f %6.4f %6.4f\n'.
         \arcsin 01 = (rand0 & Qx1f) + 1x++, minFitness, avoFitness, maxFitness);
         \arcsin 11 = (rand0 & Ox1f) + 1farea(2) = (rand() & 0x1f) + 1;return 0:
          \mu Залача: x"3 + y"2 + z *\ellarLswer = (args[0] * args[1]) \rightarrow(\text{args[1]} * \text{args[1]}) \cdot \text{args[2]}Функция perform Fitness Check изучает все хромосомы в текущей популя-
                                                                                  ции и рассчитывает их злоровье. Затем злоровье сохраняется как информация
      / • Выдолі ВИРТУАЛЬНОЙ МЯШИНЫ ЛЛЯ ПРОВСРКИ ПРОГРАММЫ (ХРОМОСОМЫ) */
                                                                                  о хромосоме в структуре populations.
      \mathbf{r}_{\text{result}} = interpretSTM(populations[curPop][chrom].program.
                               populations[curPop][chrom].progSize,
                                                                                     Алгоритм начинает работу с улаления всей информации о злоровье и полго-
                                 args, 3);товки к оценке текущей популяции. После улаления информации о злоровье
```
#### БЕЮ ПШШ | | : Введение в генетические алгоритмы

в цикле выполняется тест лля всех хромосом. Чтобы избежать варианта, при ко-Я тором хромосома выдаст правильный ответ, который будет работать трлько в одпом случае, хромосомы проверяются несколько раз (в ланном случае 10 раз). Массив агgs содержит аргументы залачи. Он загружается в стек виртуальной Ц машины при вызове функции evaluation. В каждом случае массив ares and нолняется случайными -значениями. Это позволяет улостовериться, что программа лействительно решает поставленную залачу.

После того как для задачи были заданы аргументы, рассчитывается и помешав ется в переменную answer значение, которое должно получиться в результате. Затем вызывается функция interprets™. чтобы оценить злоровье (она представлена в листинге 6.1). На основании результата, возвращаемого функцией оценки, определяется здоровье хромосомы. Здоровье основывается на трех значениях. Если выход из программы прошел успешно (не было математической инни программной ошибки), возвращается значение TIER1. Если в стеке осталось только одно значение, добавляется значение TIER2. Наконец, если в верхней ячейк< стека находится правильное значение (ожидаемое значение answer), добавляется [ значение TIER3. Значения TIERX залаются таким образом, что значение TTER3: является более важным, чем TIER2, а оно, в свою очередь, более важно, чем TTER1. Это условие лает генетическому алгоритму информацию для отбора. Генетичес-1 кий алгоритм работает наиболее эффективно при постепенном улучшении рас-1 считанного здоровья хромосомы по отношению к ожидаемому. Рассматриваемый пример не совсем четко иллюстрирует это правило. но тем не менее это так.

После завершения проверки злоровья текущей хромосомы программа опре-Ш леляет, является ли это значение самым большим или самым малым. Ланнаят информация хранится в переменных maxFitness и minFitness соответственно. Затем рассчитывается значение totFitness, и после завершения работы шикла. проверки всех хромосом определяется среднее здоровье популяции (храните) в переменной avgFitness).

Наконец, данные о текущем поколении сохраняются в файле вывода информации. Можно затем сравнить их с аналогичными данными следующих поколе-'II ний, чтобы определить их прогресс

#### Отбор и рекомбинирование

Во время отбора и рекомбинирования программа выбирает родителей из те-Ш кушей популянии и созлает из них новые хромосомы лля следующего поколения. Этот процесс представлен в листинге 6.6

#### Листинг 6.6. Выполнение отборе

```
int performSelectionl void)
  int parl, par2:
  int child1, child2:
  int chrom;
```

```
/* Цикл по хроносомых с вагон 2 */
for {chrom = 0 : chrom <b>MAX CHROMS : chrom+2}</b> }/* Выбираем 2-х родителей случайным <абразом "/
```
#### Обсужпение кола

```
part = selectParentpar2 = selectParent()/* Дети помещаются в массив по та: кушему апресу */
child = chioma
ch11d2 = chxom+ti
```
/ Рекомбинация родителей для получения потомства / performReproduction( parl, par2, childl, child2 );

#### return 0:

Данная функция работает с индексами в таблицах двух популяций. Переменные parl и par2 являются индексами в текущей популяции, а переменные childl и child2 - индексами в новой популяции. Алгоритм выбирает индексы child начиная с нуля и увеличивает их на два при каждом расчете. Индексы родителей определяются с помощью функции select Parent. После получения значений для четырех индексов вызывается функция perform Reproduction, которая выполняет рекомбинирование (см. листинг 6.7).

Листинг 6.7. Выбор родителя

```
int selectParent( void )
  static int chrom = 0;
  int ret -1:
  float retFitness = 0.0:
/* Выбор случ<вины образом */
A \wedge I/* Попус ИТЬ ЗНАЧЕНИЕ КОЭФФИЦИЕНТА ЗЛОВОВЬЯ */
  refFitness = (populations curPoplichrom Litness / maxFitmess i
   if (chrom -- MAX CHROMS) chrom = 0:
    /* Если случайное число превысит вычисленное эло возви хормосомы.
      то выбираем эту хромосому
if (populations[curPop][chrom].fitness > minFitnes:b {
      if (getSRandl) \leq retFitness) {
        ret = chrom++retFitness = populations[curPool[chrom].fitness]hreak<sup>-</sup>
    chrom++:
    while (1):
  return ver:
```
#### Введение^генетические алгоритмы

**TALE** 

Выбор родителей основывается на принципе, согласно которому шансы хроюсомы быть выбранной пропорциональны ее здоровью в сравнении с общим здоювьем популяции. Эта вероятность (хранится в переменной retFitness) расчитывается в начале цикла do. Затем выполняется проверка, которая позволяет бедиться, что здоровье текущей хромосомы выше, чем минимальное здоровье по--<br>Гулянии. Лругими словами, отсеиваются хромосомы, у которых самое низкое доровье в популяции. Затем произвольное число (от 0 до 1) сравнивается со начением злоровья текущей хромосомы. Если произвольное значение меньше. ірограмма выбирает родителя и позволяет функции вернуться. В противном слуае программа переходит в начало цикла и рассчитывает значение здоровья для ледующей хромосомы.

После того как оба родителя выбраны, выполняется рекомбинирование (см. шстинг 6.8).

1 истинг 6.8. Рекомбинирование ролительских хромосом лля созлания лвух нов

```
int performReproduction( int perentA, int parentB,
                        int childA, int childB +
 int crossPoint, i:
 int nextPop = (currFop == 0) ? 1 : 0;
  int mutate! int ) ;
  /* Естат применяем скрепивание, то генераруем тознку скрепив; ния */
  if (gel:SRand() > XPROB) (
   crossPoint<sup>3</sup>
         populatii mslcurPopllparentBl.progSise-2)) +1:
   curCrossovers**:
 \lambda ele\theta f
   \epsilonross Point = MAX PROGRAM:
  /* Выполнить схрецивания (дополнительно, случайных образом
   ВЫПОЛНЯЕТСЯ МУТАЦКА)
   \bulletfor (i = 0 : i < crossPoint : i++)nonu.lationsInextPopl[childA].program[i] =
       mutate(populations[curPop][parentA].program[i]);
   popu.lations[nextPop][childB].program[i] -
       mutatelpopulations[c,urPop] [parentB] .program|i]);
 for ( ; i < MAX PROGRAM; 'i++) (
   popullations [next Pop] [childA] .program[i] =
       mutate (populations [curPop] [parentB] progrimmlil):
```

```
populations (next Pop) [childBl.program[i] =
    mutatefpopulationsEcurPop][parentA].progr3m(1)1;
```
 $/*$  Обновить ллину программы лля потомков \*/ populations [nextPop] [childA] .proqSize = populations [curPop] [parentA].progSize: nopulations[nextPop][childB].progSize = populations [curPop] [parentB].progSize:

```
return 0;
```
a a la constanza

Сначала выполняется проверка на необходимость использования оператора перекрестного скрещивания. Если случайное число больше, чем порог XPROB, рассчитывается точка пересечения (crossPoint) на основании максимальной длины хромосомы (рассматривается та из хромосом-родителей, длина которой больше). Размеры хромосом могут быть различными (хотя в данном примере они всегда максимальные). Точка пересечения не может быть первым или последним геном хромосомы (так как в этом случае пересечение не происходит). Если перекрестное скрещивание не будет выполняться, точка пересечения задается равной размеру программы.

Слелующий шаг - выполнение пересечения лвух хромосом. Ролитель А копипуется в ребенка А. а ролитель В - в ребенка В и так вплоть ло точки пересечения. В этой точке (второй никл for) родитель А копируется в ребенка В, а родитель В - в ребенка А Обратите внимание, что если точка пересечения равна размеру программы, то первый никл for скопирует всю хромосому, а второму булет нечего копировать (то есть мы лобьемся нужного результата).

Наконец, дети в новой популяции наследуют размеры своих родителей. Б данном случае размер является постоянной величиной, но вы легко можете изменить эту установку во время инициализации алгоритма.

Обратите внимание, что переменная nextPop создается на основании сur-Рор. Переменная next Pop задает популяцию, в которой будут созданы дети: переменная сигРор показывает, из какой популяции брать родителей.

Послелняя функция, mutate, изменяет ген в текущей хромосоме на новую инструкцию, которая зависит от вероятности мутации (листинг 6.9).

Листинг 6.9. Оператор мутации

```
int mutate(int gene)
  float temp = getSRandO;
```

```
/* Если требуется мутация, то генерируем новую инструкцию
 • случайным образом
 \mathbf{v}
```

```
if t = m_B > MPROB (
      \Phisine = getRand(MAX INSTRUCTION):
      curMutations++:
```

```
return gener
```
#### Примеры запуска

Рассмотрим несколько примеров запуска программы. Хотя при запуске вылается большое количество информации, включая тенденции изменения здоровья 1 (в файле stats.txt), здесь описываются только результаты.

При первом тесте задача состояла в том, чтобы создать последовательность инструкций, которая решит уравнение 6.2:

 $(6.2)$ 

В результате получилась такая программа:

DUP MIL DUP MIL DUP MIL

Эта последовательность сначала рассчитывает квалрат лля х. затем квалрат лля полученного значения, затем еще раз - квалрат лля полученного значения. Кажлый раз используется инструкция DUP.

Следующий тест включил три переменные, как показано в уравнении 6.3:

 $(x x 2) + (y x 2) + z$  $< 6.31$ 

В результате получилась такая программа:

ADD DUP ADD SWAP ADD

Ланная программа является оптимизацией уравнения, при которой сначала. суммируются х и у. а затем сумма умножается на 2 (через последовательность DUP 1 ADD). Последняя инструкция ADD добавляет компонент z. Обратите внимание, что 1 и этом случае была создана инструкция SWAP, которая не имеет значения, но присутствует в полученной программе.

Лругой интересный пример показан в уравнении 6.4:

 $(x)$  $\bf{x}$  $(6.4)$  $V$  $(x)$ 

В результате получилась такая программа: OVER ADD MUL ADD

Данная программа сначала копирует второй объект группы (у), затем поінешает его в начало стека. Лалее она суммирует х и у и умножает сумму на у. Наконеп, с помощью последней инструкции ADD добавляется значение z. Это еще одниупрощение (оптимизация) начального уравнения.

Рассмотрим более сложный пример в уравнении 6.5:

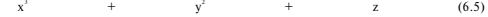

Примеры запуска і | | ■

Это уравнение было решено с помощью такой последовательности инструкций:

DIP DIP MIT, MIT, SWAP DIP MIT, SWAP ADD SWAP SWAP ADD

Первые четыре инструкции (DUP DUP MUL MUL) рассчитывают значение лля  $x^3$ . Лапее переставляются лва объекта в стеке: объект у теперь нахолится вверху. Послеловательность DUP MUL рассчитывает значение лля  $y^2$ . Наконец, остальные пять инструкций соелиняют три значения. Обратите внимание, что инструкции SWAP являются излишними, олнако они не разрушили последовательность и потому не были отброшены.

На рис. 6.11 представлен прогресс алгоритма в расчете последовательности инструкций лля уравнения 6.5. Интересно отметить постепенное улучшение среднего здоровья на этом примере. После 10000 покодений график показывает постепенное улучшение злоровья вплоть до 20000 поколений. В этой точке возникает последовательное улучшение как максимального, так и среднего здоровья популянии. Затем максимальное злоровье популянии колеблется около максимальной отметки (2510) вплоть ло 30000 поколений, показалача окончательно не решается.

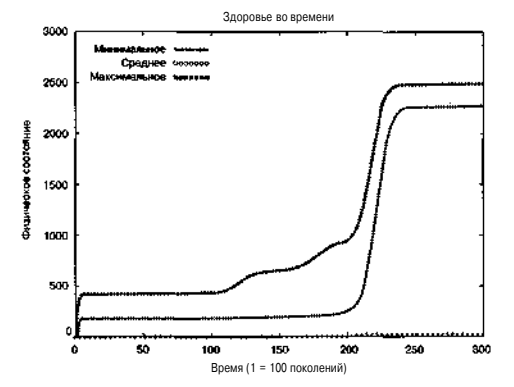

Рис. 6.11. График изменения здоровья во времени при решении уравнения 6.5

#### Введение в генетические алгоритмы

На графике представлен интересный момент - постепенное улучшение здозовья. Это доказывает, что генетический алгоритм полезен для решения симво-" тических проблем, подобных поставленной задаче. Несмотря на то что выбираотся хромосомы, которые до конца не решают проблему, мутация и перекрестное жрешивание с другими хромосомами популяции ведут к повышению здоровья ю тех пор, пока залача не булет полностью решена.

#### Настройка параметров и процессов

Можно не только изменять множество параметров генетического алгоритма? , например, метол отбора или рекомбинирования), но и управлять коэффициентами применения генетических операторов. Получается, что не сушествует опти- 1 сального набора метолов и параметров, который сумел бы решить любую залачу. -Кажлая залача лолжна рассматриваться отдельно, чтобы решить ее быстрее или юлее эффективным способом (а в некоторых случаях хотя бы решить). В этом разлеле описываются способы настройки параметров генетического алгоритма уш решения определенной задачи.

#### Метол отбора

างธโ

Ранее рассматривался метод вероятностного выбора: чем выше здоровье хромосомы, тем больше вероятность, что она будет выбрана для формирования пос-я телующего поколения. Однако трудность вероятностного выбора состоит в том. ITO может отсеиваться даже здоровая хромосома. Чтобы гарантировать рекомбишрование самых здоровых хромосом, можно использовать метод элиты, котоэый заключается в автоматическом переносе некоторого количества (например, 10%) самых здоровых хромосом в следующее поколение.

Существует еще один интересный механизм выбора, который называется ме- / подом турнира. Из популяции выбираются две или несколько хромосом, котоше затем соревнуются за право попасть в следующее поколение. Побеждает та сромосома, здоровье которой выше. Турнир повторяется два раза, и в результате шбираются два родителя, которые переходят в следующее поколение.

#### Размер популяции

Размер популяции является весьма важным элементом генетического алго->итма. Если популяция слишком мала, генетического материала может не хватить ия решения данной проблемы. Размер популяции также влияет на коэффициент фименения операторов мутации и перекрестного скрешивания.

#### Генетические операторы

В прелыдуших разлелах были рассмотрены операторы мутации и перекрестгого скрешивания. Существуют и лругие операторы, с помощью которых можно >ешить ланную проблему. Лостаточно успешно показал себя оператор *инверсии* inversion), который переставляет группу генов в хромосоме.

#### 

#### Другие механизмы

Создание популяции является интересной методикой, которая позволяет генетическому алгоритму найти подход к решению проблемы. Вместо того чтобы инициализировать популяцию со случайным набором хромосом, разработчик добавляет хромосомы, которые изначально представляют хорошие решения проблемы. Это может привести к быстрому схождению популяции (то есть потере разнообразия в генетическом фонде), поэтому при использовании подобной методики следует соблюдать повышенную осторожность.

Не менее интересно экспериментировать со схемами скрешивания, которые берут свое начало в садоводстве и разведении домашних животных. Р. Хольштейн (R. Hollstein) исследовал множество методов селекции (табл. 6.5).

Таблица 6.5. Методы селекции, исследованные Р. Хольштейном (таблица создана автором)

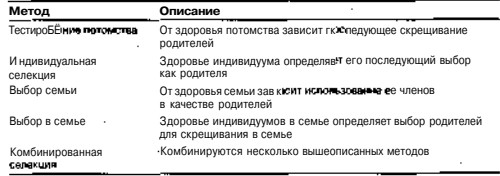

Последняя опция - это самостоятельная адаптация генетических операторов и/или коэффициентов их применения. Томас Бэк (Thomas Back) наблюдал интересные результаты при опенке коэффициентов мутации и перекрестного скрешивания хромосомы. Эта методика позволяет генетическому алгоритму не только найти верное решение поставленной залачи, но и применить правильные коэффициенты использования генетических операторов.

#### Вероятности

Вероятности применения генетических операторов имеют большое значение. Например, если оператор мутании имеет слишком большую вероятность применения, это приводит к разрушению полезного генетического материала популяции и переключению на обычный поиск в произвольном порядке. Если коэффиниенты слишком малы. поиск решения ланной проблемы может занять намного больше времени, чем нужно.

Если не используется самостоятельная адаптация (по Томасу Пэку) то правильные коэффициенты обычно нахолят путем эксперимента. Хорошая отправная точка - это установка коэффициента таким образом, чтобы к 70% выбранных

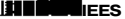

#### Другие области поименения

#### **ВИЛИ** Введение в генетические алгори

• одителей применялось перекрестное скрещивание, а в другом случае производиась мутания.

В зависимости от того, какой метод кодировки был выбран для задачи, Некоорые генетические операторы могут стать леструктивными. Поэтому лля праильного использования генетических операторов необходимо хорошее понимане кодировки и эффектов использования генетических операторов.

#### Недостатки

иŔ

#### генетического алгоритма

Генетический алгоритм не лишен определенных недостатков. В этом разделе ты обсудим некоторые аспекты, которые следует учитывать при его применении.

#### Преждевременное схождение

Проблема преждевременного схождения связана с недостаточным разнообраием хромосом в популяции. Если большинство хромосом в популяции схожи leжлу собой, то для селекции доступно меньше рабочего материала, и коэффицинт увеличения здоровья снижается. Вы можете обнаружить эффект преждевре-. leнного схождения, сравнив среднее здоровье популяции с максимальным здороъем. Если они слишком схожи, это значит, что произошло преждевременном хождение популяции

Самой распространенной причиной преждевременного схождения является лишком маленький размер популяции. При увеличении размера популяции про->лема легко решается. Другой причиной может быть алгоритм отбора, который ы применяете. При использовании метода элиты выбираются только хромосомы; самым высоким здоровьем, что приводит к сильному уменьшению размера по-[уляции по сравнению с начальным. Если популяция слишком рано сошлась, [ решение не было найдено, вам следует перезапустить алгоритм. При перезапусе в популяцию будет введен новый материал, в котором может не быть небольиого количества доминирующих хромосом.

#### Эпистазис

Эпистазисом называется внутренняя зависимость между переменными (гена-1и), закодированными в хромосоме. Если ни один ген не связан с другими генами хромосоме, считается, что эпистазис очень мал или не существует. Если гены ависят друг от друга, эпистазис высок и может создать проблемы для алгоритюв рекомбинирования.

Обычное решение этой проблемы состоит в том, чтобы сохранять гены (перемен-[ые), которые близко связаны друг с другом в хромосоме. При группировании завиимых генов существенно снижается вероятность того, что они будут разрушены при рименении генетических операторов, например, перекрестного скрешивания

#### Теорема «не бывает бесплатных обедов»

Теорема «не бывает бесплатных обелов\* основывается на илее о том, что не существует совершенного метода оптимизации. Нельзя решить задачу с помощью любой кодировки, метода селекции и набора вероятностей, из всех имеющихся возможностей необходимо выбрать оптимальный способ с учетом особенностей поставленной задачи

#### Другие области применения

Генетический алгоритм используется для решения многих задач оптимизации. Так как эффективность генетического алгоритма во многом зависит от представления решения, вы можете оптимизировать как числовые, так и символические залачи. Например, помимо простой функциональной оптимизаций можно работать с такими символическими залачами, как залачи Ханойских Башен.

Генетические алгоритмы применяются лля решения следующих проблем:

- создание дизайна с помощью компьютера;
- составление порядка решения задач;
- а экономические задачи и задачи теории игр;
- а другие задачи оптимизации.

В качестве составной части генетический алгоритм применялся в разработке, которая предназначена для вычисления абсолютного положения в пространстве при работе с телескопом. Таким образом было найдено соответствие между звезлными четырехугольниками в каталоге и звездами в поле обзора телескопа, что позволило определить курс космического корабля.

#### Итоги

В этой главе рассматривался генетический алгоритм. После обзора принципов работы алгоритма подробно описывалось его выполнение - инициализация, оценка здоровья, селекция и рекомбинирование. Затем был представлен исходный код, который применяет алгоритм для вычисления последовательности инструкций, и с помощью этой программы было найлено решение нескольких уравнений. Поскольку алгоритму ничего не известно о самих уравнениях, то только при правильном решении он способен предлагать- альтернативные варианты решения проблемы (с заланным набором инструкций), которые лемонстрируют оптимизацию заланного алгоритма. В заключение рассказывалось, какие параметры генетического алгоритма можно настраивать, а также ряд трудностей, которые возникают при работе с данным алгоритмом.

#### $140 -$ Введение в генетические алгоритмы

#### Литература и ресурсы

- 1. Бзк Т. Взаимолействие коэффициента мутации, селекции и самостоя! ельной алаптации в генетическом алгоритме (Back T. The Interaction of Mutation Rate, Selection, and Self-Adaptation within a Genetic Algorithm. -Germany: University of Dortmund, 1992).
- 2. Коза Д. Web-сайт Genetic Programming Inc.. http://www.genetic-programming. com.
- 3. Коза Л. Генетическое программирование: о компьютерном программировании с использованием естественного отбора (Кога J. Genetic Programming:") On the Programming of Computers by Means of Natural Selection. - Cambrid Re. Mass.: MIT Press. 1992).
- 4. Холланл Л. Об эффективных системах алаптации (Holland J. Concerning) efficient adaptive systems // Self-Organizing Systems - Washington, D.C.: Spartan Books. pp. 215-230. 1962).
- 5. Холланд Д. Адаптация в естественных и искусственных системах (Holland J. j
- , Adaptation in Natural and Artificial Systems. Ann Arbor: The University of I Michigan Press, 1975).
- 6. Холыитейн Р. Искусственная генетическая адаптация в компьютерных системах управления (Hollstein R. Artificial Genetic Adaptation in Computei<sup>-1</sup> Control Systems. Ph.D diss., University of Michigan, 1971).
- 7. Шаффер Р. Практическое руковолство по генетическим алгоритмам (Shaffer R. Practical Guide to Genetic Algorithms, 1993). Лоступно по адресу http://chemHiv-www.nrl.navv.mil/fi110/6112/sensors/chemometric: 3/1 practea.html

### Глава 7. Искусственная жизнь

Искусственная жизнь (Artifical life) - это понятие, введенное Крисом Лангтоном (Chris Langton) для обозначения множества компьютерных механизмов, которые используются для моделирования естественных систем. Искусственная жизнь применяется для моделирования процессов в экономике, поведения животных и насекомых, а также взаимодействия различных объектов. В данной главе рассматривается теория построения искусственной жизни и модель, которая демонстрирует агентов, соревнующихся друг с другом в искусственной среде.

#### Введение

Искусственная жизнь прелставляет собой нелую науку с множеством аспектов. Злесь рассматривается одно из ее направлений - синтетическая наука о поведении (Synthetic ethology). Ее очень четко описывает Брюс МакЛеннан (Bruce MacLennan):

4 Синтетическая наука о поведении - это подход к изучению поведения животных, при котором простые синтетические организмы определенным образом действуют в синтетическом мире. Так как и мир, и организмы являются синтетическими, они могут быть сконструированы для особых целей, а именно для проверки определенных гипотез».

Искусственная жизнь может быть описана как теория и практика моделирования биологических систем. Разработчики, которые ведут исследования в данной сфере, надеются, что путем моделирования биологических систем мы сможем лучше понять, почему и как они работают. С помощью моде-

лей разработчики могут управлять созданной средой, проверять различные гипотезы и наблюдать, как системы и среда реагируют на изменения.

#### Молелирование пишевых цепочек

Пишевая непочка описывает иерархию живых организмов в экосистеме. Например, рассмотрим очень простую абстрактную пищевую цепочку, которая состоит из трех особей (рис. 7.1). В нижней части непочки нахолятся растения. Они получают энергию из окружающей среды (дождя, почвы и солнца). Следующий уровень занимают травоядные животные, - для выживания они поелают растения. На верхней ступени находятся хишники. В этой молели хишники поедают травоядных

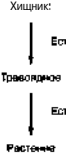

Рис. 7.1. Простая пищевая цепочка

#### Молель пишевой цепочки ПШШШ

#### **ВШИ:** Искусственная жизнь

животных, чтобы выжить. Если проигнорировать присутствие в среде мертвых травоялиых и хишников, то непочка булет выглялеть так, как показано на рис. 7.1.

Если рассматривать рис. 7.1 как график зависимости, видно, что между особя-1 ми существует четко выраженный баланс. Что произойдет, если вдруг в результате засухи или по лоугой причине исчезнут все растения? При этом нарушится баланс выживания травоялных животных в среде. что привелет к сокрашению ин популяции. Это отразится на всей цепочке и повлияет на популяцию хишникета Ланный баланс может молелироваться и изучаться в сфере искусственной жизни! и науки о повелении.

#### Модель пищевой цепочки

Чтобы смолелировать простую пишевую цепочку, необходимо определить некоторые параметры: окружающую среду (физическое пространство, в котором взаимодействуют агенты), самих агентов (а также их восприятие и поведен» в среде) и группу правил, которые определяют, как и когда происходит іннилействие. Эти элементы будут описаны в следующих разделах.

#### Обзор

Как и описывалось выше, создаваемая молель будет состоять из среды и т **рех** типов особей. Растения представляют собой неполвижный источник елы для тра>1 воялных животных. Травоялные животные являются мигрирующими агентами<sup>4</sup> которые определенным образом воспринимают окружающую среду и едят р**асте**ния. Лругими мигрирующими агентами в среде являются хишники, поелающие? травоялных животных. Хишники могут есть только травоялных, а травоялные могут есть только растения. Если какой-либо агент живет в среде определянно время и не получает елы, он сам погибает от голола. Когла^гент поглошает лостаточное количество пиши, он может размножаться. Таким образом, в среде созда-J ется новый агент определенного типа. Происходит эволюция, при которой мути-1 nyer мозг агента (простая нейронная сеть).

Важно отметить, что агенты изначально не знают, как нужно выживать в спеле. Они не знают, что поелание пиши позволит им прожить лольше. Также они на знают, что должны избегать тех, кто их ест. Агенты должны освоить все эти зна ния посредством эволюции.

В следующих разделах подробно рассматриваются элементы модели.

#### Окружающая среда

Агенты живут в мире. построенном по принципу сетки, грани которой соели-Я нены по аналогии с тороилом. Если агент перемешается за грань в определенномнаправлении, он появляется на лругой стороне (рис. 7.2).

Растения занимают уникальные ячейки в среде, однако несколько агентовмогут занимать одну и ту же ячейку (травоядное животное и/или хишник).

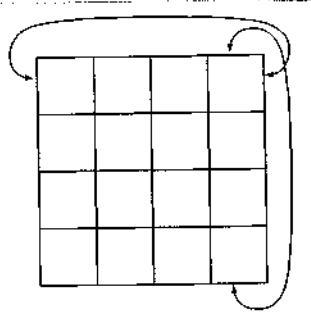

Рис. 7.2. Мир в виде сетки, построенной по принципу тороида. → ОТООЫЙ булет использоваться лля молелирования пишевой цепочки

#### Augrossia grouts

Агент является генетической особью. Он может быть только определенного типа (травоялным или хишником). Но метол изучения окружающей срелы и образ лействий для всех агентов одинаковы (рис. 7.3). Агента можно рассматривать как простую систему с набором входов (е**го** ошущением мира), реакций на **окру**жающий мир (его мозгом) и лействий.

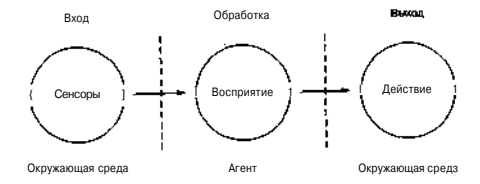

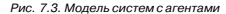

### Искусственная жизнь

Как показано на рис. 7.3, агент состоит из трех отдельных частей. Это сенсоры, ощущение (определение того, какое действие выбрать) и действие. Обратите  $\frac{3}{4}$ внимание, что модель агента реагирует на окружающую среду. Агенты не могут планировать и обучаться. Даже в такой простой модели обучение происходит по принципу, который называется эволюцией Ламарка. При воспроизводстве характеристики родителя передаются потомству.

Жан-Баптист Ланарк (1744-1829) предложил альтернативный Примечите механизм эволюции, который отличается от механизма, исследованного Чарльзом Дарвином. Ламаркутверждал, что вместо проце са естественного отбора, направляющего постепенную эволюцию особы, процессом эволюции управляет наследственность.

## Сенсоры

Агенты могут чувствовать, что. происходит вокруг них в среде. Однако агент не видит всю среду, он реагирует только на группу ячеек вокруг него (рис. 7.4).

Локальная среда, которую может чувствовать агент, разделена на четыре отдельные области. Самая ближняя к агенту область называется областью близости, и это та область, в которой агент может действовать (скажем, съесть другой объект). Область впереди агента (5 ячеек) именуется фронт, а две ячейки слева и справа — слева и справа.

Агент может определять вид объектов в поле зрения: Поэтому для четырех областей предлагаются три числа, которые позволяют идентифицировать типы

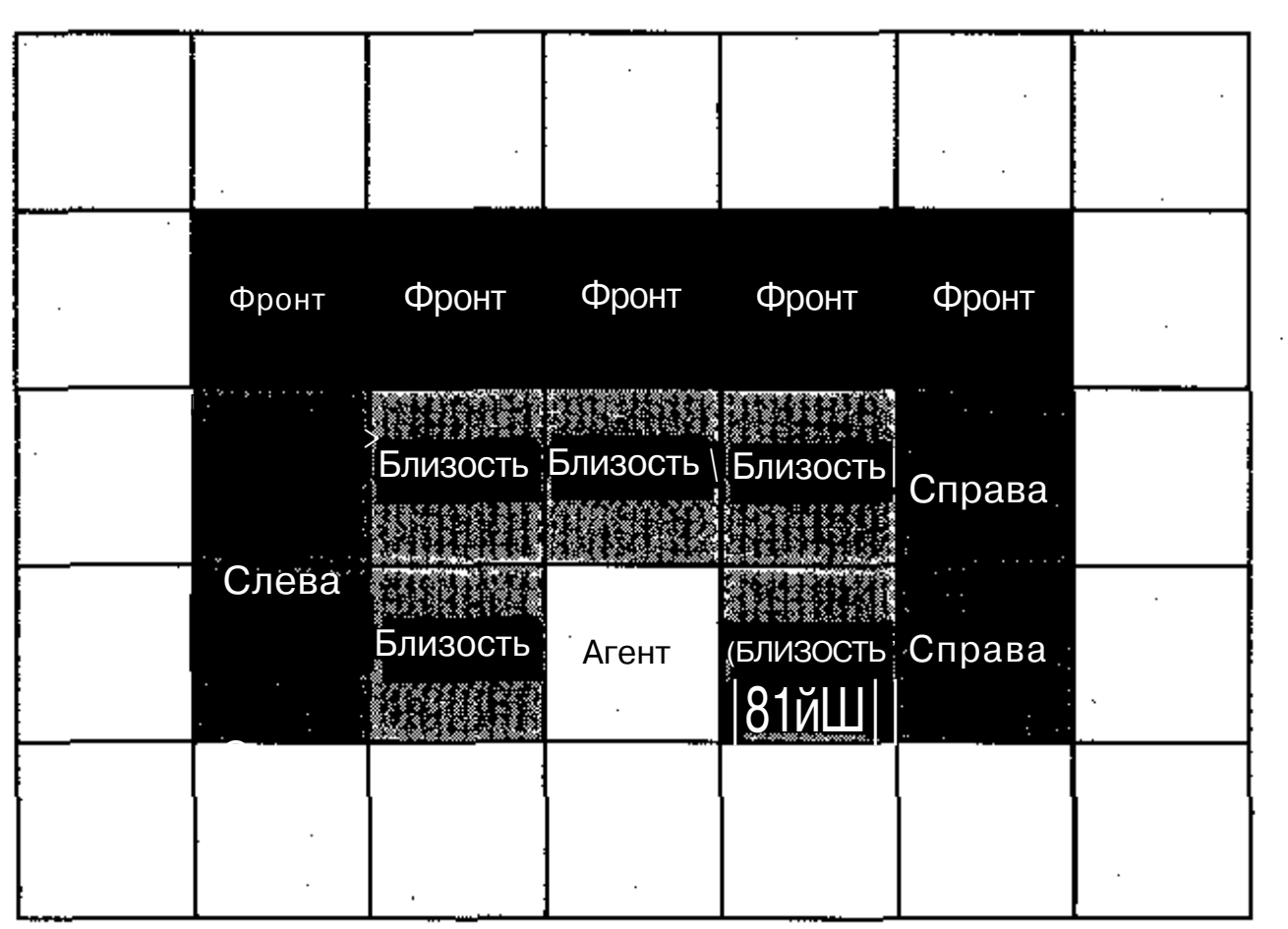

РИС. 7.4. Область предчувствия агента. Агент «смотрит» на север

имеющихся объектов (растения, травоядные и хищники), то есть всего двенадцать входов.

### Активаторы

Агент может выполнять ограниченное число действий в среде: перейти на одну ячейку {в заданном направлении), повернуться налево или направо или съесть объект, который находится в области - «близостик Действие, которое производит агент, определяется его мозгом при оценке входов, полученных на уровне сенсоров.

## Мозг агента

Мозг агента может быть одной из многочисленных компьютерных конструкций. Существующие симуляции искусственной жизни используют принцип конечных автоматов, системы классификации или нейронные сети. Чтобы сохранить аналогию с биологической мотивацией, в данном случае при моделировании используется простая нейронная сеть, построенная по принципу «победитель получает все (см. главу 5), в качестве системы поведения агента. На рис. 7.5 показана полная сеть.

Вспомните, что входы сенсоров отображают количество агентов, которые находятся в поле зрения в определенной области. После того как все входы были получены из среды, программа «продвигает\* их через сеть к выходам. Это делается с помощью уравнения 7,1:

$$
o_j - \mathbf{b}_j + \mathbf{f}_{\cdot-0}^{\mathsf{T}} \mathbf{u}_{\cdot} \mathbf{w}_{\cdot} \mathbf{v}_{\cdot}
$$

Другими словами, для каждой входной ячейки (о) сети суммируются результаты входных ячеек (и), которые умножаются на веса соединений от входных ячеек к выходным (w, ), Также добавляется смешение для выходной ячейки. В результате в выходных ячейках будет получен набор значений, которые затем используются элементом действия агента.

Начальные веса нейронной сети агента выбираются случайным образом. В результате воспроизведения веса должны быть настроены для выживания в среде.

## Выбор действия агента

Вспомните, что агент может выполнять одно действие из четырех возможных, как указано выходными ячейками нейронной сети. Процесс выбора действия заключается в поиске выходной ячейки с наибольшим значением и выполнении соответствующего действия. Это и есть принцип «победитель получает все» применительно к сети. После выполнения действия окружающая среда изменяется (если на нее воздействовали), и процесс продолжается.

# Энергия и метаболизм

Чтобы выжить в окружающей среде, агентам нужна адекватная энергия. Если внутренняя энергия агента становится равна нулю, агент умирает. Агенты создают энергию, съедая другие объекты в среде. Агент может съесть только тот объект, который допускается пищевой цепочкой. Хищники могут есть только травоядных,

Модель пищевой цепочки

 $(7,1)$
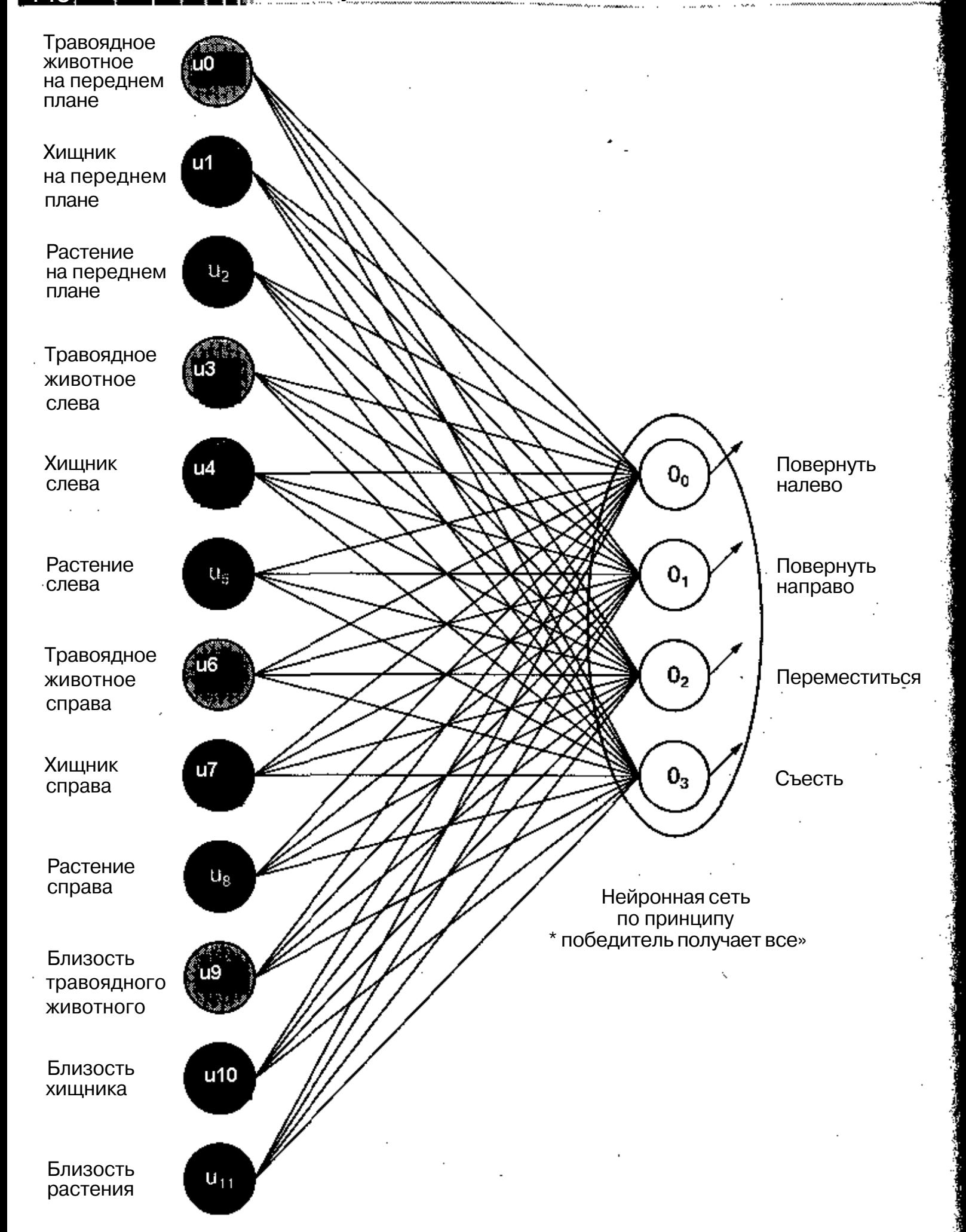

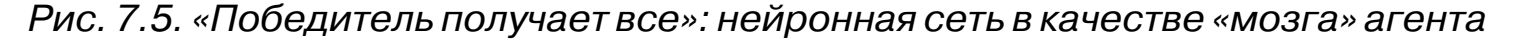

а травоядные - только растения. Агенты также обладают метаболизмом, то есть коэффициентом поглощения энергии» который позволяет им сохранить жизнь. За

каждую единицу времени хищники поглощают одну единицу энергии, а травоядные - две единицы. Это значит, что для сохранения жизни травоядным нужно съедать в два раза больше пищи, чем хищникам. Хотя хищникам не требуется так много еды, им еще нужно ее найти. Травоядные имеют преимущество, которое заключается в том, что их пища не перемещается по среде. Тем не менее им все равно нужно отыскать свою пищу.

# Воспроизведение

Если агент поглощает достаточное количество пищи, чтобы достичь показателя 90% от максимального уровня энергии, он допускается к участию в воспроизведении. Воспроизведение позволяет агентам, которые смогли выжить в окружающей среде, создать потомство (естественный отбор). При создании потомства агенты изменяют веса своих нейронных сетей посредством произвольной мутации. Обучение в среде недоступно, однако то, что агент может воспроизводить себя означает, что его нейронная сеть будет передана его ребенку. Это повторяет принцип эволюции Ламарка, поскольку характеристики агента передаются его потомству (ребенок наследует нейронную сеть своего родителя).

Воспроизведение имеет последствия: родитель и ребенок разделяют имеющуюся энергию родителя (энергия родителя делится пополам). При этом агент не сможет непрерывно воспроизводить себя.

# Смерть

Агент может умереть двумя способами: либо он не сможет найти пищу и умрет от голода, либо его съест агент, который стоит выше в пищевой цепочке. В любом случае мертвый агент удаляется из модели.

# Соревновательность

Во время симуляции происходит своеобразное соревнование. Хищники постепенно разрабатывают нейронные сети, которые подходят для обнаружения и поедания травоядных животных. В то же время травоядные совершенствуют нейронные сети, которые помогают находить растения в среде и избегать хищников. Хотя эти стратегии видны при изучении симуляции, анализ изменений в нейронных сетях позволяет сделать интересные выводы. Чтобы лучше понять мотивацию агентов, мы поговорим об этих изменениях в следующих разделах.

# Пример итерации

Рассмотрим пример итерации для агента, связанной с выбором действия. В данном примере будет описано травоядное животное, которое развивается в ходе симуляции. Этому агенту удалось выжить в среде в течение 300 единиц времени, поскольку он находил и поедал растения, а также избегал хищников. На рис. 7.6 представлена нейронная сеть этого агента.

Пример итерации

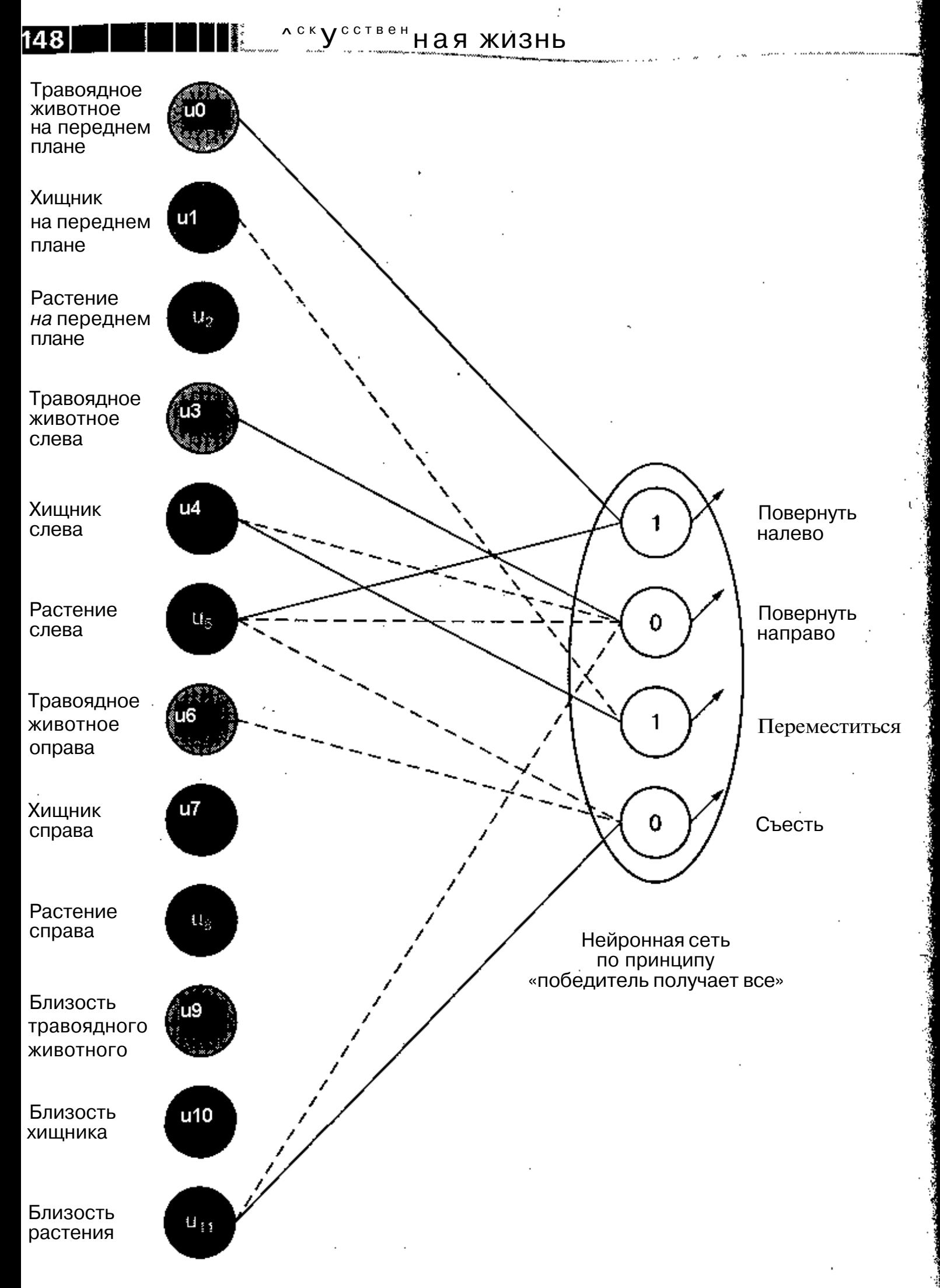

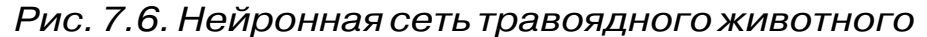

Сплошные линии в нейронной сети являются возбуждающими соединенияш, а пунктирные линии - запретными соединениями. В выходных ячейках

находятся смещения, которые применяются к каждой выходной ячейке при ее активации. Возбуждающее соединение существует для действия ^естьз» при услов ии, что в области «близости<sup>^</sup> находится растение (растение можно съесть только в том случае, если оно находится вблизи от агента). Не менее интересно запретное соединение для действия «движением, которое срабатывает, когда в области «фронт> находится хищник. Это еще одно важное условие для выживания травоядного.

Действия агента не формируются только одним соединением. Вместо этого срабатывает действие с наибольшим весом (на основании комбинации входов сенсоров). Рассмотрим несколько итераций для травоядного животного, описанных нейронной сетью на рис. 7.6.

Вспомните (уравнение 7.1), что вектор весов (для определенного действия) умножается на вектор входов, а затем добавляется смещение,

В первом примере травоядное животное рассматривается в ситуации, которая показана на рис. 7.7. Различные зоны закрашены для удобства (как на рис. 7.4). На этой сцене символ «Х» обозначает положение травоядного (его точку на сцене). Растение расположено в области «близости», а хищник в области <вфронт\*.

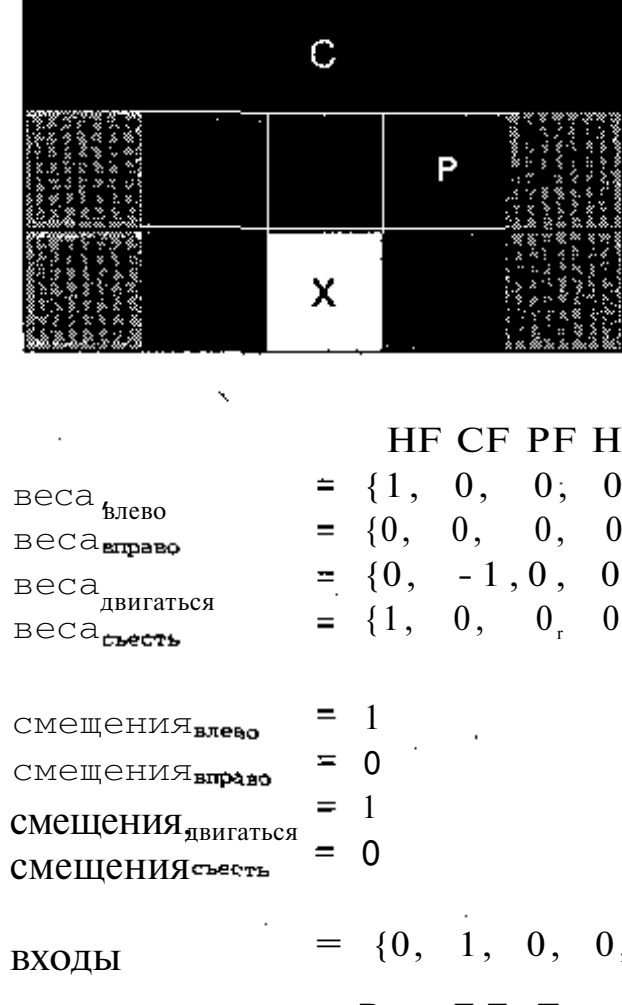

Рис. 7.7, Травоядное животное во время t<sub>o</sub>

Сначала необходимо оценить сцену, Подсчитывается количество объектов каждого типа во всех четырех зонах. Как показано на рис, 7.7, веса и входы помечены по принципу тип/зона (НГ обозначает афронт для травоядного<sup>\*</sup>, CF - афронт

# Пример итерации

Влево  $() =$ Вправо  $= -1$ Лвигаться  $-1 = 0$ Съесть  $=$   $\cap$  $-5$  1 = 1

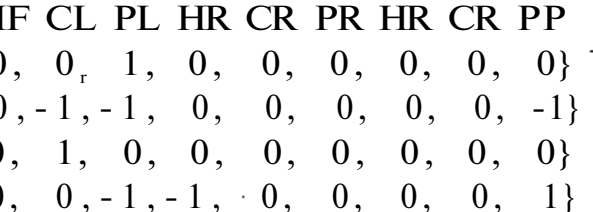

# $= \{0, 1, 0, 0, 0, 0, 0, 0, 0, 0, 0, 1\}$

для хищникам, PP - «растение в области «близости\* и т.д.)' В этом примере. входной вектор имеет значения, отличные от нуля» только в двух элементах: хищник в области \*&фронг> и растение в области «близости^.

Чтобы определить, какое действие выбрать, нужно умножить входной вектор! на вектор весов для определенного действия, а затем добавить относительное смешение. Этот процесс показан на рис, 7.7. Выбор поведения определяется действием с наибольшим значением. В данном примере программа берет наибольшее значение, которое появилось последним. При этом выполняется действие «есть»? (нужное действие для текущей сцены).

Растение съедено, и оно исчезает со сцены. Окружающая среда изменилась, и перед травоядным животным предстает сцена, показанная на рис. 7.8.

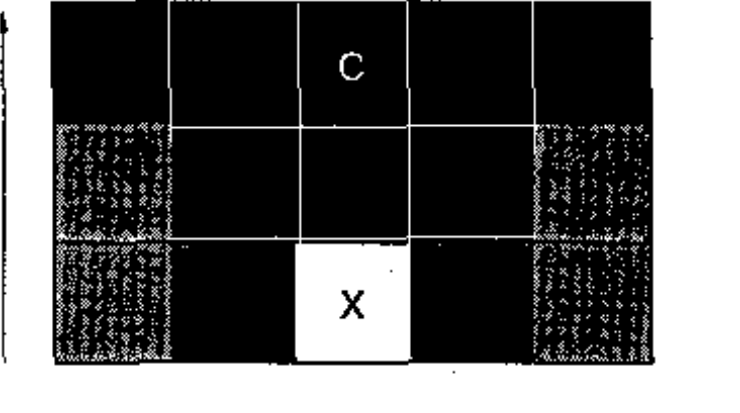

Влево Вправо Двигаться Съесть  $=$  0

HF CF PF HF CL PL HR CR PR HR CR PP  $=$  U, O, O, O, "O, 1, 0, 0, 0, 0, 0, 0} веса<sub>#лево</sub>  $= \{0, 0, 0, 0, -1, -1, 0, 0, 0, 0, 0, -1\}$ веса<sub>вправо</sub> веса<br><sub>двигаться</sub>  $= \{0, -1, 0, 0, 1, 0, 0, 0, 0, 0, 0, 0 \}$  $= \{1, 0, 0, 0, 0, -1, -1, 0, 0, 0, 0, 1\}$ веса<sub>сьесть</sub> смещения смещения<sub>вправо</sub>  $\mathbf C$ Мещения $\mathbf H_{\Pi\mathbf B\mathbf M\Gamma\mathbf A\mathbf T\mathbf b\mathbf C\mathbf A}$  $\cap$ смещения<sub>съесть</sub>  $= \{0, 1, 0, 0, 0, 0, 0, 0, 0, 0, 0, 0 \}$ ВХОДЫ

Рис. 7.8. Травоядное животное во времяТ,

Сцена оценивается заново, причем растения больше нет, а хищник остался. Это видно по входам (изменения по сравнению с предыдущей итерацией юказаны полужирным шрифтом). Программа еще раз рассчитывает выходные ячейки нейронной сети, умножая значения сигналов входного вектора на соответствующий вектор весов. В этом случае наибольшее значение ассоцииру-? тся с действием  $\Delta$ влево $\Delta$ . Учитывая данную ситуацию, это и есть наилучшее 1ействие.

Наконец, на рис. 7.9 представлена последняя итерация. Обратите внимание, что поле зрения агента изменилось, поскольку в предыдущей итерации ж выбрал другое направление движения. С учетом изменений в сцене были

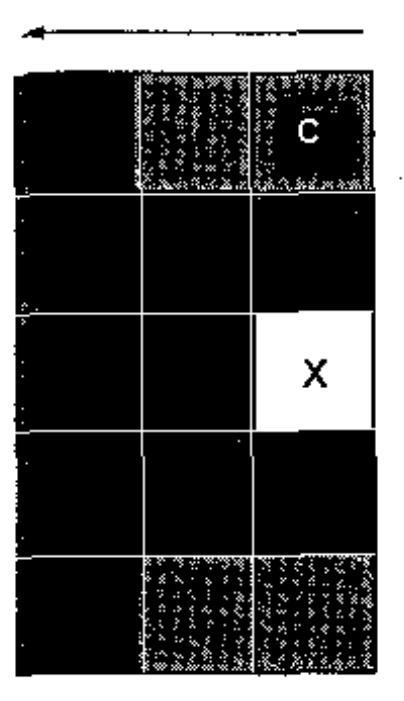

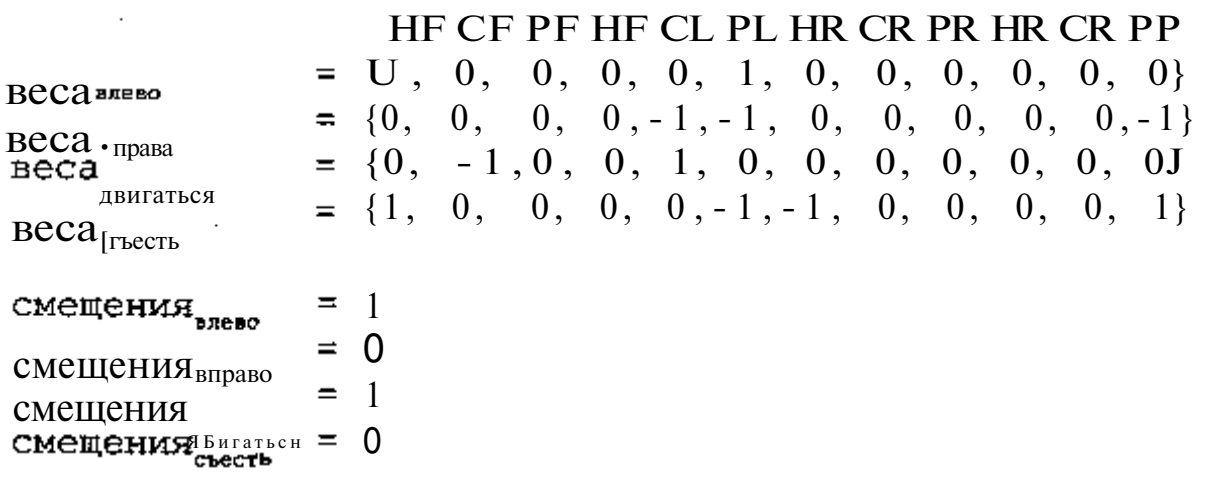

BXOALI = { 0, 0, 0, 0, 0, 0, 0, 0, 1, 0, 0, 0, 0J

Рис. 7.9. Травоядное животное во время Т,

переопределены и входы. Теперь хищник находится в области  $\text{cm}$ рава>, а не в области «фронт».

При расчете выходных ячеек получается, что действие «идтиз> имеет самое большое значение и, что более важно, является последним. Поведение травоядного позволяет ему отыскивать и поедать пищу, а также избегать хищника, который находится в поле зрения. Демонстрация нейронной сети травоядного наглядно показывает, почему оно смогло прожить в среде в течение длительного времени.

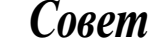

Исходный код программы симуляции искусственной жизни находится в архиве, который можно загрузить с сайта издательства  $*$   $\frac{1}{2}$  MK  $\frac{1}{2}$  pecc\* www.dmk.ru.

# ИСХОДНЫЙ КОД

Исходный код программы моделирования искусственной жизни очень прост. Сначала рассмотрим те структуры, которые описывают окружающую среду, агентов и другие объекты.

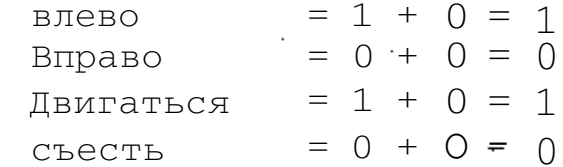

В листинге 7. і представлена структура данных, описывающая свойства агента. Большинство полей этой структуры говорят сами за себя: поле t уре опреде-1 ляет тип агента как травоялное животное или хишника, епегеу показывает энер-Т гаю агента, age - возраст агента в «прожитых» итерациях, а поле generation -1 значение, характеризующее агента по количеству его прелков, то есть поколение Л к которому принадлежит агент.

Положение агента (заданное типом locTvpe) показывает его координаты. в среде по оси х и у. Массив inputs определяет значения входов в нейронную сеть на этапе восприятия окружающей среды. Массив actions представляет co-J бой выходной слой нейронной сети, который задает следующее действие агента. Наконец, массивы w, eight oi (значение веса от выхода до входа) и biasso поназывают веса и смешения лля выхолного слоя сети.

Листинг 7.1. Типы и символика агентов

 $15Z$ 

```
typedef struct {
  short type.-
  short energy;
  short parent:
  short age:
  short generation:
  locType location:
  unsigned short direction:
  short inputs[MAX INPUTS];
  short weight oilMAX INPUTS * MAX OUTPUTS1:
  short biaso[MAX OUTPUTS];
  short actions[MAX OUTPUTS];
  agentType;
tdefine TYPE HEBBIVORE
                         \sim#define TYPE CARNIVORE
                         -1#define TYPE DEAD
                         -1typedef struct {
  short v offset:
  short x offset:
} locTvpe:
```
Входной вектор задает входы как объект и область (например, травоядное жи-1 вотное и область «фронт»). Чтобы дать агенту возможность различать эти элементы, для каждого элемента определяется отдельный вход в нейронную сеть. Выхолы также связаны с отлельными выхолными ячейками выхолного вектора. который представляет одно действие. В листинге 7.2 показаны символические константы для входных и выходных ячеек.

Листинг 7.2. Определения входной ячейки сенсора и выходной ячейки действия.

#define HFRB FRONT  $\Omega$ #define CARN FRONT

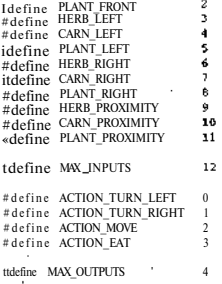

Окружающая среда агента отображается в виде трехмерного куба. Для агентов лоступны три плоскости, причем каждую плоскость занимает объект одного типа (растение, травоялное или хишник). Мир агента по-прежнему рассматривается как двумерная сетка, а три измерения применяются для более эффективного подсчета присутствующих объектов. В листинге 7.3 показаны типы данных и константы, которые используются для отображения среды.

Листинг 7.3. Определения входной ячейки сенсора и выходной ячейки действия

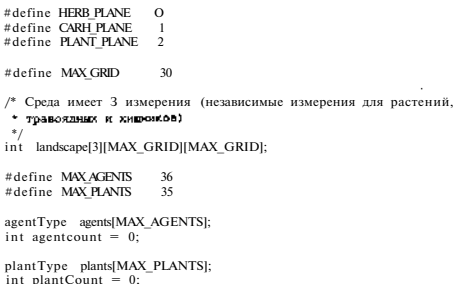

# **154 Hill?: J?£!ffi£TM!!TM\* \*"?!!<sup>b</sup>**

Размер сетки, количество существующих агентов и растений - это парамет-)ы, которые вы можете изменять при решении разных залач. Заголовочный .<br>райл common, h включает разлел с параметрами, которые могут быть переопре-1 leneuur

Наконец, рассмотрим последнюю группу макросов, которые представляют I тсто используемые функции, связанные с генерацией случайных чисел (лис- $H = 7.4$ .

1 истинг 7.4. Функции, которые используются для симуляции. фелставленные в виле макросов

```
Metine getSRand() (ifloat)rand() / (float)RAND MAX)
Edefine getRand(x) (int)((x) * getSRand()
```
#define decWeight() (setRand(9)-1)

Функция getSRand возвращает случайное число от 0 ло 1, а функция get $l$ and -число от 0 ло - 1. Функция getWeight возвращает значение веса, которое Іспользуется лля нейронных сетей агента. Она также используется лля генера- і .<br>ШИ СМЕШЕНИЯ, КОТОРОЕ ПРИМЕНЯЕТСЯ ПРИ РАСЧЕТАХ В ВЫХОЛНЫХ ЯЧЕЙКАХ.

Теперь обсудим исходный код собственно симуляции. Начнем с упрошенной функции main, из которой была улалена обработка параметров команлной стро- J и и сбор статистических ланных.

Функция main инициализирует молель, а затем выполняет в цикле итераши, количество которых указано в заголовочном файле посредством констаны MAX STEPS. Функция simulate является первой вводной точкой симу-[яции, после которой начинают свою жизнь агенты и окружающая среда / листинг 7.5).

1истинг 7.5. Функция main лля симуляции искусственной жизни

```
int main (int arge, char *argy[1>
  ine ir
```
/\* Инициализация генератора случайных чисел \*/  $\cdot$  srand< time(NULI)  $\cdot$ 

/\* Инопифлизация модели \*/  $init()$ :

```
/*Главный цикл молели */
for (i - 0; i < MAX STEPS ; i \leftrightarrow j (
```
/\* Выполнение одного действия для каждого эгента "/ simulate();

```
vertica. A
```
Функция in it инициализирует среду и объекты в ней (растения травоялных и хишников). Обратите внимание, что при инициализации агентов вводится тип EST DE SPHTS TO REPART THE TOTO TOOL OVERTING IN IT AGENT MOTEL BUGDATE соответствующий алгоритм лействий. После ввода типа агента функция init-Agent получает информацию о том с каким агентом она работает и начинает лей- $CTROBATE$  соответствующим образом (листинг 7.6)

Листинг 7.6, Использование функции init для инициализации модели

```
void init! Yord }
```

```
/* Инициализация мира */
```
hzerof (void \*)landscane, sizeof(landscane) );

hzero( (void \*)hestAgent, sizeof(hestAgent) );

förmeslamb@ounts=и0меррiamtCountsKNAX\_FLANTS ; plantCount .. ) ( growPlant( plantCount );

```
if (seedPonulation == 0)
```

```
/* инициализация агентов случайным образом */
for (agentCount = 0 : agentCount < MAXAGENIS : agentCount ++) {
  if {agentCount < (MAX AGENTS / 2)
    agents[agentCount].tvpe = TYPE HERBIVORE:
  3 else \ellagents[agentCount].type = TYPE CARNIVORE;
```
initAgent( SagentsJagentCount) };

Сначала инициализируется плоскость растений. Для этого созлаются растения в количестве, заланном константой MAX PLANTS. Реализация этого лействия возложена на функцию grow Plants (листинг 7.7). Далее инициализируются агенты. Чтобы созлать максимально лопустимое количество агентов (согласно константе MAX AGEHTS), кажлый раз резервируется половина пространства. Сначала инициализируются травоялные, а затем хишники. Инициализация агентов обеспечивается функцией initAgent (листинг 7.8).

ास

# ПЕБРИ ПИТА ИСКУССТВЕННАЯ ЖИЗНЬ

Функция grow Plant находит пустое место на плоскости растений и поме-J лает в эту ячейку новое растение (листинг 7.7). Она также гарантирует. **\*ПО** з ячейке пока нет растения (это позволит контролировать количество растений: z среде).

```
Чистинг7.7. Использование функции growPlant
1 пя инициализации плоскости растений
```
void growPlant( int i) int x.v: while  $(1)$  { /\* Получить координаты агента случайным образом \*/  $x - getRandMAX$  GRID):  $y = getRandMAX$  GRID): Пока в этой точке нет растений \*/ if (landscape[PLANT FLANE][v]/ $kl$  == 0) { /\* Поместить растение в среду \*/ plants [i] .location. $x = x$ plantstil.location. $y = y$ ;  $landscope[PLANT$   $PLAlffi][y][x]+$ ; break;

return:

Лалее инициализируются плоскости агентов (листинг 7.8). Программа про-1 солит в цикле по массиву, храняшему описания агентов (листинг 7.6). Вспомтите, что тип агента уже был залан. Сначала инициализируется поле епегеу ля агента. Энергия устанавливается в значение, равное половине от максимума, чтобы при достижении определенного уровня энергии агент смог воспроиз-)естись. Когда уровень энергии для агента задается равным половине от максимума, это значит, что агент должен быстро найти еду в среде, чтобы быть юпущенным к воспроизведению. Кроме того, для нового агента инициализируотся возраст и поколение. В переменной agentTypeCounts полсчитывается соличество агентов соответствующего типа. Это гарантирует, что S молели софанится начальное соотношение 50/50 между травоядными и хищниками. Даiee с помощью функции findEmptySpot определяется начальное положение гента (листинг 7.8). Она нахолит пустую ячейку в заланной плоскости (опрелеленной типом агента) и сохраняет координаты агента в его структуре. Нако-!ей, инициализируются веса и смещения для нейронной сети агента.

```
Листинг 7.8, Функции ini tAgent, предназначенная для инициализации агентов
   void initagent( agentType "agent)
   £.
     ant is
      agent->energy = (MAX FNFRGY / 2):
      agent->age = 0:
      parent \rightarrow generatepath = 1;agentTypeCountsJagent->typel++:
      findEmptySpot(agent):
         For (i = 0 : i < (MAX INPUTS * MAX OUTPUTS) \cdot i++\} +
          agent->weight oilil = getWeightO.-
        for (i = 0 : i < MAX OUTPUTS : i + \cdot) {
          agent->biasolil = getWeight();
        Y.
      return:
    ı.
      void findEmptySpot( agentType *agent )
      agent->location.x - -1:
      agent->location.v = -1:
      while (1) {
         /* Получить координаты агента случайным образом */
         agent->location.x = getRand(MAX_GRID);
         agent->location y = \text{getRand}(MAX \text{ GRID}):
         /* Если ячейка пуста, то прервить имка тенерации координат "/
         if (landscane lagent->tynel
                     [agent->location.y] leqner-slocation.x] == 0)
           break:
       / " Стемерировать направление движения агента "/
       agent->direction = getRand(MAX DIRECTIOH);
       landscape[agent->type][agent->location.y][agent->loca<sup>tion.x]**</sup>;
```

```
return:
```
the control of the control of the con-

**11** 11

# **1IIIR1 Hilli**<sup>|</sup> | | : Искусствен ная жизнь

Обратите внимание, что в функции f ind EmptySlot окружающая среда пред-1 ставлена в виле чисел. При этом записывается, присутствует ли объект в опреле-1 ленной ячейке сетки или нет. Когла объекты умирают или их съелают, переменная landscape изменяется, чтобы идентифицировать удаление объекта.

Теперь, после рассмотрения инициализации молели, перейлем собственно! к самой симуляции. Вспомните, что функция main (листинг 7.5) вызывает функ-1 цию simulate, чтобы начать симуляцию. Функция simulate (листинг 7.9)1 позволяет кажлому агенту выполнять олно лействие в окружающей среле за олин! вызов. Вспомните, что сначала созлаются травоялные, а потом - хишники. Этой дает травоядным небольшое преимущество, но поскольку им приходится протипостоять и голоду, и хищникам, такое преимущество лишь немного выравнг<sub>рает</sub> шансы агентов.

#### Листинг 7.9. Функция simulate

```
void simulate: void )
  int i. type:
  /* Первыми лействуют травоялные */
  for (type = TYPE HERBINORE \cdot type \leq TYPE CARNIVORE : type++)
    for (i = 0 : i \leq MAXAGENTS : i++)if (agentsfil.type == type) {
        simulateAgent( &agents[i] ):
```
Функция simulate (листинг 7.9) вызывает функцию simulateAgent для! просчета и выполнения олного лействия агента. Она может быть разбита на четыре логические части. Это восприятие, обработка полученных ланных об окружать щей среде, выбор действия и проверка энергии агента.

Алгоритм восприятия является, вероятно, самым сложным этапом в симуляции. Вспомните (рис. 7.4), что поле зрения агента определяется направлением его движения и состоит из четырех отдельных областей (фронт, близость, стрева и справа). Чтобы агент чувствовал среду, ему сначала необходимо идентифицировать координаты сетки, которые составляют его поле зрения (на основаним направления движения агента), а затем разбить данную область на четыре от дельные зоны. Этот процесс отражается в команде переключения функции

simulate Agent (листинг 7.11). Злесь определяется направление, в котором смотрит агент. Кажлый вызов функции регсері суммирует объекты в определенной зоне. Обратите внимание, что при каждом вызове (HERB < гопе>) отображается первая плоскость лля зоны (сначала травоялное, затем хишник и, наконец, пастение).

При вызове функции регсері в нее передаются текущие координаты агента, из массива inputs выбираются нужные данные о значениях на входах нейронной сети агента, а также список координат offsets и их смещение. Обратите внимание, что если агент смотрит на север, то в функцию передается набор координат north<zone>, а если агент смотрит на юг, то передается тот же набор координат, но со смещением - 1. Этот процесс аналогичен и для области west<zone>. Смещения координат в каждой зоне определяются выбранным направлением, но они могут быть изменены на координаты противоположного направления. Чтобы лучше понять последнее утверждение, рассмотрим смещения координат в листинre 7.10.

#### Листинг 7, 10. Смешения координат лля суммирования объектов в поле зрения агента

const offsetPairTyne northFrontII=  $\{-2,-2\}, \{-2,-1\}, \{-2,0\}, \{-2,1\}, \{-2,2\}, \{9,9\Pi r$ const offsetPairType northLeft  $[]=\{ {\cdot, -2}, {\{-1, -2\}}, {9, 9} \};$ const offsetPairType northRight[]={{0,2}, {-1,2}, {9,9}}; const offsetPairType northProx $I =$  $\{10,-1\}, \{-1,-1\}, \{-1,0\}, \{-1,1\}, \{0,1\}, \{9,9\}\};$ 

const offsetPairType westFront[]=  $\{(2,-2), (1,-2), (0,-2), (-1,-2), (-2,-2), (9,9)\},$ const offsetPairType westLeft[]={{2,0}, {2,-1}, {9,9}}; const offsetPairType westRight[]={{-2,0}, {-2,-1}, {9,9}}; const offsetPairTvpe westProx[]=

 $\{(1,0), (1,-1), (0,-1), (-1,-1), (-1,0), (9,9)\};$ 

Здесь представлены два набора координат для векторов смещения, один для севера и один для запада. Рассмотрим в качестве примера вектор north Right. Предположим, что агент имеет координаты <7,9> в среде (используя систему координат  $\langle x, y \rangle$ ). Используя вектор n o rth Right в качестве смешения координат. программа рассчитывает две новые пары координат - <7,11> и <6,11> (координаты <9.9> представляют конец списка). Данные координаты отображают два положения в правой зоне для агента, который смотрит на север. Если бы агент смотрел на юг, программа бы инвертировала координаты north Right перел тем, как лобавить их к текущему положению. В результате получилось бы следующее:  $\langle 7.7 \rangle$  и  $\langle 8.7 \rangle$ . Эти коорлинаты прелставляют лва положения в правой зоне при условии, что агент смотрит на юг.

Изучив пары координат при смешении, продолжим обсуждение функции simulateAgent (листинг 7.11).

```
ВЕДИ: Искусственная жизнь
160
Iucmunz 7.11. Функция simulate Agent
  void simulateAgent! agentType "agent i
    ing x, vi
    int out, in:
    int largest, winner:
  /* Сокращаем ижна переменных */
    x = agent->IO and x_1y = agent->loization.y:
    /* Вычисление значений на входе в нейромную сеть агекта */
    switch(\text{age-nt}\rightarrowdi\text{Fe-tri};\text{m}) {
      Gase NORTH
        percept; x, y, &agent->inputs[HERB FRONT], north Front, 1);
        percept( x, y, &agent->inputs!HERB_LEFT), northLeft, 1 };
        percept1 x. v. &agent->inputsIHERB RIGHTI, northRight, 1 |;
        percept! x. y. &agent->inputsIHERB PROXIMITYI. northProx. 1):
        hreak<sup>-</sup>
      thase SOLITH-
        percept! x. v. &agent->inputs[HERB FRONT]. northFront. -1 ).-
        percept! x. v. &agent->inputsIHERB LEFTI, northLeft. -1 1:
        percept! x. y. &agent->inputsIHERB RIGHTI. northRight. -1):
        percent! x. V. & agent->inputsIHERB PROXIMITYL northProx. -1 1.
        hreak:
      case WEST-
        percept! x. v. &agent->inputs [HERB FRONT] . westFront. 1 ) .-
        percept! x, y, &agent->inputs [HERB_LEFT] , westLeft, 1 ) ,-
        perceptt x, v, &agent->inputs HERB RIGHT1, westRight, 1 );
        percept! x, y, &agent->inputs HERB PROXIMITY], westProx, 1 |;
        break:
    . C:ASP EAST:
        nercent! x. y. &agent->inputs[HERB FRONT], westFront, -1 );
        nercent! x. y. &agent->inputs[HERR_LEFT], westLeft. -1 );
        nercent! x. y. bagent-simults[HERR_RIGHT], westRight, -1 );
        nercent! x. y. &agent->inputs[HERB PROX]MITY], west Prox. -1 ) ;
        break:
    /* BNNWCReHWe B item */for f out = 0 + 24C + MAX OFFPHES + cut++ 1 f
      / • Инжимализация в солной ячейки еложенном */
```
Пример итерации :

```
agent-sactionslout] = agent-sbiasofout];
  /• Перемиржаем значения на Ехана! выходной ячейзги
   * HA COOTBATCTBVOOM BACA 7/for ( in = 0 ; in < MAX INPUTS ; in + ( ) {
   agent->actions[out] +=
      ( agent->inputs[in] *
       agent-sweight oil (out * MAX INPUTS)+inl ) :
\mathbf{F}lardest = -9:winner = -1/* Burbon quodew i? MaKCWManbHERK SHONEHMeH (ПОбедитель
 * получает RCA)
\cdotfor \mathfrak{t} out = 0 ; out < MftX OUTPUTS ; out ++ ) (
  if (agent-sactionsiout) >= largest) +
    larcest = acent \rightarrow action:[out];winner = outs
J.
/* Выполнение выбранного дейс: ГВИЯ */
extitch! winner \rightarrow iS:ase ACTION TURN LEFT:
  C:ase ACTION TURH RIGHT:
    turn! winner, agent );
    break:
. «: ase ACTION MOVE:
    move A Abreak;
  riase ACTION EAT:
```

```
eat ( agent ) :
break:
```

```
/* Вычитаем "потраченную" энергию */
if (agent-styne == TYPE HERBIVORE) {
  aoent->enerov -= 2r\rightarrow else \leftarrowagent->energy -= 1:
```
/\* Если экергия авента меньше или <sub>равна нулю - < агент умирает.</sub>

```
Искусственная жизнь
                                                                                                        Contract Contract
 • В противном случае проверяем, не является ли этот атент
 • самии старым
 \ddot{\phantom{a}}if (agent->energy \leq 0) {
                                                                                              inputs[plane] = 0;killAgentt agent).-
                                                                                              i = 0:
\frac{1}{2} else
  agent->age++:
  if (agent \rightarrow aee \rightarrow agentMaxAee[agent \rightarrow type])agentMaxAgeIagent->type1 = agent->age.-
     agentMaxPr[agent>\text{type}] = agent:
  J.
return:
```
Обсудив процесс восприятия агентом окружающей среды, продолжим изучен ние трех других частей функции simulateAgent. Следующий этап заключается в том, чтобы «провести\* переменные inputs, полученные на предылушей стали" в выходные ячейки нейронной сети агента. Этот процесс осуществляется с помы щью уравнения 7.1. Результатом является набор значений выходных ячеек, которые рассчитаны на основании входных сигналов с использованием весов соеди нений между нейронами в сети. Затем (базируясь на том, какая выходная ячейка имеет наибольшее значение) программа выбирает лействие, которое булет осуше ствлено агентом, по принципу «побелитель получает все». Для выполнения действия используется оператор case. Как показано в листинге 7.11, для выборь доступны следующие действия: ACTION\_TURN\_LEFT, ACTION\_TURN\_RIGHT, AGp. ION TURM MOVE и ACTTON EAT.

Последний этап симуляции агента - это проверка его энергии. На каждом э**та**пе агент теряет часть энергии (количество потерянной энергии различно для травоялных и хишников). Если энергия агента палает ло нуля, он умирает от голода и выбывает из симуляции. Таким образом, если агент выживает, его возраст ув(личивается, а противном случае вызывается функция killAgent, которая убирает агента из молели.

Теперь рассмотрим функции, используемые функцией simulateAgent, is road  $\pi$ орялке. в котором они вызываются (percept. turn. move. eat *u* killAgent).

При предыдущем обсуждении вам могло показаться, что функция percepts! очень сложна, однако, прочитав листинг, 7.12, вы поймете, что это не так. Дело\*! в том, что большую часть функциональности обеспечивает структура данных: «олпросто следует структуре данных для получения нужного результата.

Листинг7.12. Функция percept

```
void percept! int x, int y, short *inputs,
              const offsetPairType 'offsets, int ned )
  ant r-lane, i:
  Ant xoff, voff;
```
#### Пример итерации^ ; П  $163$

```
/* Шихл по споям "мира" */
for (plane = HERB PLANE ; plane <= PLANT PLANE ; plane*** } {
\lambda^* Инипиализация вхолов \lambda
```

```
/* Пока не лостигли конца списка смещений */
while (offsets[i], x offset != \Theta) {
```

```
/* Вычисляем реальные координаты для текущей позиции */
x \circ f = x + (\text{offsets} \cup x \text{ offset}^* \text{ neg}):
v off - v + (offsets!!! v offset * negi:
```

```
/* "Закругление" координат (* сфответствии с рис. 7.2) */
x \circ f f = \text{clip} \leq x \circ f f i:
v \circ f f = c \sin t \text{ v} \circ f f:
```

```
/* Если в полученной точке что-то есть, то увеличиваем счетчик
٠
  880000
 77
```

```
if (landscape[planenyoff][xoff] != 0) {
  inputs [plane] + +.
```

```
i++1
```

```
return:
```

```
int clip! int z)
  if (z > MAX GRID-1) z = (2 % MAX GRID):
  else if (z \le 0) z = (MAX GRID + z):
  retarn zi
```
Вспомните, что при каждом вызове функции регсерт выполняется расчет количества объектов в зоне вилимости агента лля всех трех плоскостей. Поэтому функция percept использует никл лля изучения всех плоскостей и рассчитывает суммы на основании информации о соответствующей плоскости. Лля кажлой плоскости программа перемешается по всем парам коорлинат смешения (как указано аргументом смешения). Кажлая пара коорлинат смешения залает новый набор коорлинат на основании текущего положения. Используя новые коорлинаты, программа изменяет соответствующий элемент массива inputs. если в ячейке уже есть объект. Это значит, что агент не знает, сколько объектов существует в ланной плоскости: ему известно только, что там есть, по крайней мере, олин объект.

В листинге 7.12 представлена функция clip, которая используется функций регсері, чтобы достичь в сетке эффекта тороида.

Функция turn, показанная в листинге 7.13, очень проста, поскольку агент всео лишь изменяет направление, в котором «смотрит». В зависимости от текущего аправления агента и направления для поворота устанавливается новое направение.

```
Листинг7,13, Функция turn
```

```
void turn (int action, agentType *agent)
/* В зависимости от направления поворота атента вычисляем новое
 * направление движения
switch! agent->direction ) {
    case NORTH:
      if (action == ACTION TURN LEFT> agent-direction = WEST;
      else agent->direction = EAST:
     hreak:
    case SOUTH:
      if (action == ACTION TURN LEFT) agent->direction = EAST;
      else agent->direction = WEST;
     break:
    caco FACT.
      if (action == ACTION TURN LEFT) agent->direction = NORTH:
     else agent->direction = SOUTH:
     break:
    case WEST:
      if (action == ACTION TURN LEFT) agent->direction = SOUTH;
      \trianglelse agent->direction = NORTH:
     break.-
 return;
```
Функция move немного сложнее. Используя набор смещений для установки ового положения по осям координат, а также направление, которое помогает опгделить нужную пару смещений, программа рассчитывает новый набор коордиат. В листинге 7.14 представлено также управление средой. Перед перемещении агента изменяется среда для данной плоскости plane (как указано типом "ента type), чтобы отобразить движение агента. После перемещения агента среі вновь изменяется, чтобы показать, что агент находится в другой ячейке на за-ІННОЙ ПЛОСКОСТИ

Пример итерации i.| | | |

 $7.165$ 

```
Листинг 7.14. Функция тоуе
```
and a straight and a

void move! agentType \*agent )

/\* Определяем смешение новой позиции в зависимости от направления \* лвижения агента  $*1$ const offset Pair Type of fsets  $[4] = \{-1, 0\}, \{1, 0\}, \{0, 1\}, \{0, -1\}$ .

/\* Удаляем агента со старого места \*/

landscape[agent->type][agent->location.yl[agent->location.yl--:

/\* Обновляем координаты агента \*/  $a$ gent->location. $x =$  $clip($  agent->location, $x + offsets[agent->direction], x offset)$ :

 $a$ gent->location. $v =$ clip( agent->location.y + offsets[agent->direction].y\_offset );

/\* Помещаем агента в новое несто \*/  $landscale[agent->type][agent->location.y][agent->location.x]++;$ 

Yet urn :

Выполнение функции е а t разбито на два этапа: поиск объекта для съедания в области «близости» агента (если таковой существует), а затем запись об удалении съеленного объекта (листинг 7.15).

Листинг 7.15. Функция eat

void eat( agentType \*agent) int plane=0, ax, ay, ox, oy, ret=0;

/\* Сначала определяем слой, объект в котором будет съеден \*/ if tagent->type == TYPE CARNIVOREJ plane = HERB PLANE; else if  $(agent>\text{type} = \text{TYPE}$  HERBIVORE) plane = PLANT PLANE;

/\* Сокращаем интент переменных \*/  $ax = agent$  >location.x;  $ay = agent$ ->location.y:

/\* Выбиваем съедаемый объек'г в зазиженности от направления агента \*/ switch( agent->direction | {

```
case NORTH:
  ret = chooseObject ( plane, ax, ey, northProx, 1, &ox, &oy );
  break:
```
case SOUTH:

```
Искусственная жизні
       ret = chooseObject( plane, ax, ay, northProx, -1, sox, zov +;
       break;
    c:ase WEST:
       r \triangleright t = chooseObject( plane, \alpha x_i \alpha y_j, wes:tProx, 1, &ox. Soy ];
       break:
    C:ASP EAST:
       ret = chooseObject( plane, ax, ay, westProx, -1, &QX, &ov );
       break.-
   /* Объект нашли - съедаем его! */
   if (ret) {
    int i:
    if (plane == PLANT PLANE) {
   /* Найти растение по его позиции */
   for (i = 0 : i < MAX PLANTS : i++) {
         if (Iplants[i].location.x == ox} &&
              {\text{plants[i].location.y = oy}}break;
     /* Если растение найджио, то удаляем его и сажаем в другом
      * Necta hospe
      \ddot{\phantom{0}}if (i \leq MAX PLANTS
             agent->energy += MAX FOOD ENERGY: -
             if (agent \geq energy \geq MRFNFRGV agent-\geq energy = MAXIMFRCYlandscale[PLANT PLANE] [ov] loxI -:
             if \{noGrow == 0\}growPlant(i):
          \} else if (plane = HERB PLANE)
/* Найти травоялное в списке агентов (по его позиции) */
for (i = 0 : i < \text{MAX AGE}\setminus\text{TS} : i++) {
        if ((agents Eillocation x == 0x) & &
             (agents[i]-location.y == oy))hreak:
/* Если намли, то удаляем агента */
if it < MAX ACENTS! (
```

```
MAD ATADAIL
and components
            agent->energy += (MAX FOOD ENERGY*2):
          \frac{1}{2} if (agent->energy > MAX'ENERGY) agent->eine<sub>rgy = MAX</sub> ENERGY-
            killAgentl &agents[i] ):
   /* Если агент инеет достоточно знергия для разинокемия, то
    * позволяем сму сделать это
    \star /
   if (agent->energy > (REPRODUCE ENERGY * MAX ENERGY)) {
          if (noRebro == 0) {
            reproduceAgent ( agent ) ;
            agentBirths [agent->type]++;
        ٠
     return:
```

```
\mathbf{L}
```
Послелний этап состоит в том, чтобы определить плоскость лля поиска. Выбор основывается на типе агента, который съелает пишу. Если агент является травоялным, то поиск велется на плоскости растений, в противном случае - на плоскости травоялных (лля хишников).

Лалее, используя направление лвижения агента, программа вызывает функцию choose Object {листинг 7.16}, чтобы вернуть коорлинаты объекта интереса на нужную плоскость. Обратите внимание, что злесь вновь залействованы пары коорлинат смешения (как и в листинге 7.11), но внимание улеляется только области «близости\*- в направлении лвижения агента. Если объект был найлен, функния choose Object возвращает значение, которое не равно нулю, и заполняет коорлинаты ox/ov в соответствии с функцией eat.

#### Листинг 7.16. Функция chooseObject

```
int chooseObject( int plane, int ax, int ay,
                   const offsetPairType *offsets.
                   int med. int "ok. int "ov )
```

```
int \pioff. \text{voff.} i=0:
```
/\* Проходим по всему списку смешений \*/ while  $(offsets[i].x offset != 9)$  {

```
/* Определяем координаты */
xoff = ax + (offsets[i].x offset * neq) :
voff = av * toffsets[i].v..offset * neg):
```

```
Искусственная жизнь
I68
     XOF = Clip(XOff);
    v \circ f f = \text{clip} \cdot v \circ f f):
     /* Если объект найден, возвращаем его индекс
     if (landacape[plane][voff][xoff] \epsilon = 0] {
            \starox = xoff: \starov = voff:
            return 1.
      \mathbf{1}/* Проверить следующие координаты */
     1 + 4 + 1
```

```
return 0.
```
Функция chooseObi ect очень похожа на функцию регсерт (листинг 7.12). лнако вместо того, чтобы суммировать объекты, расположенные в плоскости данэй зоны, она возврашает координаты первого найденного объекта.

 $\ddot{\phantom{a}}$ 

Следующий этап - съедание объекта. Если подходящий объект был найден. зограмма проверяет плоскость, в которой он был обнаружен. Лля плоскости ра-•ений выполняется поиск в массиве plants, после чего растение улаляется из ассива landscane. Затем создается новое растение, которое будет помещено. новую произвольную ячейку. Лля плоскости травоялных животных программа: хентифицирует съелаемое травоялное с помощью лиапазона agents и -«убиваero функцией killAgent (листинг 7.17). Благоларя съеланию объекта увели-Івается энергия текущего агента.

Наконец, если агент достиг уровня энергии, который необходим для воспрошолства, вызывается функция reproduce Agent, чтобы позволить areнту «poггь» нового агента данного типа (листинг 7.18).

Уничтожение агента является, прежле всего, залачей, ориентированной на заlcь ланных. Сначала программа улаляет агента из среды и записывает статистиские ланные (количество смертей лля типа ланного агента и общее количество ентов этого типа). Затем она сохраняет ланные агента (его описание) при уелопи, если он является самым старым агентом этого типа.

После записи программа определяет, нужно ли инициализировать нового слуйного агента (данного типа) вместо уничтоженного агента. Решение зависит от •личества агентов данного типа, которое присутствует в модели. Поскольку эвоэционный аспект симуляции является самым интересным, требуется сохранить личество открытых позиций для агентов, чтобы любой агент при достижении занного уровня энергии мог воспроизвести себя. Поэтому новому случайному знту позволяется занять место уничтоженного агента только при условии, еспопуляция данного типа агентов составляет менее 25% от общего количества энтов. Это позволяет сохранять 25% мест для агентов одного типа свободными я последующего воспроизводства.

Листинг 7.17. Функция killAgent

void killAgent( agentType \*agent)

agentDeaths [agent->type]  $+,-$ 

/indexselseente-tweelasema-steration.y] (agent->location.x) ==:

Поимер итера / " ПИ ЕЕ ДАТ!

agentTypeCounts{agent->type]==;

```
if (agent \rightarrow age \gt bestAgent\t= \rightarrow type].age)memopy{ (void *)sbestAgent[agent->type]<br>{void *)agent, sizeof(agent7ype) };
```
/\* 50% ячеек резервируем для воспроизводства агентов, если \* элесь произошла одибла, то создаем фиктивного агента  $\bullet$ if  $(agentTypeCountslagent-2type] < (MAX AGEUTS / 4)$  {

/\* Спалиние нового агента \*/ initAgent( agent i:

1 alse f

```
agent->location.x = -1;
agent-location. v = -1:
agent->type = TYPE DEAD;
```
#### return:

Последняя функция симуляции, reproduceAgent, является самой интересной, поскольку она вносит в модель аспект эволюции Ламарка. Когда агент воспроизводит себя, он передает свою нейронную сеть ребенку. Ребенок наследует нейронную сеть родителя, а потом производится с небольшой вероятностью мутации весов сети. Это позволяет внести в молель эволюционный аспект, а также повысить конкурентоспособность при выживании в среде. Функция reproduceAgent представлена в листинге 7.18

Листинг 7.18. Функция reproduceAgent

```
void reproduceAgent( agentType *agent )
  agentTyne *child:
  int i:
  /* Не даям агенту одного типа замять более половины доступных
   * syees
   \mathbf{v}
```
if  $($  adentTypeCounts[agent->type] <  $(MAX AGENTS / 2)$ ) [

```
/* Найти пустое несто и скоторовоть втента. При этом происходит
 * мутация одного веса или смецение в нейронной сети агента
 \ddot{\phantom{0}}for ii = 0 ; i \leq MAXAGENTS; i++) {
     (a0)entslil type == TYPE DEAD) break;
  if
     < MAX AGENTS)
 child = Sagents[i]memcovf (void *)child. (void *)agent, sizeof/agentType) ):
  findEmptySpott_child_l: .
  if (getSBandl) \leq 0.2)
   child-?weight_oilgeCRand(TOTAL_WEIGHTS)] = getWeight();
  child->seneration = child->generation + 1;
 child->age \bullet 0;
  if (agentMaxGen[child->type] < child->generation) (
   agentMaxGen[child~gt;type] = child~gt; generateion;/* Репродукция уменьцает Энергию полителя власт "/
 child->energy = agent->energy = _{\text{MAX EKEY}} / 2):
 agentTypeCounts[child->type]++:
 agentTypeHeproductions[child->type]++
```
#### return;

f,

zоT

HUH

Сначала необходимо определить, есть ли свободное место для ребенка, проэив, заполнено пространство для агентов данного типа на 50% или нет. Это гспечивает ровное распределение агентов в среде, что биологически не совсем рректно, но позволяет симулировать доминантное положение одной особи по мщению к другой в игровом режиме (который будет описан далее).

Если для ребенка было найдено свободное место, структура агента-родителя пируется для ребенка, а затем отыскивается свободная ячейка, которую зайг ребенок. Далее посредством мутации изменяется один из весов в нейронной и агента. Обратите внимание, что для поиска веса, который будет изменен.

используется символьная переменная TOTAL WEIGHTS. Это позволяет учесть не только веса. Но и смешения (поскольку они связаны со структурой агента). Затем выполняется запись ланных, а энергия ролителя лелится поровну межлу ним и ребенком, что заставит ролителя и ребенка перелвигаться по среде в поисках пиши, пока они не наберут нужного количества энергии лля лальнейшего воспроизвеления.

# Примеры функционирования модели

Рассмотрим несколько примеров работы модели. Симуляция может быть запущена без определения дополнительных параметров, например:

#### $.51<sub>m</sub>$

При этом симуляция будет запушена с параметрами, которые указаны в заголовочном файле common. h. Установки файла common. h по умолчанию включают 36 агентов (18 травоялных и 18 хишников), а также 30 растений в сетке 30х30. Максимальное количество шагов в симуляции составляет 1 млн. На рис. 7.10 показан график максимального возраста, который был достигнут для каждой  $0.005u$ 

Интересно отметить тенденцию увеличения возраста агентов. Если хишники находят интересную стратегию, которая позволяет продлить их существование.

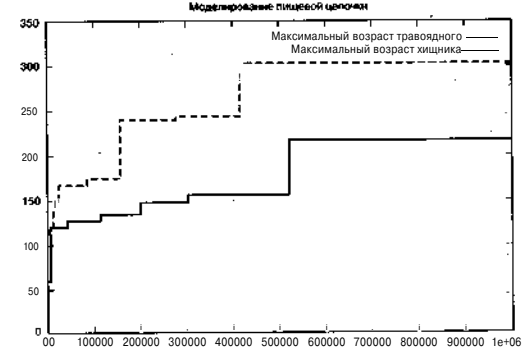

Рис. 7, 10. Увеличение возраста агентов в примере симуляции

через короткое время травоядные вырабатывают другую стратегию, которая позволяет им прожить лольше. Определенным образом особи соревнуются лруг с другом. Если один тип животных изобретает новую стратегию, другому типу приходится изобретать свою стратегию, чтобы противостоять ей.

После завершения работы симуляции описание двух лучших агентов (по одному от каждого типа) сохраняются в файле agents. dat. Затем они могут сразиться лруг с лругом в лругой симулянии, которая называется playback. Этот режим не созлает популяцию из случайного количества агентов, а начинает работать с лучшими агентами из предыдущего запуска. Вы можете запустить программу с помощью следующей команды:

### $./sirri$ <sub>-prn</sub>

ADEVMENT D VKA3MBACT, ЧТО TDEDVCTCS ЗАПУСТИТЬ DEЖИМ DJAVback. ADEVMENT Г показывает, что необходимо сохранять информацию о тенденции, а аргумент п запрешает воспроизволство. В режиме playback записываются такие ланные, как счет пожлений и смертей агентов (лля всех особей).

Используя агентов, полученных при первом запуске, программа выводит графиклля новой симуляции (рис. 7.11).

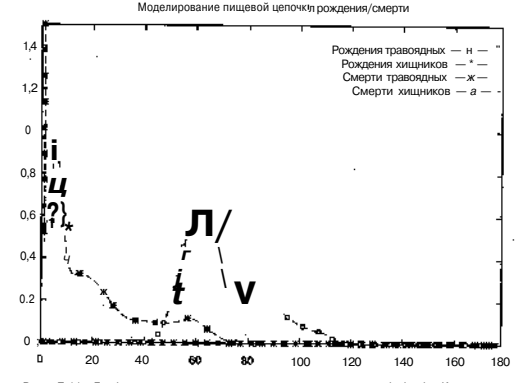

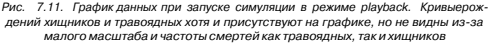

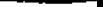

Поскольку в этом решении запрешено воспроизводство, симуляция не показывает пожления, только смерти. Когла симуляция началась, срела была инициализирована с травоялными и хишниками. График показывает, что для хишников «время- смерти» наступает тогла, когла в среле не остается травоялных, которых они могли бы съесть. При этом кривая смертей хишников возрастает, так как ерели них наступает голол. Потеряв источник пиши, хишники вымирают.

Вы можете задавать параметры программы, представленные в табл. 7.1.

#### Таблица 7.1. Параметры программы симуляции

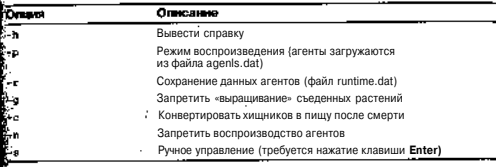

Интересный сценарий можно запустить с помощью следующей команды:

#### $.75$ im  $-$ pracq

В среде создается «круговорот еды»: хишники охотятся на травоядных и по-.<br>Шшот их, но после смерти сами становятся пишей лля травоялных.

# Интересные стратегии

Хотя ланная молель очень проста, и агентам прелоставляется минимальное ко-.<br>пичество вхолных сенсоров и лоступных лействий, в результате могут образовать. .<br>Ся весьма любопытные стратегии повеления.

Интересная стратегия для травоядных животных - это инстинкт стада. Траа.<br>Шаминное булет слеловать за лругим травоялным, если оно нахолится в области .<br>Пофронт Сила травоядных животных в их количестве, конечно, если это не то тра-.<br>Въриное, которое идет впереди. Хищники нашли множество любопытных страте .<br>Стий, олна из которых состоит в том, чтобы найти растения и полстерегать возле к<br>Низ. травоядных. Эта стратегия была успешной, но только в течение короткого премрни, так как травоядные быстро научились избегать хищников даже при ус-.<br>Сювии, что в области «близости» нахолятся растения.

# Изменение параметров

Размер среды, количество агентов и растений - это параметры, которые связаны межлу собой. Чтобы молель была сбалансированной, количество растенш должно быть, по крайней мере, равным количеству травоядных (то есть составля половину общего количества агентов). Если растений будет меньше, травоядны

# **Введение в генетические алгоритмы**

быстро вымрут, а следом за ними вымрут и хишники. Количество агентов не должно быть слишком большим, чтобы они не переполнили среду. Если количество агентов и размеры сетки схожи, молель булет сбалансированной

Параметры модели задаются в заголовочном файле common, h. Модель также можно настраивать с помощью параметров командной строки, представленных  $R$  Tabr 71

## Итоги

В этой главе понятие искусственной жизни рассматривалось на примере моделирования простой пищевой цепочки. Искусственная жизнь предлагает платформу для изучения различных феноменов в биологических и социальных системах. Самое значительное преимущество искусственной жизни в сфере синтетической теории поведения - это возможность играть в ролевые игры, изменяя параметры молели и отслеживая результаты. В данной главе концепции синтетической теории поведения были продемонстрированы с помощью несложной симуляции хишник/ жертва. В результате хишники и жертвы выработали ряд любопытных стратегий поведения

# Литература и ресурсы

- I.CALResCa Концепция исследования искусственной жизни для самоорганизующихся систем (The Complexity & Artificial Life Research Concept for Self-Organizing Systems). Доступно по адресу http://www.calresco.org.
- 2. Digital Life Lab at Caltech. Программное обеспечение для Aveda (Aveda Software). Доступно по адресу http://dllab.calterh.edii/gvida.
- 3. Лангтон К. Что такое искусственная жизнь (Langton C. What Is Artificial Life). Доступно по адресу http://www.biota.org/papers/cgalife.html.
- 4. МакЛеннан Б. Ломашняя страница Брюса МакЛеннана (MacLennan B. Bruce MacLennan's Home Page). http://www.cs.utk.edu /-mclennan/.
- 5. МакЛеннан Б. Искусственная жизнь и синтетическая теория повеления (MacLennan B. Artificial Life and Synthetic Ethology). Доступно по адресу http://www.cs.utk.edu/~mctennan/alife.html.
- 6. Международное общество изучения искусственной жизни. Web-сайт International Society for Artificial Life.http://www.alife.org.

# Глава 8. Введение в системы, основанные на правилах

В этой главе мы поговорим об одной из оригинальных систем искусственного ин теллекта, системе, основанной на знании. Эти системы также называются экспен **я**тьми (или продукционными системами), знание в них кодируется в виде пра 'вил. Знание (или факты) сохраняется в рабочей памяти, а правила применяютс к знанию, чтобы созлать новое знание. Процесс продолжается до тех пор, пока и булет лостигнута определенная цель. В данной главе рассматривается проста система, основанная на правилах, а также еелрименение при построении контрол лера, устойчивого к ошибкам.

# Введение

Хотя существует большое количество систем, основанных на правилах. М сфокусируемся на системах с продукционными правилами (Production rules). Про 'яукционные правила состоят из лвух частей. Первая часть правила (часть ЕСЛИ опрісывает предпосылку, то есть условие применения правила. Вторая часть (част .<br>[fTO) солержит послелствия использования правил. При применении правила м гут произойти события лвух типов: получение нового знания (поэтому правила и га Е зываются продукционными) и выполнение некоторого действия для изменения он Бружающей свелы.

# Архитектура системы, основанной на правилах

Система, основанная на правилах, состоит из группы отдельных элементо Существует ряд правил, которые управляют фактами, сохраненными в рабоче памяти. Логика используется, чтобы идентифицировать правило, которое след) }}- ет использовать (на основании предпосылки). После применения правила рабо чая память изменяется (на основании последствий). На рис. 8.1 графически ПОКІ зана простая система, основанная на правилах.

Правила управляют фактами, которые хранятся в рабочей памяти. После тог как было найдено соответствие для правила, оно вступает в действие; при это рабочая память может быть изменена, а может остаться неизменной. Процесс про должается, пока не будет достигнута определенная цель.

174

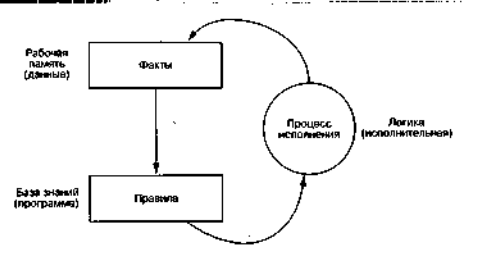

Рис. 8.1. Система, основанная на правилах

#### Рабочая память

Рабочая память (Working memory) представляет собой структуру, в которой хранятся известные на данный момент факты. Это постоянное пространство, которое может изменяться только с помощью последствия правила (причем правило может быть применено только в том случае, если найдено соответствие для предпосылки). Рассмотрим следующий пример рабочей памяти:

(siemsor-failed sensorl)  $(mode nori$ <sup>1</sup>al)

В данном примере известны два факта. Они закодированы в парах «имя - значение». Например, первый факт залается как sensor-failed, а его значение как sensorl. Это означает, что sensorl является неисправным сенсором. Второй факт указывает, что режим mode является normal. Все факты колируются подобным образом (хотя в коммерческих системах, основанных на правилах, обычно используется более сложная система кодировки).

#### **База знаний**

База знаний (Knowledge base) содержит группу правил, которые управляют фактами в рабочей памяти. Правила состоят из лвух частей и включают прелносылку и последствия. Предпосылка определяет, какие факты должны быть истинными, чтобы правило вступило в лействие. Послелствие залает лействия, которые лолжны быть выполнены при применении правила. Рассмотрим следующий пример:

(defrule sensor-check (sensor-failed sensorl)  $\Rightarrow$ (add (disable sensorl)

Типы систем, основанных на правилах

 $1177$ 

Команда defrule указывает, что для системы задается правило. За этой ко мандой вводится текстовое название правила. Далее следует одно или несколько условий - предпосылок, в данном случае (sensor-failed sensorl). Симво • • разлеляет предпосылку и последствия. Затем определяется одно или не сколько последствий. Указанные в секции ТО действия производятся только пр условии выполнения правила. Наконец, правило закрывается круглой скобкой Действия делятся на две части. Первая часть - это команда, которая должна бъл выдана, а вторая - параметр, на который влияет команда. В данном примере пр выполнении правила в рабочую память будет добавлен новый факт (disable sensorl).

#### Система логического вывола

Система с правилами основывается на логике, которая определяет, какие пра вила должны быть применены, а также выполняет их. Этот процесс обычно назы вают «никл соответствие-лействие» (см. далее раздел «Фазы работы системы, ос нованной на правилах»).

### Типы систем, основанных на правилах

Перед тем как обсуждать систему логического вывода, важно понять, что су Шествуют два принципиально разных типа таких систем - прямого вывода и об BaTHOLO BEROTA

#### Система обратного вывода

Система обратного вывода (Backward chaining) представляет собой страте гию, при которой программа просматривает все правила, но выбирает те, последс ,<br>Звательность выполнения которых позволяет лостичь цели. Для кажлого из эти правил проверяется, соответствуют ли первые операнды (предпосылки) инфог мации в рабочей памяти. Если все предпосылки удовлетворяют этому условик правило выполняется и залача решается. Если существует предпосылка, котора не соответствует информации в рабочей области, определяется новая подцель ка «организация условий для удовлетворения этой предпосылки». Процесс вылод няется рекурсивно. Если известны значения цели и их число невелико, то систе ма обратного вывода вполне эффективна.

#### **Система прямого вывода**

Система прямого вывода (Forward chaining) начинает работу от известны фактов. Затем происходит обращение к базе знаний, чтобы идентифицироват правила, которые соответствуют фактам и, значит, могут внести в рабочую памят новые факты. Процесс продолжается до тех пор, пока цель не будет достигнут или больше не будет обнаружено новых фактов. Это дедуктивный метод, которы использует известные факты, чтобы при продвижении по рабочей памяти (и пра ринам) создавать новые факты.

123400

В данной главе основное внимание уделяется системе прямого вывода, приводятся примеры ее применения и подробно рассматривается ее реализация.

# Фазы работы системы, основанной на правилах

Рассмотрим фазы работы системы, основанной на правилах, на примере системы прямого вывода (рис. 8.2).

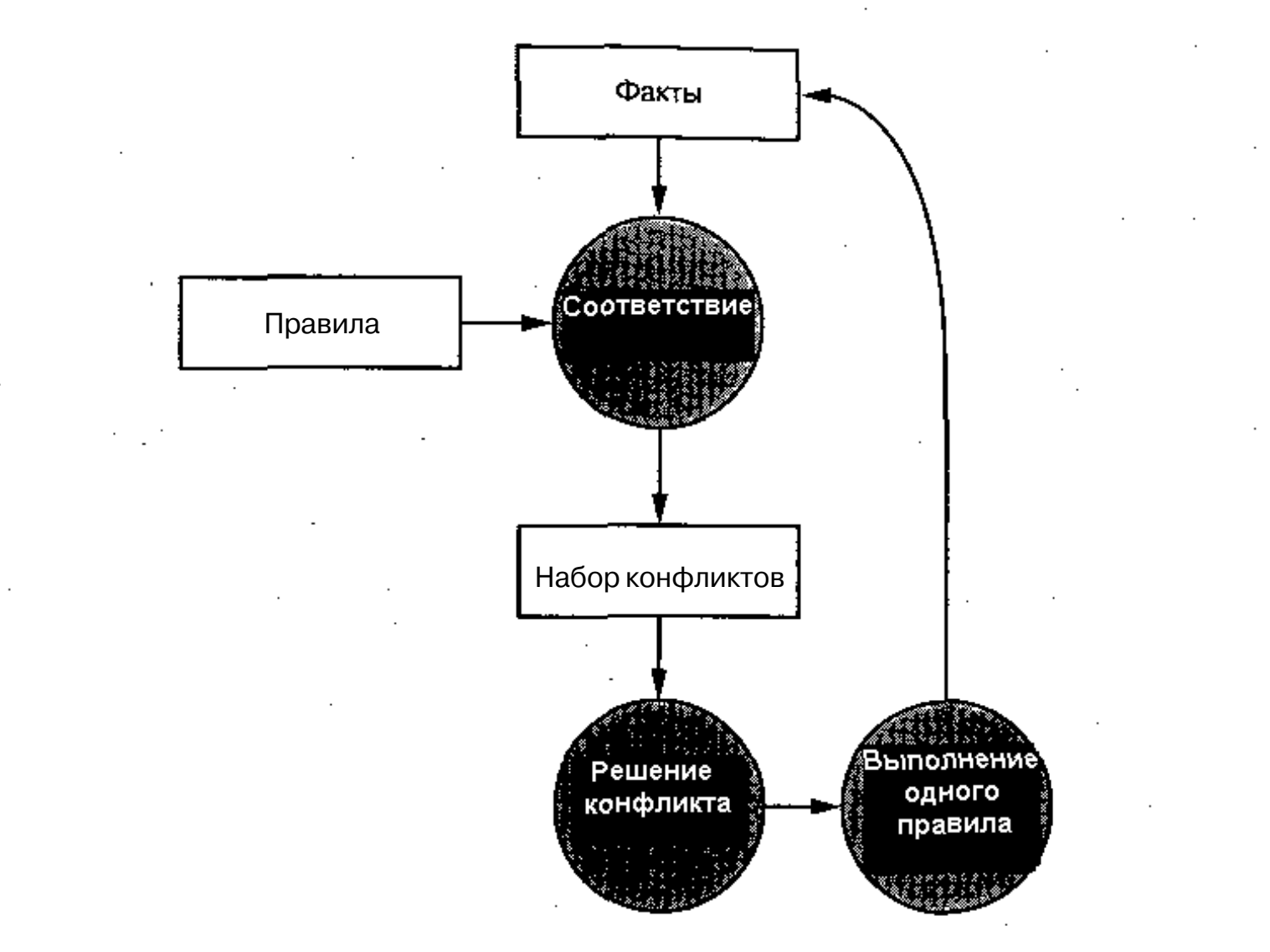

Рис. 8.2. Фазы системы, основанной на правилах

# Фаза соответствия

Во время *фазы соответствия* (Match phase) каждое правило проверяется на соответствие между набором его предпосылок и фактами в рабочей памяти. Если соответствие найдено, правило добавляется в набор конфликтов. Правила, для предпосылок которых не было обнаружено соответствий, будут проигнорированы. После проверки всех правил набор конфликтов рассматривается в следующей фазе, - фазе разрешения конфликтов.

# Фаза разрешения конфликтов

Задача фазы разрешения конфликтов (Conflict resolution phase) заключается в том, чтобы выбрать в наборе конфликтов правило, которое будет выполнено. Если в наборе только одно правило, то данный процесс очень прост. Если в наборе несколько правил, необходимо задать критерий выбора правила. Такой критерий

может быть сложным, например, выбор правила с наибольшим количеством прел посылок (или последствий), или простым, например, выбор первого правил; Выбрав правило, программа переходит в фазу действия.

# Фаза действия

Фаза действия (Action phase) реализует последствия для выбранного правя ла. Они могут включать добавление фактов в рабочую память, удаление их из ра бочей памяти или выполнение других действий. Например, если система, осно ванная на правилах, соединена с каким-либо устройством, посредством действи может осуществляться управление механизмом (например, можно двигать руко. робота или управлять выключателем).

# Простой пример

ческого Института. Рассмотрим следующие правила (листинг 8.1).

{defrule bird-test thas-feathers ?)  $\{bird\ ?\}$ (defrule mammal-test (gives milk  $?$ (mammal ?)

(defrule ungulate-testl (mammal ?)  $(chews-cud ?)$ 

 $\{is-ungulate ?\}$ 

 $\Rightarrow$ 

 $\lambda$ 

- 1

(defrule ungulate-test2  $(\text{mammal ?})$  $(has$  hoofs ?)

 $\equiv$  $(is$ -ungulate ?)

Разберем простой пример с набором правил и группой фактов в рабочей па мяти. Здесь используется подгруппа правил ZOOKEEPER, предложенная Пат риком Генри Уинстоном (Patrick Henry Winston), профессором Департамент Искусственного Интеллекта и компьютерной науки Массачусетского Технологи

листинг 8.1. Задача, адаптированная для правил ZOOKEEPER

Теперь предположим, что **рабочая пам**ять содержит следующие факты:

#### $(gives-inilk$  ani<sub>mal</sub>) (has-ho⊙fs anigall

Начнем с фазы соответствия, в холе которой программа попытается найти соответствие между фактами в рабочей памяти и предпосылками в наборе правил. Ни один факт не удовлетворяет предпосылкам первого правила (bird-test), но программа обнаружила соответствие во втором правиле (mammal-test). Правило сохраняется в наборе конфликтов, а поиск продолжается по остальным правилам. Лоугих соответствий для правила в рабочей памяти нет, поэтому набор конфликтов будет включать только одно правило. Поскольку конфликт отсутствует. правило mammal-test выполняется (фаза лействия), и рабочая память принимает следующий вид:

 $(gives-milk$ <sub>ani</sub> mall  $(has-hoofs$  anixal) (mammal alT-imA1)

Программа вновь начинает с фазы соответствия и проходит по набору правил в поисках соответствующих предпосылок. В результате набор конфликтов содержит два правила, mammal-test и ungulate-test2, В данном случае пронелура разрешения конфликтов очень проста. поскольку злесь только одно правило влияет на рабочую память (ungulate-test2). Первое правило уже было выполнено ранее: ничто новое не может быть добавлено в рабочую память, следовательно, правило может не учитываться в наборе конфликтов. При переходе в фазу лействия и реализации правила un gulate-test2 рабочая память принимает следующий вид:

(gives-milk animal) (has-hoofs animal) (mammal animal)  $($ ungulate animal $)$ 

На этом простом примере система с помощью дедукции определила, что под знаком вопроса полразумевается копытное животное. После того как система узнала, что животное является млекопитающим (то есть лает молоко), она использовала эту информацию вместе с ланными о том, что животное имеет копыта. и определила, что данное животное является копытным.

Разрешение конфликта в данном примере включает два базовых механизма выбора правила для выполнения. Для более сложных сценариев могут использоваться другие механизмы. Например, система при разрешении конфликта может выбрать для выполнения то правило из набора конфликтов. которое имеет наибольшее число предпосылок. Этот метод используется в самых сложных случаях и позволяет системе достичь нужного результата и проигнорировать более простые варианты, которые приведут к нежелательным результатам.

### Пример использования

Теперь рассмотрим другой пример, который демонстрирует систему, устоб чивую к ошибкам, а при его изучении подробно разберем варианты, содержащие СЛ в части ТО (то есть последствия).

#### Устойчивость к ошибкам

В данном примере будет создана простая система знаний по управлению сенсе рами. Существует группа сенсоров, один из которых допускается задать как ар **ТНЕ**шый. Любой сенсор может быть исправен или неисправен, но в определен f, ный момент времени только один сенсор может быть активным. Если все сенсор " мисправны, то ни один не может быть активным. Кроме того, режим должен а ответственно изменяться, чтобы сигнализировать о существовании проблем в подсистеме сенсоров.

Подобная архитектура напоминает доску объявлений (рис. 8.3). Она включая .<br>группу агентов, которые используют данные и помещают их на доску объя в <sub>пени</sub> .<br>Еявляющуюся рабочим пространством для коммуникации с агентами. Агенты вируются данными на доске и могут управлять ими (добавлять, изменять идихи-Клять). Допускается включать других агентов, которые примут участие в јабрче .<br>Гпроцессе.

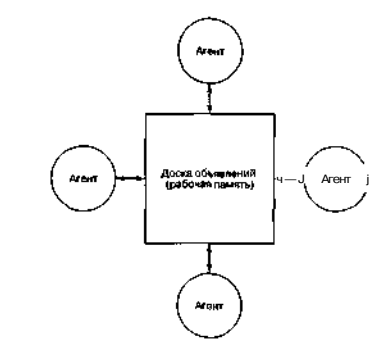

Рис. 8.3. Графическое представление архитектуры доски

### **П** \_\_ Искусственная жизнь

Архитектура доски объявлений не только предоставляет агентам возможность взаимодействия друг с другом, но и позволяет им координировать и синхронизировать свои действия.

#### *Определение правил*

Файл правил представлен в листинге 8.2. Набор правил вводит группу новых последствий (действий), которые могут быть выполнены.

#### *Листинг 8.2. Демонстрация правил при погрешности*

```
(defrule init
  (true null) ; предпосылка
L.
   (add (sensor-active none)) ; последствия
   (add (sensor-working sensorl))
   (add (sensor-working sensor2))
   (add {mode normal))
   (enable (timer 1 10))
   (print (-default rule fired!"))
(disable (self))
)
    \mathbf{r}; Определение набора активных правил
(defrule sensor-failed
   (sensor-working ?)
   (sensor-failed<sup>7</sup>)
-\sim(delete (sensor-working ?))
)
(defrule check-active
   (sensor-acrive ?)
   (sensor-failed ?)
=(delete (sensor-active ?))
   (add (sensor-active none))
)
(defrule make-working<br>(sepagr-active pope)
   (sensor-morking ?)
\sim(add (sensor-active ?))
   (delete (mode failure))
   (add (mode normal))<br>(delete (sepsor-active none))
```

```
(defrule failure
   (mode normal!
   (canSOP-Active none)
   (sensor-failed sensorl)
   (sensor-failed sensor2)
\sim \sim(add (mode failure)!
   (delete (mode safe))
   (delete (mode normal))
)
; Используем триггеры для эмуляции событий
(defrule triggerl
   (Cimer-triggered 1)
->
   (print ("Sensor 1 failure.\n"))
   (add (sensor-failed sensorl))
   (enable (timer 2 10)]
   (delete (timer-triggered 1))
)
(defrule trigger^
   (timer-triggered 2)
   (print ("Sensor 2 failure.\n")|
   (add (sensor-failed sensor2))
   (enable (timer 3 10))
   (delete (timer-triggered 2))
)
 (defrule trigger3
   (timer-triggered 3)
кv.
   (print ("Sensor 1 is now working.\n-))
   (delete (sensor-failed sensorl))
   (add (sensor-working sensorl))
   (enable (timer 4 10))
   (delete (timer-triggered 3))
 )
 (defrule trigger4
   (timer-triggered 4)
\ddot{\phantom{a}}(print ("Sensor 2 is now working.\n"))
   (delete (sensor-failed sensor2))
    (add (sensor-working sensor2>)
    (enable (timer 1 10))
    (delete (timer-triggered 4))
 )
```
Пример использования

Обсуждение исходногсмкода

```
um'
```
## **П** [|(^ Искусственная жизнь

Этот пример включает девять правил, но только четыре из них являются работающим. Первым в листинге 8.2 вводится правило инициализации (init). Обратите внимание, что предпосылка (true null) всегда является истинной. Правило инициализации позволяет заполнить рабочую память начальным набором фактов (как указано командами add). Команда enable активирует таймер, который при включении может задействовать другое правило. В данном примере таймеры помогают эмулировать события (факты), поступающие из окружающей среды и помещенные в рабочую память другими агентами, которые действуют в среде (рис. 8.3).

Примечание Таймеры данного примера были смоделированы после выхода игры «Век королей» компании Microsoft, в которой файл с правилами использовался в системе искусственного интеллекта.

Команла timer использует лва аргумента, числовой илентификатор таймера и число секунд, через которое таймер должен включиться (в данном случае таймер 1 сработает через 10 с). Команда print позволяет изучить работу системы. Особое значение имеет последняя команда, disable, которая предоставляет возможность удалить правило из группы доступных правил. Такое правило не может больше быть выполненным. Это требуется для того, чтобы исключить правила, предпосылка которых всегда истинна (например, правило init).

После того как правило i n i t выполнено, рабочая память будет выглядеть так:

```
(sensor-active none)
(sensor-working sensorl)
(sensor-working sensor2)
(mode failure)
```
Затем выполняется правило make-working (в качестве параметра соответствия используется sensorl). Рабочая память примет следующий вид:

```
(sensor-working sensorl)
(sensor-working sensor)
(s) active sensor (j)(mode normal")
```
В данный момент другие правила не могут быть выполнены, и система сохраняет свое состояние вплоть до срабатывания таймера (через 10 с). При поступлении события от таймера система добавляет факт в рабочую память: (timertriggered 1). Новый факт заставляет систему реализовать то правило, которое управляет таймером (в качестве предпосылки правила используется событиетриггер). Действие, активированное таймером, эмулирует сбой сенсора sensorl. Рабочая память примет следующий вид:

(sensor-working sensorl) (sensor-working sensor2) (sensor-active sensor1)

(mode normal)

```
(sensor-failed sensor))
```
Затем выполняются правила sensor-failed и check-active. При этом р: бочая память примет следующий вид:

```
(sensor-working sensor2)<br>tmode normal)
(sensor-failed sensorl)
(sensor-active none)
```
Наконец, выполняется правило make-working. Рабочая память принимае следующий вид:

(sensor-working sensor2) (mode normal) (sensor-failed sensorl) (sensor-active sensor2)

В ланный момент система работает с сенсором из резервной пары. Правил также позволяют работать без активированных сенсоров (это булет отражатьс с помощью факта mode). Выполнение остальных правил вы сможете изучить са мостоятельно.

Поимечанал Приведенная база знаний может быть использована совмести с системой, основанной на правилах, исходный код которой нахо дится в архиве с примерами к данной книге на сайте издательства • eДМК Пресс\* штя dmk.ru.

# Обсуждение исходного кода

Рассмотрим простое применение системы, основанной на правилах, и фактор о которых рассказывалось ранее.

Базовый принцип работы программы показан на рис. 8.4. После инициализа ции (очистки) рабочей памяти и базы знаний система обрабатывает файл правил заланный пользователем, и загружает правила в базу знаний. Затем программ переходит к циклу, пытаясь найти правило для выполнения в соответствии с дан ными, нахоляшимися в рабочей памяти. Если правило было обнаружено, оно вь полняется. Независимарт того, было выполнено правило или нет, программа по пробует найти другое правило, соответствующее текущим фактам. Это и ест упрошенный принцип работы системы, основанной на правилах.

Рассмотрим структуры данных, которые используются в программе (лис тинг 8.3).

ЛИСТИНГЗ.3. Структуры данных системы, основанной на правилах

«define MEMORY ELEMENT STZE 80 «define MAX MEMORY ELEMENTS 40

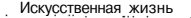

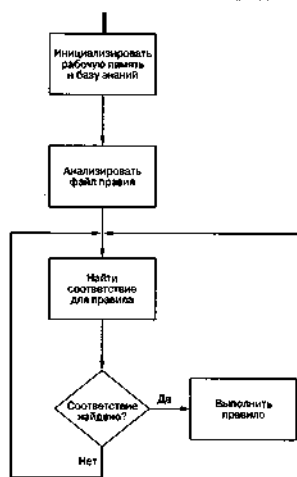

Рис. 8.4. Базовый принцип работы СИСТЕМЫ, основанной на правилах

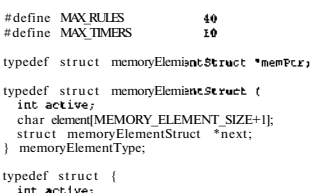

char ruleNameIMEMORY ELEMENT SIZE+II :

```
memoryElementType *antecedent:
 memoryElementType '"consequent:
} ruleType;
```

```
tynedef struct {
  int active:
  Ant expiration,
/ til<sup>ne</sup> rType;
```
Структура memoryElementType используется для хранения как факто в рабочей памяти, так и элементов предпосылок и последствий в правиле. Пол element определяет факт в контексте рабочей памяти. Тип данных ruleTvpe от бражает одно правило в наборе правил. Поле a c t i v е показывает, является ли прави ло в системе активным. Поле ruleName представляет собой название правила (ука занное после команлы def rule). Название используется, в основном, в качеств I комментария, но может и упростить работу с большим количеством правил. Элемен

,<br>Пи antecedent и consequent отображают связанные списки предпосылок и по I следствий соответственно. Вспомните, что тип memoryElementType включает эл **мен**т next, который может быть адресом следующего правила или равняться нул (это значит, что правило - последнее в цепи). Структура timerType предназначен Ёддя отображения таймеров. Поле active используется в ней так же, как и для при вил, то есть для идентификации работающего таймера. Поле expiration показыц.

ет, через какое время таймер должен сгенерировать событие.

В листинге 8.4 описываются рабочие переменные системы, основанной на при Ё вилах. Они являются общими, то есть используются различными подсистемам в программы.

.<br>^Листинг в. 4. Общие переменные программы

memorvElementTvpe\_workingMemorvIMAX\_MEMORY\_ELEMENTSI:

ruleType\_ruleSet[MAX\_RULES]:

timerType timers[MAX TIMERS]:

int endRun =  $0$  $int$  debug  $\bullet$  0.

Maccивы workingMemory, rule Set и timers были рассмотрены при изуче нии структур данных (листинг 8.3). Здесь введены две новые переменные: endRu (позволяет набору правил завершить работу системы с помошью команлы qui и debug (указывает, нужно ли выводить отладочную информацию в процессе ра боты программы).

Функция main (листинг 8.5) инициализирует систему, а также реализуе шикл «соответствие-выполнением. Она начинает работу с разбора командно строки (с помощью функции getopt). Поллерживаются три параметра кома! лной строки - h (вылает вспомогательную информацию), d (разрешает выво

отлалочной информации) и г (указывает, какой файл с правилами слелует использовать). Обратите внимание, что, если файл не указан (опция г не была найлена). По умолчанию выволится справочная информация и выполняется выход из программы

Затем программа очищает рабочие структуры системы, сбрасывая для каждой записи поля active. Лалее вызывается функция parse File (листинг 8.6), чтобы прочитать файл правил и поместить его в массив ruleSet.

Листинг 8.5. Функция main системы, основанной на правилах

```
int main! int arge char *argy[1] )
  int and. Yet:
  char inpfile 1801 = 0.
  extern void processTimers( = VOid 1)
  extern int narsefile! char * };
  extern void interpret( void );
  while (\text{cost} = \text{qetopt}(\text{arqc}, \text{arqv}, \text{ "hdrr")) := -1) {
  . switch(opc){
      case 'h'
         emitHelpO:
        break:
       case 181.
         debin = 1:
         printf("Debugging enabled\n");
         break:
       nasa inis
         stropy(inpfile.optarol.-
         break:
  if (inpfile[0] == 0] emitHelpO:
  bzerol (void *|workingMemory, size0f <workingMemory));
  bierol (void *) ruleSet, sizeof (ruleSet) );
  bzerot (void *) timers, sizeofttiinerS) | ;
```

```
ret = parseFilel inpfile ) .-
```
if  $(\text{ret} < 0)$  {

```
Обсуждение исходного кола
printf!"\aCould not open file, or parse error\n\n*);
```

```
ext{001}while (1) {
```
internret O:

if  $(debue)$   $\ell$ printWorkingMemory();

#### processTimers(1)

if (endRun) break-

 $s_{\text{leen}}(1)$ 

return ();

Главный цикл является последним элементом функции main, представлен--<br>Цной в листинге 8.5. Он реализует логику «соответствие-выполнение». вызывая кфункцию interpret. Если залан вывол отлалочной информации, при выполне-VH Н правил отображается состояние рабочей памяти. Программа обрабатывает в<br>в таймеры, вызывая функцию process Timers. Если была найлена команла quit. - производится выход Из цикла (при проверке значения переменной endRun). Ши работа программы завершается. Наконец, для эмуляции функционирования си-K'Стемы во времени вызывается функция sleep (замелляет работу системы, чтобы .<br>|г.можно было ее изучить). В системе, имеющей практическое применение, она будет удалена, а вместо нее будет использована функция processTimers, которая инициализирует текущее время для выполнения нужного правила.

Анализатор файла (функция parse File, листинг 8.6) берет правила, сохраненные в файле, и преобразует их в форму ЕСЛИ-ТО. Анализатор очень прост, поскольку сама структура файла элементарна. Файл правил состоит из одного или нескольких правил, формат которых указан ниже:

(defrule <rule-name> iantecedent-terms)  $=$ (consequent-terms)

Команла defrule залает новое правило. За ней вволится текстовое название . правила. Лалее следуют предпосылки и символ «=>», отделяющий группу послед-«ствий. Символ «)» закрывает правило. Примеры правил, построенных по этому принципу, показаны в листинге 8.2.

# "Обсуждение исходного кода :

٠

```
Искусственная жизнь
```
При работе с этой структурой разбор правил выполняется функцией с предсказанием. Анализатор ищет стартовую команду, а затем анализирует предпосылки. После того как была найдена команда-сепаратор, начинается анализ последствий. Наконец, программа выполняет проверку закрывающего символа, чтобы убедиться, что правило имеет правильную форму. Если все проверки проходят успешно, цикл продолжает поиск нового правила. В листинге 8.6 представлена функция skipWhiteSpace, которая используется, чтобы пропустить комментарии, пробелы и другой текст, не входящий в правило.

```
int parseFile+ char *filename +
 FILE *fn:
  char "file, "cur;
  int fail = 0;
  extern int debug:
  file = (char *) raalloc(MAX FILE SIZE);
  if (file == NULL) return -1:
  fn = from (filename. "t<sup>*</sup>)if (fD == NULL) {
    free(file):
    return -1:ı,
  freadf file, MAX FILE SIZE, 1, fn) :
  cur = \&fill \in [0]:while (1) {
    /* Разбираем правило */
    /* Ишем начало правила (начинается с "(defrule" */
    cur = strstr1 cur. "(defrule" ):
    if (90x) = N\Pi J.
      fail = 1:hmaak.-
    ÷
    if ((strncmp(cur, "{defrule', 8)) {
      int i=0;
      curv = 9
```

```
while (*cur := OxOa) {
    ruleSet[rulelndex].ruleMame[i++] = *cur++-
  ruleSet[rulelndex].ruleUame[i++] - 0;
  cur = skinWhiteSpace( cur) -/* Разбираем преплосылку */
  cur = parseAntecedent ( cur, &ruleSet [rulelndex] ),-
  if (cur == NULL 1 6)fail - 1:break;
  ¥
  /* Далее должен быть "=>" */
  if (1stmmm(cur. »=& 2)) {
    cur = skinWhiteSpace( cur+2 ):
    /* Разбираем последствия правила */
    cur = parseConsequent ( cur, bruleSet[rulelndex] );
    if (cur) = NILA + Ifail = 1:break:
    ,
    /* Убелимся, что правило закрыто */
    if \langle*cur == \cdot)') {
      cur = skipWhiteSpace( cur+1);
    \} else <
      fail - 1:break;
    f,
  \left[ \begin{array}{cc} 0 & \alpha \end{array} \right]fail = 1:break;
 ŀ
 ruleSet[rulelndex].active = 1;
 rulelndex++.-
\} else \{break:
```

```
IIIII t_. Искусственная жизнь ...
192 |
                                                                  if (debugI +
                                                                                      Обратите внимание на использование команлы skipWhiteSpace до анализа
       printf('Found 1d rules'n", ruleIndex);
                                                                                   элементов в обеих функциях. Она позволяет вволить комментарии после кажлой
                                                                                   предпосылки или последствия.
                                                                                      Функция parse Element извлекает факт из файла, учитывая круглые скобки
     free( [void *) file ):
                                                                                   (в зависимости от типа факта может быть использована одна пара скобок или две)
                                                                                   Круглые скобки применяются здесь в качестве маркеров элемента, который уже
     fclose(fn):
                                                                                  был проанализирован неликом (и сохранен). После завершения анализа элемент
                                                                                   добавляется в цепочку предпосылок или последствий (листинг 8.8).
     return 0:
                                                                                 \hat{L}Листинг8.8. Функция parseElement
   Анализ предпосылок и последствий требует использования лвух функций-
                                                                                      char 'parseElement! char 'block, memoryElementType ''met }
анализаторов (одной функции для предпосылок и одной для последствий) - см.
листинг 8.7. Для анализа текущего пункта файла каждый анализатор задействует
                                                                                        mem orvElementTvpe *ele'ment:
dyнкцию parseElement.
                                                                                        int i = 0:
                                                                                        \text{inc balance} = 1.
Листинг 8.7. Функции-анализаторы предпосылок и последствий
   char *parseAntecedent t char *block, ruleType *rule )
                                                                                        element r memoryElementType*Jmalloc(sigeof(munoryElementType));
                                                                                        element->element[i**] = *bloi=k++;
     while (1) {
                                                                                        while (1)block = skipWhiteSpace(block);if (*block == 0) breek;
        if (*block == \cdot C) {
                                                                                          if (*block == ')' balanci-
          block - parseElement( block, &rule->antecedent );
                                                                                          if (^*block == '('i balance is++;else break:
                                                                                          element->element[i++] = *hlock+*;
      t · eturn block.-
                                                                                          If (balance ** 0) break;
                                                                                        Ł
    cher 'pers'eConsequentt char "block, ruleType *rule)
                                                                                        element->element[i] = 0;element \rightarrow next = 0;while (1)if (\text{met} == 0) *met = element:
        block = skipMhiteSpace( block );
                                                                                        else(memoryElementType *chain = 'met:
        if (*block == 'Ci {} )while (chain > next = 0) chain = chain->next-
                                                                                          chain->next = element;
          block = parseElement (block, &rule-x20nsequent);
        } else break:
                                                                                        return block:
```
... обсуждение \*\*£\*°Д<sup>но</sup>™ <sup>ко</sup>.№

Наконец, функция skipWhiteSpace завершает анализ файла. Она пропус-

кает все неактивные символы правила и возвращает новое положение во входн<sup>03</sup>

файле, с «оторого будет продолжен анализ (листинг 8.9).

38 o una

∷BI B

return block;

#### Искусственияя жизнь

Листинг8.9. Функция, которая используется для пропуска неактивных символов

```
char *skinWhiteSpace(char *block)
  char ch:
  while (1) {
    ch = "block -while ((ch != r') & & (ch != ')) & & (ch != ' == ') & &(ch 1= 0) & (ch 1= \cdot ') ) I
      block++:
      ch = *b1ackEf ich es tutt i
      while i^*block++ i^* Oxford:
    } else break:
  return block:
```
После завершения анализа в массив ruleSet будут добавлены правила из файла. От кола, указанного в листинге 8.5. программа перехолит к функции interpret (листинг 8.10). Данная функция двигается по списку активных правил и вызывает функцию checkRule, чтобы проверить соответствие предпосылок правила текущему состоянию рабочей памяти. Функция checkRule возвращает единицу, если правило выполнено, в противном случае возвращается ноль. Если правило выполнено, программа выходит из цикла и начинает заново с начала набора правил.

#### ЛистингВ. 10. Функция interpret

```
void interpret( void )
  int rule:
  inc fixed -0:
  extern int checkRulel int ):
  extern int debug:
  for (rule = 0 : rule < MAX RULES : rule++) {
    fired = 0;
    if IruleSet[role].active) {
```

```
Обсуждение исходного кода
    fired = checkRulel rule ):
/* ЕСЛИ ПОЯВИЛО ИЗМЕНЯЕТ СОСТОЯНИЕ ОЯбочей ПАКЯТИ, ТО
   выходим. Иначе ищем другое правило
 \bar{U}if (fired) break:
if (debug) {
  if (fired) printf("Fired rule %s (%d)\n".
                    ruleset[rule] mleName rule):
raturns
```
Функция check Rule является довольно короткой и простой, но при этом с .<br>2 вечает за самую сложную часть работы системы, основанной на правилах (ли тинг 8.11). Она вызывает функцию check Pattern, чтобы попытаться найти с .<br>Ответствие между предпосылками текущего правила и фактами в рабочей памят

-<br>∼^Листинг8.11. Ф∨нкция checkRule

```
int checkRuleL int rule 1
```
 $\text{inc}$  fire = 0: char argIMEMORY ELEMENT SIZEI={0}:

extern int fireBule( int, char \* 1:

 $fire = checkPattern(nule, arg):$ 

if (fire  $== 1$ ) (

fire = fireRule( cule, arg );

#### return fire:

Функция checkPattern возвращает единицу при успешности сопоставь ния. Если найлено совпаление, то правило выполняется с помощью функции f re Rule. Обратите внимание, что еще раз используется переменная, отвечают за выполнение правила для результата вызова функции f i reRul e. Как уже г верилось ранее, данный результат зависит от того, было ли выполнено ра сматриваемое правило. Когда программа находит соответствие для прави

### Обсуждение исходного кода : Щ |

#### Искусственная жизнь

(с помощью функции check Pattern), разрешается его выполнение. Если правило изменяет рабочую память, это значит, что оно лействительно выполнено. Если правило не изменяет рабочую память, программа предполагает, что оно не было выполнено, и прололжает поиск, вылавая значение, равное нулю. Данное лействие позволяет избежать повторного выполнения правила, поскольку оно производится перед анализом других правил, предпосылки которых соответствуют фактам в рабочей памяти.

Функция check Pattern отыскивает соответствия между предпосылками текушего правила и фактами в рабочей памяти. Хотя эта залача концептуально проста. лавайте прелноложим, что произойлет, если правило булет выглялеть таким образом:

```
(defrule check-fully-charged
(fully-charged?)\Rightarrow(trickle-charge ?)
```
Вспомните, что в этом случае первый объект является предпосылкой (fullycharged), а второй - последствием. Поэтому если рабочая память выглядит так:

(fully-cftarged battery-1)

то после выполнения правила будет добавлен в рабочую память следующий факт:

(trickle-charge battery-l)

Вследствие этого при поиске соответствия для правила программа сначала проверяет, присутствует ли во втором объекте предпосылки символ •\*?». Если да, то она сохраняет все первые объекты правил, чтобы использовать их при следующих совпадениях правил.

Функция check Pattern показана в листинге 8.12.

Листинг в. 12. Алгоритм поиска соответствия лля правила. Функция checkPattern

```
int checkPattern< int rule, char *arg )
```
int receD:

char terml(MEMORY ELEMENT SIZE+11: char term2IMEMORY ELEMENT SIZE+11: memoryflementType "antecedent = ruleSet(rule).antecedent;

```
while lantecedent) {
```

```
sscanff antecedent->element. "(%s %s)", terml. terra2);
if (\text{term 2} | \text{strlen}(\text{term 2}) - 11 == \cdot) \cdot) term 2 Utrlen (term 2) - 11 = 0.
```

```
if (\text{term2} | D) == '?') {
  int i:
 char wm termlIMEMORY ELEMENT SIZE+11:
 char wm term2IMEMORY ELEMENT SIZE+11:
```
for  $(i = 0 : i <$  MAX MEMORY FIEMENTS :  $i+1$  f if (workingMemory[i].active) { sscanff workingMemoryfil.element. "(%s %s) ... wm terrol, wm term2 ): if (wm term2[strlen(wm term2)-ll ==  $\rightarrow$ )-) wm term21strlen(wm term2J-11 = 0: if (!strncmp(term1, wm\_term1, strlen(term1))) addToChain(wm\_term2.  $\epsilon$ mtecedent = antecedent->next; /\* Теперь ин инеем строку для подстановки. Проверяем правило, • подставляя строку в случае необходимости ٠,  $d\alpha$  ( memoryElementType \*curRulePtr. \*temp: curRulePtr = ruleSet[rule].antecedent; while  $(curRulePtr)$  { sscanf(curRulePtr->element, "(%s %s)", terml,-term2); if (term2[strlen(term2)-11 ==  $\cdot$ ) $\cdot$ ) term2[strlen(terra2)-11 = 0if {istrncmp( term], "true", strlen(term]))) {  $ret = 1$ : hreak:  $3$  else  $\ell$ if  $((term2[0] == ?') \& (chain))$ strcpv(term2, chain->element);

 $ret = searchWorkingMemory(term1, term2)$ .

```
if llret) break,-
```
ŀ.

curRulePtr = curRulePtr->next;

# ЕЕШННШИ Искусственная жизн

if  $(r \circ f)$  {

/\* Очищаем цепочку из строк подстан<удки \*/ while (chain) {

#### $tomb = chain$ :

 $chain = chain \rightarrow next:$ free (temp):

#### strepviard, term2);

 $H$  else

```
if (chain) {
 temp = chainchain = chain \rightarrow next:free(temp):
```
} while (chain):

#### return ret;

Первая часть функции check Pattern проходит по списку предпосылок текущего правила и отыскивает все элементы, во втором объекте которых имеется символ «?». Затем выполняется поиск первого объекта данного элемента в рабочей памяти. Когда объект найден, второй объект факта сохраняется с помощью функции addToChain. Это называется строкой замещения (действительное значение в рабочей памяти для символа «?» во втором объекте). После завершения цикла программа получает цепочку элементов, представляющих второй объект фактов в памяти, которые соответствуют правилам с символом «?» во втором объекте. С помощью этой цепочки второй цикл проходит по списку предпосылок текущего правила, используя все сохраненные вторые объекты в списке цепочки. После того как предпосылка была полностью проверена с помощью данного элемента цепочки и в рабочей памяти было найдено совпадение для правила, сохраненный второй объект (заданный текущим элементом в цепочке) копируется и возвращается функцией. Аргумент (например, battery-1 в предыдущем примере) используется позже при работе с последствиями правила.

Функция addToChain, которая рассматривалась ранее, строит цепочку объектов, чтобы использовать их при поиске соответствия {листинг 8.13). Функция searchworkingMemory (листинг 8.14) пытается найти соответствие между

### Обсуждение исходного кода

лвумя объектами прелпосылки и фактом в рабочей памяти. Найленной соответ ствие возвращается (в противном случае возвращается ноль).

: Листинге. 13. Построение цепочки элементов с помощью функции addToChah

 $\frac{1}{2}$ oid addToChain(char \*element)

memoryElementType \*walker, \*newElement;;  $n$ ant

\_(memoryElementType \*)malloc(siaeof(memoryEleimentType));

strcpv(newElement->element, element);

```
if (chain == NULL)
```
 $chain = newElement:$ } else {

```
value = chainwhile (walker->next) walker = walker->next;
walker \ge next = neV[Elei<b>well</b>].
```
newElement->next = NULL:

.<br>Ш.> Листинг 8.14. Поиск совпадений между предпосылками и фактами иі В рабочей памяти С помошью функции searchWorkingMemory

int searchWorkingMemory(char \*terml.char \*term2)

```
\text{int} ret = \theta:
\frac{1}{2}nt curblem = 0;
char wm teml[MEMORY ELEMENT SIZE+I];
chai wm_term2[MEMORY_ELEMENT_SIZE+1]:
```
 $\mathbf{w}_{\text{n}}$ il (1) {

if (workitigMemory[c\jrMem].active) {

/\* Читае;м элемент из рабоч· ........ \*/ ss canf (workin.gMem<9rv[curMe m].element. '[\$5 \$5!'. win terrri $\cdot$ *l.* win term2):

if (wm term2[strlen(wm term2)- $11 == '1'$ wm term2[st:rlenfwm.t erm2)-11 =  $0$ :

if ((!strncmp(terml, vmi terml, strlen(terml))) &&  $(!stromp(term2, wm, term2, strlen(term2))))$ 

```
ret = 1;
```
### ВЗЗННН1111 Искусственная жизнь

break:

```
curMem++r
  if (curMem == MAX MEMORY ELEMENTS) {
   break:
return ret:
```
Если было найдено соответствие между правилом и рабочей памятью, функция checkPattern возвращает единицу в функцию checkRule (листинг 8.11). Правило может быть исполнено, и функция f ire Rule вызывается с индексом, указывающим, какое правило следует выполнить, а также с аргументом, сохраненным в функции check Pattern, Вспомните, что это значение представляет собой объект с символом «?», для которого было найдено соответствие в рабочей памети

Выполнение правила намного проще, чем поиск соответствия для него в рабочей памяти. Чтобы выполнить правило, программа проходит по списку последствий для него и выполняет команду, закодированную каждым элементом (листинг 8.15).

Листинге. 15. Выполнение правила с помощью функции fireRule

```
int fireRule( int rule, const cher "are )
Ł
  int ret;
 metoryElementType «walker = ruleSet[rule].corisequent;
  cheir newConslMAX MEMORY ELEMENTS+11:
```
while (walker) {

```
if (!strncmn(walker->element, "(add", 4)) {
```
constructElemenM newCons, walker->element, arg ):

 $ret = performAddCommand( newCons)$ :

) else if (!stracmp(walker->element, "(delete", 7)) (

ConstructElement(newCoix, walker->element, arg 1; Tret = performDeleteCommcand+ rlewCons );

```
Обсуждение исходного кода ПЕДЕ
 } else if (!strncmp(walker-selement, "(disable", S)) {
   ruleSet[rule].active - 0;
   ret - 1} else if (lstrncmp(walker->element, "(print", 6)) {
   ret = performPrintCommand(walker->element):
 } else if (!strncmp(walker->element, "(enable", 7)) {
   ret = performEnableCommandl walker->element ) ;
 } else if (!strncrno(walker->element, "(quit", 5)) {
   extern int endRun;
   endRun = 1;
 waller = wallter-snextreturn r.et
```
Функция fire Rule проходит по списку всех последствий и декодирует ко К манды, которые в них содержатся. Она сравнивает значение второго объекта по следствия с известными типами команд и в случае совпадения вызывает специ I альную функцию, которая выполняет данную команду. Существует два случая .<br>• Когда происходит изменение рабочей памяти (добавление и удаление), поэтом; следует правильно сформировать факт. Вспомните, что если для предпосылю Гуимеется нечеткое совпадение (например, (fast-charge ?)), то используете переданный аргумент (агg), чтобы сформировать факт, который будет примене! Г. к рабочей памяти. Эта функция показана в листинге 8.16.

.<br>Плетинг 8, 16. Формирование нового факта с помощью функции constructEl em

vold const rue tEleinent (char \*new, const char olo, const char \*arg)

/\* Найти шаблон \*/  $0<sub>5++</sub>$ while (\*old := 'i') old++:

 $\mathbf{r}$ 

while  $((*old := 0) \& (*old := '?)')$  \*new++ = \*old++:

/\* Это полное превидо (нет сюжвола '?') \*/

```
Искусственная жизнь
```

```
if (^*old == 0)
 r(-new) = 0return:
3 else
 /* Копируем в агg */while (*arg := 0) *new++ = *arg++;if (*(new-1) := ")" *new++ - ...
 tan = 0
```
#### return:

Функция constructElement просто создает новый факт на основании молели факта (послелствия) и переланного аргумента. Если молель факта включает символ «?», то переданный аргумент заменяет символ «?» и возвращается в виде нового факта. Поэтому если использовался аргумент battery-1, а послелствие имело вил (fast-charge ?), то новый факт булет выглялеть как (fast-charge batteryl).

Теперь рассмотрим функции, которые выполняют доступные команды. Первая команла, add, лобавляет новый факт в рабочую память (листинг 8.17). Команла add для нечеткого соответствия имеет следующий формат:

 $(add (fast-charge'?) )$ 

Также она может отображать абсолютный факт, например:

```
_(add (fast-charge battery-2))
```
Листия 8.17. Добавление нового факта в рабочующить

```
int performAddCommandt char "mem )
```
int slot:

/\* Проверяем, что этот элемент не находится в рабочей naidTM \*/ for  $tslot = 0$  ;  $slot \sim$ : MAX MEMORY ELEMENTS ;  $slot++)$  {

```
if (workingMemory[slot].active) {
```

```
if (!strcmp(workingMemory[slot].element, mem )) {
  /* Файл в памяти уже есть - выходим */
 return 0:
```
Обсуждение исходного код

/\* Добавляем элемент в рабочую память \*/

 $slot = findEmptyMemSlotO:$ 

if (Slot < MAX MEMORY ELEMENTS) {

working Memory [slot]. active  $= 1$ : strcpyl workingMemory[slot].element, mom );

```
3 else 4assert(0):
return 1:
```
Команда add сначала проверяет, существует ли данный факт в рабочей пам ти. Если да, то команда возвращает ноль (значение ошибки) и завершает рабо В противном случае находится пустая ячейка (с помощью функции f indEmpt MemSlot, см. листинг 8.18) и факт копируется в рабочую память. Здесь возв шается единица: это означает, что рабочая память изменилась. Обратите внии ние, что статус данной функции постоянно возвращается в функцию rule Fir

Листинг 8.18. Поиск пустой ячейки в рабочей памяти

```
int findEmptyMemSlot( void )
\mathbf{I}int As
  for (i = 0 : i < \text{MAX MEMORY ELEMENTS } j 1++) (
    if (ivorkingMemory[i].active) break:
  return i:
```
Команда delete удаляет факт из рабочей памяти (листинг 8.19). Она пы ется отыскать соответствие межлу сформированным фактом и фактом в рабоч памяти. Если факт в рабочей памяти найден, то он будет удален (станет неакт ным: при этом строка факта обнуляется). Команла delete выглялит следуют образом:

```
(delete (fast-charge ?})
```
Листинг 8.19. Удаление факта из рабочей памяти

```
int performDeleteCommandl char 'mem )
  int alot:
  int ret +0char termi[MEMORY_ELEMENT_SIZE+1];
  char term2IMEMORY ELEMEKT SIZE+11:
```
## 2041 - Дани И. Искусственная жизнь

char wm termlMEMORY ELEMENT SIZE+II: char wm term2[MEM0RY ELEMENT SIZE+1]; sscanfi mem. "I%s %si", perml. cerm2 }; for  $($  Slot = 0 : slot  $\leq$  MAX MEMORY ELEMENTS : slot + + ) { if ( workingMemory [slot].active ) { secant ( working yes any [slot] element. " (%s \s) . wm termi. wm term2 i: if (!strncmp<terml, wm terml, surlen(terml)) &&  $Istrncmn(term2. wm term2. sCrlen(term2)))$ workingMemoryIslotl.active =  $0$ : bzero( working Memoryfslot1.eleinent, MEMORY.ELEMENT.SIZE ):  $rel = 14$ 

```
veturn ret:
```
Как и для команды perf ormAddCommand, результат этой функции постоянно возвращается в функцию rule Fire.

Команда print выводит второй объект факта на печать (листинг 8.20). Он представляет собой строку, заключенную в двойные кавычки. Функция регf ormPr intCommand ишет первый символ 4"» и выводит все символы до следуюшего символа •\*"». Факты вывола строк на печать имеют следующий формат:

(print ("this is a test."))

Листинг 8.20. Вывод строки на печать

```
int nerformPrintCommand(char *element 1
 char string[MAX MEMORY ELEMENTS+1];
 int i=0, j=0;
  /* Find initial \cdots */
 while ( element i i = \cdot *') i + +:
  i + r<sub>i</sub>/* Copy until we reach the isnat \cdotwhile (element[i] != "") str_ing[j++] = eleinent (i \mapsto):
  string!i = 0:
```
Обсужление исхолного кола printf("%s \n", string); return L-Команда enable используется для запуска таймера (листинг 8.21). Факт дл запуска таймера имеет следующий формат: (enable (timer N T)) Злесь символ «N> представляет собой индекс таймера, а символ «т> - врем включения таймера. Листингв.21. Включение таймера int performEnableCommand(char «element) char \*string: int timer, expiration,void startTimerl int. int ) .string - strstr( element, "timer" >: sscanf (string, "timer %d %d", &timer, &expiration), .startTimer( timer, expiration, ) ; return 1: Лве последние команды, disable и quit, выполняются в функции fireRul • (листинг 8.15). Команда disable используется, чтобы запретить реализации правила, а quit завершает работу системы. Они выглялят слелующим образол

 $(disable (self))$ (quit null)

Работа таймеров осуществляется с помощью функции processTimer (листинг 8.22), которая сокрашает время завершения работы для активны таймеров до тех пор, пока оно не достигает значения активации (в данном слу У чае это ноль). Для отработки события от таймера вызывается функция fire • Тітег (листинг 8.23).

ĺ∙' Листинг 8.22. Обработка списка таймеров

Void processTimers( void ) int i: tor  $(i = 0 : i <$  MAX TIMERS =  $i**+1$ 

if (timers[1].active) {

if (--rimerali).expiration == 0) }

```
fireTimerl i ):
```
#### returni

Вспомните, что включение таймера подразумевает добавление в рабочую память факта, который будет играть роль триггера для активного правила. При включении таймера в рабочую память (символ х отображает индекс таймера) добавляется факт, например, (timer-triggered X), Функция добавления (регf ormAddCommand) используется для помещения факта триггера в рабочую память. Предполагается, что другое правило в наборе будет иметь предпосылку для этого факта, чтобы обработать поступившее от таймера событие.

### Листинг8.23. Включение таймера

```
int fireTimer( int timerIndex )
  int rat:
  char elemmait MEMORY ELEMENT SI2E+1J:
  axtern int: performAddCommand(char *mem );
  sprintf( element, "(timer-triggered %d)", timerIndex (;
  vert = nerformAddCommand(element):
  time fineral times Index Lactive = 0;
  recurn ret:
```
Запуск таймера осуществляет команда enable. Функция, выполняющая эту команду, приводится в листинге 8.24, чтобы объединить все функции таймера в одном файле.

Листинг 8.24. Запуск таймера

```
void startTimer( int index, int expiration )
  timers[index].expiration - expiration;
  timers[index].active = 1;
  return:
```

```
¥
```
# Построение базы правил

Построение базы правил является сложной залачей но ее можно упростит с помошью нескольких способов.

Правила лолжны быть выстроены в логическом порялке на основании их кон текста. Например, правила, имеющие схожие предпосылки, могут быть сгруппи рованы вместе, поскольку они анализируют одни и те же или сходные факты и рабочей памяти. Аналогично, правила со схожими последствиями тоже могу быть сгруппированы вместе, так как ведут к схожим действиям (на основанш такого же анализа).

При работе со сложными базами правил вы можете использовать алгоритм! ступени вместе с объектами. Например, рассмотрим два правида, представленны  $p$  THermare  $8.25$ 

.<br>I Листинг 8.25. Пример правил ступени

```
(defrule stagel-check
     Istage stagel)
     (battery-temp low)
     (add (check battery-temp))
     (delete (stage stagel))
     (add (stage stage 2))(def• rule stage2-check
     (stage stage2)
     (battery-temp low)
     (add (check battery-pressu.rel)
     (delete (stage stage2))
```
Факт (stage stageX) был введен в качестве маркера. Вместо того чтобь .<br>- выполнять роль обычной информации в рабочей памяти, эти факты являются ог раничителями для правил. Ни одно из правил не рассматривается, если не буде' найлено соответствие для правила ступени.

Наконец, ни один метод по эффективности не сравнится с тестированием. Дл полного тестирования должен существовать способ внести в систему стимул. По мимо простого введения фактов с помощью правила init вы можете использо вать правила-триггеры для произвольного добавления фактов. Вспомните (лис тинг 8.2) использование таймеров лля эмуляции устойчивости к ошибкам.

# Область применения

Системы, основанные на правилах, часто июпользуются в качестве эксперт ных. Олнако, как показывает данная глава, эти <: метем>і могут применяться и дл

решения простых задач, связанных с программированием, когда знание о проблеме кодируется с помощью языка программирования. Кроме того, этот алгоритм позволяет создавать системы управления, устойчивые к ошибкам. Одно из основных отличий между двумя подходами заключается в том, что при стандартном программировании мы кодируем определенное знание с помощью имеющихся конструкций. А системы, основанные на правилах, требуют сформировать знание в виде правил, которые определяют предпосылки и последствия. В некоторых случаях это приводит к тому, что информация становится проще и воспринимается легче.

# Недостатки систем, основанных на правилах

Самый большой нелостаток ланных систем заключается в том, что на поиск соответствия между правилом и фактами в рабочей памяти часто тратится очень много времени. Вспомните, что существует не только безусловное соответствие межлу правилами и фактами. Но и варианты, основанные на неполных совпалениях. Поэтому вместо того, чтобы просто искать абсолютное соответствие между правилом и фактами в рабочей памяти, прилется выполнить рял итераций с кажлым правилом. Если соответствие не было найлено, поиск булет пролоджаться лля следующего правила

Проблему можно решить с помощью алгоритма Рете. Идея состоит в том, чтобы полелить промежуточную информацию между правилами и сократить количество соответствий, проверку которых предстоит выполнить. Это реализуется с помошью ацикличного графа, отражающего предпосылки правил. Например, если два правила имеют одинаковый объект в предпосылке, каждое правило разделит узел в графе для этого элемента. От данного узла будет вестись построение остальных элементов соответствующих предпосылок. Таким образом, поиск соответствия для указанного элемента выполняется только один раз, что, возможно, и приводит к увеличению количества соответствий для правила, однако, расчет начального соответствия не повторяется

### Итоги

В этой главе вы изучили одну из ранних архитектур искусственного интеллекта - систему, основанную на правилах. Здесь рассматривалась архитектура прямого логического вывода, в которой применяется метод дедукции. Она очень проста и может использоваться для построения разнообразных систем, включая добавление в другие системы для управления средой. Описывался не только классический пример ее реализации (набор правил ZOOKEEPER), но и пример системы управления, устойчивой к ошибкам. Рассматриваемые методы применяются в системах, которые взаимодействуют с пользователем (например, классических диагностических системах), и даже в интегрированных системах управления

# Литература и ресурсы

- 1. Уинстон П. Н. Искусственный разум (Winston P. H. Artificial Intelligence 3" ed. Addison Wesley. 1993).
- 2. Форги С. Л. Рете: быстрый алгоритм лля решения проблемы поиска соответствия межлу многими молелями лля большого количества объектов (Forgy C. L. Rete: A Fast Algorithm for the Many Pattern/Many Object Pattern Match Problem // Artificial Intelligence, 19:17-37, 1982).s.

# Глава 9. Введение в нечеткую логику

Логическую систему, о которой пойдет речь в данной главе, в 1963 г. разработал Лотфи Зале (Lotfi Zadeh), чтобы преодолеть несоответствие между системами настоящего мира и их компьютерными воплощениями. Булевы значения истиналожь воплошают в программах уникальные элементы системы с лвумя значениями. В реальности мы релко имеем лело с такими системами, поскольку многие условия могут быть частично истинными, а частично ложными (или теми и другими одновременно). Нечеткая логика (Fuzzy logic) была придумана для того, чтобы позволить программам работать в лиапазоне различных степеней истины. Вместо лвоичных систем, отображающих только истину и ложь, были ввелены степени истины, которые действуют в диапазоне от 0.0 до 1.0 включительно.

### Введение

Чтобы полностью понять принцип, предложенный доктором Заде, рассмотрим несколько примеров, которые дают больше информации о нечеткой логике и ее воплошениях.

## Пример нечеткой логики

Преимущества нечеткой логики проявляются, когда система анализируется с помошью лингвистики. В качестве примера рассмотрим алгоритм ОоЅ (алгоритм качества обслуживания), который управляет выходом данных по определенному каналу связи. Его залача состоит в том, чтобы обеспечить лля программы постоянную пропускную способность канала. Если программа пытается отправить слишком много ланных, необходимо снизить скорость передачи. С точки зрения управления можно выделить три элемента. Первый элемент - это скорость поступления ланных из программы, второй элемент - измеряемый коэффициент использования канала, а третий - шлюз, который контролирует поток данных между программой и каналом связи (рис. 9.1).

Залача шлюза заключается в том, чтобы определять, когла и сколько пакетов ланных может быть пропушено через канал. Человек оценивает ланную залачу с помошью простых правил:

«Если коэффициент использования канала программой слишком высок, для нее следует уменьшить скорость пропуска пакетов через шлюз».

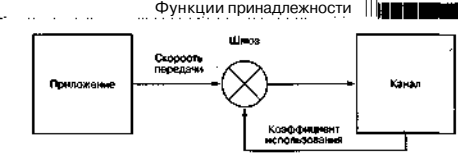

РИС, 9.1, Алгоритм QoS управления передачей данных

И наоборот:

«Если коэффициент использования канала программой слишком низок, для .<br>№€•е следует увеличить скорость пропуска пакетов через шлюз».

Эти правила показывают, что существует «мертвая зона\* межлу высоким и низ-.<br>Зачи использованием пропускной способности.

Вопрос заключается в том, как определить понятия «высоко\* или «низко\* для программы? Нечеткая логика определяет эти понятия с помощью функций принадщежности (рис. 9.2).

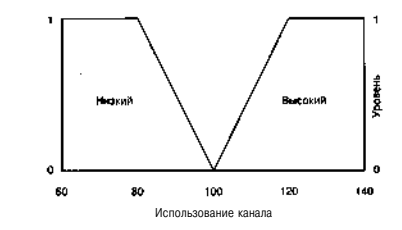

Рис. 9.2. Функция принадлежности для скорости пропуска данных

## Функции принадлежности

Функция принадлежности (Membership function) определяет степень принадлежности (степень истины) заланного условия. Алгоритм ОоS позволяет получить функцию принадлежности для использования канала (рис. 9.2).

# Введени<sub>е в нечеткую логику</sub>

На рис. 9.2 представлено два сегмента, между которыми находится третий (пель). Низкое значение может быть залано, как показано в выражении 9.1.

$$
m_2 \text{1004X1} = ( 9.1)
$$
\n
$$
0.1
$$
\n
$$
0.10
$$
\n
$$
0.10
$$
\n
$$
0.10
$$
\n
$$
0.10
$$
\n
$$
0.10
$$
\n
$$
0.10
$$
\n
$$
0.10
$$
\n
$$
0.10
$$
\n
$$
0.10
$$
\n
$$
0.10
$$
\n
$$
0.10
$$
\n
$$
0.10
$$
\n
$$
0.10
$$
\n
$$
0.10
$$
\n
$$
0.10
$$
\n
$$
0.10
$$
\n
$$
0.10
$$
\n
$$
0.10
$$
\n
$$
0.10
$$
\n
$$
0.10
$$
\n
$$
0.10
$$
\n
$$
0.10
$$
\n
$$
0.10
$$
\n
$$
0.10
$$
\n
$$
0.10
$$
\n
$$
0.10
$$
\n
$$
0.10
$$
\n
$$
0.10
$$
\n
$$
0.10
$$
\n
$$
0.10
$$
\n
$$
0.10
$$
\n
$$
0.10
$$
\n
$$
0.10
$$
\n
$$
0.10
$$
\n
$$
0.10
$$
\n
$$
0.10
$$
\n
$$
0.10
$$
\n
$$
0.10
$$
\n
$$
0.10
$$
\n
$$
0.10
$$
\n
$$
0.10
$$
\n
$$
0.10
$$
\n
$$
0.10
$$
\n
$$
0.10
$$
\n
$$
0.10
$$
\n
$$
0.10
$$
\n
$$
0.10
$$
\n
$$
0.10
$$
\n
$$
0.10
$$
\n
$$
0.10
$$
\n
$$
0.10
$$
\n
$$
0.1
$$

Высокое значение может быть залано так, как показано в выражении 9.2:

m Bigh(x) =  $\{$ если rateix)  $\leq$  100  $(\text{rate}(x) - 100)/20$  some rate (x) > 100 k rate (x) < 120  $(9.2)$ ector  $t$ -ate $(x)$  >= 120

## Нечеткое управление

Табл. 9.1 иллюстрирует функции принадлежности. В ней представлены значения скорости прохождения данных, а также их степень принадлежности для лвух функций.

Таблица 9.1. Пример степени принадлежности

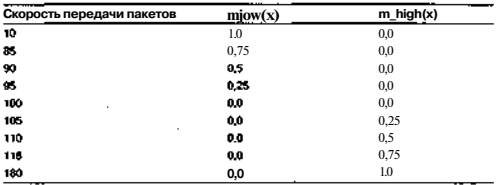

С помошью двух функций принадлежности можно задать степень принадлежности для определенной скорости пропуска данных. Как же с помощью этой степени управлять скоростью пропуска пакетов данных и сохранять постоянный уровень сервиса? Очень простой механизм позволяет включить степень принадлежности в коэффициент, который используется алгоритмом шлюза.

Функция определяет, сколько пакетов данных может пройти через шлюз в заданный промежуток времени (например, за одну секунду). Каждую секунду количество пакетов ланных, которым разрешается пройти через шлюз, регулируется

## Визуальный пример нечеткой логики

таким образом, чтобы поллерживалось постоянство. Если коэффициент исполь-30 RAHUS CHUHIKOM RICOK KOHUWECTRO HAKETOR VMEHLIHAETCS R HIOTURHOM CHVUAE **EXE** SUPPOSED TRACTOR VRATIVIZIRATOR ROUDOC R TOM HACKOTINKO?

Механизм состоит в том, чтобы использовать степень принадлежности в каче-**Ё'стве** коэффициента, который применяется к дельте от количества пакетов данных. Рассмотрим уравнение 9.3:

rate = rate + (miow(rate) x ndelta) - (m high(rate) x ndelta)  $(9.3)$ 

Переменная rate - это текущее количество пакетов, которым разрешается **проколит**ь через шлюз в заланное время (олну секунду). Константа p d e l t a - изинняемый параметр, определяющий максимальное количество пакетов, которое .<br>Може • т быть добавлено в коэффициент или удалено из него. Функции принадлежнасти прелставляют степень приналлежности, которая применяется в качестве ко**полициента для алгоритма изменения скорости.** 

Рассмотрим несколько примеров, лля которых используется константа pde 11 а. .<br>12 он булет изменен.

Если значение rate naвно 110 как при этом алгоритм изменит коэффициент .<br>Пя механизма шлюза? Используя уравнение 9.3. получаем:

rate - HO +  $(0 x 10) - (0.5 x 10) - 105$ .

Если при следующей итерации программа продолжает работать с коэффици**пом**/110, будет получен следующий результат:

rate -  $105 + (0 \times 10) - (0.25 \times 10) - 102.5$ 

Процесс будет продолжаться до тех пор, пока не будет получено значение, ранпе 100. которое указывает, что лальнейшие изменения коэффициента произвоинтыся не будут.

Если коэффициент был невысоким, уравнение 9.3 примет следующий вид:

rate - 80 + (1 x IO) - (0 x 10) = 90.

**ПII**- Таким образом, при использовании степени принадлежности в качестве ко**ф**фициента изменения скорости получается простой механизм управления.

# Визуальный пример нечеткой логики

Рассмотрим другой пример использования нечеткой логики. В простом двутерном мире определены два агента, один является хищником, другой - жертвой **ва**лача заключается в том, чтобы созлать набор функций приналлежности, кото-.<br>ые позволят хищнику выследить жертву и поймать ее. Для управления функции гринадлежности бүдүт использовать угол ошибки (отображающий разницу меж-.<br>У текущим направлением движения хищника и текущим направлением движеня жертвы).

График функции принадлежности для хишника показан на рис. 9.3. Задаются семь отлельных групп, которые илентифицируют степень ошибки и степень необхолимой корректировки.

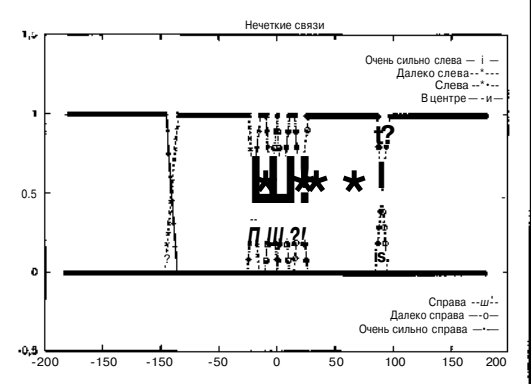

Рис. 9.3. Функции принадлежности для хишника

Пентральная группа является елинственной группой, в которой направление движения хищника не изменяется. Левая и правая группы - это, соответственно.  $[+1, -1]$ . Лальше нахолятся группы  $[+8, -8]$  и, наконец, группы  $[+15, -15]$ . Если угол ошибки хишника попалает в область определения какой-либо функции приналлежности, то выполняется корректировка направления лвижения хишника. и процесс повторяется. При кажлом лействии хишник перемешается на олну ячейку в скорректированном направлении.

На рис. 9.4 представлен график действий хишника, определяемых функцией принадлежности с рис. 9.3.

Хишник начинает лвижение в ячейке с коорлинатами [100, 100], а жертва в произвольной ячейке (злесь [84.301). Жертва перемешается по лиагонали (пол углом в 45°) от начального положения. Как показано, хишник изменяет направление своего лвижения, чтобы поймать жертву (приблизиться к ней на расстояние в 5 ячеек).

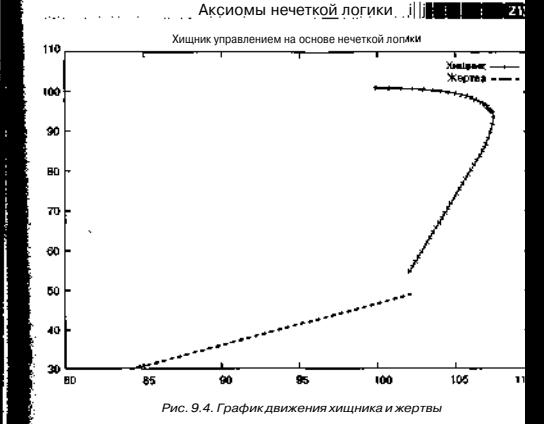

# Аксиомы нечеткой логики

Аналогично булевой логике, нечеткая логика имеет набор базовых оператс ров. Они совпадают с булевыми, но действуют по-другому. Аксиомы нечетко логики представлены в табл. 9.2.

Таблица 9.2. Аксиомы нечеткой логики

| Оператор       | Формула вычисления        |  |
|----------------|---------------------------|--|
| Truth(AORB)    | · MIN{truth(A), truth(B)) |  |
| Truth(A AND B) | MAX(truth(A), truth(B))   |  |
| Truth(NOTA)    | $1.0 - truth(A)$          |  |

Эти операторы обеспечивают основу для операций нечеткой логики. Примг условия:

if (m warm(board temperature) AND m high(fan speed)) then ...

Эта форма не очень удобна для чтения, но помогает точнее оценивать состо: ние системы.

### Пример использования 1Ц1Н1

#### Функции ограничения

Важным элементом систем нечеткой логики являются *огланичители* (Hedge) функций принадлежности. Они предоставляют системе нечеткой логики дополнительные лингвистические конструкции при описании правил и позволяют поллерживать математическое постоянство. Рассмотрим функции-ограничители VERY и NOT VERY. Они используются вместе с функциями принадлежности и изменяют их значения в зависимости от поставленных залач. Функции ограничения показаны в уравнениях 9.4 и 9.5:

$$
VERY(m_x) = m_x^2 \tag{9.4}
$$

$$
NOT\_VERY(m_x) - m_x^{\alpha}
$$
 (9.5)

Рассмотрим использование этих функций вместе с функцией принадлежности, показанной на рис. 9.2. При коэффициенте скорости 115 значение m high будет равно 0,75. Если применить функцию ограничения VERY к функции принадлежности (VERY (m high (rate)), то полученное значение будет составлять 0.5625 (другими словами, недостаточно большое значение). Если коэффициент равен 119, m\_high будет составлять 0,95. При применении функции VERY к этому значению получаем результат 0.903 (или большое значение).

#### Зачем использовать нечеткую логику

Нечеткая логика имеет огромное значение при созлании программного обеспечения, которое использует вместо четких значений приблизительные. Поскольку человеческая логика сама по себе является приблизительной, при проектировании систем легче использовать нечеткую логику, чем детерминированные алгоритмы.

#### Пример использования

Рассмотрим применение нечеткой логики на примере простой модели зарядного устройства для батарей (опустив ряд деталей).

Зарялное устройство работает в среде, где существует напряжение заряда (например, от солнечных батарей), и нагрузка. Напряжение позволяет заряжать батарею, в то время как нагрузка ее разряжает. Зарялное устройство имеет два режима работы: режим подзарядки и режим быстрой зарядки. В режиме подзарядки в батарею поступает только очень небольшое количество тока, что приволит к неполной зарялке батареи. В режиме быстрой зарялки весь лоступный ток направляется в зарядное устройство

С точки зрения систем управления следует определить, когда нужно переходить в режим быстрой зарядки, а когда - в режим подзарядки. При зарядке температура батареи повышается. Если батарея заряжена полностью, дополнительный ток, проходящий через нее, будет приводить к ее нагреву. Поэтому, если батарея нагревается, можно считать, что она полностью заряжена, а значит, следует перейти в режим подзарядки. Кроме того, можно измерить напряжение батареи, чтобы определить, достигло ли оно предела, и затем переключиться в режим ползарядки. Если батарея не нагрелась и не достигла предела по напряжению, следует перейти в режим полной зарядки. Это упрощенные правила, поскольку кри вая температуры батареи является оптимальным показателем ее зарядки.

### Управление зарядкой батареи с помощью нечеткой логики

Как уже говорилось, зарялное устройство имеет лва режима работы: режим ползарялки и режим быстрой зарялки. Состояние батареи отслеживают два латчика: латчик напряжения и латчик температуры. Лля управления зарялкой булут использоваться следующие правила нечеткой логики:

if m\_voltage\_high (voltage) then mode  $=$  trickle charge if nutemperature\_hot ( temperature ) then mode =  $tri$ ckle\_charge if ( ( not (m voltage high ( voltage ))) AND  $($  not(m temperature hot $\leq$  temperature  $($ ))  $)$ then mode  $=$  fast charge

Обратите внимание, что эти правила не являются оптимальными, так как по--<br>- Слелнее правило может выполняться лля всех вариантов. Злесь они используют-Цся лля описания большего количества операторов нечеткой логики.

Сначала нужно идентифицировать правила нечеткой логики. Идентификация .<br>Спроволится с помошью анализа проблемы, или же лля этой нели вызывается экс-**ПЕ**рт. Следующая задача состоит в том, чтобы определить соответствие между сло-.<br>Рвесным выражением правил и понятиями реального мира. Лля этого необходимо Псоздать функции принадлежности.

### Функции принадлежности при зарядке батареи с помощью нечеткой логики

При создании функций принадлежности нужно взять лингвистические пра-- .<br>:вила нечеткой логики и определить их связь с понятиями реального мира в задан ной области. В этом примере заданы две переменные: напряжение и температура В Графики приналлежности лля напряжения и температуры (отображающие функпии приналлежности) показаны на рис. 9.5 и 9.6.

График функции принадлежности для напряжения определяет в области напряжения три функции принадлежности: низкое, среднее и высокое. Аналогично задаются три функции принадлежности для области температуры: холодно, тепло и горячо. Эти значения используются только для демонстрации и не учитыва ют какую-либо технологию производства батарей.

#### Coantr

Вы легко можете увидеть шаблоны в графическом представление функций принадлежности. В исходном коде примера предлагается ряс полезных функций, которые упрощают создание функций принадлежности (включая модель шипа, не представленную на этих графиках)
### ^ведение в нечеткую логику

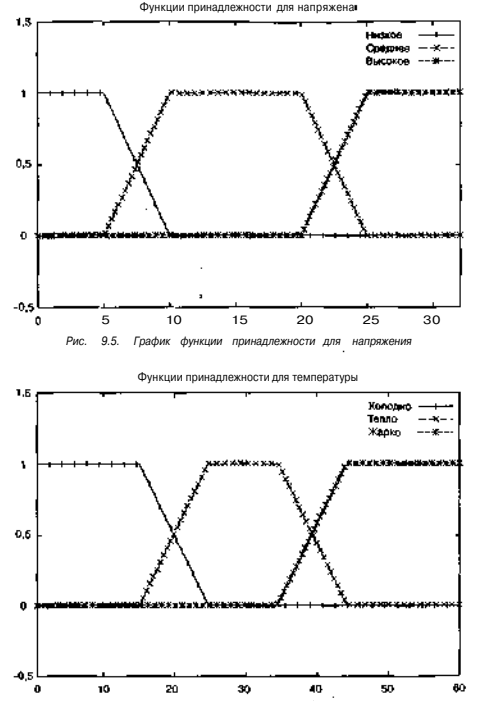

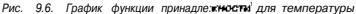

Обсуждение исходного кода

#### Примечание Исходный код примера для модели зарядного устройства на основ нечеткой логики находится в архиве с примерами, который вы ме

жете загрузить с сайта издательства «ДМК Пресс» <u>www.dmk.ne</u>.

# Обсуждение исходного кода

Код, представленный в данном разделе, предлагает ряд моделей для создали программного обеспечения с помощью нечеткой логики. Кроме того, здесь приве ден пример использования этих моделей, позволяющий продемонстрировать и возможности. Сначала рассматриваются общие функции нечеткой логики, а зг тем рассказывается о примере модели.

#### Механизм нечеткой логики

Разработчики программного обеспечения обычно используют два элемент нечеткой логики: операторы нечеткой логики и функции приналлежности.

Операторы нечеткой логики представляют собой обычные функции AND. О и NOT, молифицированные для нечеткой догики (дистинг 9.1).

Листинг 9.1. Операторы нечеткой логики

```
#define MAX(a,b)
                   (a>b) ? a : b)
#def in.e MIN(a,b)
                   t (a<br/>b) ? a : b)
fuzzyType fuzzyAndt fuzzyType a, fuzzyType b )
t.
  return MAX(a,b);
١
fuzzyType fuzzyOrf fuzzyType a, fuzzyType b ]
Ċ
 return MIN(a,b);
fuzzyType fuzzyNot (fuzzyType a)
 return! 1.0 - a ):
ı.
```
Эти функции следуют аксиомам нечеткой логики, представленным на рис. 9. Следующие программные конструкции используются при создании функци принадлежности (листинг 9.2). Они позволяют разработчику задать границы фун ции принадлежности с помощью группы значений, представляющих ее параметры

ЛистингЭ.З. Функции, которые используются для создания функций принадлежнос' fuzzyType spikeProfile( float value, float lo. float high +

float peak:

# Обсуждение исходного кода - :||||

### **220 ШИ ШИЗ** Введение в нечеткую логику"

value  $\star = (-10)$ :

```
if.
       ({10 < 0) \& (high < 0)) {
 high = -(\text{hidh} - \text{lo}):} else if (do < 0) && (high > 0)1 {
 high += -10;} else if (do > 0) && (high > 0)1 {
 high = 10:
peak = (high / 2.0):
10 - 0.0;if (value < peak) {
 return! value / neak ) :
```

```
} else if (value > peak) {
 return! (high-value) / peak }:
```

```
return 1.0:
```
fuzzyType plateauProfile( float value, float 10, float 10\_plat, float hi plat. float hi ) ŧ float upslope: float downslope: value  $\leftarrow$   $(-10)$ . if  $(10 < 0.01)$  { lo plat  $+= -10$ ; hi plat  $+= -10$ ;  $+= -10: 10$ hi<sup>-</sup>  $= 0$ :  $\frac{1}{2}$  else {

```
lo plat - lo: hi plat - lo:
        = 10; 10= 0:
 hi
s.
```

```
upslope = (1.0 / (10 \text{ n}) \text{ at } -10)):
downslope = (1.0 / \overline{\text{hi}} - \text{hi plate});
```
if  $(volve < 10)$  return  $0.0$ : else if (value > hi) return  $0.0$ ; else if ((value >= 16 plat) && (value <= hi\_plat)) return 1.0;

```
2 2 3 1 (VIIUS 5 10 B196) FERITA 4 (VALUEING) * WERPLIDE:
```
 $return 0.0$ :

Первая функция, spike Prof ile, задает обычную функцию принадлежно ти в виде треугольника (например, для центральной функции принадлежноа на рис. 9.3). Разработчик указывает значения 10 и hi, которые определяют баз\* вые вершины треугольника. Высшая точка залается как hi/2.

Bronas dyнкция, plateau Profile, задает dyнкцию принадлежности в dol ме трапении (пример - функция принадлежности для температуры на рис. 96 Затем с помощью функции plateau Profile лополнительно создаются те фун нии принадлежности, которые распространяются до границ (например, функци хололно и жарко на рис. 9.6).

Их задача заключается в том, чтобы определить степень принадлежности д/ заданного значения и аргументов функции.

# Функции принадлежности для модели зарядного устройства

Рассмотрим исходный код, реализующий модель зарядного устройства для тарей. Сначала изучим функции принадлежности. Они используют описанны выше вспомогательные функции, чтобы построить графики, представленные ди граммами принадлежности.

В первую группу входят функции принадлежности для напряжения (ли тинг 9.3).

Листинг 9.3. Функции принадлежности для напряжения

```
fuzzyType m voltage low( float voltage)
 const float \log 5.0:
 const float lo plat = 5.0:
 const float hi plat = 5.0:
 const float hi = 10.0:
  if (voltage \le 10) return 1.0.
  if ivoltage > hi) return 0.0:
  return plateauProfile( voltage, lo. lo_plat, hi_plat, hi +)
fuzzyType m_voltage_medium( float voltage )
  const. 11ciat 10 = 5.0\epsilononst float lo plat - 10.0:
 const \mathbf{f1} \geq \mathbf{a} hi plat = 20.0:
  const f1 \geq at hi = 25.0;
  if (voltage \leq 10) return [0.0]:
  if (vightage > hi) return 0.0:
  return placeauProfile( voltage, lo, lo_plat, hi_plat, hi );
k.
```

```
Обсуждение исходного кода
```

```
Введени о в нечеткую <sub>п</sub>е гику
```

```
\cdot _{\text{fuzzy}}ype m_voltage_high(float voltage)
  ronte float lo = 25.0,-
  const f oat lo plat = 30.0;
  const float hi_plat = 30.0;
  const float h\bar{i} = 30.07\mathbf{H} fyoltage < lo) return 0.0:
   if (volt age > hil return 1.0;
```
return plateauProfile( voltage, 10, lo\_plat, hi plat, hi );

Все функции принадлежности в листинге 9.3 используют функцию plateau-Profile, чтобы построить график. Каждая из них принимает значение напряжения и затем возвращает значение, которое соответствует ее степени приналлежности. Каждая функция сначала проверяет переданное значение на соответствие лиапазону функции приналлежности. Если значение не выходит за рамки диапазона. оно передается в функцию plateau Profile. При этом ее сигнатура задается как вектор [lo. lo plat. hi plat. hi], а затем пользователю возвращается результат.

Функции приналлежности, описанные в листинге 9.3, изображены на рис. 9.5.

В листинге 9.4 представлены функции принадлежности для температуры, которые используются в модели зарядного устройства для батарей.

### Листинг 9А, Функции принадлежности для температуры

```
fuzzyType m temp cold( float temp )
  const float 10 - 15.0:
  const float 10 plat = 15.0;
  const float hi_plat = 15.0;
  const float hi - 25.0:
  if (temp < lo) r turn 1.0;
  if [temp > hi] recurri 0.0;
  return plateauProfile( temp, lo, lo_plat, hi_plat, hi );
ı,
fuzzyType m_voltage_low( ficat voltage )
  const float 10 - 5.0:
  const float to plat = 5.0:
  const float hi plat = 5.0:
  const float hi - 10.0:
  if Woltage < lot return 1.0;
  if (voltage > hi) return 0.0;
```
# return plateauProfile( voltage, lo, lo plat, hi\_plat, hi );

```
fuzzyType m voltage medium( float voltage )
```

```
const float \log 5.0:
const float lo plat = 10.0:
const float hi plat = 20.0.
const float hi = 25.0
```

```
if (voltage \leq lo) return 0.0;
if (voltage > hi) return 0.0;
```
return plateauProfile( voltage, lo, lo plat, hi plat, hi );

Функции принадлежности для значения температуры, представленные в листинге 9.4. проитпюстрированы на рис. 9.6.

#### Функция управления

### в модели зарядного устройства для батарей

Теперь можно свести задачу управления зарядным устройством к применению правил нечеткой логики, о которых рассказывалось ранее. Функция с harge-.<br>• Control (пистинг 9.5) позволяет управлять процессом зарялки батареи. **Ш/** Іистинг 9.5. Функция, управляющая зарядкой батареи

Void chargeControl()

static unsigned int  $i = 0$ .

### extern float voltage, temperature:

if (  $(i+1)$  10) = 0) {

```
if (imcrealize ( m_voltage_high ( voltage ) ) ) {
  chargeMode = TRICKLE_CHARGE;
  time = 0.0) else if (normalize( m_temp_hot( temperature ) ) ) (
  CharoeMode = TRICKLE CHARGE:*timer = 0.0:
} else if (normalize!
               fuzzvAndf
               fuzzvNotf m voltage high( voltage ) ).
               fuzzyNot! m_temp_hot( temperature ) ) ) ) ) {
  charceModel = FAST CHRRGR*timer = 0.0:
```
Введение в нечеткую итогику

Используя правила нечеткой логики и функции принадлежности, указанная функция в зависимости от значений напряжения и температуры изменяет режим зарялки батареи.

### Главный шикл молели

Наконец, главный цикл выполняет функции управления процессом зарядки батареи, основываясь на заланных параметрах напряжения и температуры (листинг 9.6).

Листинг 9.6. Главный цикл

```
int main \Omega
```
int i:

```
extern. float timer;
extern. int simulate (void);
extern void chargeControl( float * );
```
extern float voltage; extern float temperature; extern int chargeMode;

for  $(i = 0 : i < 3000 : i++)$ 

 $simulate()$ :

chargeControlf &timer ):

```
timer += 1.0:printf("%d. %f. %f. %d\n-. i.
       voltage.
       temperature.
       chargeMode
```
 $return 0;$ 

Программа вызывает функцию, которая эмулирует процесс собственно зарядки/разрядки батареи, а затем позволяет функции управления зарядкой установить нужный режим для зарядного устройства. Сама функция эмуляции не показана в тексте, но вы можете найти ее в архиве с примерами.

Пример выполнения кода представлен на рис. 9.7. Этот график показывает напряжение, температуру и режим зарядки. Наличие входного напряжения зарядного устройства определяется при попадании 50% солнечного света на солнечные

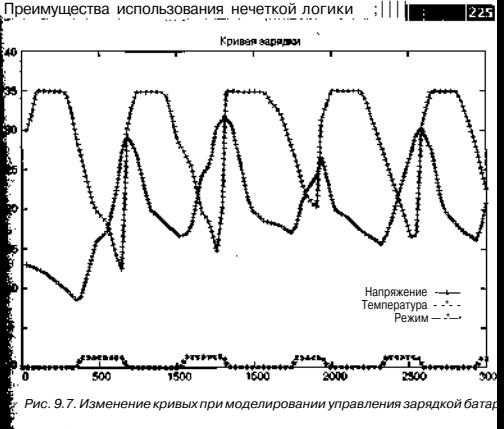

тарси. Очевидно, что зарядное устройство правильно выбирает режим зарядки и батареи с учетом имеющейся нагрузки и наличия входного тока.

Представленная модель не отражает настоящего процесса зарядки батареи, однию она лемонстрирует учет ограничений по напряжению и температуре.

# Преимущества использования нечеткой логики

Операторы нечеткой логики очень схожи с обычными булевыми оператораші. Функции принадлежности и правила нечеткой логики, подвергнутые лингви-.<br>Приеской модификации, позволяют значительно расширить возможности системных операторов.

Разработчики могут намного упростить сложность систем, используя нечет-ТА ПО ПОГИКУ. ПОСКОЛЬКУ ОНА ПОЗВОЛЯЕТ МОЛЕЛИРОВАТЬ КОМПЛЕКСНЫЕ ПРОГРАММЫ С боль-**Пия** количеством входов и выходов.

С помощью нечеткой логики можно лобиться снижения системных требований, а значит, сократить расходы на аппаратные средства. Во многих случаях Сложное математическое моделирование предпочтительнее заменить функциями .<br>`принадлежности и правилами нечеткой логики и с их помощью управлять систеной. При сокращении объемов информации размеры кола уменьшаются, поэтому

**III**: Введение в нечеткую логику

система работает быстрее. Кроме того, это позволяет использовать менее совершенные аппаратные средства.

# Другие области применения

Нечеткая логика используется в самых разнообразных приложениях. Наиболее очевидная область ее применения - системы управления, которым нечеткая логика уже обеспечила коммерческий успех. Нечеткая логика используется в устройстве вилеокамер и фотоаппаратов с автофокусом, системах смешивания немента, автомобильных системах (например, системах АБС) и лаже системах, ос-**НОВАННЫХ НА ПРАВИЛАХ.** 

Наверное, самые полезные области применения все еще остаются неизвестными. Само название «нечеткая логикам не внушает особого доверия, хотя давно известно, что это надежный метод. Как и многие другие методики ИИ, нечеткая логика в настоящее время все чаще используется в устройствах повселневного применения, где она больше не ассоциируется с искусственным интеллектом.

### Итоги

В этой главе было введено понятие нечеткой логики. Фундаментальные операторы нечеткой логики рассматривались на примере трех очень разных программ (потока пакетов данных, отслеживания цели и управления зарядкой батареи). Также обсуждались функции-ограничители, которые используются в качестве молификаторов для функций принадлежности. Затем была проанализирована молель зарядного устройства для батарей, демонстрирующая создание функций принадлежности и элементов управления. Для иллюстрации этой концепции использовался пример программы, которая включает набор механизмов нечеткой логики. Наконец, мы обсудили ряд преимуществ нечеткой логики, включая упрошение кола и снижение расходов на аппаратные средства.

# Литература и ресурсы

- 1. Antronix. Inc. Зачем использовать нечеткую логику (WhyUse Fuzzy Logic, 1996). Доступно по адресу\_http://www.aptmnix.com/fide/whyfuz2v.htm.
- 2. Брюл Дж. Ф. Системы нечеткой логики руководство (Brule J. F. Fuzzy Systems - A Tutorial, 1985). Лоступно по алресу http://www.austinlinb.com/ Fuzzy/tutorialhtml.
- 3. Заде Л. А. Группы данных для нечеткой логики (Zadeh L. A Fuzzy sets // Information and Control. 8:338-53. 1965).
- 5. Янтиен Я. Руковолство по нечеткой логике Oantzen J. Tutorial to Fuzzy Logic // Technical Report no 98-E 868. - University of Denmark, Department of Automation, 1998).

# |Глава 10. Модель состояний

ланной главе рассматривается модель Маркова (Markov Model), имя которой л российский математик Андрей Марков), а также ее версия, которая называет-Я модель состояний (Bigram Model). Эти модели могут быть очень полезными и описании процессов, которые включают разные состояния, а также возможи тей, связанных с различными переходами между ними. Для данных моделей ипнестнует ряд весьма интересных областей применения. Мы изучим использониие модели состояний для автоматической генерации текста.

# Введение

Цепочка Маркова (Markov Chain) представляет собой процесс. который состо-.<br>Я ' из нескольких состояний и вероятностей, связанных с переходами между ними. Рис. 10.1 иллюстрирует произношение слова «tomorrow» (завтра). На диаграм-.<br>В лоступны лва различных способа произношения. Вероятность произношения **Come как «tahmorrow»** равна 0.5, вероятность произношения слова как -riuwmorе<br>Эм» также павна 0,5.

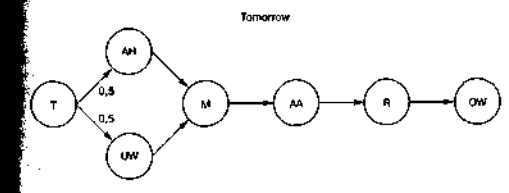

РИС. 10.1. Пример непочки Маркова

Это очень простой пример, так как он полразумевает принятие решения только в одной точке цепи. Каждое состояние включает формирование фонемы. В конце цепочки нам доступно полное произношение. В разделе, посвященном применению модели, будут представлены задачи, которые могут решаться с помощью таких цепочек.

Интер^сные^с^ласти^трименения

**Ш.** Модель^состояний

Рассмотрим другое применение модели. Представьте программу работы с электронной почтой, которая отслеживает повеление пользователя. Когла приходит сообщение, программа определяет, как с ним поступил пользователь, и использует эту информацию лля работы со следующими полобными сообщениями (см. рис. 10.2).

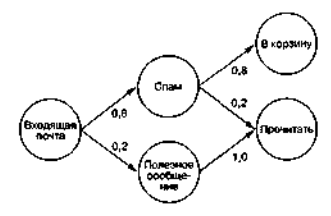

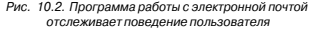

Агент электронной почты заметил, что 8 из 10 сообщений являются спамом, а остальные 2 - письмами. Затем агент запоминает, что в 80% случаев пользователь улаляет сообщения, не прочитав их, а в 20% случаев сообщения бывают прочитаны. Исходя из этих вероятностей, агент может предположить, что пользователь скорее улалит сообщение, чем прочитает его. Применение вероятностей позволяет агенту упростить работу с электронной почтой.

Roumendeur В этих примерах используется ограниченное количество состояний и соединений. Цепочка Маркова может поддерживать очень большое количество состояний с множеством соединений и моделировать комплексные процессы.

В приведенных примерах текущее состояние всегда является функцией предыдущего состояния, что допускает вероятность соединения. Эта особенность называется свойством Маркова. Кроме того, в данных примерах определенное состояние достигается не только из одного предыдущего состояния (например, состояние «Прочитать» на рис. 10.2). Такие модели известны как скрытые модели Маркова (Hidden Markov Model - HMM), или скрытые цепочки Маркова (Hidden Markov Chain).

# Скрытые модели Маркова

Обратите внимание на то, что в прелыдуших примерах текущее состояние цепочки является исключительно функцией прелыдущего состояния с заланной

К вероятностью. Это свойство известно как биграмма (Bigram), то есть последов: [ тельность двух слов. Если бы текущее состояние не являлось функцией прельщу шего состояния, то выбор состояния превратился бы в случайный процесс. Со стояние, зависящее от лвух прелылуших состояний, называется триграммой. Хот увеличение зависимости от предыдущего состояния (или контекста) может по высить полезность цепочки (как показано в разлеле о применениях молели), сие • темные требования к такими моделям могут стать очень высокими. В качест примера рассмотрим табл. 10.1, которая показывает количество элементов, неоС ходимых для словаря в 100 слов.

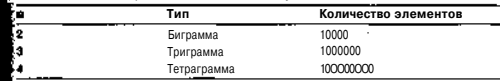

Таблица 10.1. Размер контекста и количество уникальных элементов

Словарь из 100 слов очень невелик, но создание более крупных биграмм мо .<br>Бжет стать весьма трудоемким ледом.

# Интересные области применения

Непочки Маркова лля скрытых молелей могут применяться в самых разнооб **сла**яных областях, например, при распознавании речи. Этот метол используете .<br>Шпри обработке человеческой речи. Лва следующих примера являются не СТОЛЬЕ **в**<br>Впликтическими, сколько теоретическими, но они позволят вам лучше понять во: Можности пепочек Маркова.

### Распознавание речи

Вспомните, что одно и то же слово может произноситься по-разному в зав е имости от лиалекта или происхожления говорящего (рис. 10.1). Это лелает пос кроение систем распознавания речи очень сложной задачей, так как система доля Цна работать с различными вариантами произношения для одного и того же слов

Скрытые цепочки Маркова позволяют упростить системы распознавай! речи путем вероятностного анализа речевых фонем. Предположим, что систел настроена на распознавание группы слов, два из которых - это • «tomorrow» (зав гра) и «todav\* (сеголня). Когла система в первый раз слышит фонему «tah», npi .<br>Низносимое слово может быть как «tomorrow»-, так и «today». Далее система анал зирует фонему «т»; теперь вероятность того, что произносится слово «today равна нулю. При работе со скрытой моделью фонема «т» является основным о стоянием, поэтому программа переходит к обработке следующей фонемы. И пользуя вероятности при переходах, система распознавания речи выбирает опт мальный путь по цепи, чтобы определить ту фонему, которая, скорее всег последует.

Ланный пример можно расширить от фонем к словам. Получив набор распо наваемых слов, можно созлать цепочку Маркова, способную илентифицирова-

Модель состояний

вероятность того, что одно слово последует за другим. Это позволит системе лучше понимать речь, ориентируясь по контексту (рис. 10.3).

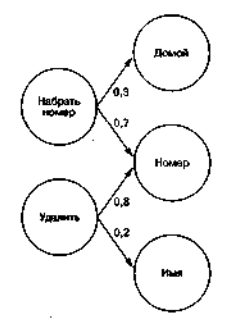

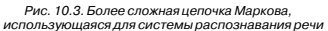

Как показывают приведенные примеры, скрытые модели Маркова могут уппостить такие залачи, как паспознавание и понимание речи. В этом примере ввод фонем привел к переходам от одного состояния к другому в пределах модели, что позволило распознать слова. Лалее ввол слов привел к изменениям, помогающим понять предложение по контексту. В следующем разделе рассматривается применение скрытых молелей Маркова лля генерирования символов на основании заданных или полученных в результате обучения вероятностей перехода.

### Моделирование текста

В прелыдущих примерах цепочка Маркова использовалась для вероятностной идентификации следующего состояния с учетом текущего состояния и внешнего стимула. Теперь мы рассмотрим ряд примеров, в которых отсутствует фактор внешнего стимула. Это значит, что переходы от одного состояния к другому в цепочке основываются только на заданных вероятностях.

На рис. 10.4 показан пример цепочки Маркова для двух предложений. Единственное неуникальное слово в исходных данных - это слово ш» (есть). С равной вероятностью за этим словом может следовать как «а\*, так и «the». Обратите внимание, что теперь в цепочке Маркова могут быть сгенерированы четыре предложения (показаны в нижней части на рис. 10.4)

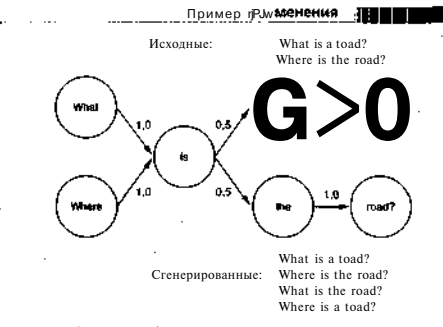

Рис. 10.4. Пример биграммы со словарем из семи уникальных слов

# Моделирование музыки

Так же, как и со словами, скрытая модель Маркова работает с нотами при моеяировании музыки. Затем вы сможете использовать ее при вероятностной генеалии нот в соответствии со стилем ланного композитора. Также молель лопускагся обучать работе с произведениями нескольких композиторов. Из комбинаций т творений вполне реально создавать целые симфонии.

# Пример применения

Некоторые разработчики считают, что, используя вероятностные возможнос-.<br>Ви скрытых моделей Маркова, можно повторить произведения даже таких вели**ких** писателей, как Шекспир. После обучения на примере авторского текста скры-**134** модель Маркова позволяет генерировать последовательности слов, которые тожи со стилем оригинального произведения.

В следующем разделе рассматривается обучение модели с помощью заданно-.<br>По текста. Затем рассказывается, как скрытая модель Маркова применяется для .<br>Исперации произвольных последовательностей символов.

ШПримвчаиче Исходный код для скрытой модели Маркова содержится в архиве с примерами к данной книге, который можно загрузить с сайта издательства «ДМК Пресс» www.dmk.ru.

### Обсуждение исходного кода

Исходный код программы, анализирующей текст с помощью цепочек биграмм и последующим построением предложений из них, довольно прост. Биграмма

**ЕВРЕ ШИНН** Н III Модель состояний

реализуется в виде обычного двумерного массива. Каждое измерение представлено уникальными словами, извлеченными из текста. Первое измерение - первое слово биграммы, второе - слова, которые следуют за первым. При этом содержимое двумерного массива показывает, сколько раз второе слово повторилось за первым.

Листинг 10.1 содержит символьные константы и глобальные переменные, которые используются в программе.

Листинг 10.1. Символьные константы и глобальные переменные

«define MAX WORD IFN 40 #define MAXWORDS 1000 #define FIRST WORD #define MIDDLE WORD #define LAST WORD  $\mathcal{L}$ #define START SVMROL 0 #define END SYMBOL static int curWord =  $2$ : char wordVectorIMAX WORDSIIMAX WORD LENI:

int bigramArravIMAX WORDSIIMftX WORDSi:

int sumVectorIMAX WORDSI:

Максимальная длина слов составляет 40 символов (MAX\_WORD LEN), а максимальное количество уникальных слов равно 1000 (MAX WORDS). Переменная curWord илентифицирует индекс текущего слова в массивах wordVector и bigramArray, Константы START SYMBOL и END SYMBOL представляют индексы для начального и конечного состояния цепочки Маркова. Наконец, константы FIRST WORD. MIDDLE WORD и LAST WORD используются для идентификации контекста определенного слова (а также определяют, будет ли оно влиять на начало или конец цепочки Маркова).

Главная программа демонстрации биграммы представлена в листинге 10.2. Она выполняет лва основных лействия: анализ входного файла, который включает словарь (parse File), и вывод предложения, построенного на основе данных, которые получены в результате обработки обучающего файла (build-Sentence).

Листинг 10.2. Программа демонстрации биграммы

```
int main( int argc, char *argy[1 )
 char filename[401:
 int debug = 0:
```
/\* Разбор імэраметров командной строки \*/ parseOpticita( argy argc. Sdebug, filesheme tu

```
/* Инициализация */
srand(time(NULL)):
```
bzero (bioramArray, size of (bioramArray) ),-

 $stropy(wordVector[0], -<>START$ ):Strepy(wordVector[1]. "<EHD>"):

/+ Анализ вхоиных данных \*/ parseFilet filen<br/>ame //

```
if (debug) emitMatrixO:
```
printf("unique = %d\n", curWord);

/\* Генерируем предложения \*/ buildSentencet);

return 0;

Остальные элементы программы включают анализ параметров командной »<br>Минси. позволяюший изменять поведение программы, и инициализацию рабочих **-**<br>Глеменнь FX Злесь важно прослелить, как происхолит инициализация массива. .<br>Шкальных слов, которые были обнаружены во время анализа авторского текста. Пнего помешаются два символа, которые позволяют идентифицировать начало **Начнен непочки.** Начало непочки всегла залается нулем, а конен - елиницей. Все .<br>► пелующие значения отображают уникальные слова, обнаруженные в тексте. .<br>Программа принимает лве опшии. - f позволяет указать имя файла лля обуча-.<br>Несто текста, а -у включает режим отображения лополнительной информации .<br>**ПРАЗДО**ЧНЫЙ режим). В этом режиме выводится массив биграммы, и вы можете нотреть, какая информация была извлечена из текста (листинг 10.3).

# ;<br>Метичит 10.3. Функция parseOntions

whid pars eOpt ions (char \*argy [ ], int argc, int \*dbg, char \*fname) int ont.  $error = 1$ : \*dbg =  $0$ if  $(\text{area} > 1)$  { while  $((opt = getopttarget, argv, "vf;"))$  != -1) { switch(opt) case ivit \*dbg =  $1$ :

```
Пример применения
             Щ | ЛУ1одель состояний
                                                                                               index = 0.
             break:
                                                                                             j.
           case "f":
                                                                                            else if (((char)inp == 0x0d) || ((char)inp == 0x0a) ||strepy(fname, optarg);
                                                                                                      \hat{i}(char)inn == \hat{i}error = 0break:
                                                                                            if (index > 0) {
                                                                                              word[index++] = 0;
           default:
                                                                                                 if (first) \{error = 1:
                                                                                                /* Первое слово в последовательности */
                                                                                                 loadWordfword, FIRST_WORD);
                                                                                                 index = 0.
                                                                                                 first = 0:
                                                                                               } else {
                                                                                               /* Слово в середине последовательности */
     if (\trianglexxc. \Gamma)loadWord(word, MIDDLE WORD) .
       printf("nUsage is : \n\n\ldots\};index = 0:printf ("\t%s -f <filename> -v\n\n", arqv[0]),-
       print(f' \t) = f corpus filename \n(t \t - v verbose mode \n n).exit(0):\ddot{\phantom{1}}} else if (((char)ing == '.') || ((char)ing == '?')) {
     return:
                                                                                      /* Обработка знаков преінснания на конце текущей последовательности */
   \mathbf{F}wordfindext+1 = 0:
   Функция parseOptions применяет стандартную функцию getopt, чтобы
                                                                                            loadWord(word, MIDDLE WORD);
упростить анализ параметров командной строки.
                                                                                            loadWordfword, LAST WORD);
   Функция parse File используется, чтобы извлечь связи межлу словами из
                                                                                            index = 0:текста, заланного пользователем (листинг 10.4).
                                                                                            first = 1;
Листинг 10.4. Функция parseFile
                                                                                          } else (
   void parseFilei char "filename)
                                                                                      /* Пропуск пробелов */
                                                                                      if ((char)inp 1= 0x0a) && ((char)inp != ',')) [
      FILE *fp:
                                                                                              word[index++] = (char)inp;int inp. index = 0:
     Char WOrdIMAX WORD LEH+II:
      int first = \bar{1}:
      fp = fopen(filename, "r");
                                                                                        fclose(fo):while (ifeof(fp)) {
        \text{im } = \text{fgetc}(\text{fn}):
                                                                                     Функция parse File принимает название файла с обучающим текстом. Ее
                                                                                  в<br>Валача заключается в том, чтобы извлечь отлельные слова из diamna и внести их
        if (inp = EOF
                                                                                  i массивы wordVector и bigramArray (с использованием функции loadword).
                                                                                  СЛО значит, что при помещении слова в массив следует учитывать тот порядок,
          if (index > 0) {
                                                                                  котором оно было найдено. Было ли слово первым в предложении, последним
    * Обновить матрину для последнего слова */
                                                                                  Или стояло в середине? В зависимости от порядка слов вызывается функция
            word[index++] - 0;
                                                                                  load Word со значением, показывающим порядок, в котором слово было найдено.
            loadWordfword. LAST WORD)
```
# **ВИДИМИ** Модель состояний

Она также анализирует контекст слова с помощью маркеров конца файла. симво-

лов перевода строки, а также других пунктуационных знаков.

Функция loadWord (листинг 10.5) обновляет структуры биграммы для слова, а также информацию о его положении.

### Листинг 10.5. Функция loadWord

```
void loadWord(char *word, int order)
  int wordlndex:
```

```
static int lastIn. dex = START SYMBOL;
```

```
/* Сначала проверим, что слово уле сохранено "/
Ear (wordIndex = 2 ; wordIndex < curWord ; wordIndex +++ +
```

```
if (!strcmp(wordVector[wordlndex], word)) {
 break:
```
### if (wordIndex == turWord) {

```
if (mnW) = MAX WORDS) ( .
 printf("\nToo may words, increase; MAX_WORDS\n\n");
 ext(-!).
```

```
/* Слова нет в списке - добавляем его ^{\bullet}Istrany(wordVector[aurWord++], word);
```

```
/* Злесь мы кмеем индекс слова в массиве */
```

```
if (order == FIRST WORD) {
```

```
/* Сохраняем слово в качестве начала последовательности */
bigramArray[START_SYMBOL][word]ndex]++:
sumVector[START_SYMBOL]++;
```

```
} else if (order == LAST WORD) {
```
/\* Сохраняем слово в качестве конца последовательности \*/ bioramArray[wordlndex][END\_SYMBOL]++; bioramArray[END SYMBOL][wordlndex]++; SumVector [END SYMBOL] ++;

} else {

/\* Сохраняем слово в качестве середины последовательности "/ bigramArrayIlastIndex][wordIndex]++;

 $\n *simvector* [lastIndex] + + \n :$ 

lastIndex = wordIndex:

retarn:

Сначала функция loadWord должна определить, является ли текущее слово • никальным (то есть не встречалось раньше). Это можно сделать путем быстрого санирования массива wordVector. Если слово новое, программа создает новую неяку для него в массиве word Vector и соответствующим образом обновляет **DRI**ODMATIVIO O ГРАНИЦАХ МАССИВА (ФУНКЦИЯ CUTWord).

Теперь индекс слова включен в массив word Vector. Используя аргумент понадка (определяющий порядок, в котором слово встретилось в тексте), програма обновляет массив bigramArray. Если слово было первым в предложении, она йновляет строку START SYMBOL (первую строку в таблице) и изменяет смещене для столбца, заданного индексом wordIndex. Кроме того, увеличивается знание в массиве sumVector, которое позволяет рассчитать относительные вероиности для каждого слова.

Если текущее слово было последним в предложении, обновляется ячейка маства bigramArray по адресу, определяемому индексом слова, которое является ервым измерением для массива, и символом LAST SYMBOL для второго индекса. и конец, если слово находится в середине предложения, последнее слово испольчется в качестве первого индекса, а текущее слово - в качестве второго. После-**Ене**е слово всегда сохраняется в функции в переменной last Index. Пример пред-Ожения представлен на рис. 10.5.

Итак, анализ и заполнение массива биграммы завершены. Две следующие утнеции обеспечивают генерацию предложения на основе биграммы, использу**вплейся в к**ачестве молели.

Функция buildSentence проходит по структуре bigramArray и с помощью иссива sum Vector определяет, какой путь выбрать и какие слова использовать из построения массива (листинг 10.6).

**Ристинг** 10.6. Функция buildSentence

- int buildSentence( void )
- $-$  int word = START SYMBOL: inc max  $= 0$ :

printf("\n");

/\* Начнен со случайно выбранного слова \*/  $word = nextWord(word)$ 

### **7360**

# ЕШННПИЕ Модель состояний

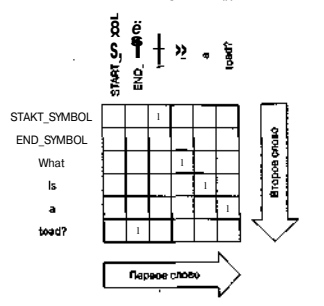

What is a toad'

#### Рис. 70.5. Массив bigramArray для предложения-примера

/\* Прологжаем, пока не лостигнем конца случайной послеловате) Тьности \*/ while (word  $l = END$  SYMBOL) {

/\* Выводим текущее слово \*/ printilles . andVector[word]>:

/\* Выбираем следующее еляно "/ word =  $nextWord(word)$ ;

 $/$ \* Начинаем со случайно выбранного слова \*/ max  $+=$  getRand(12)  $+$  1-

/\* Если набрали накоммум возможных слов - останавливаемся \*/  $\text{if } \text{max } z = 100 \text{ break:}$ 

/\* Удаляем концевой пробел, ставия точку и конец строки "/  $print(f''\%c.\n\sqrt{n}, 8)$ :

#### return 0:

Функция buildSentence создает путь через массив bigramArray с помошью вероятностей, которые определяются содержимым массива. Вспомийте, что Іример применения

.<br>Ипресечение лвух слов в нем показывает, сколько раз второе слово повторилось проле первого. В процесс поиска выполняется случайный расчет значения переигенной шах, который позволяет ограничить количество слов.

**Функция-buildSentence использует функцию nextWord, чтобы опреледить Алел**і ующее слово в цепочке (еще один шаг по пути модели Маркова) — см. лис-**Етин**г 10.7.

# .<br>Шимстинг 10.7. Функция nextWord

```
int nextWord( int word
  int nextWord + neard + i).
  int max = sumVector[word];
  int lim, sum = 0;
   /* Вычисляен ограничитель выбора */
   lim = getRand[mmx| +1;
  while {nextWord} = word)
  /* Остаем и в границах массива */
  nextWord = nexttord % curWard:
   /* Считаем сумму вероятностей */
   SUM ** higramArray [word] [nextWord] -
   /* Если мы привнесем отраничитель - возвращаем текущее выбранное
   * cross
   if {sum > l_{\text{inal}}}return nextWord
   /* Переходим к следующей іхолонке */
  nextword++:
```
#### return nextWord

Функция nextWord случайным образом определяет следующий шаг на основании вероятностей. Граница задается в виде произвольного числа из масг<br>⊨сива sum Vector лля строки (общая сумма всех слов, которые следуют за текушим>. С помошью произвольной границы (lim) программа проходит через строку, изменяя при этом переменную суммы. Если переменная суммы становится равной границе или превышает ее, программа использует текущее слово" в качестве следующего этапа пути. В противном случае она продолжает сумв мировать до тех пор, пока не достигнет границы. С точки зрения вероятности

#### <sup>e11b</sup> corroou **EEOHMUIIIEP** . M°A

это значит, что слова с большими суммами будут с большей вероятностью выбираться при нахождении пути.

Наконец, в листинге 10.8 представлена функция вывода информации, emit-Matrix, которая используется для вывода массивов bigramArray и sumVector.

### Листинг 10.8, Функция emitMatrix

```
void emitMatrix( void J
  int x. v:
  print(C\ n")for (x = 0; x < cur Word ; x++)printf("%20s: ", wordVector[x]);
    for (y = 0 : y \leq \text{curl} \text{Word} : y++)printf("%d ", bigramArray [x] [y] ],-
    printff": %d\n'. sumVector[x]);
```
# Примеры

Рассмотрим ряд примеров работы алгоритма, в которых используется разный текст.

В первом примере в качестве файла лля обучения использовано несколько питат из трудов Альберта Эйнштейна. Набор для обучения состоит из 13 питат с 377 уникальными словами (см. листинг 10.9).

Листинг 10.9. Вывод текста на основании цитат из трудов Альберта Эйнштейна

(root@plato\_bigram)./bigram -f\_einstein Imagination is shipwrecked by language and other symbolic devices.

[root@plato\_bigram]./bigram -E\_einstein We all ruled in the authority of imagination.

Каждая из сгенерированных цитат листинга 10.9 имеет смысл и кажется вполне осмысленной

Теперь рассмотрим текст, который был сгенерирован на основе текста книги Альберта Камю «Человек абсурда» (листинг 10.10).

Листинг 10.10. Вывод текста на основе отрывка из книги Альберта Камю «Человек абсурда"

[root@plato\_bi.Orain], /bigrairi -f absurdman It is to speak only truth that is the breath of future actions. [root©plato\_bigrain], /bic^ram ~f absux"dman "My field" said Goatha "is time and unfolds in a disservice to make.

# Литература и ресурсы <jl + 11

Наконец, рассмотрим цепочку Маркова, которая была создана из двух разных **к**ниг (пистинг 10.11). Первая книга - это поэма «Ола ралости» неизвестного автоha. а вторая - «Олиссея\*- Гомера.

Пнотинг 10.11. Вывод текста из нескольких книг

{rciot@plato bigrairi] ./bigram -f combo

From] chaos and beasts and hostile short28! From the woods the hutLter straved.

# **Авторство**

Пепочка Маркова может использоваться как лля созлания симфонии, так И для генерации текста, который напоминает другие литературные произвеле-Sшя. Возникает вопрос: кто является автором нового произведения? Цепочка Маркова может создавать музыку или текст, который моледируется на основе кходных данных. Поскольку результат очень схож с изначальным творением .<br>ШВ1•отя, его слелует считать новым статистическим прелставлением авторской **AMOTH** 

Если для моделирования авторского произведения используется триграмма .<br>ШИИ более сложная молель, то результат может быть чрезвычайно интересным -.<br>ПОЖАТІ ТАЖЕ ЭКСПЕРТЫ НЕ СМОГУТ ОТЛИЧИТЬ СГЕНЕРИРОВАННЫЙ ТЕКСТ ОТ АВТОРСinon.

# Итоги

В этой главе рассматривались цепочки Маркова, а также модели биграммы, **кот**) рые используются для генерации текста. Цепочки Маркова применяются при .<br>Дечении различных залач - от проверки правописания ло полтвержления автор**ства не** Известного текста. Здесь рассказывалось о распознавании текста с помо-.<br>Шью цепочек, а также моделировании текста и музыки. Была представлена реапизания генератора текста, использующего биграмму лля созлания новых фраз Наконец, было уделено внимание вопросу авторства новых творений, сгенерированных с помощью цепочек Маркова. Это очень важно, поскольку новые произве-Пления полностью базируются на лругих авторских работах.

# Литература и ресурсы

- 1. Балди П. и Брунак С. Биоинформатика: подход к обучению машин (Balid P. and Brunak S. Bioinformatics: The Machine Learning Approach. - Cambridge, Mass.: MIT Press, 1998).
- 2. Бейкер Д. К. Стохастическое моделирование для автоматического понимания речи (Baker J. J. In R. Reddy (ed.) Stochastic Modeling for Automatic Speech Understanding// Speech Recognition: Academic Press, pp. 521-42,1975).
- 3. Лженг Б. Т. Курс 4190.515: Биоинформатика (обучение машин) (Zheng B. T- Course 4190:515: Bioinformatics (Machine Learning) // Seoul National
- 163.409

# **ПІН:** Модель состояний

University School of Computer Science and Engineering, 2001). Доступно по anpecy http://bi.snu.ac.kr/Courses/p-ai01 /g-aiOl\_html.

- 4. Хенке Лж. Статистическое заключение: молели n-gram и разбросанные дан-Hbie (Henke J. Statistical Inference: n-gram Models over Sparse Data, TDM Seminar, 1999). Доступно по адресу\_http://www-sims.berkeley.edu/courses/ is29fia-4/f99 /Lectures /her.ke-ch6.DDt.
- 5. Шеннон С- Е. Математическая теория коммуникации (Shannon C. E. A mathematical theory of communication // Bell System Technical Journal 27 (July and October), pp. 379-423 and 623-56, 1948).
- 6. Шеннон С. Е. Прелсказание и энтропия литературного английского языка (Shannon C. E. Prediction and Entropy of Printed English // Bell System Technical Journal 30:50-64. 1951).

# Глава 11. Программное юбеспечение, основанное •а использовании агентов

энная глава посвящена программированию с использованием агентов (Agent). пи рассматриваются различные программные агенты, их применение, а также х<br>Хатрибуты и модели. Чтобы продемонстрировать возможности агентов, мы содаддам агента, фильтрующего новости. Для предоставления нужной информации сльзователю он залействует два стандартных Internet-протокола.

# Что представляет собой агент

Алан Кэй (Alan Kay), начавший первым продвигать теорию агентов, опреде-.<br>ПРИ АГЕНТА как программу, которая после получения залания способна поставить бя на место пользователя. Если агент попалает в тупик, он может залать пользо**вле**лю вопрос, чтобы продолжить лействовать. Нелавно эта концепция была при-.<br>Іменена лля разработки так называемых ботов, которые существуют в сети Internet прелоставляют пользователям новые возможности

Arghton также называют умными агентами (Intelligent agent), так как разум-**ЮСТЬ** Является ключевым фактором при их создании. Хотя агенты могут принимать различные формы, многие считают их суррогатами, реализующими кабе-то полезные функции за человека. Агент может получить задачу, выполнить **фт**¢>рую необходимо его пользователю, и принимать нужные решения в процесе коммуникации с другими агентами (возможно, даже с агентами, представляющими других пользователей). Например, агент-продавец способен находить нейтов-покупателей на аукционе и продавать им товары, которые принадлежат по пользователю. Эти агенты одновременно могут играть и роль покупателей, **.**<br>Миределяя стоимость схожих товаров и соответствующим образом изменяя цену воих товаров.

Агенты используются при создании множества программ. Поэтому мы не бу**де**м сразу давать определение агентам, а сначала обсудим их атрибуты, а к вопросу строения агентов вернемс: позже.

### Свойства агентов

Агенты могут иметь одно или несколько свойств, как фоказано в табл. 11.1. В этом разлеле рассказываете;я обо всех возм<эжных свойствах агентов.

#### 242

Таблица 11.1. Общие свойства программных агентов

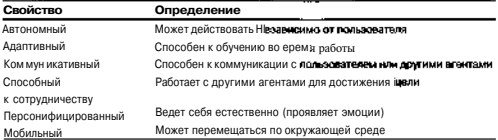

Одним из основных свойств, которые ассоциируются с программными агентами, является автономность (Autonomy). Агент считается автономным, если он способен действовать без прямого управления человека. Понятие автономности включает также наличие у агента нескольких целей, которых он может лостигнуть. Хотя нацеленность на решение залачи может рассматриваться как отлельное свойство, оно самым непосредственным образом связано с автономностью и поэтому считается зависимым. Наличие залач также способствует тому, что агент получает возможность планировать. Это полволит нас к понятию алаптивности.

Агент является адаптивным (Adaptivity), если он может изменять свое поведение на основании опыта. Он должен учиться и делать выводы в зависимости от состояния окружающей среды и своих знаний. Хотя этот аспект является самым интересным, он еще и самый сложный, поэтому его можно рассматривать только на примере специфических агентов.

Еще одной важной характеристикой агентов является способность к коммуникации (Communicative). Агент должен уметь общаться с пользователем, чтобы определять свои задачи или идентифицировать начальную информацию. Кроме того, агенту необходимо обшаться с окружающей средой. Например, поисковый агент, который находит интересные Web-страницы, должен уметь общаться с помошью протокола HTTP, чтобы полключаться к серверам и получать от них информацию (искомые страницы). Возможность коммуникации с другими агентами является зависимым свойством

Агент способен к сотрудничеству (Collaborative), если он может общаться с лругими агентами лля решения своих залач. Например, агенты, которые лействуют от имени пользователей на аукционах. могут участвовать в заключении совместных следок, ориентируясь на информацию, полученную от пользователей. Полобные агенты обычно вхолят в системы с большим количеством агентов, так как лля сотрудничества требуется множество агентов. Умение сотрудничать очень важно лля программных агентов. поэтому в этом направлении проволятся тшательные исслелования.

Лля некоторых агентов наиболее существенной является способность к персонализации (Personality). Программы с их применением обычно используются в пазвлекательных нелях. Поэтому, если персонализация агента булет изменять **его в зависимост**и от передаваемой информации. пользователь сможет понять то Что представляет собой агент

что агент пытается сообшить. Например, когда рассказчик о чем-либо повествуе и выражение его лица при этом не изменяется, слушателю может быть трудно его понять. Информация, закодированная в человеческих чувствах, позволяет полу-ЧИЪ, лополнительные свеления, поэтому возможность персонализации может быть важной лля агентов определенного класса.

Наконец, некоторые агенты обладают мобильностью (Mobility), или возмож-.<br>- ностью перемешения по окружающей среде. Это свойство является очень подез .<br>Гным при созлании опрелеленных программ. Прелставьте агента, который получает .<br>І информацию из улаленной базы данных. При обычных условиях хост принимает информацию от базы ланных, собирает нужные свеления, а затем фильтрует из с помощью критериев, заланных пользователем. При получении мобильности .<br>Гагент может быть направлен в улаленную базу ланных, чтобы автоматически от [ фильтровать результаты, а затем вернуть только те, которые необходимы пользо .<br>Гвателю, Это позволяет как сэкономить на пропускной способности канала, так Ши упростить архитектуру, особенно в том случае, если лва хоста могут быть отсо-Цединены друг от друга.

Агент необязательно должен обладать всеми свойствами. В большинстве слуудее используются всего два. В примере, о котором будет рассказано в этой главе итент, фильтрующий новости, имеет свойства автономности и сотрудничества.

#### Строение агентов

Вернемся к описанию агентов и идентифицируем ряд высокоуровневых агентов, которые имеют указанные выше свойства (рис. 11.1).

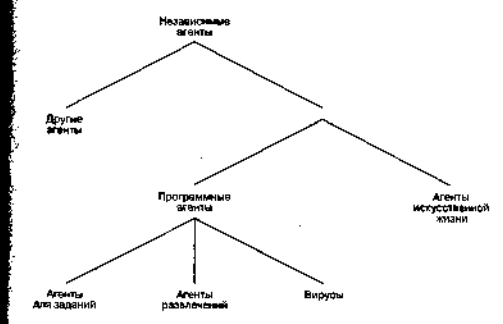

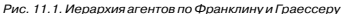

# ПЛИ: ПО, основанное на использовании агентов^

Поскольку здесь рассказывается только об автономных агентах, будет использоваться классификация по Франклину и Граессеру (Franklin and Graesser). Есть и лругие метолы классификации, однако мы сфокусируемся на определении программных агентов с помощью ланной метолики.

### Агенты, использование которых зависит от задания

Агент, использование которого зависит от задания, применяется для решения определенной проблемы. Примером может служить поисковый агент в сети Internet. Кроме поиска по заданным критериям, агент также следит за тем, какие из найденных ссылок откроет пользователь. Это позволяет создать шкалу ценностей поиска, которая способствует лучшей сортировке результатов, а также ускоряет получение пользователем нужного результата. Поисковый агент может работать в фоновом режиме, повторяя поиск, чтобы найти и предоставить пользователю новую информацию.

Поисковые агенты обладают не только автономностью, но и адаптивностью, поскольку они изучают наиболее интересные для пользователя темы, основываясь на его реакции (то есть ссылках, которые открывает пользователь).

Другим примером может служить агент, который используется для работы на аукционе. Он способен действовать от имени пользователя, покупая товары в сети Internet по самой низкой цене. Он может лелать это в сотрудничестве с другими агентами. Найдя агентов, которые пытаются купить похожие товары, можно совершить совместную оптовую покупку группы товаров по сниженной цене.

#### Развлекательные агенты

Развлекательные агенты относятся к типу, который используется для создания умного агента. Агенты ланного типа полезны лля взаимолействия в виртуальном мире или представления персонажа в качестве интерфейса для пользователя. Например, агент Ананова (Ananova) компании Ananova Ltd, представляет собой говорящую голову, которая читает новости, используя графическую синхронизацию губ. Агент также обладает функцией имитации естественного движения головы, которая помогает ему казаться более реалистичным.

Агент Ананова имеет персональные и коммуникативные характеристики. По своей природе он обладает личностными свойствами, хотя ему трудно проявить их во время чтения новостей. Агент Ананова также является коммуникативным: его губы двигаются в соответствии с произносимым текстом, что усиливает его сходство с обычным диктором.

### Вирусы

Вирус по-лругому можно назвать опасным мобильным программным агентом. Хотя вирус не обязательно лолжен быть алаптивным, он является автономным и, что важнее, мобильным. Вместо того чтобы использовать специальный протокол для перемещения по сети, вирус применяет стандартные протоколы и чаще всего протокол передачи почты.

Структура мобильного агента используется и для перемещения безопасных агентов. Например, к ним относится структура Aglet компании IBM, которую можно бесплатно загрузить из сети Internet (см. разлел «Литература и ресурсы\*).

Что представляет собой агент

### Как сделать агентов разумными

Хотя сделать агента разумным довольно сложно, существует множество метолов, которыми вы можете пользоваться, чтобы прилать агенту способность к принятию разумных решений. О некоторых из них рассказывается в данной книге (рис. 11.2).

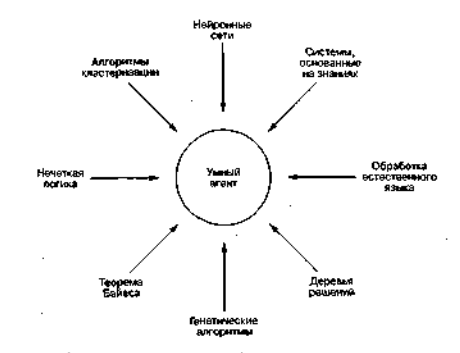

Рис. 11.2. Как придать агентам способность к принятию разумных решений

В главе 5 обсуждалось создание «умных» персонажей для компьютерных ингр. использующих нейронную сеть с алгоритмом обратного распространения. Олним из основных параметров нейронных сетей является то, что они могут не только генерировать удачные решения для непредвиденных ситуаций, но и молифицировать свое повеление в зависимости от изменений в окружающей среде.

В главе 8 рассматривались системы, основанные на правилах, в которых используется схема прямого логического вывола. Они позволяют агенту лелать заключения об окружающей среде с помощью набора правил и фактов, которые ес описывают. Важным свойством подобных систем является то, что они могут отображать процесс принятия решения.

Алгоритмы кластеризации (например, теория алаптивного резонанса, описанная в главе 3) тоже очень полезны при создании умных агентов. Они позволяют агенту идентифицировать свои связи в среде, чтобы он мог изучать новые модели без каких-либо указаний (произвольное обучение).

# 248 H I I f: 09' основанное на использовании агентов

Могут применяться различные лругие метолики, в том числе и те, которые были описаны в прелылуших главах. Например, в качестве элемента умных агентов рекомендуется использовать нечеткую логику (описанную в главе 9) или алгоритм отжига (глава 2).

# Пример применения

Рассмотрим очень простой пример агента, который прелоставляет сервис фильтрации. Залача агента состоит в том, чтобы взаимолействовать со службами новостей в сети Internet и собирать информацию на основании критериев, заланных пользователем. Затем агент-фильтр прелоставит ее пользователю в том порядке. который более всего соответствует запросу (начиная с ланных, имеющих самый высокий рейтинг по условиям поиска).

#### Разработка Web-агента

Web-агент использует стандартные протоколы и передает пользователю информацию через обычный браузер. Для общения с пользователем агент содержит НТТР-сервер, для связи с внешними серверами является НТТР-клиентом, а для получения новостей функционирует как клиент протокола NNTP (рис. 11.3).

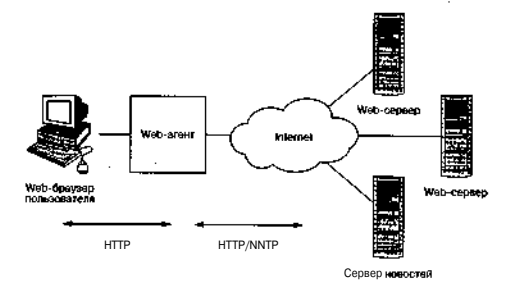

#### Рис. 11.3. Архитектура Web-агента

Web-агент будет играть роль приложения, которое осуществляет взаимодействие между пользователем и сетью Internet при чтении новостей. Пользователь изменяет параметры агента с помощью простого файла конфигурации (подробнее о нем будет рассказано позже). В нем пользователь указывает Web-страницы

Обсуждение исходного кода

.<br>Иля мониторинга (лля вылачи сообщения в случае их изменения) и группы новог<br>Етей для просмотра и определяет специфические критерии поиска. Когда агент .<br>ПАХОЛИТ Объекты, которые соответствуют заланному критерию, он сохраняет их .<br>Н вылает пользователю в виле Web-страницы, ссылки на которой отсортированы & нужном порялке. Пользователь может шелкнуть по ссылке на определенный Web-tайт или строке новостей и перейти к нужной статье.

Задача агента заключается в том, чтобы упростить чтение новостей, отфильт**ров**ать ненужную информацию и представить новости в порядке, при котором гаиболее интересные данные стоят на первом месте.

#### Свойства Web-агента

Web-агент очень прост и не имеет способности к обучению. Он обладает всего и<br>Имя свойствами: автономностью (способен работать в фоновом режиме без пря-.<br>Юго управления со стороны пользователя) и способностью к коммуникации с внен<br>пними серверами при сборе информации.

Сенсорами агента являются стандартные протоколы, которые позволяют ему обирать нужную информацию по заданным критериям поиска. Для передачи реультатов поиска пользователю используется протокол HTTP. Затем пользоваель подключается к Web-агенту, как к любому другому Web-серверу.

**пимечание** Исходный код Web-агента содержится в архиве с примерами, который находится на сайте издательства «ДМК Пресс» ичего drak.ru.

# Обсуждение исходного кода

Теперь рассмотрим исходный код Web-агента. Чтобы лучше понять структуагента, изучим схему потоков ланных внутри него (см. рис. 11.4).

Сбор данных повторяется через каждые 10 мин. Данные помешаются в специ-.<br>Іттыный репозиторий. Используя критерии поиска, сохраненные в файле конфиурации (заданном пользователем), программа сокращает количество данных, то .<br>Есть удаляет те статьи, которые не соответствуют критериям поиска. Когда **ользов**атель запрашивает текушую информацию, генератор HTML созлает Webстраницу, которая передается обратно через HTTP-сервер (рис. 11.5).

Затем пользователь может просмотреть новости, шелкнув по ссылке (рис. 11.6). Когда пользователь завершит чтение интересующих его статей, он может на-

иять кнопку Пометить как прочитанные, чтобы очистить текуший список ново-**Èтей**. Сохранение выполняется через Web-агента: при этом данная подборка новостей повторно показываться не будет.

Конфигурация залается в файле, который находится вне Web-агента, однако Пользователь может просматривать установки конфигурации через самого аген-**73**. Текушие установки показаны в файле config.html (рис. 11.7).

В следующих разделах рассматривается исходный код Web-агента по схеме ПОТОКОВ данных, представленных на рис. 11.4. Слой интерфейсов сети Internet

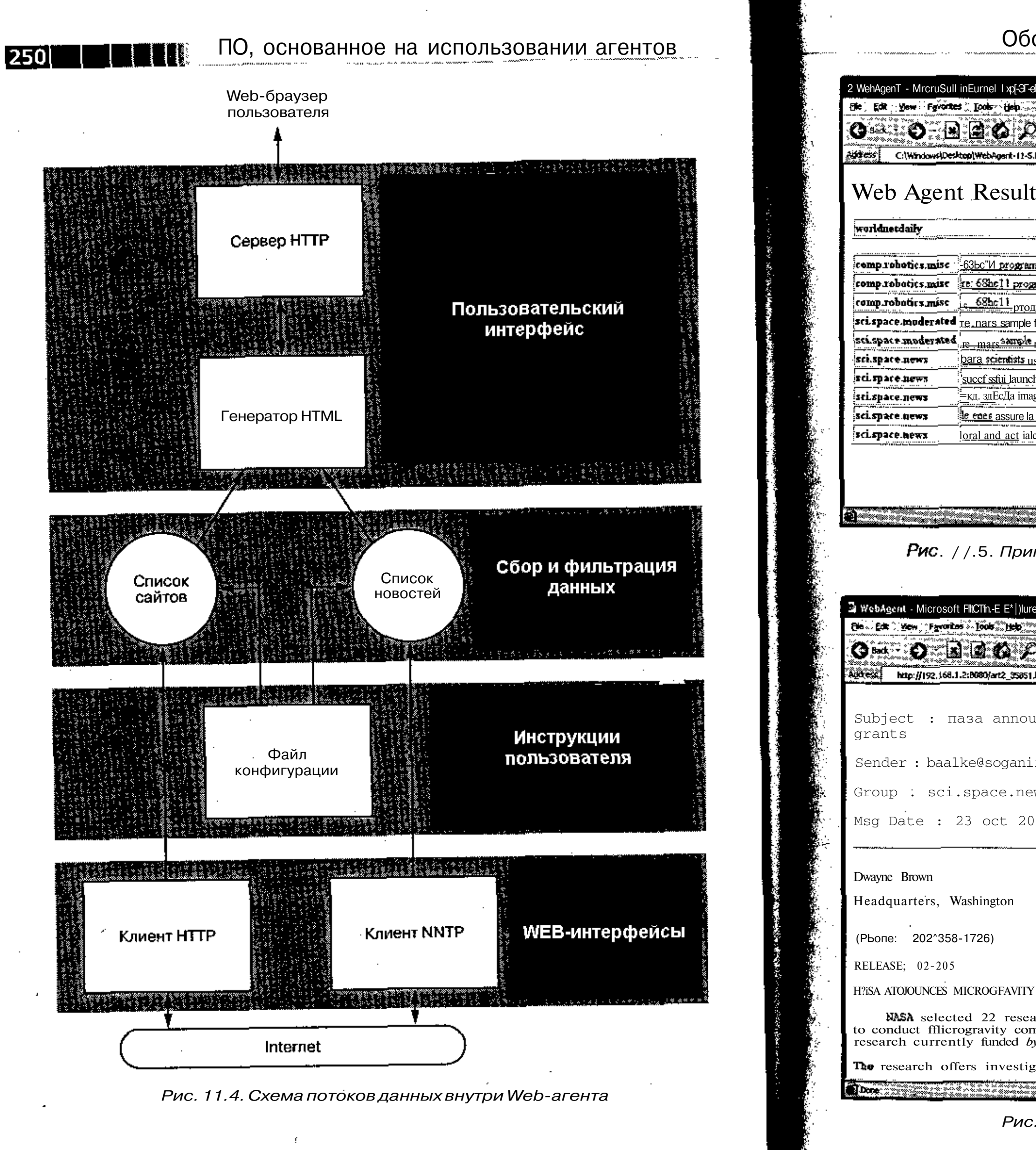

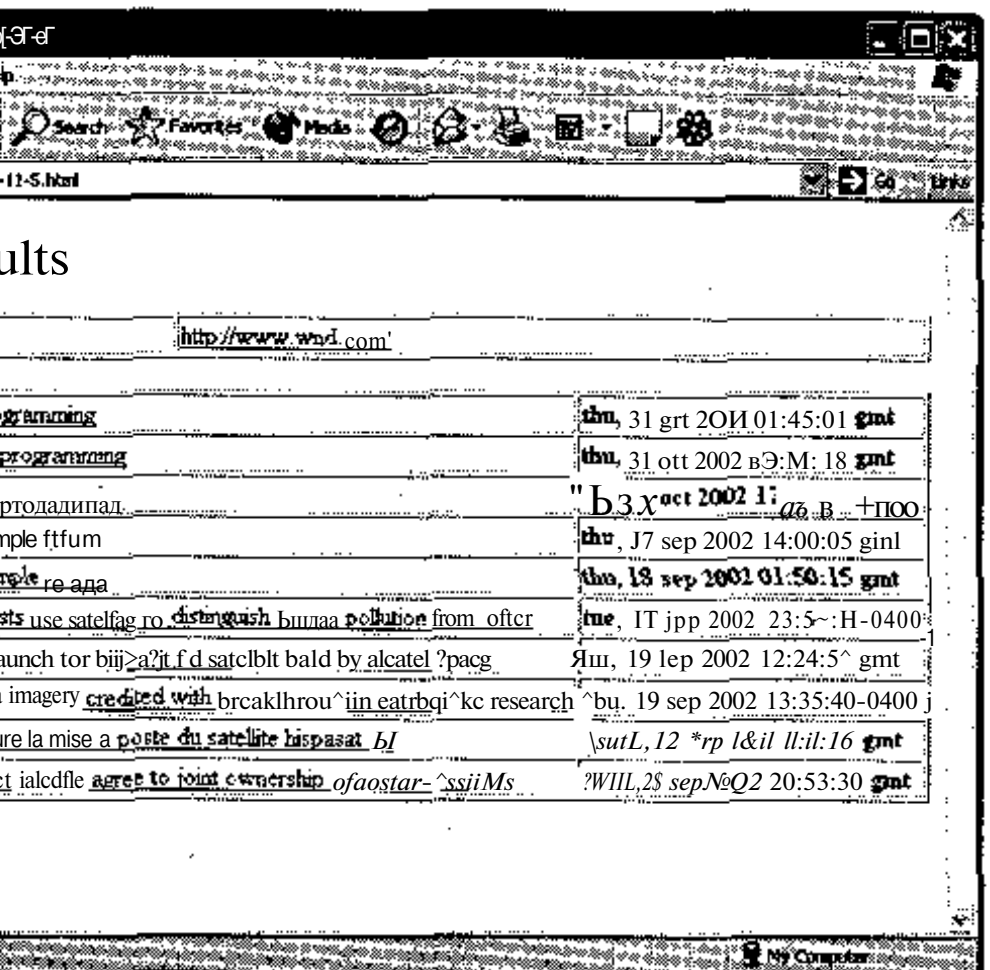

Рис. //.5. Пример Web-страницы, выданной Web-агентом

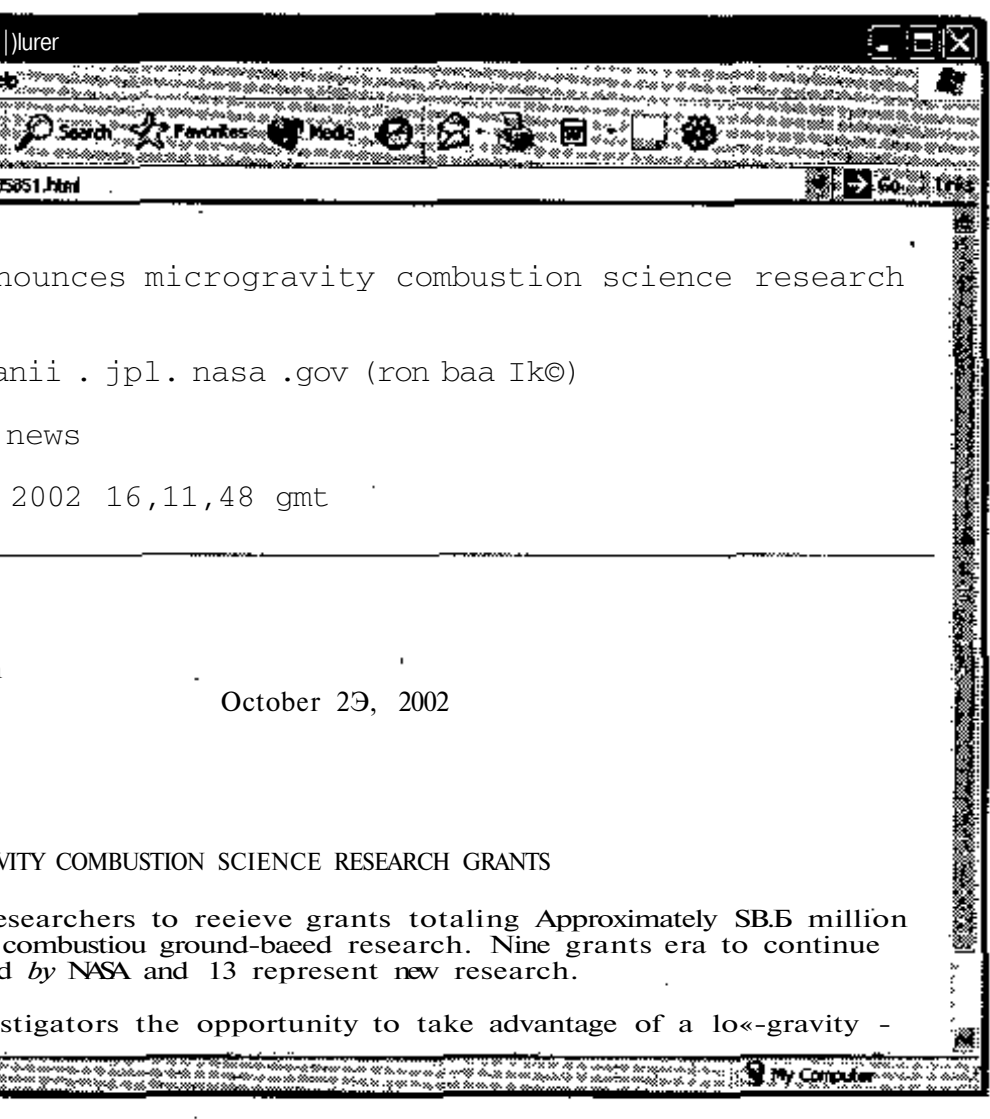

Рис. 11.6\* Пример новостной статьи

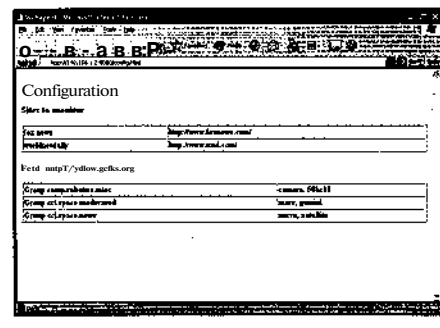

<sup>^" \*</sup>" ОВЯННОЕ НА ИСПОЛЬЗОВАНИИ АГЕНТОВ

Рис. / Ј. 7. Просмотр конфигурации агента сети Internet

позволяет осуществлять коммуникацию с внешними серверами с помощью станлартных протоколов. Слой инструкций пользователя определяет, как пользователь передаст агенту ограничения поиска. Слой сбора и фильтрации данных выполняет фильтрацию вхоляших ланных в соответствии с указаниями пользователя. Наконец, слой пользовательского интерфейса обеспечивает связь с НТТРсервером для просмотра отфильтрованных новостей.

#### **Web-интерфейсы**

Web-агент применяет простые варианты интерфейса клиента NNTP и интерфейса клиента HTTP. Также используется HTTP-сервер, о котором булет рассказано в разлеле, описывающем реализацию пользовательского интерфейса.

#### Простой клиент протокола НТТР

Залача клиента протокола НТТР - мониторинг сайта, иными словами, программа должна определять изменения Web-сайта и сообщать о них пользователю. Лля этого интерфейс клиента НТТР применяет простую версию запроса GET. Целью запроса является получение файла с удаленного сервера. Программу интересует только заголовок, особенно элемент content-length, который сообщает о размере содержимого (то есть файла). Размер выступает в качестве индикатора изменений, вносимых в файл. Это не идеальный способ, но, к сожалению, не все серверы посылают измененный заголовок файла.

```
Обсуждение исходного кода
```
Функция monitorSite (см. листинг 11) использует массив структур, чтобы .<br>ЕР€Д€шить, мониторинг каких сайтов слелует выполнять (ланная структура бу-

иотинг 11,1, Простой интерфейс клиента НТТР

```
typedef struct {
  int active:
  char url [MAX URL SIZE] :
  char urlName[MAX_SEARCH_ITEM_SIZE+13:
  int length;
  int changed:
```
int shown:

monitorEntryType,-

**ET DACCMATDHBATLCS ПОЗЖе).** 

- int monitorSite( int sitelndex )

int ret=0, sock, result, len; struct sockaddr in servaddr: char buffer[MAX BUFF£R+1]; charfqdn[80],-

extern monitorEntryType monitors! ];

/\* Создать новый клиентский сокет \*/ sock = socket (AF\_INET, SOCK\_STREAM, 0);

prune( monitors[sizeIndex].ur] fodn );

```
memset (&servandr, 0, sizeof(servaddr) };
BerVaddr.sin family = AF INET:
\text{SET} addr.sin port = htons< 80 ):
```
 $/*$  Проверяем апрес \*/ servaddr.sin addr.s addr = inet addr( fodn):

```
/* Если у нас не IP-алрес. Тогда это должно быть ИМЯ ЛОМЪНА.
* Попробуем преобразовать его в IP-anpec с ПОМОЩЬЮ DHS
```
 $^{\prime}$ if ( servaddr.sin\_addr.s\_addr == 0xffffffff ) { struct hostent 'hptr -(struct hostent \*) gethostbyname (fodn):

```
if \{ hptr == NULL ) \{close(sock):
 return -1:
t else t
```
struct in addr\*\*addrs.

```
ПО. основанное на использовании агентов
```

```
address = (struct in addr **)hotr-shaddr list:memcpy ( Sservaddr.sin addr, *addrs, sizeof(struct in addr) );
```

```
/* Полключаемся к HTTP-серверу */
result = connect(sock)
```
(struct sockaddr \*)&servaddr, sizeof(servaddr));

```
if (result == 0) !
```

```
/* Отсылаем простую команду GET */
strenvlbuffer. "GET / HTTP/L0\n\n") -
```

```
len = writelsock, haffer, strlantbuffer) };
```

```
if I len ** strlen(buffer) 1 f
  cher four:
```

```
len = \text{graphResponse} sock. buffer ):
```

```
cur = strstr(buffer. "Content-Length:").-
```

```
if \text{Cur} 1 = NULD \{\}int curLen;
```
sscanfibuffer, "Content-Length: 4d", &curten);

```
if (len == monators{siteIndex].longth) (
  maxitors[siteindex].<b>shoim</b> = 0;p_{\text{OR}} tors (sitelndex). changed = 1;
  monitorsisiteIndexl.length = len:
  rec = 1:
```

```
close(sock):
```

```
return (ret);
```
CTDVKTVDa monitorEntryTvpe включает поле с алресом сервера (URL) и поле urlName, содержащее название Web-сайта, для которого выполняется мониторинг. Поле length включает информацию о длине запрашиваемой страницы, по которой программа определяет, была изменена страница или нет.

Обсуждение исходного кода

Примечание

Функция moni torSi te является очень простым приложением, работающем через сокет. Сокет создается с помошью функции socket. Сокрашение адреса URL выполняется с помошью функции prune. которая берет адрес в форме http://www.mjtones.eom/u переводит его в форму www.mtiones.com (не показано в тексте книги, см. полный исходный код в архиве с примерами, который вы можете загрузить с сайта издательства «ДМКПресс» www.dmk.ru).

Получившийся адрес, который также называют полностью квалифициро-.<br>ванным именем домена, может быть разрешен, то есть преобразован в IP-адрес. Используя этот IP-адрес, программа может подключиться к удаленному сервет. Обратите внимание, что адрес сервера может быть задан как IP-адрес и как ртолное доменное имя. Поэтому сначала используется функция inet addr для - > Нвертации текстового IP-адреса в числовой IP-адрес. Если она не срабатыва- $\mathbf{r}_i$ т, то функция gethostbyname конвертирует имя в IP-адрес с помощью DNSсервера.

Получив IP-адрес (в структуре servaddr), программа подключается к уданекисому серверу с помощью функции connect. Эта функция создает двусторонне соединение между двумя конечными точками, которое может использоваться ля связи. Поскольку выполняется подключение к НТТР-порту на удаленном 3>вере (порт 80), программа знает, что для этого сокета в качестве протокола ис**од**ъзуется НТТР. Она посылает команду GET и ждет, когда сервер ответит. Полу- $\epsilon_{\rm BB}$ в ответ (с помощью функции grab Response, листинг 11.2), помещенный -<br>«Куфер, программа ищет элемент заголовка Content-length и сохраняет уканикое в нем значение. Если длина изменяется по сравнению с сохраненным знанием, для значения делается пометка об изменении, которая отобразится -фильтрующем слое.

жслон 71.2. Получение ответа от HTTP-сервера

int grabResponse (int sock, char \*buf)

int i, len. stop, state, bufldx:

if (buf == MULL) return  $-1$ ;

 $len = buffer1dx = state = stop = 0$ :

while  $(iston)$  {

if (bufIdx\*len > MAX\_BUFFER -80) break;

len = read(sqck, &buf[bufldx], (MAX BUFFER-bufldx) );

/ " инни инентифика.тор конца сообщения в буфере \*/ for  $1 \leq r$  bufidx  $r \leq r$  bufidx+len  $r \leq 1+r$  ) i

```
ПО, основанное на использовании агентов
              f (state == 0) && (news->msdill == 0x0d) ) state = 1;
      if
     \trianglelge if ( (state += 1) && (news-smagli! == 0x0a) ) state = 2;
     else if ( | (|etalic = 2) && |neiss->magli] == 0x0d) } state = 1:
     else if ( (stelte == 2) && (netes-onsg(i] = ".") ) state = 3;
     else if t (stalte = 3) && (netes->mag[i] == 0x0d) ) state = 4;
     else if \pm (atate = 4) && (news-smag(i) = OxOa) { stop = 1:
         break: 1
     else state = 0:
   bufldx += . len:
 but1dx = 3news->msg[bufldx] = 0:
p return bufldx;
Ответ HTTP-сервера заканчивается лвумя парами символов CR/LE. Простая
```
машина состояний (листинг 11.2) считывает ланные из сокета ло тех пор. пока не нахолит указанную комбинацию символов. После этого цикл завершается, и в конен буфера добавляется символ с колом 0.

Таким образом устроен простой НТТР-клиент. Для каждого отслеживаемого сайта создается сокет и отправляется запрос по протоколу НТТР. Затем программа сохраняет ответ, чтобы с его помощью проанализировать размер содержимого сайта. По этому значению определяется, изменялся ли сайт со времени последней проверки.

#### Простой NTTP-клиент

Клиент NTTP реализует набор интерфейсов для взаимодействия с новостными серверами. Эти интерфейсы позволяют приложению соединяться с сервером новостей (nttpConnect), задавать группы новостей по интересам (nttpSetGroup), переходить к заголовку статьи (nttpPeek), считывать всю статью (nttp Retrieve), анализировать сообщение (nttp Parse), пропускать текущую новость (nttpSkip) и прерывать связь с сервером новостей (nttp-Close).

Протокол NTTP является интерактивным протоколом, который полностью базируется на ASCII-командах. При открытии сессии протокода Telnet по порту 119 NTTP-сервера (листинг 11.3) осуществляется лиалог с сервером. Данные, вволимые пользователем, выделены полужирным шрифтом.

Листинг 11.3. Пример работы с NTTP-сервером

goot@plate /root]# telnet localhost 119

S: 201 plato.mtjones.com DNEWS Version 5.5dl. SO, posting OK  $C:$  list

```
Обсуждение исходного кода
S: 215 list of newsagoups follows
s: control 2 3 vS: control.cancel 2.3 v
$+ my group 10 3 \text{ y}s: new group 6 3 \timesS:.
c.
   group my.group
5:211:8:3:10 my group selected
   article 3
S: 200 3 <3C36AF6E. 1BD3D47E@mtjones.com> article retrieved
S: Message-ID: <3C36AF8E, IBD3047E2mtjones.com>
S: Date: Sat, 05 Jan 2002 00:47:27 -0700
$: From: "M. Tim Jones" <mt i @mt iones.com>
S. X-Mailer: Mozilla 4.74 [en] (Win98: U)
8; X-Accept-Language: en
S: MIME-Version: 1.0
5: Newsgroups: my.group
$! Subject: this is my post
S: Content-Type: text/plain: charset=us-ascii
S: Content-Transfer-Encoding: 7bit
S: NNTP-Posting-Host: sartre.mtiones.c<mm
£: X-Trace: plaCo.mtiones.com 10103287154 sartre.mtiones.com f6
Jan 2002' 07:52:44 -0700)
S: Lines: 6
S: Path: plato.mtiones.com
5: Xref: plato.mtjones.com my.group:3
S:e.
S: He11a\dot{\mathbf{x}}$: This is my post.
\mathbf{x}g.
S_{2}.
f: date
3: 111 20"020112122419
\epsilon: quit
8:205 closing connection - goodbye!
```
В листинге 11.3 показано, как соединение с NTTP-сервером создается с помо-**Шь**ю Telnet-клиента. Сервер новостей отвечает приветствием, в котором указывается тип сервера и другая подобная информация. Теперь через соединение можно да**вать** команлы. Существует два базовых типа ответов, которые можно ожидать от сервера - из одной строки и из нескольких строк. Ответ из одной строки прост (см. **Шеретериненного выше команду date). Программе будет легче работать с ответом и**з нескольких строк, если используется универсальный символ для завершения «\*апроса. Чтобы идентифицировать конец ответа, протокол NNTP, как и протокол  $\mathbb F$ -SMTP, применяет символ «,» в строке (см. ответ на комаллы list и article).

```
i Y sum
```
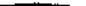

### **FRI** JTO^ocHOBaHHoe на использо^нш^агентов

Теперь, когда вы освоили основы протокола NNTP, следует приступить к изучению функций, которые булут использоваться лля коммуникации с сервером но-**POCTOU** 

Обычно при работе с протоколом NNTP применяется тип news t, который описывает сообщение (листинг 11.4).

### Лиспие 11.4. Базовая структура сообщения, пень с

```
typedef struct {
  char ""isg:
  int msgLen;
  int msgld;
  char subject[MAX_LG_STRING+1];
  char sender[MAX SM STRING+1]:
  char msgDateIMAX SM STRING+II:
 . char *bodyStart:
} news t:
```
Структура news t включает непроанализированный буфер (msg), длину непроанализированного сообщения (msgLen) и числовой идентификатор сообщения (msgld). Также из заголовка сообщения выделяется такая информация, как тема (subject), отправитель (sender) и дата сообщения (msgDate). Наконец, поле bodyStart указывает на тело сообщения.

Перел запуском новой сессии протокола NNTP необходимо обратиться к функции nntpConnect (листинг 11.5). Она созлает соелинение с NNTP-сервером. используя переданный ей адрес сервера (IP-адрес или доменное имя).

### Листинг 11.5. Функция nntpConnect в. структуре API

```
int nntpConnect ( char "nntpServer )
```

```
inc result -1:
struct sockaddr_in servaddr,
```

```
if (inntpServer) return -1:
```

```
sock = socket! AF_INET, SOCK_STREAM, 0 );
```

```
bzero( &servaddr, sizeof(servaddr) };
servaddr.sin_family = AF' INET:
\epsilon: ervaddr.sin port \bullet htors: 119 ) :
```
 $:$ ervaddr.sin addr.s addr = inet addr( nntpserver I.

```
1.f ( servaddr.sin addr.s addr == Oxfffffffff ) {
  struct hostent \overline{x} hotr =
           (struct hostent *)gethostbyname( nntpSerVer ):
  if ( hotr == NULL ) {
    return -1;
```

```
Обсуждение исходного код-
       \log aaddret=ingeddot*iaddddr **)hptr->h_addr_list;
       I raemcovl &servaddr.sin addr. *addrs. sizeof(struct in addr) |:
    printf( 'Connecting to Wash", natpServer );
     result = connect! sock.(struct_sockaddr_*)&servaddr__sizeof(servaddr)_1:
     if ( result \ge 0 ) {
      buffer[i = 0:result = dialog( sock, buffer, -201', 3);
       if (result < 0) mtoDisconnect 0.-
     return ( result ) ;
   Функция nntpConnect сначала определяет адрес, полученный от пользова-
теля (nntpserver). Это может быть IP-адрес или полное доменное имя, поэтому
```
обработка каждого имени выполняется отдельно (см. описание функции moni-£orSite). Затем для соединения с удаленным сервером используется функция connect. Для всех ответов протокола NNTP возвращается число (идентифика- $\ddot{\mathbf{k}}$ m<sup>2</sup> ID), которое определяет статус запроса (с помошью функции dialog). При первом соединении NNTP-сервер должен возвратить код 201, означающий успешное соединение (см. листинг 11.3). Если этот код найден, возвращается сообще-.<br>Ние об успешном соединении, в противном случае сессия NNTP прерывается et возвращается сообщение об ошибке (-1).

Функция dialog применяется всеми функциями, работающими с NNTP-сернером, для анализа ответа сервера (листинг 11.6). Программа передает в функцию ишентификатор сокета, буфер, в котором хранится ответ, кол ожилаемого ответа и длину кода. Для хранения данных используется собственный буфер програмны, поскольку протокол TCP может «перепаковывать» пакеты данных. Даже нсемотря на то что сервер способен выволить строку, включающую информацию 0 статусе, и строку с данными, стек сети может комбинировать эти строки перед **отправь**ой. Поэтому требуется сохранить ответ в буфере, который содержит до**инол**нительные данные для последующего использования.

ШЛистинг 11.6, Функция взаимодействия с NNTP-сервером

int dislog( int sd. char "buffer, char "resp, int rien ) int ret, lan:

### ПО, основанное на использовании агентов

```
if ((sd == -1) II (!buffer)) return -1;if (strlen(buffer) > 0) {
  len - strlen( buffer );
  if (writef sd, buffer, len ) != len ) return -1;
```

```
if (resp) = \text{HHH}ret = read( sd. buffer. MAXINE):
 if (ret \geq 0)
   buffer[ret] - 0:
   if (stracmo) buffer, resp, rien )) return -1;
3 else 8return -1:
```

```
return 0-
```
Поскольку не всегда можно послать команду серверу, программа проверяет aprумент buf f e г, чтобы определить, есть ли в нем команда (с помощью функции strlen). Если команда найдена, она посылает ее через сокет с помощью функции write. Ответ не всегда соответствует тому, что ожидалось. Если при вызове буфер передан с кодом возврата, то функция читает из сокета данные и проверяет наличие в ответе сервера «правильного» статуса. Если нужный статус найлен, то возвращается код успешного выполнения (0), в противном случае возвращается сообщение об ошибке (-1).

После полключения к серверу новостей требуется определить нужную группу. Это выполняется с помощью функции nntpSetGroup. Программа указывает название интересующей группы (например, comp.ai.alife) и читает последнее сообщение группы. При инициализации вызывающая функция передает значение -1 в параметре last Read. Это значит, что ни одно сообщение не было прочитано. В противном случае можно указать последнее прочитанное сообщение, что позволит клиенту протокола NNTP проигнорировать те сообщения, которые были прочитаны ранее (листинг 11.7).

Листинг 11.7. Функция установки группы новостей nntpSetGroup

```
int natpSetGroup! char *qroup, int lastRead }
Ł
  int result = -1:
  int numMessages = -I:
  if (Itaroup) () (sack ** -1)) return -1;
  snorintf( buffer, 00, "group %s\n", group );
```
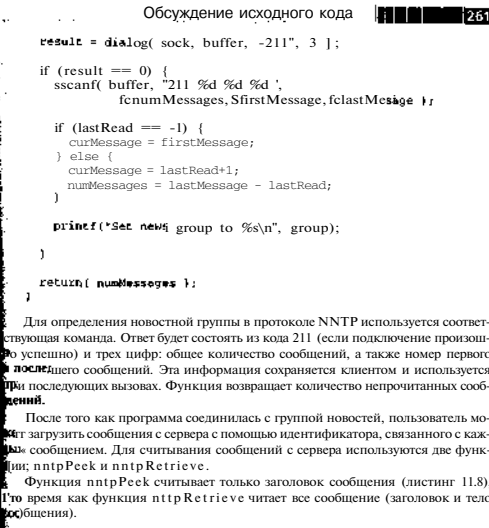

ислиг 71.8. Функция загрузки заголовка сообщения nntpPeek

int. nntpPeek (news t "news, int totalLen)

1nt result =  $-1$ , i. len=0, stop, state, bufldx=0;

if  $H(nm-s)$   $H$  (sock =  $-1$ ))  $return L -1$ ;

if (CurMessage == -1) || (curMessage > lastMessage)| return -2;

/\* Сохваним ID (2000пения \*/  $n$ ews- $n$ msgId = curNessage;

.<br>Шампе

Ф.

snprintf( buffer, 00, "head %d\n", curMessage );

# ЕСТЕЙН Н 1 Ш 1 П; ПО- основанное на использовании агентов

```
result = dialog! sock, buffer, "21", 3 ) ;
if (result < 0) return -3;
/* Пропускаем префикс +ОК и выделяем данные (пока не встратны
* CRLF)
\star /
len = strlent buffer );
for ( i = 0 - i < 1en-1 ; i++) {
  if ( (buffer[i] == 0x0d) && (buffer[i+1] == 0x0a) ) {
    len == i-2:
    memmove( news->msq, Sbuffer[i+2J, len );
   butldx = len;
   break;
  n,
state = step = 0while (!stop) {
  if (bufldx+len > totalLen - 80) break:
```

```
len = read( sock, &news->msg[bufIdx], (totalLen-bufIdx) };
```

```
/* Инчем признак конца сообщения в буфере */
   for ( i = \text{buffer } j < \text{buffer } j \text{ i++ j \text{ )
              (\text{state} = 0) & (\text{news} > \text{msg}[i]) = 0 \times 0 \times 0 ) state = 1.
      Ă£.
     else if ( (state = 1) & (news->msg[i] = QxQa) ) state = 2;
      \thetalse if ( (state = 2) & (news->msg[i] = 0x0d) ) state = 1;
else if ( Istate = 2) ss (news->msg[i] = ".") ) state = 3;
      else if ( (\text{state} == 3) && (\text{news} - \text{args}[i]) == 0 \times 0 \text{; } j , \text{state} = 4;
      Else if ( Istate = 4) \&b (nevis->msa(il = QxQa) | |
                      \text{Stop} = 1; \text{ break};else state = 0:
   \mathbf{1}
```

```
\text{Unfldx} \neq \text{len}
```
### <sup>1</sup>

```
but\,1dx == 3news\text{-}msg[bufldx] = 0;news->msqLen = bufldx;
```
### return bufidx:

٠

# Обсуждение исходного кода

- 263

```
Первая задача функции nntpPeek заключается в том, чтобы выдать команду
ihead через сокет на сервер NNTP. NNTP-сервер должен ответить кодом статуса
1221, который обозначает, что исполнение команды прошло успешно. Затем в бу-
Кфер копируются (news->mag) другие данные, которые могут сопровождать код
Цстатуса от NNTP-сервера. Наконец, программа читает дополнительные данные из
покста до тех пор, пока не будет найден индикатор конца сообщения (символ «.»
в пустой строке). В этот момент сообщение (сохраненное в поле news->msg)
включает только заголовок сообщения и может анализироваться соответствую -
 b им образом (см. описание функции nntpParse).
    Функция nntpRetrieve очень схожа с функцией nntpPeek за исключени-
 м того, что она загружает все сообщение, а не только его заголовок (листинг 11.9).
 Пистинг 11.9. Функция загрузки сообщения nntpRetriev-eAPI
    ant natpRetrieve ( news_t "news, int totalLen )
       int result = -1 i len=0 stop state bufldx=0;
       if itingsel il tenck on -tii raturn -1:
       if ((curMessage == -1> II (curMessage > lastMessage)) return -1;
       /* COXDAHSAM ID COOPTAHIS */
       news->msqld = curMessage:
       saprintf( buffer, 80, "article %d\n", curMessage** };
       result = dislog( sock, buffer, '220', 3 );
       if (casult < 0) return -l;
       len = strlen(butfer);
       for i = 0 + i < 1en-1 i + i + 1 iif ( [buffer[i] == 0x0d) S& (bufficient[i+1] == 0x0a!) | |
           len - i - 2:
           memmove( news->msq. &buffer[i+2). len );
           brook:
       \mathbf{1}state = stop = 0:
       while (Istopi f
         if (bufldx+len > totalLen - 80) break:
         /* Ищем индикатор конца сообщения в буфере */
```

```
ШНИР 10' основанное на использовании агентов
  for \mathbf{t} \cdot \mathbf{i} = \mathbf{w} \cdot \mathbf{i} dx : i < bufldx+len : \mathbf{i} + \mathbf{j} + \mathbf{k}( state == 0) && (news->msq[i] == 0x0d) ) state = 1:
    if
    else if \rightarrow 4state x=1) && (news->msq[i] == 0x0al | state = 2;
    else if \arrow (state == 2) && (news->msq[i] == 0x0d) \rightarrow state = 1.
    else if ( (state 5 = 2) && (news->msg[i] \equiv -7, ") } state = 3;
    else if \arrow (state == 3) && (news->msq[i] == 0x0d) \rightarrow state = 4;
    else iE (fitate *= 4) && (news-;msqti] == OxOai ) (
                t to = 1: break; )
    else state = 0rbuffidx += (i-buffidx):if (!stop) {
    len = read( sock, &news->rasg(bufldx), (totalLen-bufIdx) |:
    if ( (len \epsilon = 0) II (bufldx+len > totalLen) ) (bre-ak:
     \bar{x}butIdx - 3
news \rightarrow msg(bufldx] = 0;news-smschen = but 1 dx:
```
return bufldx;

Функция nntp Retrieve использует команду article протокола NNTP, чтобы запросить сообщение целиком. Вспомните, что функция nntpPeek использует команду head, чтобы запрашивать заголовки сообщений. Протокол NNTP возвращает заголовок и целое сообщение аналогичным способом, используя символ «.» в пустой строке в качестве индикатора конца сообщения. Поэтому команды nntpPeek и nntpRetrieve имеют схожие свойства, но различаются количеством ланных, которое получается в итоге. Функция nntpPeek не вылает текущее сообшение в отличие от функции nntp Retrieve. Это объясняется следующим образом: функция nntpPeek используется для того, чтобы определить, нужно загружать все сообщение или нет. Если пользователь не желает загружать сообщение. он может залействовать функцию nntpSkip, чтобы перейти к следующему сообшению (листинг 11.10).

Листинг 11.10. Функция nntpSkip API

```
void nntpSkip( void )
```
Обсужление исхолного кола

```
curMessage++;
```
Вспомните, что переменная curMessage является статической в NNTP-клинте и инициализируется при вызове команлы nntnSetGroup.

После того как сообщение (или заголовок) было загружено с NNTP-сервера. **ню поы**пшается в структуру news t (листинг 11.4). Затем структура может быть -<br>Перелана в функцию nntp Parse (листинг 11.11), чтобы вылелить тему, лату .<br>Готправителя сообщения. Кроме того, функция нахолит начало сообщения (без. **RET** a 38FO TORKOR NNTP). A 38TEM 38FDV KAET EFO B HOTE body Start.

истинг 11.11. Функция анализа сообшения nntpParse

int notpParse( news t \*news, unsigned int flags )

int reault;

if (!news) return -1:

result parseEntry( news, Subject: , news->subject }; if (result < 0) return  $-1$ ;

result = parseEntry( news, "Date:", news->msqDate ); if  $(result < 0)$  return  $-2$ :

result = pacseBntrv( news, "From:", news->sender 1: if  ${\rm (result \; < \; 0) \; return \; -3:}$ fixAddress( news->sender 1:

if  $(f|ags == FIII.PARSB /$  $result = findBody1 news$ ;

return result:

Вы должны указать, желаете ли вы анализировать только заголовок или сооб-**ЕНИ**е целиком. Если нужен только заголовок, можно известить об этом программу **Номош**ью команды HEADER PARSE. Для полного анализа (включающего иденти-**HIKaling**o тела сообщения) необходимо использовать константу FULL PARSE.

```
bran-
```
Функция nntpParse использует вспомогательные функции parse-Entry и findBody. Они не отражены в тексте, но содержатся в архиве с примерами к книге, который можно загрузить с сайта издательства «ДМК Пресс» rmmn.dmk.ru.

Фугнкция parseEntry анализирует заголовок сообщения, которое было пестано в функцию. Функция findBody находит начало тела сообщения (если **еред**ано сообщение целиком и установлен соответствующий флаг).

### 266

### ПО, основанное на использовании агентов

Последняя функция для работы с протоколом NNTP, nntpD is connect, прерывает соединение с NNTP-сервером (листинг 11.12.).

Листинг 11.12. Функция nntpDisconnect API

```
int nataDisconnect ( void )
r
  if (sock \rightarrow -1) return -1;
  close(sock):\text{sock} = \text{curHessade} = \text{firstHessace} = \text{lastHessade} = -1return 0:
```
Кроме закрытия сокета, связанного с сессией протокола NNTP, она сбрасывает внутренние переменные состояния, которые булут использоваться при открытии новой сессии.

Эти семь функций позволяют Web-агенту считывать данные с NNTP-сервера и фильтровать их на основании критериев, которые определяет пользователь.

Инструкции пользователя

С помощью простого текстового файла конфигурации пользователь передает Web-агенту критерии фильтрации сообщений. Этот файл имеет следующий формат (см. листинг 11.13.).

Листинг 11.13. Пример файла конфигурации дня агента сети Internet

**Sample config file** 

(monitor) Tittp://www.foxnews.com;Fox News h<sub>ttp://w</sub>mf.wnd.com/;WorldNetDaily

[feeds] nntp://yellow.geeks.org

**[groups]** corp.robotics.misc:camera:68HC11 sci.space.moderated;mars;gemini sci.space.news.micro.satellite

Файл конфигурации СОСТОИТ ИЗ трех частей, причем каждая часть является опциональной, то есть необязательной. Первый раздел (секция [monitor]) содержит адреса Web-сайтов для мониторинга. Web-сайты должны указываться в полном формате, включая спецификацию протокола http://. После апреса вводится точка с запятой, которая позволяет отделить текстовое название сайта (используется только для показа информации).

Web-агент поддерживает только один источник, который указывает, откуда агент может получать информацию о новостях (секция [feeds]). Источник

# Обсуждение исходного кода

залается в виле ссылки, включающей спецификацию протокола (в ланном случа nntp://, что позволяет указать протокол NNTP). Здесь вводится адрес сервера новостей, к которому может полключаться агент. В качестве примера использо вался алрес бесплатного (и належного) сервера новостей.

После получения информации об источнике новостей можно залать олну или несколько групп (секция [groups]). Кажлая строка может включать определе ние лля группы новостей, отлеленное точкой с запятой. Кажлое слово, следующ за спецификацией группы новостей, представляет собой ключевое слово для по **НСК**а. Агент сети Internet с его помощью булет определять, какую статью следуе показать пользователю. Чем больше слов было найлено в теме статьи, тем выш ее рейтинг, значит, она булет занимать олну из верхних позиций в списке.

Рассмотрим процесс анализа файла. Вспомните описание структуры moni torEntryType, используемой для мониторинга Web-сайтов (листинг 11.1) В листинге 11.14 представлена структура feed EntryType, содержащая источни новостей и группы новостей, которые следует проверять.

• Листинг 11.4. Структуры feed Entry Type и group Entry Type

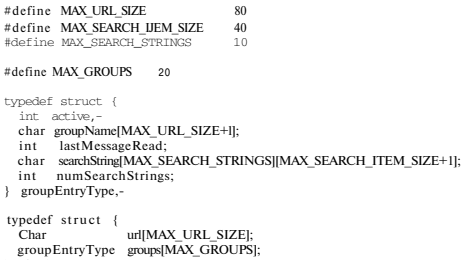

} feedEntryType:

Структура feedEntryType включает алрес самого источника новостей (по лученный из секции [feeds] файла конфигурации) и массив структур, опи сывающих группы новостей и критерии поиска в них сообщений (из секци [фроцря]). Информация о группе включает ее название, последнее прочитанно L- сообщение в группе и набор строк для поиска. Эти связанные структуры опреде ляют рабочее состояние функции мониторинга новостей для агента.

Первым шагом при анализе файла конфигурации является вызов функиш parse Config File. Это главная функция анализа, которая проверяет все три ча ста файла конфигурации (листинг 11.15).

Листинг 11.15. Функция анализа главного файла конфигурации

int parseConfigFile{ char \*filenaroe |  $\epsilon$ . FILE \*fp: char line[MAX LINE+1]. \* cur: int parse, i:

bzerol &feed, sizeof(feed) ); bzero! monitors, sizeof(monitors) );

 $fp = fopen(filename, 'r')$ ;

```
if (fp = 5 NULL) return -1:
```
while!  $1$  feof(fnl  $)$  {

```
foets( line, MAX LINE, fp ) -
```
### if (foof(fp)) break;

```
if
       (line[0] == +#") continue;
else if dine[0] == 0x0a) continue;
i +{istrncmodine, " [monitor] ", ' 9) } {
 Darse = MONTTOR PARSE:
) else if (! strncmpUine, "[feeds]", 7)) {
 parse = FEEDS PARSE:
} else if (!strncmp(line, -[groups]", 8)) {
 parse = GROUPS PARSE:
```
### i else f

```
if (parse == MONTTOR PARSE) (
```

```
if (istrncmpdine, "http://", 7)) {
  cur = parseURLorGroup( line, monitors[curMonitor}, url };
  parseString( cur. monitors[curNonitor].urlName ):
 monitors [curMonitor] .active = 1-
  curMonitor++;
) else return -1:
```
} else if (parse == FEEDS PARSE) {

```
if ( ! strncmpUine, "nntp://", 7) ) f
  cur = parseURLorGroup( line, feed.url I;
} else return -1;
```
} else if (parse == GROUPS PARSEI {

```
cur = parseURLorGroup( line,
              feed.groupsfcurGroupl.groupName):
      i = 0;while \langle \text{curve} \rangle {
          cur = parseString(cur, feed.groups[curGroup].searchString[i] ):
        if (strlen(feed.groups[curGroup].searchStringfilII i++:
        if (i == MAX SSARCH STRINGS) break .-
      feed.groups[curGroup].numSearchStrings = i;
      feed.groups[curGroup].active = 1;
      curGcount++ttreadGroupSCatus () -
return 0;
```

```
После инициализации базовой структуры агента открывается файл конфигу-
.<br>Падии. Затем последовательно читается каждая строка файла. Если строка начи-
дется с снмвола «#» или символа (ОхОа - пустая строка), то она игнорируется.
цикл переходит к следующей строке. В противном случае программа проверяет
Етрюку, чтобы определить, указывает ли она на новую секцию (для мониторинга,
етс>чника новостей или группы). Если да, то переменная parse задается равной
оспгветствующему значению, чтобы указать, каким образом будут анализировать-
я следующие строки файла.
```
n.

• Если строка не содержит маркер секции, программа анализирует ее в соответ-.<br>ПЕНИ с текущим статусом анализа (заланным переменной parse).

При анализе секции мониторинга строка сначала проверяется на прелмет солер**вания** в ней алреса лля протокола HTTP. Если алрес найлен, вызывается функция **Bat ·** seURL or Group для анализа адреса в строке. Затем вызывается функция parse-**Xtring лля анализатекстового имени Web-сайта, который прелставлен алресом. Эти И**гнкции описаны в листинге 11.16. Наконец, слелует указать, что только что запол-**CH** ный элемент активен (солержит алрес Web-сервера для мониторинга) .<br>Пувеличить переменную curMonitor лля анализа слелующей строки конфигураци-. .<br>онного файла.

При анализе источника новостей программа работает со строкой, которая Duperenset используемый NNTP-сервер. Функция parseUELorGroup анализирует

aunec в этой строке и сохраняет его в поле url переменной feed. В лальнейшем агент будет полключаться к этому алресу лля получения новостей

Анализ групп новостей очень схож с анализом списка Web-сайтов длямониторинга, за исключением того, что строки поиска повторяют название группы новостей. Можно использовать ло 10 строк поиска (листинг 11.14). Если в файле конфигурации строк больше, они игнорируются. Количество строк поиска сохраняется в поле numSearchStrings.

Листинг 11.16. dynkuuu parseURLorGroup и parseString

```
char *parseURLorGroupt char *line, char *wrl }
  int -4 = 0/* Пропуска! № 171 1 (пробел) */
 url(x+1 - 1)if \{i \} == \text{MAX URL SIZE-1} br\blacktriangleleft ky
 wH11 = 0:
 while (4*1)ine != ';') && [*line != 0) && [*line != 0x0a)| 1++;
 return! line ):
char "parseString( char *line, char *string )
  int i=0:
  if ("line != \cdot:\cdot) {
   -line = 0;
    return line:
  line++while t*line == t *) line++;
  while ((*)ine != ', -') && (*)ine != OxOa) \}string[i++] = tolower("line++);
    if (i == MAX SEARCH ITEM SIZE-1| break)string!|i| = 0;
  while ((*)ine != ':•) && (*)ine != 0) linent+:
  return( line 1:
```
Обсуждение исходного кода

Функция parse URL or Group используется лля анализа алреса Web-сервера нли новостной группы из строки. Для нее безразлично, чем является входная строка - алресом сайта или именем группы новостей, так как функция просто ищет символ-разделитель (пробел, точку с запятой или новую строку). Все сим-**ВО**ЛЫ. КОТОРЫХ НЕТ В СПИСКЕ СИМВОЛОВ-РАЗЛЕЛИТЕЛЕЙ, КОПИРУЕТСЯ В МАССИВ СИМВОлов u r1, переданный вызывающей функцией. Обнаружив разделитель, программа пропускает все найденное пустое пространство, чтобы приготовиться к следующей функции анализа.

Функция parsestring аналогична функции parse URLorGroup. Найденная К строка копируется вплоть ло символа-разлелителя или новой строки. При копи-Еровании символы конвертируются в строчные. Поэтому строки поиска не зависят По регистра и лля них проше искать соответствие. Когла функция нахолит сими средитель, новая строка удаляется, и пустое место пропускается для подготовки следующего возможного вызова функции parseString.

Процесс анализа (листинг 11.15) продолжается до тех пор, пока функция не детигнет конца файла (больше нет новых строк в файле конфигурации). В этот комент вызывается особая функция readGroupStatus (листинг 11.17), залача Екоторой - прочитать сохраненную ранее информацию о последнем прочитанном .<br>Середбитении групп новостей из файла конфигурации.

.<br>Эвю:тмнг 11.17. Использование функции г sadGroupStatus для чтения состояния **гомп** новостей

```
t-oid readGroupStatus( void )
  FILE *fp:
  int i, curMsg:
  char line[8O3]for (i = 0 : i < MAX MONTORS : i++1feed.groups[i].lastMessageRead = -1;
  fn = fopen(GRPSTS FILE. "r"):
  while (!f\text{cof}(f\text{n})) {
    fscanft -fn. "% : %d\n". line. &curMsg ):
    for \leq i = 0 : i \leq MAX MOHIDORS : i++) {
      if (feed.groups[i].active) {
        if (!strcmp(feed.groups[i]-дгоирЫаше, line)) {
          feed_{.}groups[i].lastMessageRead = curMsg;
          break:
        F
```
# ПО, основанное на использовании агентов

Обсуждение исходного кода »| 1

```
for (i = 0 : i < \text{MAX} GROUPS  -i + j + j
```

```
if ( feed.groUps[il.active ) {
```

```
checkGroup(i);
```
returni

Функция checkGroup использует функции работы с сервером новостей, опи-• Вінные ранее, для сбора новостей на основании указаний пользователя (см. лис-THE 11 20)

.<br>МЭТинг 11.20. Функция checkGroup

<oid checkGroup( int group ) int result, count, index =  $0$ ; Char fqdn[80]; news..t news:

```
news.msg = (char * malloc(MAX NEWS MSG+1):
hzerol news.msg. MAX NEWS MSC+1 ):
news.msgLen = MAX NEWS MSG.
```
prune( feed.url, fqdn );

```
/* Подключаемся к серверу новостей */
count = nntpConnect (fgdn),-
```
if  $\text{count} == 0$  {

```
I * Устанавливаем нужную гоуппу */
count = nntpSetGroup( feed.groups[group].groupName,
                      feed.groups[group].lastMessageRead );
```

```
index = 0:
```
if (count  $> 1001$  count = 100;

while  $\text{(count-} > 0)$  {

result = nntpPeekt &news, MAX NEWS MSG ) ;

if  $(result > 0)$  {

result = nntpPacce( &news, HEADER\_PARSE );

```
return:
```
Залача функции readGroupStatus заключается в том, чтобы установить номер последнего прочитанного сообщения для каждой группы новостей (если такое сообщение существует). Если группа только что была добавлена в файл конфигурации, то первое сообщение отсутствует, и агент будет читать первое доступное сообщение (полученное функцией nntpSetGroup). Формат файла представлен в листинге 11-18

Листинг 11.18. Формат файла статуса новостных групп

```
сотр.robotic; misc: 96000
sci.space.hi:story: 135501
```
Формат файла статуса новостных групп (имеющий название group, sts) содержит в каждой строке имя группы и номер последнего прочитанного сообщения. Сначала в строке илет название группы новостей, лалее символ «:», а затем следует номер последнего прочитанного сообщения группы.

При чтении статуса групп новостей сначала очишается поле last Message-Read для всех групп в структуре feed. Затем программа проходит по всем строкам файла статуса новостных групп и анализирует их, чтобы найти название группы и номер сообщения. После анализа строки она ишет имя группы в списке групп новостного сервера, чтобы определить, что название группы существует (так как пользователь мог его удалить). Если группа найдена, поле last Message Readдля нее обновляется с помощью номера сообщения (curMsg), прочитанного из файла. О том, как и когда создается этот файл, рассказывается далее.

Так завершается процесс конфигурации агента. Теперь рассмотрим основной процесс работы агента: сбор и фильтрацию данных.

#### Сбор и фильтрация новостей

Сбор новостей и их фильтрация по критериям, указанным пользователем, производит функция checkNewsSources (листинг 11.19). Она проходит по списку активных групп в структуре feed и вызывает функцию checkGroup для проверки кажлой группы.

Листинг 11.19. Функция checkNewsSources

```
void checkNewsSources(void)
  ant is
```
extern feedEntryType feed;

на использовании агентов

if (result  $== 0$ ) {

testNewsIteml group, &news ):

feed.groups[group].lastHessageRead = news.mtdId;  $nntpSkip()$ :

free( news.msg );

nntpDisconnect();

return:

Функция checkGroup сначала сокращает название NNTP-сервера с помощью функции prune, которая удаляет спецификацию протокола из адреса сервера (nntp://) и любые символы (/) в конце адреса, если они существуют. Далее создается буфер для новостных сообщений. Функции работы с NNTP-сервером требуют, чтобы пользователь указал буфер, который будет использоваться для сбора новостей (этот буфер должен быть достаточно велик, чтобы загрузить определенные сообщения). Здесь программа выделяет 64 Кб для буфера сообщения и устанавливает указатель msg структуры news на него. Размер буфера также помешается в поле msgLen, чтобы функции работы с NNTP-сервером не вышли за границу буфера при получении сообщения.

С помощью функции nntp Connect создается сессия на заданном NNTP-сервере. Если возвращенное значение показывает, что подключение прошло успешно, указывается текущая группа новостей. Обратите внимание, что группа здесь определяется на основании переданного индекса группы в списке. Функция возврашает количество сообщений, которые лоступны для чтения. Чтобы не тратить слишком много времени на обработку всех доступных сообщений, следует ограничить их количество двумя сотнями сообщений (если их больше 200).

Затем выполняется цикл. который читает заданное количество сообщений для текущей группы. При этом используется функция nntpPeek, поскольку интерес представляет только информация из заголовка сообщения, а особенно соответствие между темой сообщения и критериями поиска для группы. Для анализа темы (и других полей) заголовка вызывается функция nntpParse. Получив уведомление об успешной загрузке заголовка сообщения и его анализа от функций

nntpPeek и nntpParse, программа передает его в функцию testNewsltem, чтобы проверить, соответствует ли сообщение критериям поиска.

После проверки сообщения программа обновляет поле lastMessageRead в соответствии с номером текущего сообщения, а затем переходит к следующему. -Вспомните, что при использовании только функции nntpPeek необходимо так-**Же вызвать функцию nntpSkip**, чтобы перейти к следующему доступному сооб-.<br>: ЯІРННЮ

После завершения цикла программа освобождает буфер (news. msg) и отключается от NNTP-сервера с помощью функции nntpDisconnect.

Проверка новостного сообщения на соответствие текущему критерию поиска представлена в листинге 11.21.

Mucmune 11.21. Функция testNewsItem

void testNewsltem( int group, news\_t \*news )

int i. count-0: char \*cur;

if (feed.groups[group].numSearchStrings  $> 0$ ) {

for ( $i = 0$ ;  $i <$  feed.groups[group].numSearchStrings;  $i++$ ) {

 $cur = strstr($  news->subject.

feed.groups[group].searchString[i] ]:

if (cur) count++;

 $\mathbf{1}$ 

) else f

 $count = -1$ :

if  $(count)$ 

insertNewsit'em{ group, count, news };

return;

Этот простой алгоритм позволяет определить соответствие между сообщением и критерием поиска. Если в теме сообщения была найдена хотя бы одна

# 276 | **CHEFILI!** | П° 00-юванное н<sup>:</sup> 2 использовании fILIIPJL

ствока поиска, заланная лля группы, новость сохраняется лля лальнейшего прелставления пользователю. Проверка осуществляется с помощью функции strstr. которая выполняет поиск полстроки. Поиск по теме лля кажлой строки текущей группы выполняется посредством функции strstr. Если возвращенное значение не равно NULL. ЭТО значит, что было найлено соответствие. При этом программа увеличивает на елиницу переменную count, отображающую количество строк поиска, лля которых было найлено соответствие. Ланная переменная служит рейтингом сообщения (чем больше ее значение, тем выше булет сообщение в списке). Если значение соцпі не равно нулю (или пользователь не залал строк поиска), то сообщение лобавляется в список лля лальнейшего прелставления пользователю.

Список новостей - это список объектов, которые служат для хранения новостей. Тип elementType показан в листинге 11.22. Ланная структура солержит всю необходимую информацию для описания сообщения таким образом, чтобы впоследствии его можно было бы восстановить полностью и показать пользователю.

Листинг 11.22. Структура elementType. которая используется для хранения Объектов новостей

typedef struct elementStruct 'elemPtr;

```
typedef struct elementStruct
```

```
int_{\text{orons}}int rank:
  int mscld:
  char subjectIMAX LG STRING+11:
 \epsilon har msgDateIMAX SM STRING+II:
  char link[MAX SM STRING+I];
  int shown:
  struct elementStruct "next:
} elementTvpe:
```
Назначение многих полей этой структуры очевидно по их названиям: об остальных полях будет рассказано при обсуждении функции insertNewsItem(листинг 11.23).

# Листинг 11.23. Функция insir-Wei-re. Ita\*

// Define the head of the news list. ElementType head:

void insertNewsItem( int group, int count, news\_t "news )

elementType \*walker =  $&$ kh $\leq$ ad: eleme ntType \*newElement:

 $n$ gwElement = (elementType \*)malloc(sizeof(elementType)) :

Эбсужление исхолного кола

```
newElement - \geq \sigma \text{min} = \sigma \text{min}newElement->rank = count.-
newElement->msgId = news->msgId:
strucpy( newElement->Subject, news->Subject, MAXIG STRING );
strocpy( newElement->msqDete, news->msgDate, MAX SM STRING ) -
newElement->shown 0;
socintf(newElement->link, "art&d_%d", group, news->msqId);
newEiement - >nevt = lelementTvpe *)NULL:
```

```
while (walker) (
```
/\* Если нет следующего зденента, то добавляем в конец "/ if (walker-ynext == (TOL) { walker->next - newElement: break: /\* Otherwise, insert in rank order (descending) \*/ if (walker->next->renk < newElement->rank) {  $newElement->next = walker->next$ :

```
Walker->nevt = newFlement:
hreak:
```
walker = walker->next;

return,

При добавлении новости в список сначала необходимо создать новый объект .<br>новостей (типа element Type). Для этого нужно выделить блок памяти и приве-.<br>сти указатель на нее к типу element Type. Затем название группы, в которой было найлено сообщение, помешается в поле group, и значение поля rank (описываюшего положение сообщения относительно других объектов в списке) устанавливается в соответствии с рейтингом, определенным как количество строк поиска. которые обнаружены при анализе сообщения. Идентификатор сообщения сохраняется в поле msglD (уникальный илентификатор сообщения в группе), а также копируются тема subiect и лата msgDate.

Поле shown показывает, были ли определенные объекты представлены пользователю. Это важно, поскольку пользователь имеет возможность очистить список уже просмотренных сообщений. При очистке списка улаляются только те объекты, которые пользователь уже вилел (а не сообщения, которые были получены, но не показаны пользователю). При отображении сообщения флаг shown становится равным единице. Если рассматривается новый объект, это поле равно нулю.

# ПНР ПО, основанное на использовании агентов

Поле link является специальным элементом, который применяется агентом лля уникальной илентификации статьи. Его значение используется при созлании НТМІ-ссылки. Когла НТТР-сервер агента получает запрос лля ланной ссылки. он понимает, как следует илентифицировать сообщение, которое желает просмотреть пользователь. Например, если инлекс группы равен 7, а илентификатор сообщения составляет 20999. то булет создана ссылка art 7 20999. Благодаря этой информации агент знает, как прочитать нужную статью.

И наконец, последнее поле next. Программа инициализирует его значением NULL (конец списка), поскольку пока не может определить, куда поместить текуший объект

Итак, в данный момент имеется новая структура element Type с полями, которые были инициализированы на основании аргументов, переданных при вызове функции. Теперь нужно просто добавить объект в список на позицию, определенную рейтингом. Чем больше рейтинг, тем выше будет положение сообщения в списке. В начале работы функции переменная walker устанавливается на верхнюю позицию списка сообщений. Заголовок списка представляет собой пустой объект без данных, который существует исключительно для управления списком (рис. 11.8).

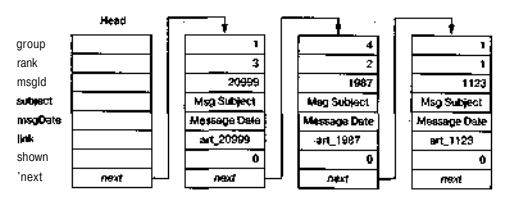

Рис. 11.8- Пример списка новостей

Из листинга 11.23 видно, что алгоритм проходит по списку объект**ов, обраба**тывая один объект, а затем переходя к следующему. Добавить новый объект в связанный список (а именно так организован список сообщений) можно единственным способом - манипулировать указателями на следующий объект в списке.

Первый случай, который следует рассмотреть, - отсутствие следующего объекта в списке. Текуший объект добавляется в конец списка (указатель на следуюший элемент списка в текущем объекте булет установлен на лобавляемый элемент). Затем программа выходит из цикла и возвращается. В противном случае рейтинг следующего объекта в списке сравнивается с рейтингом добавляемого объекта. Если объект лля лобавления имеет более высокий рейтинг, чем следующий объект в списке, то его нужно вставить в этом месте (между текущим объектом

Обсуждение исходного коля

 $\alpha$  следующим). Чтобы добавить объект, следует поместить в его поле next указанель на отелующий объект в списке, а затем перевести указатель на следующий ниемент текущего объекта, который требуется вставить.

Если проверка рейтинга прошла неудачно, то есть рейтинг лобавляемого объек-.<br>Гаменьше, чем у следующего в списке, программа переходит к следующему объек--<br>В (при этом он получает статус текущего) и повторяет проверку так, как было **вписано** выше. Так созлается список новостей, расположенных в порядке пониг.<br>жения их рейтинга, который затем булет представлен подьзователю. В следую-.<br>Нем разлеле рассматривается процесс представления данных

### Пользовательский интерфейс

Пользовательский интерфейс Web-агента прелставляет собой HTTP-сервер. юступ к которому осуществляется с помощью браузера. В этом разделе мы пого-.<br>Борим о НТТР-сервере, а также о том, как он представляет ланные, полученные -<br>сервера новостей.

 $HTTP$ -сервер должен быть инициализирован с помощью функции i n i t H t t p -.<br>Петует. Она вызывается основной программой только олин раз, чтобы созлать **TTP-**сервер и сокет, к которому могут полключаться клиенты (листинг 11.24).

#### **Мотинг 11.24. Функция initHttpServer**

int initHttpServer(void)

int on=1, ret:

struct sockaddr\_in servaddr;

if (listenfd  $' = -1$ ) closet listenfd  $)$ :

listenfd = socket! AF INET. SOCK STREAM  $0$  ):

/\* Лелаем порт лоступным лля повторного использования \*/  $ret = setsockoptl$  listenfd, SOL SOCKET.

SO REUSEADDR &on. size of (on) ):

if (ret  $\leq 0$ ) return  $-1$ .

/\* Устанавливаем поступность сокета с пюбого аппес?» по порту  $+ 3080$  $\ddot{\phantom{a}}$ 

rizero( (void \*)&servaddr, siaeof(servaddr) ); s:ervaddr.sin family = AF INET: s: ervaddr.sin addr.s addr = htonl ( INADDR ANY I: s: ervaddr.sin port = htons ( 8080 ) ;

/\* Связываем сокет со структурой servaddr \*/ ret = bind( listenfd, (struct sockaddr \*)&servaddr, sizeof(servaddr)); if (ret < 01 return -1;

Обсуждение исходного кода ilg

НЭ ИСПОЛЬЗОВАНИИ АГАНТОВ

1isten(listenfd, 1],-

return  $0$ ;

Функция init Http Server создает серверный сокет, который другие функции будут проверять на предмет подключения к нему клиентов. Этот сервер работает не так, как обычный сервер, поскольку программа не будет терять время на ожидание подключения. Вместо этого она применит специальную функцию, чтобы определить, когда к серверу подключается клиент.

При созлании сокета (листинг 11.24) указывается опция SCLREUSEADDR, которая позволяет привязаться к порту 8080. Если ее не использовать, потребуется жлать лве минуты между, запусками агента (время тайм-аута сокета). Затем программа соелиняется с портом 8080 и позволяет принимать полключения с любых апресов (указав константу INADDRY ANY). После выполнения функции bind вызывается dvнкция listen, чтобы перевести сокет в состояние ожилания и разрешить клиентам полключение.

Так как агент используется лля решения многих залач (сбора новостей, мониторинга Web-сайтов и т.д.), необходимо сделать так, чтобы при ожидании взаимолействия пользователя с HTTP-сервером он мог периолически выполнять сбор ланных. Лля этого потребуется проверить, есть ли какие-либо полключения клиентов. Через определенные промежутки времени программа с помощью функции select проверяет, нужно ли собирать ланные (листинг 11.25).

### Листинг 11.25. Функция checkHttpServer

void checkHttpServer( void 1

fd set rfds: struct timeval tv: int  $\mathsf{rat} = -1$ : int connEd. socklea\_t. clilen; struct scickaddr. in cliaddr.

FD ZERO & ff ds |: FD SET(listenfd, urfds);

 $tv, vy, sec = 1$ :  $tv, tv\_usec = 0$ 

ret = select( listentd+1, &rtds, NULL, NULL, &tv );

if  $(\text{ret} > 0)$  {

if (FD ISSET(listenfd, Srfds)! { clilen =  $sizeof(cliaddr)$ :

 $control = accent!$  listenfd.

(struct sockaddr \*)&cliaddr, uclilen );

if  $(comfd > 0)$  { handleConnection(connfd): Closet connfd ):

 $|$  else  $\{$ 

 $I^*$  При ошибке переиниптиклизировать сервер \*/ irlitHttpServerf):

) else if (ret < 0)  $($ 

/\* При ожибке переи илимализировать сервер \*/ initHttpServer();

1 also (

// Тайм-аут - инчего не деласи

return:

Вспомните (листинг 11.24), что в переменной listenfd хранится илентифи катор сокета HTTP-сервера. При вызове функции select он сообщает о том, что произошло полключение клиента. Вызов этой функции прелоставляет возмож иость работать с временными интервалами, поэтому если в течение определенно го времени не происходит подключения клиента, то функция разблокирует вы зов и возвращает управление вызывающей функции. Таким образом Web-агенвыполняет периодический сбор данных. После завершения сбора данных аген возвращается к функции checkHttpServer, чтобы проверить, полключился ли клиент для получения данных. Подробное описание вызова функции select выходит за рамки данной книги, но в разлеле «Литература и ресурсы<sup>»</sup> вы сможе те найти несколько полезных ссылок.

dyнкция select использует структуру rfds. чтобы созлать карту сокетов для которых следует выполнять мониторинг. В данном случае работа производит ся только с олним сокетом. listenfd, который указывается в структуре rfd с помощью макроса FD SET. Также инициализируется структура timeval с вре менным интервалом, равным олной секунде. Затем выполняется вызов функци select. При этом указывается, что ожилается процедура чтения (для которо необходимо подключение клиента), а также определяется время ожидания

Вызывающая функция будет уведомлена о том, какое из представленных событий произошло.

После выполнения функции select программа проверяет возвращенное значение. Если оно меньше нуля, значит, произошла какая-то ошибка и необходимо повторно инициализировать HTTP-сервер, вызвав функцию initHttpServer. Если значение равно нулю, следовательно, время ожидания закончилось, но пользователь не присоединился (это определяется значением временного интервала). В этом случае программа не предпринимает никаких действий и просто выходит из функции. Наконец, если значение больше нуля, то произошло подключение пользователя к серверу. Макрос FD ISSET позволяет определить, к какому сокету подключился клиент (это должен быть сокет listenfd, поскольку другие сокеты не конфигурировались). Если функция FD ISSET подтверждает, что клиент ждет подключения к сокету listenfd, программа выполняет подключение с помощью команды accept и вызывает функцию handle Connection для обслуживания запроса. В противном случае программа определяет', что произошла внутренняя ошибка и выполняет повторную инициализацию с помощью функции initHttpServer.

Функция handle Connection обрабатывает один запрос для HTTP-сервера. Сначала программа анализирует НТТР-запрос, чтобы определить, о чем просит клиент. В зависимости от результатов вызывается функция, которая сгенерирует ответ НТТР-сервера (листинг 11.26).

#### Листинг 11.26. Функция handleConnection

void handleConnection( int connfd )

```
int len, max, loop;
cher · buffer[MAX BUFFER+II:
cha.t. filename[80+1]:
```

```
/* Стираем НТТР-запрос */
max - 0: 1000 = 1:while (loop) {
  len = read(conned, abuffet(max), 255); buffer(max+len) = 0;
  if (len <= 0) return;
  max += len:
  if \epsilon(buffer[max-4] == 0x0d) && (buffer[max-3] == 0x0a) &&
      (bufficientmax-2) == 0x0d) & (buffer(max-1) == 0x0a)1000 = 0:
/* Определяем тип HTTP-запроса */
if (Istrncmp(buffer, -GET", 3)) {
```
# getFileneme(buffer, filename, 4):

/\* В нашем сервере имя файла, полученное из запроса, \* определяет функцию, которую надо вызвать для генерации

```
· orseta
    \bulletif (Istrngmp(filename, "/index.html", 11))
        emitNewst_connfd_):
   else if (Istrncmp(filename, "/config.html", 12))
        emitConfi\alpha' connfd \alphaelse if (istrncmp(filename, "/art", 3))
        emitArticle( connfd, filename );
   else
        write(connfd, notfound, strlen(notfound));
. } else if (!strncmp(buffer, "POST", 4)) {
   getFilename(buffer, filename, 5);
   /* Пля запроса типа POST переданное имя файла ука: 12027. Что
    * надо сделать. В нашем сервере доступно только тействие
    * "Пометить как прочитанное", которое очищеет список для
    • показа
    * /
   if (istrncmp(filename, "/clear", 6)) {
     clearEntriesO:
     emitHTTPResponseHeader( connfd ):
     stropy(buffer, '<P>cH1>Click Back and Reload to '
                     "refreshpage.</Hl><P>\n\n");
     writelconnfd, buffer, strlen (buf fer) ) .-
   } else (
     Write{connfd, notfound, strlen(notfound));
 } else {
   strcpv(buffer, "HTTP/1.1 501 Not Implemented\n\n"3:
   write(connfd. buffer. strlen(buffer)):
 return:
```
Обсуждение исходного кода

При работе с новым НТТР-соединением прежде всего нужно прочесть НТТРзалівос. Начальный шикл читает запрос и ишет пустую строку. Пустая строка. поторая следует за запросом, - это способ уведомить о конце запроса В протоколе HTTP. После того как запрос неликом был помешен в буфер, протэамма проверяет, какая информация была запрошена пользователем. Запрос КGET позволяет получить файл с HTTP-сервера: в ланном случае все файлы гене-• рируются линамически на основании имени файла, который был запрошен. Зак-Прос. POST указывает, что пользователь шелкнул по кнопке на странице, а лалее

# **FLE3HHHHMM**<sub>0</sub>  $\Gamma$ <sup>0</sup> основанное на использовании агентов ....

следует имя файла (обычно это имя файла CGI-скрипта: интерфейс CGI обеспечивает для НТТР-сервера скрипты', которые позволяют серверу выполнять различные действия). Программа читает имя файла, вызванного пользователем с помошью запроса POST, и использует его, чтобы определить, какое действие следует выполнить.

При работе с запросами GET сервер знает, как обслуживать три имени файла. По умолчанию используется файл /indesthtml, который представляет главную страницу поиска новостей и мониторинга Web-сайтов (рис. 11.5). Когда браузер клиента запрашивает данный файл, для создания страницы и выдачи ее пользователю вызывается функция emitNews, файл /config.html отображает страницу конфигурации агента (то есть текущую конфигурацию) - см. рис, 11.7. Если название файла начинается с /art. это значит, что клиент запросил определенную новость (рис. 11.6). При изучении функции emitNews вы увилите, как статьи связаны с ссылками на странице новостей. Для выполнения данного запроса используется функция emit-Article, Наконец, если HTTP-сервер не распознает названия запрошенного файла. созлается НТТР-сообщение об ошибке (кол 404, файл не найлен).

При работе с запросами POST название файла извлекается из HTTP-запроса для анализа. Если имя запрошенного файла представляет собой / clear, это значит, что пользователь потребовал улалить уже просмотренные новости (это лелается шелчком по кнопке на странице новостей). Прочитанные сообщения удаляются с помошью функции clear Entries, а затем функция emitHTTPResponseHeader выводит заголовок HTTP-сообщения. Наконец, программа пишет пользователю короткое сообщение (которое отображается в окне браузера) с просьбой нажать кнопку Назал (Back) и обновить список текуших новостей. Если имя запрошенного файла отличается от рассмотренного, это значит, что произошла ошибка. Генерируется сообщение об ошибке.

Послелний случай выполнения функции handle Cormection связан с получением неизвестного запроса. Если HTTP-запрос не относится к типу GET или POST, вылается сообщение об ошибке, которое информирует пользователя о том. что его запрос не булет реализован.

Рассмотрим несколько функций, которые используются функцией handle-Connection. Сначала для получения имени файла из HTTP-запроса применяется функция get Filename (листинг 11.27). Она вычленяет имя файла, пропуская тип HTTP-запроса и копируя все символы до ближайшего символа пробела. В том случае, если имя запрошенного файла состоит из одного символа «/», функция getFileName возвращает страницу показа новостей /index.html.

Листинг 11.27. Вспомогательная функция getFileNamt?

void getFilename(char \*inbuf, char \*out, int start) int i=start,  $\models$ Or

/\* Пропустить пробелы в начале строки \*/ while  $(inbuf[i] == ' I i++)$ for  $(i, i \leq$  strlen(inbuf); i<sup>++</sup>

```
if (inbutiii) ==outfil = 0:
 break:
out[i++1 - inbuf[i]
```
Обсуждение исходного кода\_\_ЭД Ц

535

if (istromptout, '/')) stropy(out, "/index.homl"};

return:

. . . . . .

Следующая функция, emitHTTPResponseHeader, используется для генерации простого заголовка для HTTP-ответа (листинг 11.28). В этом ответе, направ-.<br>Фенном браузеру клиента, сообшается о том, что запрос был понят и ответ булет HTML-формате (с помощью элемента Content-type).

THKImunz 11.28. Вспомогательная функция emi tHTTPResponseHeader

Vid emitHTTPResponseHeader(int connfd)

char line[8O3:

strepy( line, "HTTP/1.1 200 OK\n" }; write( commfd, line, strien(line) );

strenyl line "Server tinyHttp\n" ): write{.connfd, line, strlen(line) );

strepy ( line, "Connection: close\n" (; write(connfd. line. strlen(line) ):

strepyf line. "Content-Type: texc/html\n\n" ): write! connfd. line. strlen(line) ):

returni

При вызове этой функции программа передает дескриптор сокета текущего -<br>UTTP-соелинения. Дескриптор использует функция emitHTTPResponseHeader, **поби** отправить ответ назал.

Следующая функция, вызываемая из функции handle Connection, - clear-.<br>Litries (листинг 11.29). Она позволяет улалить все новости, которые клиент же просмотрел. При сборе новостей флаг, показывающий, было ли текущее собиление представлено пользователю, инициализируется нулем. После того как .<br>Пользова, ело была показана страница, содержащая данную новость, флажок устанавлив-leтся в единицу. Когда пользователь щелкает по кнопке Пометить как .<br>Врочитан<sup>ное</sup> (Mark Read) на странице, эта функция вызывается для удаления **прочитанных** сообщений.

### Листинг 11.29. Функция clearEntries

### void clearEntries( Void )

```
elementTvpe 'walker - Shead:
element Type *temp:
int i:
```

```
extern monitorEntryTvpe monitors[];
```
/\* Очистка цепочки новостей (дня элементов, которые были • прочитаны лользователем)  $*$  /

```
while (walker->next) f
```

```
if (walker->next->shown) {
  temp = Walker->next:
  walker->next = walker->next->next;
   free(femn):
\left\{ \begin{array}{c} a \\ c \end{array} \right\}walker = walker->next;
```
H

i.<br>Ba

```
/* Счистка списка сайтов. Ко-торые были просмотрены
• пользователем
r f
for (i = 0 : i < MAX MONTORS : i++) {
'if ((monitors[i].active) && (monitorsti].shown)) {
    \piionitors[i].changed = 0:
    \blacksquarelonitors[i].shown = 0:
```
#### emitGroupStatus();

Функция clear Entries действует аналогично функцииinsert NewsItem (показанной в листинге 11.23). Она проходит по списку новостей в поисках сообщения. лля которого отмечено поле shown. Обратите внимание на то, что программа проверяет следующее сообщение, начиная с верхней позиции списка, то есть с пустого объекта. Это елинственный способ улалить ненужные объекты. Указатель next текущего объекта требуется поместить на указатель next следующего объекта, что позволяет эффективно удалить объект из цепи. Объект сохраняется в структуре temp типа ElementType, а память, занимаемая им после обновления списка, освобожлается,

```
Обсуждение исходного^кода
```
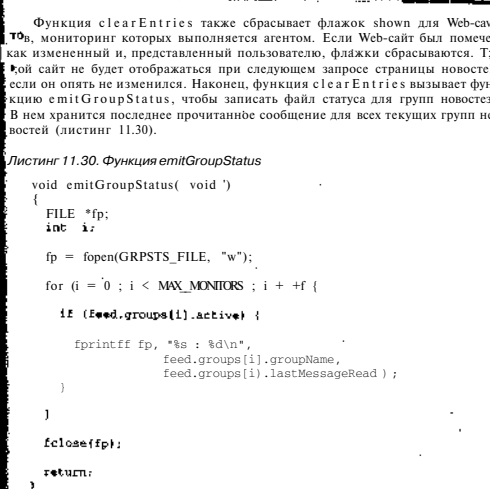

Функция emitGroupStatus выводит название группы и номер последней прочитанного сообщения для всех активных групп в структуре feed. Если поев ве выполнения работа агента была остановлена, она может быть возобновлена бе пропуска новых или повтора старых сообщений.

Продолжим изучение реализации функций пользовательского интерфейса **Введи** три функции, которые генерируют ланные для обслуживания через НТТР **Серв**ер. Вспомните, что после идентификации НТТР-запроса GET программа анаина пруст название файла, чтобы передать запрос функции, способной его выполчить спистинг 11.26).

Функция emitConfig показывает текущую конфигурацию агента пользо-**Ват**елю (листинг 11.31). С помощью Web-страницы конфигурацию изменяй нег<sub>гьзя.</sub> Для этого следует отредактировать файл конфигурации и перезапустить шента

```
ПО, основанное на использовании агентов
```
*Листинг 11.31. Функция emitConfig*

```
const.char *prologue*f
  "<HTMLxHEADxTITI.E>WebAgent</TITI,Ex/HEAD>p
  "<BODY TEXT=\"#00G00O\" bgcolor=V#FFFFFF\" link=\"#00DOEE\""
  "vlink-\forall"#551A8B\" alink=\"#FFOOO0\">"
  "<BRxfont face=\"Bauhaus Md BTVxfont color=\"#000000\">"
\mathbf{1}:
```
const char \*epilogue={ </BODYx/HTML>Nn"

```
\mathbf{r}
```
void emitConfig( int connfd )

```
char- line[MAX_LINE+l];
```
 $int i. j.$ 

extern monitorEntryType monitors(1; extern feedEntryType feed;

```
emitHTTPResponseHeader( iconned ) r
```

```
write( connfd, prologue, strlen(prologue));
```

```
stropy(line, "<Hl>Configuration</Hl></font></font><BR><BR>");
write: connfd, line, strien(line));
```

```
stropy(line, "<font size=+2>Sites to Monitors/fontxBR><BR>"); .
writes connfd, line, strlen(line));
```
stropy (line, "<centerxtable BORDER=3 WbTH=10D% NOSAVExtr>\n");<br>write( connfd, line, strlen(line));

```
for (i = 0; i < MAX_MONIORS ; i**) {
```

```
if (monitors[i].active) {
```
sprintf(line, '<tr><td><font aize=+1>##</font></td><td>' '<font size"'1>%s<font></td></tr>\n", monitors(i), urlName, monitors(i).url); •rite( connfd, line , strlen(line));

strepy(line, "</tr></table></center><BR><BR>\n"}; write( commid, line, strlen[line}];

```
Обсуждение исходного кода
sprintf(line,
  r
<H2>Feed %s</H2><BR><BR>\n", feed.url);
wrice( connfd, line, sCrlen (line) ) ,-
strcpylline, "<centerxtable B0RDER=3 WIDTH=100% NOSAVExtr>\n") ;
write! connfd, line, strlen(line));
for (i = 0; i < MAX GROUPS ; i++) {
  if (feed.groups[i].active) {
    sprintf (line, "<trxtdxfont size=+l>Group %s</fontx/td>\n",
             feed.groups[il.groupName);
   write) connfd, line, strlen(line)|;
   strepy(line, "\n<td><font size=+1>");
    if (feed.groups[i].numSearchStrings > 0) (
      for (j = 0 ; j < feed.groups[i].numSearchStrings ; j++) {
        if (j > 0) strcatdine, ", -),-
        strcatdine, feed, groups [i], searchStringlil) ;
      )
    } else {
      strcatdine, "[*]");
   strcatdine, -</font>-:/tdx/tr>\n") ;
   write! connfd, line, strlen(line) );
```

```
strcpylline, "</tx>></tablex/centerxBRxBR>\n");
write! connfd, lii
•-, strlen(line) ) ;
```
write( connfd, epilogue, strlen(epilogue));

### return:

Прежде всего нужно обратить внимание на две строковые константы, кото-2 содержат информацию о заголовке и конце HTML-сообщения. Строка рго pgue задает цветовую гамму, размер шрифта и заголовок страницы. Функция pilogu e используется для завершения HTML-страницы.

При обслуживании HTML-страницы через сервер сначала нужно вывести заювок HTML-ответа (с помощью функции emitHTTPResponseHeader). Да**ее** слелует вывод строки prologue. Операции вывода используют дескриптор
#### по> ? Снованное НА ИСПОЛЬЗОВАНИИ АГЕНТОВ FIII3 HHIII И

сокета connf d, который передан в функцию. Бее, что отправляется через сокет, будет получено и интерпретировано клиентом.

Перед выводом информации по мониторингу Web-сайта с помощью тэга <table> создается таблица. Затем все элементы таблицы помещаются в строки с помощью тэга <tr>. Программа проходит по массиву monitors и ищет активные объекты, которые затем выводит с помощью соответствующих тэгов. Для этого создается строка таблицы, разбитая на два столбца. В первый столбец помещается название сайта, а во второй - его адрес. После того как программа обработает все элементы массива, таблица закрывается с помощью тэга </table>.

Лалее алрес сервера новостей выводится в виде одной строки. С помощью dvнкции sprint f создается буфер, в который помещается нужная строка. Затем она выводится в сокет с помощью стандартной функции write.

Вывол информации о группах новостей схож с метолом, который использовался для вывода массива monitors. Создается новая таблица, и генерируются все ее строки. Кажлая строка разбивается на лва столбца, олин лля названия Группы, а лругой лля строк, являющихся критериями поиска сообщений в ланной группе. Название группы прелставляется в виле олного объекта, но строки поиска являются независимыми элементами. Поэтому выполняется никл. который позволяет собрать в олну большую строку ланные о критериях поиска. причем строка булет включать символ разлеления «.». Если строки поиска отсутствуют, выволится символ E<sup>\*</sup> 1. Обратите внимание, что при этом пользователю показываются все сообщения. После завершения шикла таблица закрывается с помощью тэга  $\leq$ /table>.

Наконец, в сокет выводится строка e pilogue, которая заканчивает HTMLстраницу. Эта функция сообщает браузеру о том, что он может представить странину пользователю.

Следующая функция, emit News (дистинг 11.32), почти аналогич <sup>на</sup> функци]: eraitConf is. Булут проиллюетрированы только различия (все обще Элементь: уже обсужлались в разлеле, посвященном функции emitConfig).

#### Листинг 11.32. Функция emi tNews

void emitNews( int connfd ) int i: char · line[MAX\_LINE+II:  $e1$ ewlent $T$ vne  $*\overline{w}$ alker:

extern monitorEntryType monitors(1: extern feedEntryType feed. extern elementType head:

emitHTTFResponseHeader( connfd );

write( connfd, prologue, strlen(profogue));

## Обсуждение исходного кода

791

strcpydip.e.

"<HI>Web Agent Results</Hlx/fontx/fontxBRxBR>" l:

write(connfd. line. strlen(line):

strcny(line.<sup>b</sup><center>< table **BORDFR=3 WIDTH=100% NOSAVExtr>\n")**: write! connfd, line, strlen(line));

for  $(i = 0 : i \leq MAX MONIDRS : i++)$ 

if  $((monitors[i].active) \& (monitors[i].changed))$ 

sprintf(line, "strastdasfont size=+lakse/fontas/tdain" "<td><font size=+1><a href\*\"%s\'>%s</a>" " $\langle$ /fontx/tdx/tr>\n". monatorslil.urlName. monitors(il.ur). monitors[i].url):

write! connfd. line. strlen(line)):

monitors[i].shown = 1;

٠

stropy(line, </tr></table></center><BR><BR>\n'+; write( connEd, line, strlen+line+);

walker - head.next;

if (walker) {

fitrcpydine, "<centerxtable B0RDER=3 WIDTH=100% NOSAVExtr>\n"): Hrite(connfd. line. strlen(line)).-

while (walker) {

Sprintfiline, "<tr><td><font size=\*1>%s</font></td>\n" "ctd>ctont size=+1><a href=\"#s\">\* Rec/asc/Eddbsc/bds\* "<td><font size=+1>%s</font></td></tc>\*. feed.groups[walker->group].groupName. walker->link walker->subject, walker->msgDate).-

## **THE ENTIRICORDE AND THE THE METAL STATES NO. 0CHOBAHHOE HA ИСПОЛЬЗОВАНИИ АГЕНТОВ**

```
write: connfd, line, strlen:line> ::
\text{wialker}\text{-}\text{shown} = 1:
\mathbf{z}alker = walker->next:
```
strepy(line, "</tr></table></center>\n"). write(connfd. line. strlen(line)1:

Etrcpy(line,- "<FORM METHOD=\'POST\" ACTION=/clear\">");  $\psi$ rite< connfd, line, strlen(line)),-

```
\pounds t reny (1 ine. " <BRxBR>< INPUT TYPE= \<sup>tp</sup> submi t \""
                "VALUE=\"Mark Read\"xBR>\n")
write f connfd. line. step(line):
```

```
write( connid, ebilogue, strlandepiloque));
```

```
return:
```
n

Прежде всего, следует обратить внимание на раздел, который выводит массив monitors (шикл monitors). Выволятся только те строки, которые активны (флаг active), а также изменились с последнего просмотра пользователем (флаг changed). После отображения объекта устанавливается флажок в поле shown. Это означает, что объект можно улалять при условии, что пользователь пожелает очистить список просмотренных новостей (листинг 11.29). Аналогичным образом флажок в поле shown устанавливается для новостей, которые были представлены пользователю.

Наконец, в листинге 11.32 вам следует обратить внимание на применение ссылки, которая позволяет клиенту просмотреть новостные сообщения. Лля ее созлания используется HTML-тэг <a href>. Поле link структуры elementType также необхолимо лля созлания ссылки (вспомните описание полей структуры elementType. представленной в листинге 11.23).

Послелняя функция, emitArticle, немного более сложна, поскольку она лолжна связываться с NNTP-сервером, чтобы получить тело сообщения. Вспомните, что изначально считывается лишь заголовок новости. Это лелается с целью экономии времени и места. Когла пользователь запрашивает лля просмотра всю статью, лля ее считывания созлается соелинение с NNTP-сервером (листинг 11.33).

Листинг 11.33. Функция emitArticle

```
void emitArticle( int connfd, char *filename )
int group, article, count, result:
news_t_news:
```

```
Обсуждение исходного кода
```

```
char line[MAX LINE+II:
extern feedEntryType feed:
```
sscanf(filename, "/art%d %d", &group, ^article);

```
news.msg = (char *)maloc(HAX_NEWS_MSG+1) -
bzero (news.msq, MAX NEWS MSG+1);
```
news.msqLen = MAX NEWS MSG:

emitHTTPResponseHeaderl connfd ):

write! connfd. prologue. strlen(prologue)):

prune( feed.url. line ) ;

 $count = nntoConnect( line 1)$ 

```
if (count == 0) {
 count = nntnSetGroup( feed.groups(group).groupName.
                          article-1) ,-
```
if  $\text{count} > 0$  f

result = nntpRetrieve( &news, MAX NEWS MSG ) :

if  $(result > 0)$  {

result - nntpparsel &news, FULL PARSE ) :

if  $(result == 0)$  {

```
/* Вывол страници */
sprintf(line.
"<font size=+1>Subject : %s\n</font><BR><BR>".
          news.subject).-
```
write( connEd, line, strien(line) ); sprintff line, "<font size=+1>Sender: %s\n</font><BRxBR>", news.sender : write(connfd, line, strlen(line) );

```
sprintff line,
     "<font size=+1>Group : %s\n</font><BR><BR>",
          feed.groups[group].groupName );
write(connfd. line, strlen(line) I:
```
sprintf( line, "<font size=\*1>Msg Date : %s\n</font>" "<BR><BRxhr><PRE>", news.msgDate );

## **THIII** ПО, основанное на использовании агентов

```
write! connfd. line. strlen(line) ):
write! connfd. news.bodyStart. strlenfnews.bodyStart) ) ;
sprintf(line. "</PREXER><BR>End of Message\n<BRxBR>");
write! connfd. line. strlen(line) );
```
5 also 1

```
/* Вывод сообщений об овибке */
printf("Parse error\n");
```
- 
- 

write( connfd, epilome, strlen(epilome));

 $f$ : reel news . msg  $1$  .-

 $\texttt{r}$ intpDisconnect():

#### return:

Чтобы отобразить статью, сначала следует идентифицировать, какую именно статью запросил пользователь. Эта информация указана в имени файла (полученного из HTTP-запроса функцией handle Connection). Программа анализирует имя файла, чтобы получить индекс новостной группы и номер статьи, который является числовым идентификатором статьи на NNTP-сервере.

Лалее создается буфер (переменная типа news t), который предназначен для получения всего сообщения. Алрес источника сообщения анализируется и используется для соединения с NNTP-сервером с помощью функции nntpConnect. При успешном соединении нужно указать группу новостей, которая была получена из имени файла /art (feed, groups [group]). Обратите внимание, что последнее прочитанное сообщение задается как article-1. Это значит, что после завершения работы функции nntpSetGroup первым будет считано именно то сообщение, которое интересует пользователя. Затем программа вызывает функцию nntpRetrieve и анализирует результаты с помощью функции nntpParse. Отличие от ранее рассмотренной функции, обрабатывающей новостные сообщения, состоите том, что константа PULL PARSE передается в функцию nntpParse, чтобы вылелить тело сообщения.

Осталось представить полученную информацию пользователю через сокет connfd. Большинство данных, которые будут выведены, ранее уже рассматривались. Новый объект злесь - это bodyStart, который указывает на начало тела

## Обсуждение исходного кода | Ш П

• сообщения. Функция emitArticle завершает работу, передав значение epi-.<br>В 18 lo^ufit освоболив вылеленную для сообщения память и отключившись от NNTP-I Всервера с помощью функции nntnDiscormect.

#### Тщ Основная функция

Теперь сведем всю информацию по Web-агенту воедино с помощью функции плини и которая обеспечивает основной цикл работы агента (листинг 11.34).

Листинг 11.34. Функция main () Web-агента

```
int main(1
 int Cimer-0, ret. i;
```
### extern monitorBntryType monitors[];

```
/* Разбор конфигурационного файла */
ret = parseConfiqFilef "confiq" I;
```

```
if (r \rho) = (1 - 0)printf("Error reading configuration file\n");
  \rhoxit(D):
P.
```

```
/* Инициализация HTTP-сервера */
initHttpServer(),-
```
#### while  $(1)$  {

```
/* Проверка новостей и мониторин г сайтов каждые 10 минут */
if ((timer % 600) == 0) {
  printf('Checking News...\n<sup>b</sup>T:
```

```
/* Проверка новостей */
checkNewsSources(1;
printf("Monitoring.-.\n");
```

```
/* Проверяем, не изменился ли один из проверяв! П- сайтов "
for (i = 0 : i < \text{MAX MOMITORS } ) i ++ j {
```

```
if Imonitors[i].activel monitorsite( 1 );
```
/\* Проверяем, не прище; ли какой-нибудь запрос < л пользователя checkHttpServer () .-

#### $L$ *imer*<sup>++</sup>:

Сначала выполняется инициализация агента: программа читает и анализирует файл конфигурации с помощью функции parseconfig File. Затем функция initHttpServer запускает HTTP-сервер. Далее программа может войти в бес-KOHEUHLIÄ HUKT RKOTODOM RIISLIBSKOTGI TRE GSSORLIE DVUKHUU HEDRSI DVUKHUI = это сбор ланных, а вторая - проверка полключений клиентов к HTTP-серверу.

Chon панных выполняется кажлые 10 мин. Функция check News Sources проверяет лоступные новости, которые соответствуют критериям поиска, заланным пользователем. Функция monitorSite выполняет проверку Web-сайтов, чтобы найти изменения. Она вызывается в никле, проходящем по всем элементам мае CHRA monitors.

В конце цикла функция check HttpServer проверяет, есть ли входящие подключения клиентов к HTTP-серверу. При этом она блокируется на одну секунд\ в ожилании полключения. Если за указанное время полключения не происходит. функция возвращается, и программа выполняет проверку на наличие запросов. Если за это время выполняется полключение и программа получает запрос, она блокирует соелинение, чтобы использовать его при следующем вызове функции checkHttpServer.

## Другие области применения

Технология агентов применяется в самых разнообразных областях. Использование агентов предполагает лругие пути развития программного обеспечения вне рамок созлания «разумных?- программ. Очень интересный материал по способам применения агентов предлагается вашему вниманию на Web-страницах UMBC Agent и BOTSpot (см. раздел «Литература и ресурсы»). В табл. 11.2 приведены несколько примеров использования агентов в настоящее время.

Таблица 11.2. Текущие сферы использования агентов

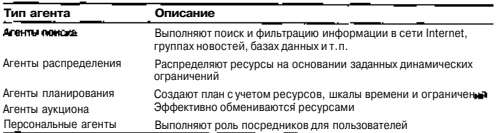

## Итоги

**Contract of the Second Second** 

В этой главе рассматривалась технология так называемых умных агентов. представляющих интересный материал для изучения в рамках ИИ, поскольку их использование позволяет прилать программам определенную долю разумности. После описания базовых свойств рассказывалось о классификации умных агентов. Затем были прелставлены многочисленные метолы, которые позволяют слелать агентов разумными (подобные методы уже обсуждались в других главах

ганной книги). Наконец, была полробно разобрана реализация простого агента фильтра и рассмотрены различные сетевые интерфейсы, которые использовалис: при его созлании

## Литература и ресурсы

- 1. Ananova I td. Areнт Ананова (Ananova Agent). Лоступно по аллесу http:// www.ananova.com/video.
- 2. BotSpot, http://www.botspot.rom.
- 3. Source Forge. Набор лля разработки программного обеспечения Aglet (Agle Software Development Kit). Лоступно по amecy http://sourceforge.net/projects selets.
- 4. Брэлшоу Л. Программные агенты (Bradshaw J. Software Agents, AAAJ Press **MIT Press. 1997).**
- 5. Кинг Л. Умные агенты: как оживить хорошие веши (King J. Intelligent Agent: Bringing Good Things to Life// AI Expert: 17-19. February, 1995). JJocrymu no annecy http://coqui.lce.org/cedu5100/Intelligent\_Agents.htm.
- 6. Кэй А. Компьютерное программное обеспечение (Kav A Computer Software / Scientific American 251(3): 53-59. September, 1994).
- 7. Университет Балтимор Каунт. Мэриленд. Агент в сети Internet (Uni versity of Maryland Baltimore Count, Agent Web), Лоступно по алресу http:/. agenLs.umbc.edu/.
- 8. Франклин С. и Граессер А. Это агент или просто программа? Иерархия авто HOMHLIX AFEHTOR (Franklin S. and Graesser A Is It an Agent or Just a Program? i Taxonomy for Autonomous Agents // Proceedings of the Third Internationa Workshop on Agent Theories. Architectures and Languages. - New York: Sprin ger Verlag. 1996).

Разумные рассуждения и проект СС ;  $||| \cdots$  £ £ £

# Глава 12. Искусственный интеллект сегодня

В этой заключительной главе мы поговорим о том, как в настоящее время продвигается изучение ИИ. Искусственный интеллект является классическим примером технологии, которая изначально казалась простой, но при более внимательном исследовании выяснилось, насколько она сложна. Ранние предсказания дальнейшей сульбы ИИ оказались ошибочными, что лелает любые прогнозы булушего ИИ, как минимум, нелостоверными. В ланной главе описываются интересные разработки в области ИИ, которые велутся в настоящее время.

## Сверху вниз и снизу вверх

Метолы получения искусственного разума могут быть разлелены на лве категории: веление исследования сверху вниз и снизу вверх. Категория - «сверху вниз» является синонимом традиционного подхода к ИИ, когда во главу угла ставилась задача создания ИИ и мало внимания придавалось деталям, позволяющим добиться этой цели. Категория ченизу вверху схожа с моделью нейронной сети: она почти полностью повторяет структуру человеческого мозга. С данной точки зрения познавательная способность разума зависит от работы огромного количества простых элементов. В этом подходе также используются эволюционные алгоритмы и искусственная жизнь

Представим человеческий мозг. Нам еще предстоит понять, какие структуры мозга отвечают за то, что мы называем разумом или сознанием. Процесс работы миллионов нейронов каким-то образом создает разум на глобальном уровне. Простой процесс действия нейрона на микроуровне способствует формированию гораздо более сложного процесса на макроуровне.

ИИ начинал свое развитие на уровне «сверху вниз\*, причем разработки в области его связей были минимальны. После того как Марвин Мински и Сеймур Паперт опубликовали книгу -Шерцептроны», исследования в области нейронных сетей были почти полностью прекращены. Однако разработчики быстро поняли, что проблемы, описанные в данной книге, легко поддаются решению. Как считают сегодня, методика «снизу вверх» связана с будущим ИИ. Главный вопрос в области ИИ формулируется так: можем ли мы создать ИИ, который будет копировать человеческий разум, или мы опишем наши залачи и позволим ИИ на основе их решения обрести разум. Результаты изучения в этих сферах показывают, что нам следует руководствоваться методом «снизу вверх».

## Построение искусственной жизни

Алан Тьюринг первым предложил идею «Машины-ребенка», принцип которой состоит в том, что разумная машина не станет разумной в одно мгновение а будет постепенно учиться, как это делают дети. Стремление к обучению будет запрограммировано, но знания машины будут улучшаться с течением времени.

Лругие исследователи предположили, что верный подход к проблеме - это изучение и построение искусственных животных. Сможем ли мы, к примеру, созлать искусственное насекомое, которое сможет повторять поведение настоящего насекомого и учиться так же, как оно? Эта задача, разумеется, намного проше, чем создание разума, подобного человеческому, но, очевидно, ее решение поможет нам при построении искусственного разума.

Свое погическое развитие илея созлания искусственных насекомых, животных и люлей нашла при построении роботов. Эта залача требует иннований в ccheре развития и проектирования микродатчиков и приводов, а также программных структур, способствующих неограниченному обучению системы.

## Разумные рассуждения и проект СС

Марвин Мински определил одну из основных проблем, встающих перед экс-Гпертными системами в настоящее время: обладая офомными знаниями в опреде-Ленной области, такие системы не имеют обычного здравого смысла. Рассмотрим данное утверждение на примере экспертной системы и программы, которая играет в шахматы. И та, и другая достаточно разумны в своей узкой области существования, но при этом экспертная система ничего не знает о шахматах, а программа для тыахмат умеет только играть в шахматы. Иными словами, эти разумные программы совершенно бесполезны в других областях. Может быть, если придать данным протраммам разумность, они смогут общаться лруг с лругом или лаже сотрудничать? Олним из самых известных проектов в области разумности в настоящее время является проект СҮС компании Сусогр. Он ведется Дутом Ленатом (Doug Lenat); это лмя еще встретится вам в разделе, посвященном научным открытиям. Первой заданей СҮС было созлать базу знаний, которая включала бы понятие здравого смысла. Помимо простых фактов, база знаний должна была содержать управляющие ими .<br>Еправила. В СУС вхолят «микротеории», которые связывают правила лля определенной области знаний, чтобы поллерживать и оптимизировать процесс умозаключения Движок программы позволяет принимать решения о фактах в базе знаний.

Недавно компания Сусогр выпустила проект ОрепСус, который является открытой версией технологии СҮС. Он включает базу знаний (6000 концепций и 60000 правил), движок принятия решений СҮС, а также ряд языковых правил и механизмов АРІ, которые позволяют поддерживать развитие программного обеспецения с помощью базы знаний

#### Автономное программирование

На четвертом Семинаре по искусственной жизни в 1994 г. Джеффри О. Кепхарт Geffrey O. Kephart) из компании IBM представил работу «Биологическая иммунная система для компьютеров\* (A Biologically Inspired Immune System for Computers). В этой работе Лжеффри описал антивирусную архитектуру, которая моделирует иммунную систему для компьютеров и компьютерных сетей. Другие илеи с биологической мотивацией в этой работе полразумевали использование принципа самовоспроизведения для борьбы с вирусами.

С тех пор IBM существенно продвинулась вперед, используя агрессивную стратегию построения самоуправляющих компьютерных систем, основанных на принципе автономии. Ниже приводится список свойств, определяющих самоуправляющие системы:

- автоматическая конфигурация алаптация к линамическим изменениям в окружающей среде:
- а самоизлечение, лиагностика и прелотвращение проблем:
- а самостоятельная оптимизация, автоматическая настройка и балансировка:
- самозащита, обнаружение угрозы и защита от нее.

Задачи этого исследования многочисленны. Они включают упрошение систем в булушем, снижение потребности в специалистах в области IT, экономию средств, а также обеспечение сотрудничества систем и людей прирешении сложных проблем.

Хотя пока не ясно, как построить и использовать автономное программирование, сама илея звучит интересно и может способствовать развитию надежных программных систем.

## ИИ и научные открытия

Представьте себе, что вы используете компьютер для создания человека или открытия новых интересных теорий в разнообразных областях. Данная сфера изучения не является новой, но продолжает вызывать интерес, поскольку включает как понимание творческого процесса. происходящего в человеческом мозгу, так и построение компьютеров, способных к формированию .новых теорий и идей.

Новые программы были разработаны лля того, чтобы созлавать новые концепции в элементарной математике, теоретизировании и теории графов. Программа Луга Лената АМ и построенная по тому же принципу программа Eurisko повторно открыли фунламентальные математические аксиомы, а также разработали некоторые новые концепции.

Методы научных открытий с применением искусственного разума использовались и в других научных областях, включая химию, физику частиц и орбитальную механику. Система BACON.3, разработанная П. Лэнгли (P. Langley), повторно открыла третий закон Кеплера (квалраты периолов планет пропорциональны кубам их полуосей). Хотя повторное открытие и не создает нового знания, сам его

Программирование эмоций факт показывает. что компьютеры могут создавать сложные теории, что дает н дежду на последующие открытия.

#### Программирование эмоций

В настоящее время все больше исследователей верит, что эмонии являет важной составляющей частью разума. Более того, многие верят, что истинны разум невозможно созлать без учета эмоций в молели. Группа эмоционально программирования в MIT, которой руководит Розалинд Пикард (Rosalind Picard находится в лидерах среди разработчиков в этой сфере. Группа фокусируется і широком спектре областей изучения, от эффекта возлействия компьютеров і люлей до синтеза эмоций в компьютерах.

Понимание эмоций пользователя является важным аспектом при создана пользовательских интерфейсов будущего. Например, если бы компьютер чу ствовал, что пользователь огорчен, он смог бы изменить способ прелоставлен! информации. Автомобиль, оснащенный такой системой управления, смог бы п< чувствовать, что волитель начинает засыпать или нахолится пол возлействие алкоголя или наркотиков. Группа разработчиков использует различные латч ки для определения эмоционального состояния пользователя. Например, га:и ванический латчик сопротивления кожи (GSR) может определить состоят кожи человека, что позволит системе оненить эмонии пользователя. Латчи лыхания способен определить частоту и глубину дыхания пользователя и иде • тифицировать тревогу. Наконец, датчик электромиограммы может измеря активность мускупов и определять их сокращение. Группа исследователей на училась определять даже степень сжатия зубов человека, что позволяет выя\* нять степень его гнева.

Почувствовать внешние эффекты эмоций - одна задача, но идентифицирова! то, что они представляют для конкретного человека. - это совсем другая задач Группа МІТ также изучает распознавание эмоциональных состояний (и обученш с помощью группы видимых маркеров. Поскольку маркеры могут быть различт. ми лля разных люлей, распознавание лолжно включать обучение, которое позвол! привязывать физические измерения параметров к определенным чувствам.

Синтез эмоций в разумных машинах является другой интересной идее в разработках группы МІТ. Изучается не только синтез эмоций, проявляющихс внешне, но и моделирование эмоций в виде внутреннего механизма. Представь: подсистему космического корабля, для которой были смоделированы различив эмонии. Если корабль потерял курс на Землю, он синтезирует страх и таким о разом умножает свои усилия по поиску правильного курса. Также представьт что в таком состоянии корабль, понимая, что потерял курс, растратит на генер; цию эмоций весь запас энергии в батареях. В этом случае потеря курса станови' ся критичной, поскольку может привести корабль к гибели (смерти). Страх, «ш чувствованный?, кораблем, привелет к более активным действиям по поиск правильного курса. Когла курс булет найлен, страх резко снизится, а чувство сча тья усилится. Когла корабль онгушает страх, он меньше булет кон центрировать с

#### Искусственный интеллект сегодня

на проблемах, которые не подразумевают спасения (например, научных экспериментах), а больше будет заниматься решением задач, ведущих к уменьшению страха и увеличению счастья. Хотя этот сценарий пока является воображаемым, использование эмоциональных эффектов может быть полезным при изучении работы по исправлению неполадок в системе.

## Семантическая сеть Internet

Internet вмещает огромную массу информации, однако он, прежде всего, представлен в виде HTML и может использоваться только людьми. Чтобы сделать Internet доступным для компьютеров, исследователи создали семантическую сеть Internet. Она применяется не только для того, чтобы сделать поиск в сети более эффективным, но и для того, чтобы предоставлять информацию в виде знания, которое может использоваться всеми.

Семантическая сеть Internet по-прежнему стоит в самом начале формирования, но она быстро растет, так как ее развитие очень важно. Эта сеть была разработана Тимом Бернерс-Ли (Tim Berners-Lee), созлателем обычной сети Internet и протокола HTTP. Семантическая сеть Internet построена на лвух базовых технологиях, которые тоже являются относительно новыми. Первая технология, ХМL, представляет собой схему кодирования, которая позволяет управлять информацией с помошью илентифицирующих тэгов. Например, Web-страница включает слелуюшую информацию:

 $RR$ Part Number: 2N2222  $RR$ Type: Transistor  $RR$ T.oade: 3  $-DD<sub>2</sub>$  $C<sub>0</sub>$ et  $\cdot$  \$0.25

Эту информацию в XML можно представить так:

#### <discrete-part>

<pact-number>2N2222</part-number> <type>Transistor</type> <lead-count>3</lead-count> <price-usd>0.25</price-usd>

 $\langle$ /discrete-part>

В ланном случае не может быть никакой двусмысленности в том, что именно представляет собой информация. Информацию из XML легко анализировать, используя тэги в виле маркеров лля ланных. Если изменить в начальном прелставлении данных в виде HTML «Leads» на «Pinss>, то значение будет нарушено. Кроме того, в записи HTML непонятно, указана цена в лоддарах США или австралийских лолларах. Использование XMI-тэгов позволяет избежать лвусмысленности.

## ...,, питература и ресурсы [114]

Приведенный пример показывает, что при помощи информационной схемы можно лобиться прелоставления ланных в более универсальной форме. Используя XM I можно даже строить схемы, в которых, например, транзистор будет представлен в виде уникальной группы тэгов, что еще больше упрощает процесс.

Вторая технология, на которой построена семантическая сеть Internet, называется RDE Она представляет собой язык программирования на базе XML, который позволяет сделать информацию в сети Web доступной для компьютеров, однозначной и имеющей значимость. RDF кодируется в триплеты, при этом каждый элемент триплета представляет собой универсальный идентификатор ресурса -URI. URL-адрес, который чаще всего используется в качестве адреса для Webстраницы, тоже является URI. Элементы триплета RDF могут принимать форму субъекта, глагола и объекта. Благодаря этому информацию в сети Internet можно гвязывать и создавать схожие параметры или ассоциации.

Как говорилось ранее, схемы допускается задавать таким образом, чтобы термины имели общие значения. Используя технологию RDF, можно добиться единства в онтологии. Онтология прелставляет собой локумент (на который ссылаются триплеты RDF), определяющий классы объектов и связи между ними Онтологии предлагают механизм для осмысления данных в какой-либо области и формирования связей между ними. Это позволяет создавать новое знание на пенове уже существующего в семантической сети Internet. В ланной области еще очень много нерешенных проблем, но семантическая сеть Internet может стат олной из самых полезных разработок ИИ.

## Литература и ресурсы

- 1. OpenCyc, http://www.opencyc.org.
- 2. Scientific Discovery, http://www.aasLi.org/AlTopics/html/discovery.html.
- 3. Semantic Web Community Portal, http://www.semanticweb.org/.
- 4. Web-caйт автономного программирования IBM, http://www-3.ihm.com. autonomic/index.html.
- 5. Web-сайт группы программирования эмоций в MIT (Affective Computing Group at MIT), http://affect.mediamit.edu/.
- 6. Web-сайт компании Cycorn, http://www.cyc.com.
- 7. Бернерс-Ли Т., Хендлер Д., Лассила О. Семантическая сеть Internet (Веrnesr-Lee T., Hendler J., Lassila O The Semantic Web // Scientific American 2001, May). Доступно по адресу http://www.sciam.com/articie.cfm7articleID, 00048144-10D2-1C70-84A9809EC588EF21.
- 8. Вагман М. Процесс научного открытия для людей и компьютеров: теория и разработка в психологии и искусственном разуме (Wagman M. Scientific Discovery Processes in Humans and Computers: Theory and Research in Psy chology and Artificial Intelligence. Praeger Publishers, 2000).
- 9. Кепхарт Д. Иммунные системы с биологической мотивацией для компью теров // Работы четвертого Международного семинара по синтезу и симу ляции живых систем (Kephart J. A Biologically Inspired Immune Systems for

:כמד

 $-303$ 

## **ЁІІІ1 | | | | | | | | | Искусственный интеллект сегодня**

Computers // in Artificial Life 4: Proceedings of the Fourth International Workshop on the Synthesis and Simulation of Living Systems. - Cambridge, Mass: MIT Press).

10. Мински М. Булушее технологии AI (Minsky M. Future of AI Technology // Toshiba Review 47, №7,1992). Доступно по адресу http://web.rnedia.mit.edu/ -minsky/papers /Causal Diversity.htmL

# Приложение. Архив с примерами

Архив с примерами к этой книге, который вы можете загрузить с сайта издат ства «ЛМК Пресс» www.dmk.ru. включает полный код примеров реализации смотренных в книге алгоритмов. В данном разделе кратко описаны представи ные в архиве алгоритмы и программы.

#### Алгоритм отжига

Алгоритм отжига (молелирование системы охлаждения раскаленного ме ла ло состояния тверлого тела) описан в главе 2. Его возможности показани примере решения залачи N-ферзей. Исхолный кол программы солержится в ке software/ch2.

#### Теория адаптивного резонанса

Теория алаптивного резонанса (или ARTI) представляет собой алгоритм боты с кластерами, который позволяет классифицировать (распределять по к терам) объекты в группе ланных. При этом образуются небольшие класте включающие схожие лруг с лругом ланные. Алгоритм выполняет всю работу са стоятельно. поэтому он часто нахолит такие свойства ланных, которые польз тель мог и не заметить. В главе 3 ART1 используется лля решения практиче проблемы персонализации в системе вылачи рекоменлаций. Алгоритм и програ солержатся в папке software/ch3.

#### Алгоритмы муравья

Алгоритмы муравья - это сравнительно новый метод, который может испо зоваться для поиска оптимальных путей по графу. Он описан в главе 4. Дан алгоритмы симулируют движение муравьев в окружающей среде и использ модель ферментов для коммуникации с другими агентами. Для демонстра алгоритма муравья используется теоретическая задача коммивояжера (или Т Вы можете найти алгоритм и программу в папке software/ch4.

## Алгоритм обратного распространения

Алгоритм обратного распространения, описанный в главе 5, является од из основных методов, которые используются для обучения многослойных нейрон

 $20 \times r$ 

نتت

### Искусственный

систем. Лля его выполнения потребуются набор лля обучения и группа необхолимых результатов. При обратном распространении ошибки отправляются обратно к узлам сети, что позволяет изменять веса соелинений на основании ошибки в сравнении текущего и требуемого результата. Работа алгоритма лемонстрируется при решении такой интересной проблемы, как обучение нейроконтроллеров (ИИ в компьютерных играх). Имея группы вхолов и лоступных лействий (известных как набор ланных лля обучения), алгоритм обучает простую нейронную сеть выполнять нужное лействие в окружающей среде. Пройля обучение, нейроконтроллер уже сам генерирует и реализует нужные лействия в непрелвиленной ситуании. Алгоритм обратного распространения и программа нейроконтроллера нахолятся в папке software/ch5.

## Генетические алгоритмы

#### и генетическое программирование

Генетические алгоритмы предлагают модель оптимизации, которую можно применять при решении как числовых, так и символических залач. В главе 6 генетическое программирование используется при созлании послеловательности инструкций. Полобные послеловательности применяются при решении математических залач. Генетический алгоритм и программа солержится в папке software/ch6.

## Искусственная жизнь и разработка нейронных сетей

Искусственная жизнь изучается в контексте нейронных сетей: рассматривается развитие простых организмов в синтетической среде (см. главу 7). Только избегая хишников и нахоля пишу, организмы выживают в среде. Воспроизволство агентов лопускается только в том случае, если они выживают и лостигают определенного уровня внутренней энергии. Это позволяет получать более здоровое и совершенное потомство. В качестве нейроконтроллеров лля агентов выступают многослойные нейронные сети. Простые пишевые-цепочки созлаются с по-**МОШЬЮ ЛВУХ ВЯЗЛИЧНЫХ ТИПОВ ОБГАНИЗМОВ (ХИШНИКА И ТВАВОЯЛНОГО ЖИВОТНОГО).** Программу искусственной жизни вы можете найти в папке software/ch7.

### Экспертные системы

В главе 8 обсуждаются системы, основанные на правилах, при этом акцент делается на системах прямого логического вывода. В качестве правил и начальных фактов используется ряд примеров, что позволяет в результате встроить систему с правилами в более крупную систему и задействовать ее для создания системы

.<br>травления сенсорами, устойчивой к ошибкам. Исхолный кол системы солержит-**SER DATIVE Software/ch8** 

## Нечеткая логика

В главе 9 описывается нечеткая логика, а также построенные на ее основе си-**.**<br>МАНИ управления. Кроме того, рассматривается применение механизма нечеткой югики в лругих программах. Функции, реализованные в примере, солержат не .<br>• ПРЕКО СТАНЛАВТНЫЕ ОПЕВАТОВЫ НЕЧЕТКОЙ ЛОГИКИ. НО И ВСПОМОГАТЕЛЬНЫЕ ФУНКЦИИ. **-**<br>• Морые поллерживают созлание функций нечеткой логики. Алгоритм нечеткой огики и программа-пример (молель зарялного устройства лля батарей) нахоляти в папке software/ch9.

## Скрытые модели Маркова

Молели биграммы (тип скрытой молели Маркова) являются темой главы 10. Они **редставляют •** собой сети, включающие состояния и переходы со связанными возмож-.<br>**КСТЯМЯ**. В результате генерируется состояние на основании ассоциированного рас**веаві**[ения вероятностей. Лействие выполняется, и его результат отображается, хотя ит не состояние скрыто (поэтому молель и называется скрытой). Скрытые мо**или** Маркова имеют множество областей применения. В главе 10 рассматривается .<br>На из них - процесс созлания текста с помошью молели обучения. Вы можете наймолель HMM и программу для создания текста в папке software/chlO.

## **Умные агенты**

Умные агенты - послелняя тема этой книги. В главе 11 рассматриваются агенпоиска и фильтрации. Умные агенты применяются различными способами: есь описывается агент-фильтр, использующийся лля фильтрации информации Internet. Параметры поиска Web-агента залаются в простом файле конфигураи. Затем агент автономно собирает новости через протокол NNTP и прелоставет их пользователю с помошью HTTP-протокола (лействуя аналогично Webвверу). Программа Web-агента находится в папке software/chll.

## Системные требования

Для работы с примерами программ компьютер должен быть оснащен операюнной системой Windows 95.98.2000. Ме или XP и библиотекой Cygwin UNIX .<br>ы можете бесплатно загрузить ее по адресу www.cygwin.com> или Linux (Red at 6.1, более поздней версии или другой совместимой с Linux средой); процессо-**24 486 или более новым. Кроме того, компьютер должен иметь 64 Мб оператив**амяти. 60 Мб свободного пространства на лиске, привод CD-ROM, а также и в Internet и Web-браузер (для работы с Web-агентом).

#### Поелметный указатель

## 309

# Предметный указатель

## A

**Агент 243** свойства автономность 244 алаптивность 244 коммуникативность 244 мобильность 245 персонализация 244 сотрудничество 244 умный 243 Алгоритм ART1 44 feature vector 44 prototype vector 44 sum vector 49 вектор признаков 44 вектор суммирования 49 вектор-прототип 44 внимательность 44 области применения 61 оптимизация 59 генетический 112 вероятностный отбор 114 инициализация 113 оператор 116 отбор 114 отбор методом турнира 136 отбор методом элиты 136 оценка 114 рекомбинирование 115 кластеризации 43 муравья 63 Гамильтонов путь 67 задача коммивояжера 71

задача распределения работы 83 задача распределения ресурсов 83 испарение фермента 68 списоктабу 67 обратного распространения 90 OTWHER 25 залача N ферзей 29 области применения 41 оптимизация 40 рабочее решение 26 текущее решение 26  $ATAIN 25$ **Рете 208** 

Боза знаний 176 Биграмма 229

## R

Bekton признаков 44 прототип 49 суммирования 49 Виртуальная машина 121 Внимательность 44

Генетический оператор 116 инверсия 136 мутация 117 перекрестное скрешивание 116

## Ŕ.

**Banaua** N ферзей 29 коммивояжера 71 распределения работы 83 распределения ресурсов 83

#### M

Искусственная жизнь 141 Искусственный интеллект 15 история развития  $16$ направления 21 OCHORODOROWHIAVIA 21 Алан Тьюринг 21 Antyn Camyan 22 ЛжонМакКарти 21 Mannuu Muucku 22  $C$  $C$ nañ-uñ 16 Испарение фермента 68

## м

Модель Маркова 227 скрытая 228 Молель состояний 227

## Ħ

l Наvка о поведении синтетическая 141 Нейроконтроллер 94 Нейронная сеть 85 алгоритм обратного распространения 90 нейроконтроллер 94 перцептрон многослойный 88 олнослойный 86 Нечеткая логика область применения 226 ограничитель 216 операторы 215 функция принадлежности 211

## п

Перцептрон  $\overline{a}$ ктивационная функция 87 многослойный 88 олнослойный 86 состояние 86 **Путь 67** Гамильтонов 67

Рабочая память 176

## c

Симуляция восстановления. См. Алгоритм отжига

## т

Tennisa алаптивного резонанса 43 ART1 AA

## ሑ

Функция принадлежности 211

## п

Цепочка Маркова 227 скрытая 228

## э

Экспертная система 175 база знаний 176 продукционные правила 175 рабочая память 176 системы логического вывода 177 обратного 177 прямого 177 фазы работы 178 действия 179 разрешение конфликтов 178 COOTBATCTBUR 178

## ВО Программирование ИИ в приложениях

## Δ.

Agent 243 attributes adaptivity 244 autonomy 244 collaborative 244 communicative 244 mobility 245 nersonality 244 intelligent 243 Al. CM. Artifical Intelligence **Algorithm**  $ant$  63 Hamiltonian path 67 Job-shop Sheduling Problem 83 Pheromone evaporation 68 Quadratic Assigment 83 tabulist 67 Traveling Salesman Problem 71 ART1 AA applications 61 feature vector 44 optimization 59 prototype vector 44 sum vector 49 backpropagation 90 clustering 43 genetic 112 evaluation 114 initialization 113 operator 116 recombination 115 selection 114 simulated annealing 25 applications 41 current solution 26 N-Quin problem 29 optimization 40 phases 25 working solution 26

ART1 AA vector feature 44

prototype 44  $sum 49$ **BekTOD** признаков 44  $n$ <sup>O</sub> $n \rightarrow A$ </sup> суммирования 49 **PUMMOTORLUOCTL AA** области применения 61 оптимизация 59 Artifical life 141 Artificial Intelligence 15 strong 16  $w$ osk 16

## $\mathbf{a}$

Bigram 229 Bigram Model 227

## е

Expert system 175 knowledge base 176 logic system 177 hackward 177 forward 177 production rules 175 work phases 178 action 179 conflict resolution 180 match 178 . working memory 176

## F

Fuzzy logic 210 hedge  $216$ membership function 211 operators 215

## G

Genetic operator 116 crossover 116 inversion 136 mutation 117

#### ĸ

Knowledge base 176

# м

Markov Chain 228 hiddon 220 Markov Model 227 hidden 228 Membership function 211

### $\mathsf{N}$

Noural notwork 85 backpropagation algorithm 90 neurocontroller 94 nercentron multiple layer 88 single layer 86 Neurocontroller 94

## Þ

Path 67 Hamiltonian 67 Percentron multiple layer 88 single layer 86

Pheromone evaporation 68 Problem Job-shop Sheduling 83 N-Quin 29 Quadratic Asigment 83 Traveling Salesman 71 Production rules 175

## ¢

Simulated annealing 25 Synthetic ethology 141

## Ŧ

Theory adaptive resonance 43 ART1 44

## v

Vector feature 44 prototype 44  $\frac{1}{2}$ Virtual machine 121

## W

Working memory 176

#### Поефметиый указатель